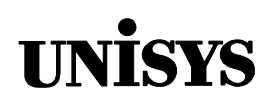

## Product Information Announcement

o New Release • Revision o Update o New Mail Code

Title

### **MCP/AS ALGOL and MCP Interfaces to POSIX÷ Features Programming Reference Manual (7011 8351–002)**

This announces a retitling and reissue of the *A Series ALGOL and MCP Interfaces to POSIX<sup>®</sup> Features Programming Reference Manual*. No new technical changes have been introduced since the HMP 1.0 and SSR 43.2 release in June 1996.

This manual describes functions used to obtain certain POSIX-related features in programs not written in the C language. Essentially, each function mimics a C language POSIX function. Most functions call library procedures exported by the MCPSUPPORT library.

The POSIX interface was developed by the Institute of Electrical and Electronics Engineers, Inc. (IEEE).

- United States customers, call Unisys Direct at 1-800-448-1424.
- Customers outside the United States, contact your Unisys sales office.
- Unisys personnel, order through the electronic Book Store at http://iwww.bookstore.unisys.com.

Comments about documentation can be sent through e-mail to **doc@unisys.com**.

## MCP/AS ALGOL AND MCP INTERFACES TO POSIX<sup>®</sup> FEATURES

# **UNISYS**

## **Programming Reference Manual**

Copyright  $\circ$  1998 Unisys Corporation. All rights reserved. Unisys and ClearPath are registered trademarks of Unisys Corporation.

HMP 4.0 and SSR 45.1 June1998

Printed in USA Priced Item 7011 8351–002

The names, places, and/or events used in this publication are not intended to correspond to any individual, group, or association existing, living, or otherwise. Any similarity or likeness of the names, places, and/or events with the names of any individual, living or otherwise, or that of any group or association is purely coincidental and unintentional.

NO WARRANTIES OF ANY NATURE ARE EXTENDED BY THIS DOCUMENT. Any product or related information described herein is only furnished pursuant and subject to the terms and conditions of a duly executed agreement to purchase or lease equipment or to license software. The only warranties made by Unisys, if any, with respect to the products described in this document are set forth in such agreement. Unisys cannot accept any financial or other responsibility that may be the result of your use of the information in this document or software material, including direct, special, or consequential damages.

You should be very careful to ensure that the use of this information and/or software material complies with the laws, rules, and regulations of the jurisdictions with respect to which it is used.

The information contained herein is subject to change without notice. Revisions may be issued to advise of such changes and/or additions.

RESTRICTED – Use, reproduction, or disclosure is restricted by DFARS 252.227–7013 and 252.211– 7015/FAR 52.227–14 & 52.227-19 for commercial computer software.

Correspondence regarding this publication should be forwarded to Unisys Corporation by addressing remarks to Unisys Corporation, Tredyffrin/Malvern Product Information, N155, 2476 Swedesford Road, Malvern, PA 19355-9700, U.S.A.

Comments about documentation can also be sent through e-mail to **doc@unisys.com**.

Unisys and ClearPath are registered trademarks of Unisys Corporation.

All other terms mentioned in this document that are known to be trademarks or service marks have been appropriately capitalized. Unisys Corporation cannot attest to the accuracy of this information. Use of a term in this document should not be regarded as affecting the validity of any trademark or service mark.

## **Contents**

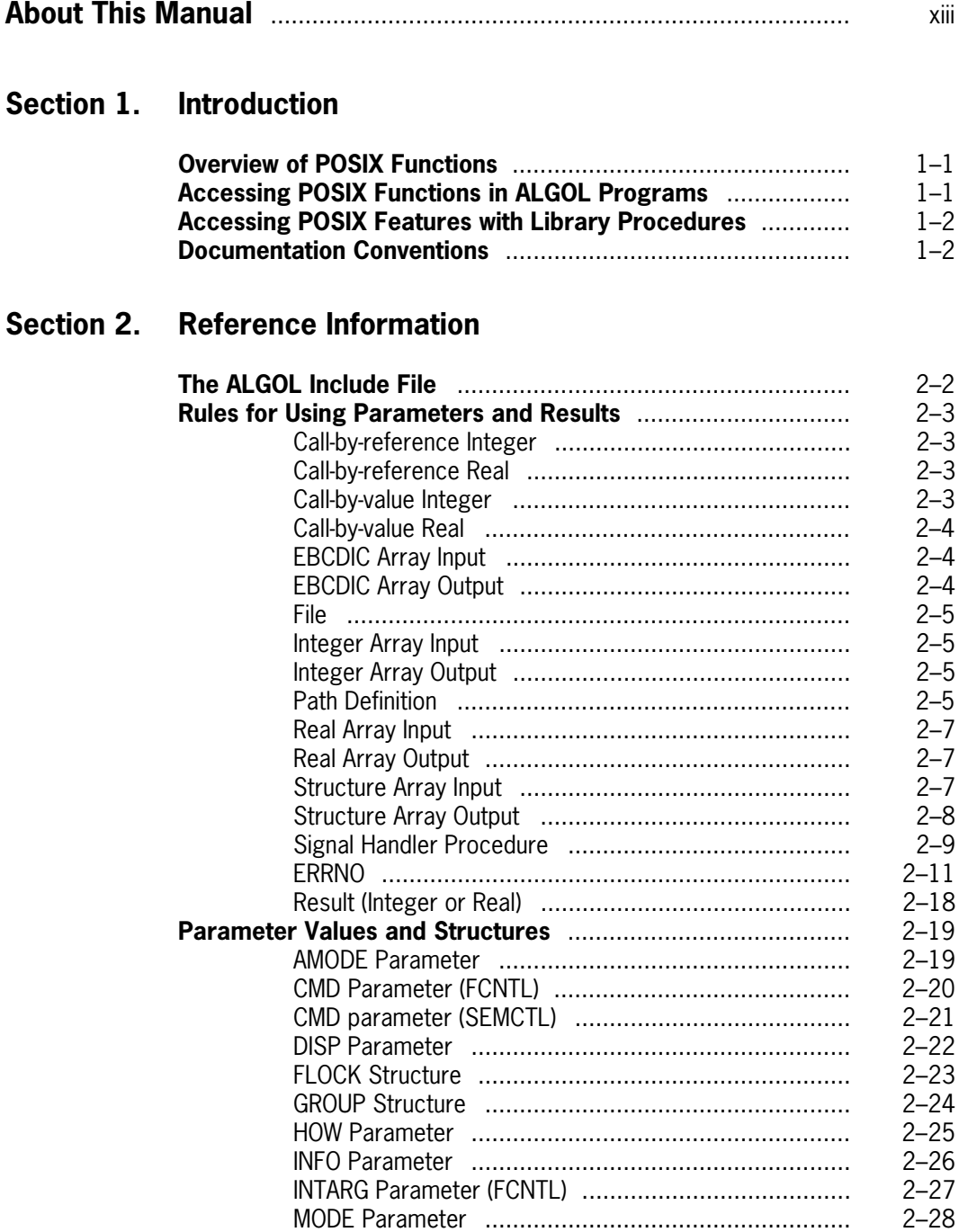

[MODE Parameter ..................................................... 2–28](#page-49-0)

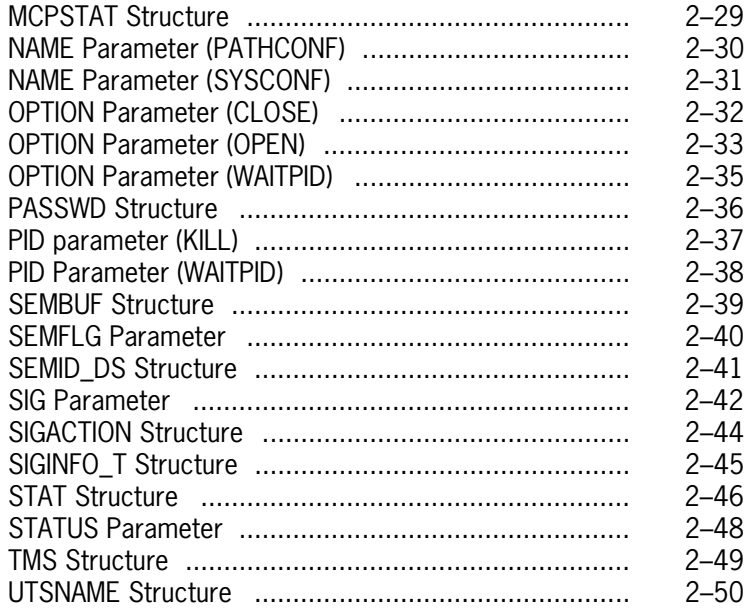

### **Section 3. POSIX Functions in ALGOL**

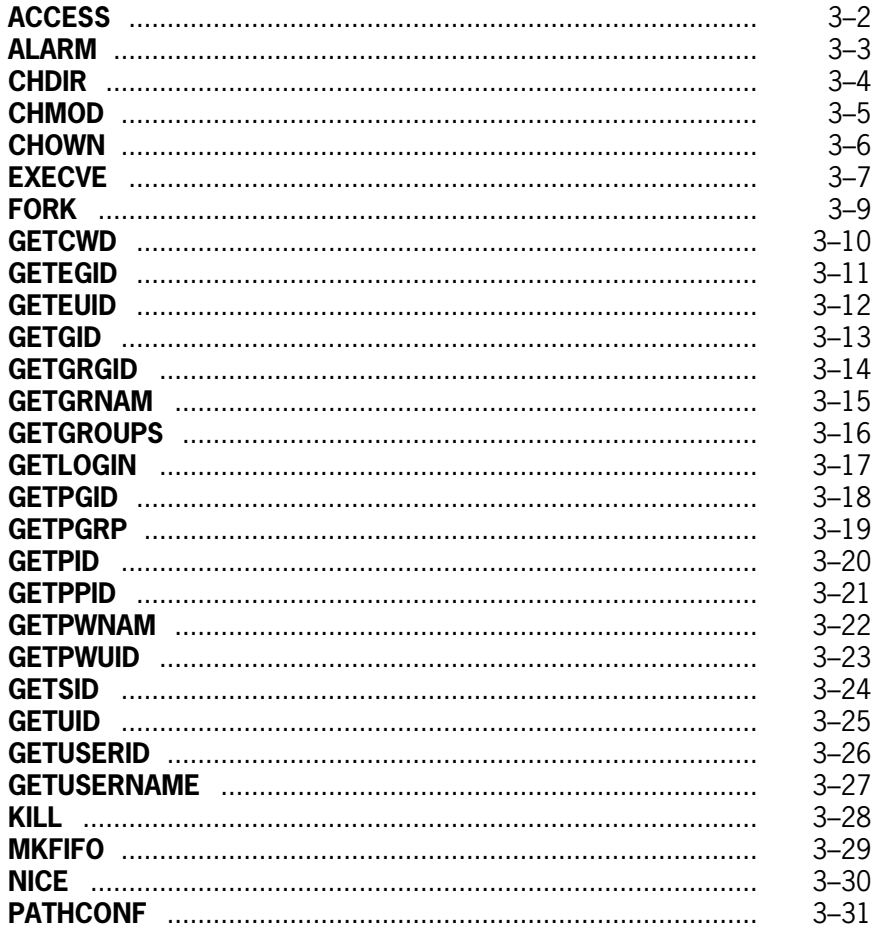

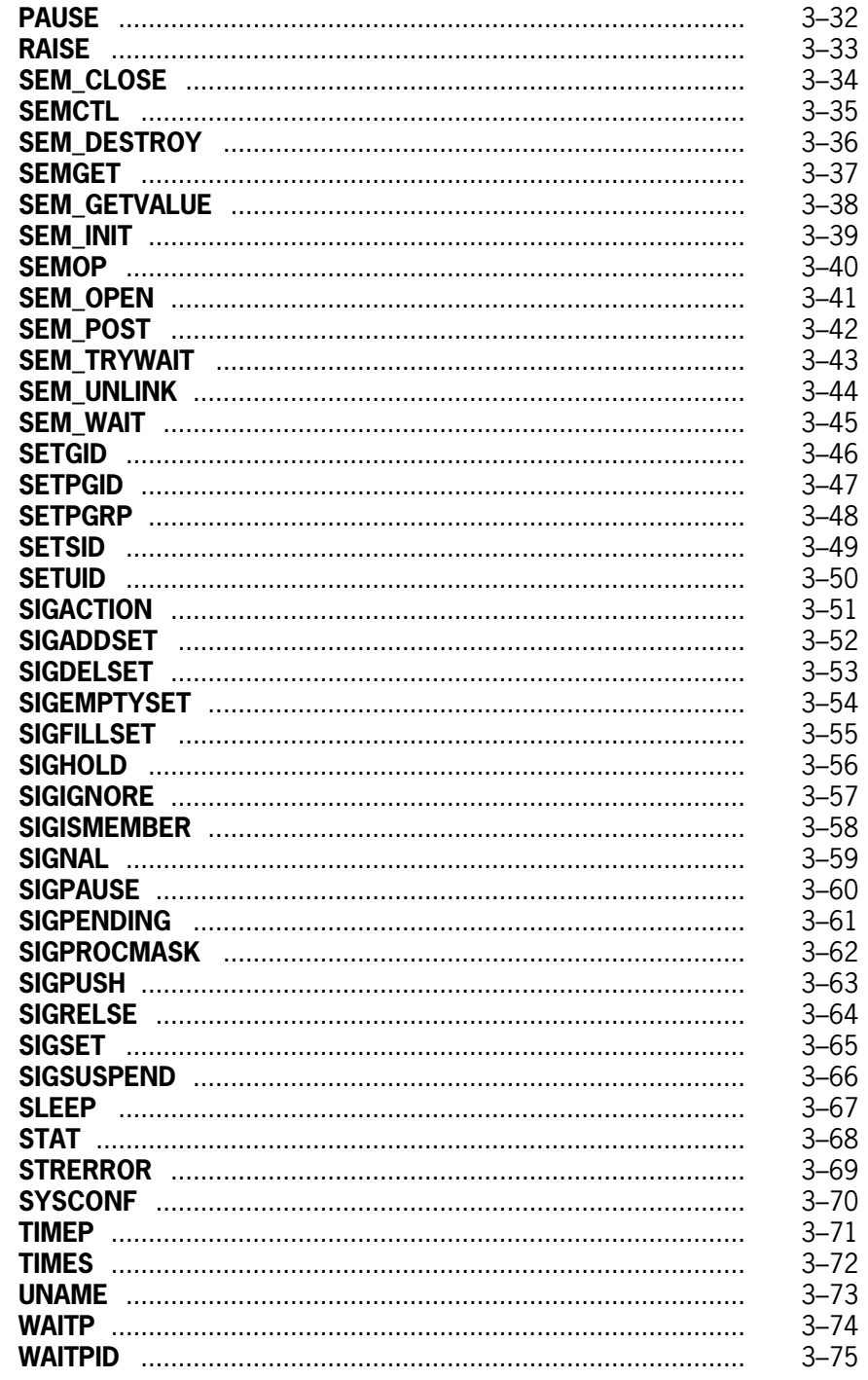

### **Section 4. Unsupported POSIX Functions**

### **Section 5. POSIX-Related Library Procedures**

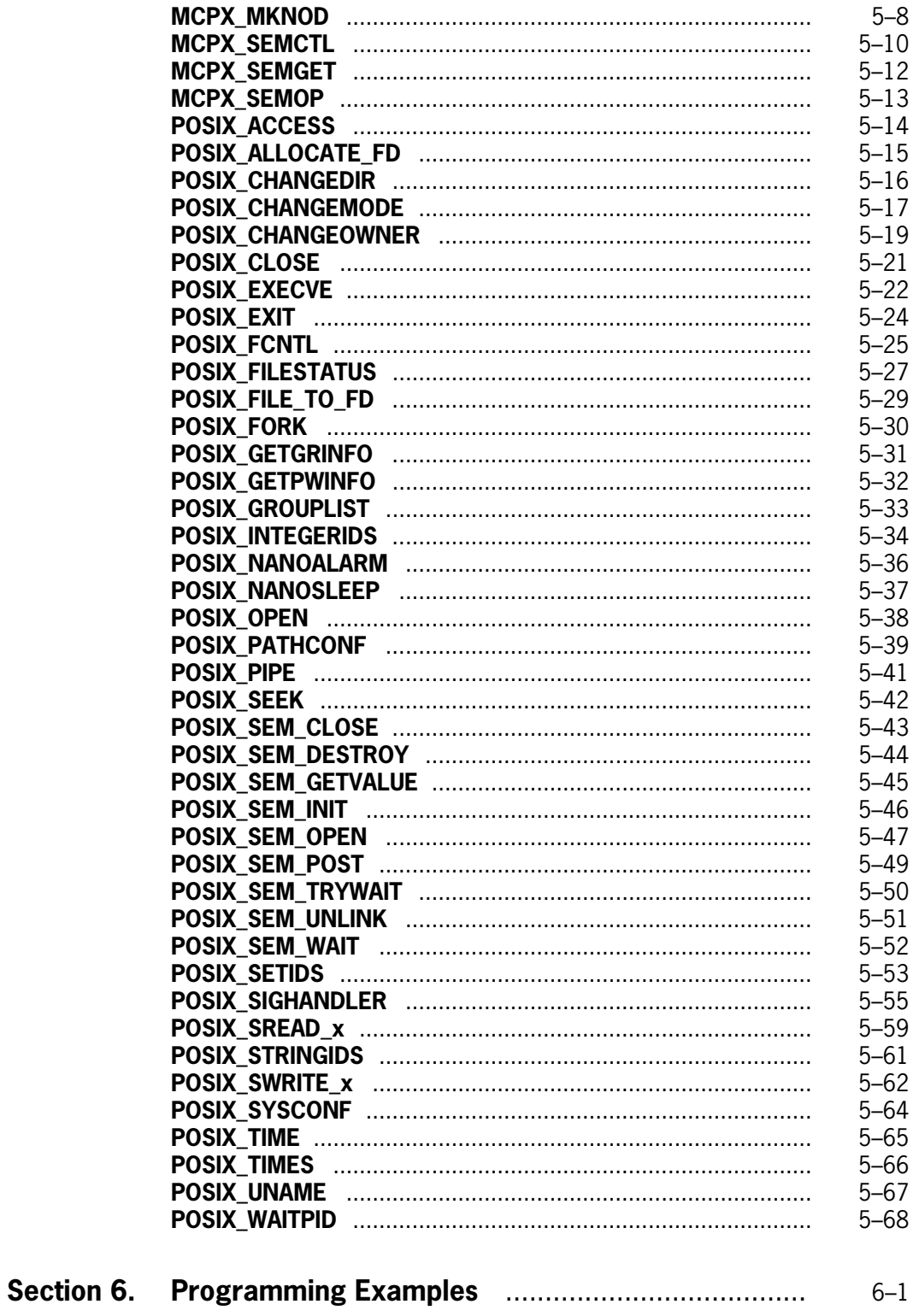

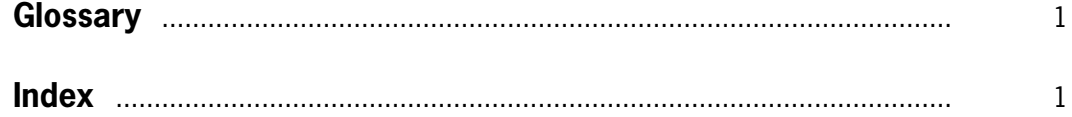

## **Tables**

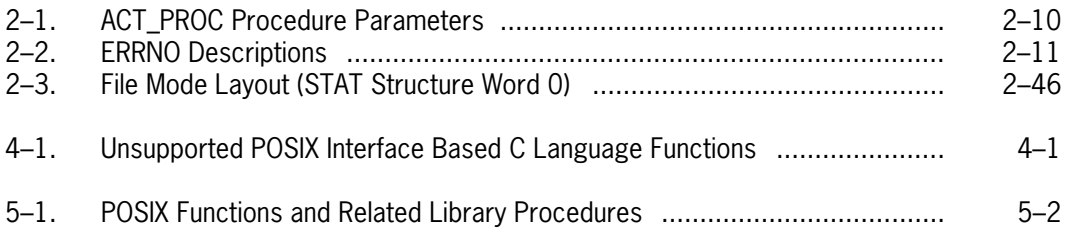

## **Examples**

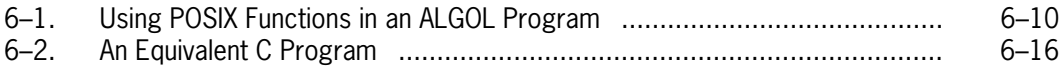

## <span id="page-14-0"></span>**About This Manual**

### **Purpose**

This manual describes functions used to obtain certain POSIX interface features in programs not written in the C language. Essentially, each function mimics a C language POSIX interface function. Most functions call library procedures exported by the MCPSUPPORT library.

The manual describes:

- POSIX interface functions for ALGOL programs. A system-supplied include file (SYMBOL/POSIX/ALGOL/PROPERTIES) contains declarations required for these functions.
- POSIX interface related library procedures exported by the MCPSUPPORT library.

The *Master Control Program (MCP) System Interfaces Programming Reference Manual* previously described many of the POSIX interface related library procedures. These library procedures are:

- POSIX\_INTEGERIDS
- POSIX\_NANOALARM
- POSIX\_NANOSLEEP
- POSIX\_SEM\_CLOSE
- POSIX\_SEM\_DESTROY
- POSIX\_SEM\_GETVALUE
- POSIX\_SEM\_INIT
- POSIX\_SEM\_OPEN
- POSIX\_SEM\_POST
- POSIX\_SEM\_TRYWAIT
- POSIX\_SEM\_UNLINK
- POSIX\_SEM\_WAIT
- POSIX\_SETIDS
- POSIX\_SIGHANDLER
- POSIX\_STRINGIDS

## **Scope**

The functions and library procedures described in this manual are for A Series systems. You can access them in programs to perform a variety of functions. Some of these functions include:

- Setting and retrieving POSIX user and group IDs
- Managing POSIX semaphores to synchronize programs or control shared resources
- Managing POSIX signals
- Translating system error messages

### **Audience**

This document is a reference manual intended primarily for use by programmers. It is particularly relevant for ALGOL and NEWP programs written to be part of, or to interact with, C language programs.

## **Prerequisites**

You should be familiar with:

- Using libraries as described in the *Task Management Programming Guide*
- POSIX interface concepts as defined in the *POSIX User's Guide*
- POSIX interface based functions as described in the C Programming Reference Manual, Volume 2: Headers and Functions

## **How to Use This Manual**

This is a reference manual that can be read in any desired order. However, all users should first read Section 1. This section provides an overview of the manual's contents.

If you are an ALGOL programmer you should:

- Read the ALGOL include file description in Section 2.
- Use Section 3 to obtain reference information about supported POSIX interface functions. This section lists functions in alphabetical order.
- Read the "About this Section" portion of Section 5. This subsection describes available functions that you can only access with library procedures.
- Refer to Section 6 for representative programming examples.

If you are a NEWP programmer you should:

- Read the "About this Section" portion of Section 5. Table 5-1 lists the library procedure applicable to each function.
- Use Section 5 to obtain reference information about library procedures. (Note that all library declarations use ALGOL syntax.)
- Refer to Section 6 for representative programming examples.

All users should refer to Section 4 if they cannot find information about a particular function. Section 4 lists unsupported POSIX interface C functions.

#### *Notes:*

- *1. The library procedures described in Section 5 are internal interfaces used by the system software. These interfaces might also be of use to sophisticated application programs. From one release to another, an internal interface might change in such a way that programs that use the internal interface will be required to make changes to operate correctly. Because internal interfaces are special system interfaces, they do not adhere to the compatibility policies described in the* SSR 42.3 Software Release Capabilities Overview. *You should examine all programs that use internal interfaces before installing a new release to ensure that the internal interface has not changed.*
- *2. Wherever possible, ALGOL programmers should use the capabilities described in Sections 2 and 3. Normal policies support these capabilities.*

### **Organization**

This document contains six sections and an index.

### **Section 1. Introduction**

This section provides an overview of POSIX interface functions. It describes how to access these features in non C language programs.

#### **Section 2. Reference Information**

This section provides reference information required to support function descriptions in Section 3 and library procedure descriptions in Section 5.

### **Section 3. POSIX Functions in ALGOL**

This section describes POSIX functions that are available in the ALGOL language. To access these functions, include the system-supplied SYMBOL/POSIX/ALGOL/PROPERTIES file in the ALGOL program. Section 3 does not contain detailed functional descriptions. If necessary, refer to the equivalent functional descriptions in the *C Programming Reference Manual, Volume 2: Headers and Functions*.

#### **Section 4. Unsupported POSIX Functions**

This section lists the POSIX interface based functions that are currently available only in C language programs.

#### **Section 5. POSIX-Related Library Procedures**

This section describes each library procedure that provides one or more POSIX interface related functions.

#### **Section 6. Programming Examples**

This section contains several sample programs that illustrate the use of POSIX interface functions in ALGOL programs.

### **Related Product Information**

Unless otherwise stated, all documents referred to in this publication are MCP/AS documents. The titles have been shortened for increased usability and ease of reading.

The following documents are included with the software release documentation and provide general reference information:

- The *Glossary* includes definitions of terms used in this document.
- The *Documentation Road Map* is a pictorial representation of the Product Information (PI) library. You follow paths through the road map based on tasks you want to perform. The paths lead to the documents you need for those tasks. The *Road Map* is available on paper and on the PI Library CD-ROM. If you know what you want to do, but don't know where to find the information, start with the *Documentation Road* Map.
- The *Information Availability List* (IAL) lists all user documents, online help, and HTML files in the library. The list is sorted by title and by part number.

The following documents provide information that is directly related to the primary subject of this publication.

### *ALGOL Programming Reference Manual, Volume 1: Basic Implementation* **(8600 0098)**

This manual describes the basic features of the Extended ALGOL programming language. This manual is written for programmers who are familiar with programming concepts.

### *C Programming Reference Manual, Volume 1: Basic Implementation* **(8600 2268)**

This manual describes the C programming language. It includes descriptions of syntax, status messages, the preprocessor, compiling system, binding system, and run-time library. Extensions such as compiler control options and the A Series library facility are also documented. This manual is written for systems and applications programmers.

### *C Programming Reference Manual, Volume 2: Headers and Functions* **(8600 2278)**

This manual describes the C headers in detail, and the functions, macros, and types defined in those headers. This manual is written for systems and applications programmers.

### *File Attributes Programming Reference Manual* **(8600 0064)**

This manual contains information about each file attribute and each direct I/O buffer attribute. The manual is written for programmers and operations personnel who need to understand the functionality of a given attribute. The *I/O Subsystem Programming Guide* is a companion manual.

### *I/O Subsystem Programming Guide* **(8600 0056)**

This guide contains information about how to program for various types of peripheral files and how to program for interprocess communication, using port files. This guide is written for programmers who need to understand how to describe the characteristics of a file in a program. The *File Attributes Programming Reference Manual* is a companion manual.

### *POSIX User's Guide* **(7011 8328)**

This guide describes the basic concepts of the POSIX interface, including process control and file management. It also describes specifically how the POSIX.1 interface is implemented and used on the enterprise server. This guide is written for programmers and any user who wants to understand the POSIX interface.

### *Task Attributes Programming Reference Manual* **(8600 0502)**

This manual describes all the available task attributes. It also gives examples of statements for reading and assigning task attributes in various programming languages. The *Task Management Programming Guide* is a companion manual.

### *Task Management Programming Guide* **(8600 0494)**

This guide explains how to initiate, monitor, and control processes on an enterprise server. It describes process structures and process family relationships, introduces the uses of many task attributes, and gives an overview of interprocess communication techniques. The *Task Attributes Programming Reference Manual* is a companion manual.

## <span id="page-20-0"></span>Section 1 **Introduction**

## **Overview of POSIX Functions**

This document provides reference information necessary to access POSIX functions in programs not written in the C language. Most of these functions call MCPSUPPORT library procedures. Two function categories are described:

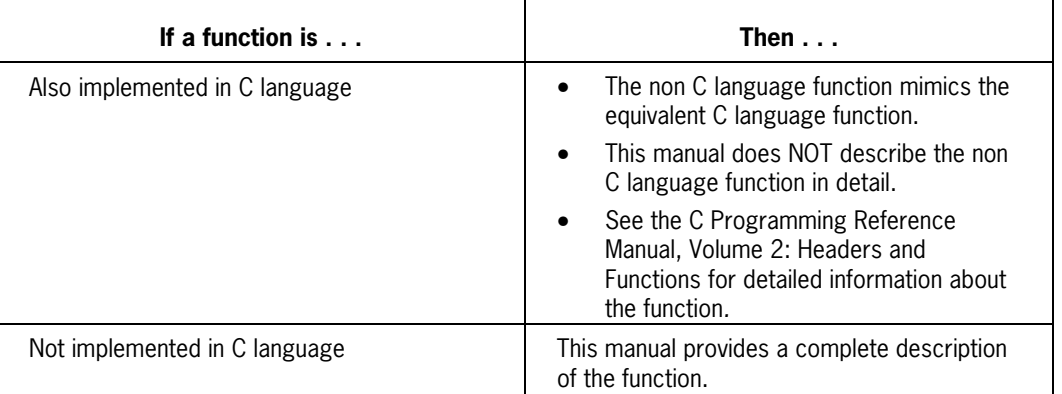

## **Accessing POSIX Functions in ALGOL Programs**

You can use many POSIX functions in ALGOL programs without any explicit declaration of library procedures. To do so, include the file SYMBOL/POSIX/ALGOL/PROPERTIES in the program.

The ALGOL program product contains the SYMBOL/POSIX/ALGOL/PROPERTIES file. This file provides the following functions:

- It declares the MCPSUPPORT library.
- It declares supported POSIX interface related library procedures.
- It defines a suite of POSIX functions.

Section 2 provides a more complete description of the ALGOL include file.

<span id="page-21-0"></span>Section 3 describes all POSIX interface related functions currently supported by the ALGOL include file.

ALGOL programmers can access several additional POSIX functions by explicitly declaring appropriate library procedures. The introduction to Section 5 describes this concept.

## **Accessing POSIX Features with Library Procedures**

*Note: In most cases, ALGOL programmers do not need to declare library procedures. The ALGOL include file provides these declarations. Programmers using other languages (primarily NEWP) must declare an appropriate library procedure to access a desired POSIX function.*

MCPSUPPORT library procedures provide the majority of POSIX interface related functions. Each library procedure provides a unique entry point into the library.

Section 5 of this manual provides:

- A table that lists all supported POSIX functions and associated MCPSUPPORT library procedures
- A description of every applicable library procedure

Section 5 defines some POSIX functions that the ALGOL include file does not support. ALGOL programmers can use the appropriate library procedure to access those functions.

### **Documentation Conventions**

This document uses the following conventions:

- The term *POSIX* refers to the A Series POSIX implementation as described in the *POSIX User's Guide.* Therefore, the *C Programming Reference Manual, Volume 2,* might categorize a referenced function as any of the following:
	- − "Implementation Extension"
	- − "POSIX"
	- − "X/Open"
- Terms in uppercase characters refer to POSIX functions defined in the ALGOL include file. *ACCESS* and *MKFIFO* are two examples.
- C language semantics reference equivalent C language functions. The terms *access( )* and *mkfifo( )* are two examples.

Note that the *C Programming Reference Manual, Volume 2,* lists these functions without trailing parenthesis. The terms *access* and *mkfifo* are two examples.

- C language #include precompiler directives are not listed in this manual.
- In Section 5, equivalent C language function names describe most of the functions provided by MCPSUPPORT library procedures.

## <span id="page-22-0"></span>Section 2 **Reference Information**

### **About this Section**

This section provides the reference information required to use the information presented in Sections 3 and 5. In general, there are multiple references to this information.

Section 2 describes:

- The ALGOL include file. Use this file to access POSIX functions in an ALGOL program.
- The "rules" required to specify POSIX function or library procedure parameters and to interpret the results.

Every description within Section 3 and Section 5 includes a reference to one of these rules.

- Defined names and values associated with integer parameters. The ALGOL include file defines the indicated names.
- The layout of structures passed to or from POSIX functions and library procedures.

## <span id="page-23-0"></span>**The ALGOL Include File**

An include file (SYMBOL/POSIX/ALGOL/PROPERTIES) is now available to facilitate the use of POSIX functions in ALGOL programs. This file supports all functions described in Section 3 of this document.

The ALGOL program product contains the SYMBOL/POSIX/ALGOL/PROPERTIES file.

If an ALGOL program includes the SYMBOL/POSIX/ALGOL/PROPERTIES file:

- The MCPSUPPORT library is declared.
- Supported POSIX interface related library procedures are declared.
- POSIX functions defined in Section 3 can be used.

#### *Notes:*

- *1. ALGOL programs can use several POSIX functions not listed in Section 3. See the introduction to Section 5 for further information.*
- *2. In future releases, the include file will support additional POSIX functions.*

### **Specifying POSIX Functions in an ALGOL Program**

An ALGOL program must include the SYMBOL/POSIX/ALGOL/PROPERTIES file to use the POSIX functions described in Section 3. To include this file, insert the following code at the start of the program:

\$\$ INCLUDE "SYMBOL/POSIX/ALGOL/PROPERTIES"

### **Contents of the File**

The SYMBOL/POSIX/ALGOL/PROPERTIES file contains three parts:

• Part 1

This part contains all POSIX interface related library procedure declarations and defined SELECTOR parameter values.

• Part 2

This part provides global defines for data referenced by more than one library procedure. Information defined here includes:

- − Common constants
- − Structure definitions
- Part 3

This part specifies each POSIX function and any required library procedure calls. See Section 3 for information about these POSIX functions.

## <span id="page-24-0"></span>**Rules for Using Parameters and Results**

Most of the functions described in Section 3 emulate POSIX interface related C language functions as described in the *C Programming Reference Manual, Volume 2: Headers and Functions.* In Section 3, each description includes:

- Reference to the corresponding C language function.
- Cross references between ALGOL parameters and equivalent C language arguments.
- References to the "rule" needed to match ALGOL parameters with equivalent C language arguments.

The following paragraphs describe all required parameter matching rules.

*Note: Library procedure descriptions (provided in Section 5) also refer to these rules.*

### **Call-by-reference Integer**

Define this parameter as a call-by-reference integer. When the procedure is invoked, the system evaluates the *location* of the actual parameter and replaces the formal parameter with a reference to that location. Thereafter, any change in the formal parameter affects the actual parameter within the program.

The formal parameter is declared REFERENCE and INTEGER.

### **Call-by-reference Real**

Define this parameter as a call-by-reference real number. When the procedure is invoked, the system evaluates the *location* of the actual parameter and replaces the formal parameter with a reference to that location. Thereafter, any change in the formal parameter affects the actual parameter within the program.

The formal parameter is declared REFERENCE and REAL.

### **Call-by-value Integer**

Define this parameter as a call-by-value integer. A copy of the actual parameter value is passed to the procedure. Thereafter, any change to the formal parameter has no effect outside the procedure body.

The formal parameter is declared VALUE and INTEGER.

### <span id="page-25-0"></span>**Call-by-value Real**

Define this parameter as a call-by-value real number. A copy of the actual parameter is passed to the procedure. Thereafter, any change to the formal parameter has no effect outside the procedure body.

The formal parameter is declared VALUE and REAL.

### **EBCDIC Array Input**

The library procedure expects a string of EBCDIC characters. You must define three parameters:

1. A call-by-reference EBCDIC array.

Declare EBCDIC ARRAY (with [0] bounds) and REFERENCE.

- 2. A call-by-value integer (<name>\_OFF) that specifies a byte-offset to the start of data within the array.
- 3. A call-by-value integer (<name>\_LEN) that specifies the length (in bytes) of the data string.

You may specify a length of –1 if the data is "string-type." With this specification, the system implicitly determines the string length by scanning the array for a null character (48"00"). An error occurs if no null character is detected.

### **EBCDIC Array Output**

The program expects a string of EBCDIC characters from the library procedure. You must define three parameters:

1. A call-by-reference EBCDIC array.

Declare EBCDIC ARRAY (with [0] bounds) and REFERENCE.

- 2. A call-by-value integer (<name>\_OFF) that specifies a byte-offset to the start of data within the array.
- 3. A call-by-value integer (<name>\_MAX) that specifies the maximum number of bytes (starting from the offset) available to store the character string.

A null character defines the end of the data.

An ERRNO value is set if there is not enough space to store all data, exclusive of the null character. If all data characters are stored but there is insufficient room for the null character, no error is set.

### <span id="page-26-0"></span>**File**

Define the applicable parameter as a file.

The formal parameter is declared REFERENCE and FILE.

### **Integer Array Input**

The library procedure expects an integer or series of integers. You must define three parameters:

1. A call-by-reference integer array.

Declare INTEGER ARRAY (with [0] bounds) and REFERENCE.

- 2. A call-by-value integer (<name>\_OFF) that specifies a word-offset to the start of data within the array.
- 3. A call-by-value integer (<name>\_LEN) that specifies the length (in words) of the data.

### **Integer Array Output**

The program expects one or more integers from the library procedure. You must define three formal parameters:

1. A call-by-reference integer array.

Declare INTEGER ARRAY (with [0] bounds) and REFERENCE.

- 2. A call-by-value integer (<name>\_OFF) that specifies a word-offset to the start of data within the array.
- 3. A call-by-value integer (<name>\_MAX) that specifies the length (in words) of the data area.

The MCP sets an ERRNO condition if there is not enough space to store all data.

### **Path Definition**

The library procedure expects a pathname containing a string of EBCDIC characters. You must define five parameters:

1. A call-by-reference EBCDIC array.

Declare EBCDIC ARRAY (with [0] bounds) and REFERENCE.

2. A call-by-value integer (PATH\_OFF) that specifies a byte-offset from the beginning of the PATH array to the start of the pathname string.

3. A call-by-value integer (PATH\_LEN) that specifies the length (in characters) of the pathname string. There are two ways to express the PATH\_LEN value:

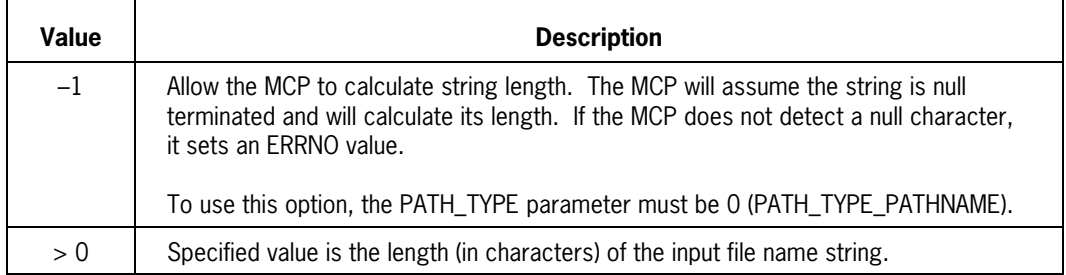

4. A call-by-value integer (PATH\_TYPE) that defines how the associated parameter string must be interpreted:

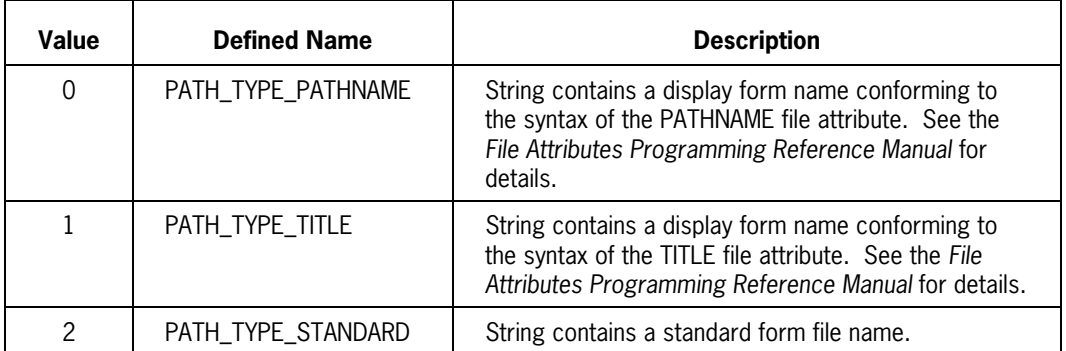

5. A call-by-value integer (PATH\_SEARCHRULE) that defines rules to be followed when evaluating the defined string:

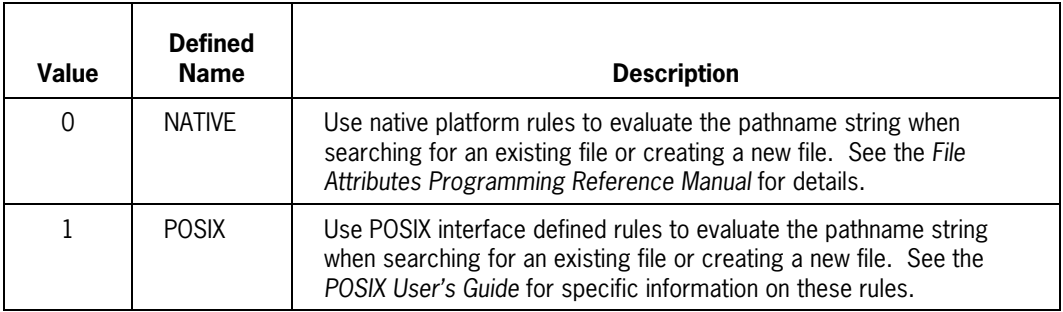

### <span id="page-28-0"></span>**Real Array Input**

The library procedure expects one or more real numbers. You must define three parameters:

1. A call-by-reference real array.

Declare REAL ARRAY (with [0] bounds) and REFERENCE.

- 2. A call-by-value integer (<name> OFF) that specifies a word-offset to the start of data within the array.
- 3. A call-by-value integer (<name>\_LEN) that specifies the length (in words) of the data.

### **Real Array Output**

The program expects one or more real numbers from the library procedure. You must define three parameters:

1. A call-by-reference real array.

Declare REAL ARRAY (with [0] bounds) and REFERENCE.

- 2. A call-by-value integer (<name> OFF) that specifies a word-offset to the start of data within the array.
- 3. A call-by-value integer  $(\langle$  -name $\rangle$  MAX) that specifies the length (in words) of the data.

The MCP sets an ERRNO condition if there is not enough space to store all data.

### **Structure Array Input**

The library procedure expects a data structure. You must define three parameters:

1. A call-by-reference real array.

Declare REAL ARRAY (with [0] bounds) and REFERENCE.

- 2. A call-by-value integer (<name>\_OFF) that specifies a word-offset to the start of the structure.
- 3. A call-by-value integer (<name>\_LEN) that specifies the length of the structure in words.

If the structure contains a character array, it contains a structure member to specify the character length of that array. This member appears just before the character array. Unlike EBCDIC array input, the defined length must be greater than or equal to zero.

Structures are defined later in this section.

### <span id="page-29-0"></span>**Structure Array Output**

The program expects a data structure from the library procedure. You must define three parameters:

1. A call-by-reference real array.

Declare REAL ARRAY (with [0] bounds) and REFERENCE.

- 2. A call-by-value integer ( $\langle$ name $\rangle$  OFF) that specifies a word-offset to the start of the structure.
- 3. A call-by-value integer (<name>\_MAX) that specifies the space (in words) available to store the structure.

A structure may "grow" from release to release. For example, an 8-word structure defined in release 42.3 may be redefined as a 10-word structure in release 43.1. The structure passing mechanism supports such structure growth as follows:

- The MCP can normally store the beginning of a "large" structure in a smaller array space. It ignores the unstored portion of the large structure and does not provide an error.
- An error occurs only if a member is partially stored.

If the structure contains a character array, its length is fixed in the definition of the structure. This length is passed in a member declared just before the character array. The MCP sets an ERRNO condition if the defined length does not accommodate the character string (including a terminating null character).

Structures are defined later in this section.

### <span id="page-30-0"></span>**Signal Handler Procedure**

This input parameter (ACT\_PROC) defines a procedure to be performed when the specified signal occurs. A formal declaration is made as follows:

- 1. The ACT\_PROC parameter is declared REFERENCE and INTEGER PROCEDURE.
- 2. The ACT\_PROC integer procedure is declared as follows:

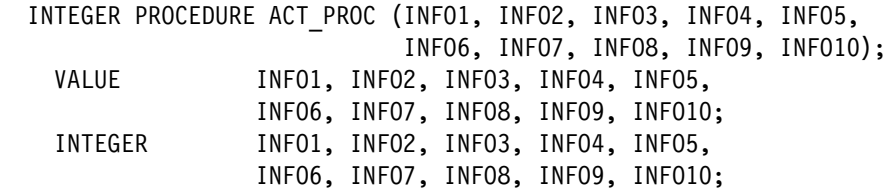

Table 2–1 defines the information required in each of the required INFO*n* parameters.

The sa\_handler address (defined by the INFO2 parameter) is **always** passed to the library procedure. The INFO3\_SIGINFOF bit (defined in the INFO3 parameter) specifies what additional arguments should be passed.

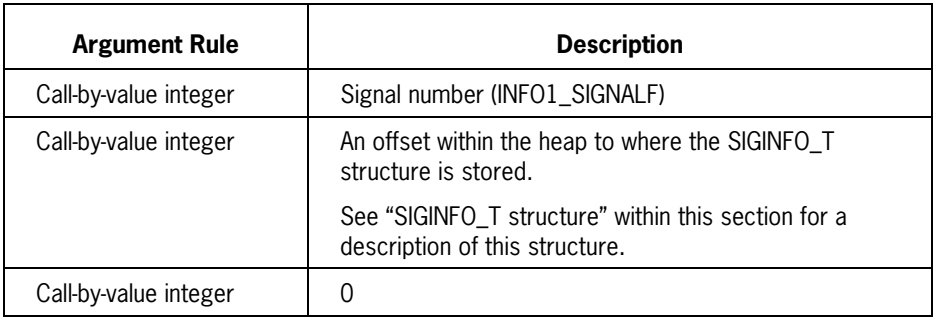

• If INFO3\_SIGINFOF is set (1), then three additional arguments are used:

• If INFO3\_SIGINFOF is reset (0), then one additional argument is used:

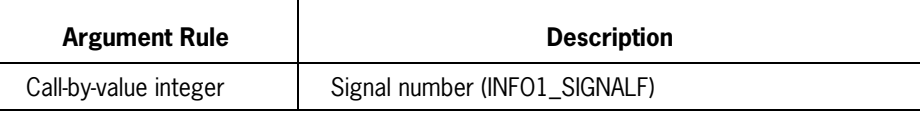

<span id="page-31-0"></span>

| <b>Parameter</b>  | <b>Description</b>                                                                                                    |  |
|-------------------|----------------------------------------------------------------------------------------------------|--|
| INFO1             | An integer input parameter specifying the version and signal type<br>(the current version value is 0). This word breaks down as<br>follows:                                                        |  |
|                   | [23:08] INFO1_VERSIONF<br>[07:08] INFO1_SIGNALF                                                                                                    |  |
|                   | INFO1_SIGNALF corresponds to the si_signo member of the<br>SIGINFO_T structure.                                                                                                    |  |
| INF <sub>02</sub> | An integer input parameter containing the value of the sa_handler<br>word of the parent procedure's ACT array. See "DISP parameter"<br>later in this section for a description of possible values. |  |
| INFO3             | An integer input parameter containing additional information about<br>the signal state. This word breaks down as follows:                                                                          |  |
|                   | [37:01] INFO3_SIGINFOF<br>[36:01] INFO3 HARDWAREGENF<br>[35:12] INFO3_CODEF<br>[23:24] INFO3_ERRF                                                                                                  |  |
|                   | INFO3_CODEF corresponds to the si_code member of the<br>SIGINFO_T structure.                                                                                                    |  |
|                   | INFO3_ERRF corresponds to the si_errno member of the<br>SIGINFO T structure.                                                                                                    |  |
| INFO4             | An integer input parameter containing the process ID of the<br>process causing the signal. This parameter corresponds to the<br>si_pid member of the SIGINFO_T structure.                          |  |
| INF <sub>05</sub> | An integer input parameter containing the user ID. This parameter<br>corresponds to the si_uid member of the SIGINFO_T structure.                                                                  |  |
| INFO <sub>6</sub> | Not used.                                                                                                    |  |
| INFO7             | Not used.                                                                                                    |  |
| INFO <sub>8</sub> | Not used.                                                                                                    |  |
| INF <sub>09</sub> | Not used.                                                                                                    |  |
| INFO10            | Not used.                                                                                                    |  |

**Table 2–1. ACT\_PROC Procedure Parameters**

### <span id="page-32-0"></span>**ERRNO**

ERRNO must be declared as the last item in the formal parameter list of all POSIX interface related functions and library procedures. It is declared as a call-by-reference integer.

If an error occurs during the execution of a procedure, the calling process is normally notified in two ways:

- The procedure returns an error result, usually  $-1$  (see "Result (integer or real)" later in this section)
- ERRNO is set to some non-zero code to identify the error

There are two ways to determine the meaning of a non-zero ERRNO code:

- See Table 2–2 for descriptions of ERRNO codes.
- Use the STRERROR function to obtain a string of descriptive text about a specified ERRNO value. The STRERROR function is described in Section 3.
- *Note: Only general descriptions are provided in Table 2–2 and in the returned STRERROR function text. However, in many cases there is a function-specific meaning for the error code. These function-specific meanings are described in the* C Programming Reference Manual, Volume 2: Headers and Functions.

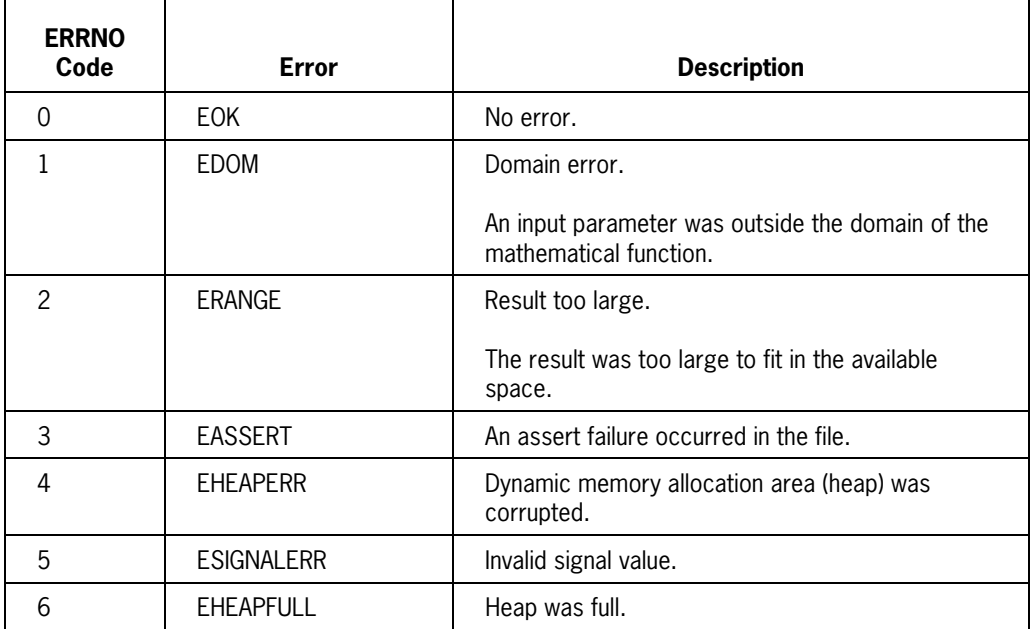

### **Table 2–2. ERRNO Descriptions**

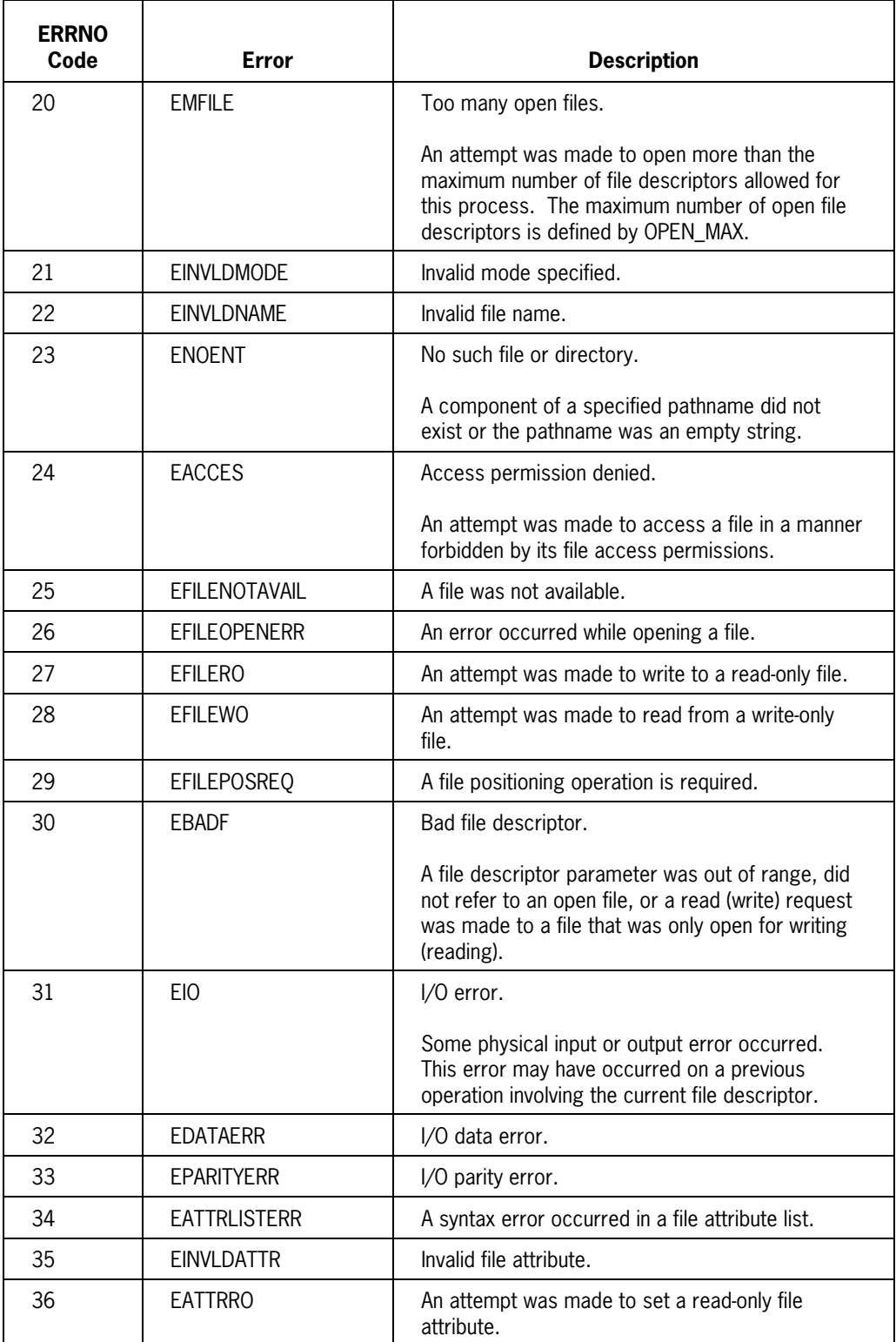

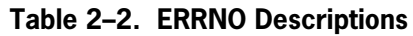

| <b>ERRNO</b><br>Code | <b>Error</b>           | <b>Description</b>                                                                                                    |
|----------------------|------------------------|----------------------------------------------------------------------------------------------------|
| 37                   | EINVLDATTRVAL          | Invalid file attribute value.                                                                                                    |
| 38                   | <b>EATTRERR</b>        | An error occurred when setting a file attribute.                                                                                                    |
| 39                   | <b>ENOFILEPOS</b>      | File did not support positioning requests.                                                                                                    |
| 40                   | <b>EFILECLOSEERR</b>   | An error occurred while closing a file.                                                                                                    |
| 41                   | <b>EFTELLTOOLARGE</b>  | The ftell result was too large.                                                                                                    |
| 42                   | <b>ENOSORTRESTART</b>  | The restart request was not for a disk only<br>SORT/MERGE.                                                                                                    |
| 43                   | <b>EINVALSORTVER</b>   | Inconsistent SORT/MERGE version.                                                                                                    |
| 44                   | EBADSORTRECLEN         | SORT/MERGE was unable to determine record<br>length.                                                                                                    |
| 45                   | <b>EBADMERGEINPUTS</b> | MERGE requires at least 2 but no more than 8<br>inputs.                                                                                                    |
| 46                   | <b>EENDOFFILEERR</b>   | An attempt was made to write beyond the end of<br>a file.                                                                                                    |
| 47                   | <b>ENOHOST</b>         | Unreachable or unknown host was specified.                                                                                                    |
| 78                   | <b>ENAMETOOLONG</b>    | Filename too long.                                                                                                    |
|                      |                        | The size of a pathname string or a pathname<br>component exceeded the specified maximum.<br>The pathname string maximum is defined by<br>PATH_MAX and the pathname component<br>maximum is defined by NAME_MAX. |
| 82                   | <b>ENOTSUP</b>         | Not supported.                                                                                                    |
| 83                   | <b>EMSGSIZE</b>        | Inappropriate message buffer length.                                                                                                    |
| 84                   | <b>EIOLOGIC</b>        | Internal I/O logic error.                                                                                                    |
| 85                   | <b>EBADMSG</b>         | An unreadable message was sent.                                                                                                    |
| 86                   | <b>ETIME</b>           | Timer expired.                                                                                                    |
| 87                   | <b>ESPIPE</b>          | Invalid seek.                                                                                                    |
|                      |                        | A seek operation was attempted on a pipe or<br>FIFO.                                                                                                    |
| 88                   | <b>EROFS</b>           | Read-only file system.                                                                                                    |
|                      |                        | An attempt was made to modify a directory or file<br>within a file system marked as read-only.                                                                                                    |

**Table 2–2. ERRNO Descriptions**

| <b>ERRNO</b><br>Code | <b>Error</b>       | <b>Description</b>                                                                                                    |
|----------------------|--------------------|----------------------------------------------------------------------------------------------------|
| 89                   | <b>ENOSYS</b>      | Function not implemented.                                                                                                    |
|                      |                    | An attempt was made to use a function that is not<br>available.                                                                                                 |
| 90                   | <b>ELOOP</b>       | Too many symbolic links.                                                                                                    |
| 91                   | <b>EPIPE</b>       | Broken pipe or FIFO.                                                                                                    |
|                      |                    | A write was attempted to a pipe or FIFO; however,<br>no process was ready to read this data.                                                                    |
| 92                   | <b>ENOSPC</b>      | No space left on device.                                                                                                    |
|                      |                    | The device did not have enough free space to<br>allow a write operation or the extension of a<br>directory.                                                     |
| 93                   | <b>ENOTEMPTY</b>   | Directory not empty.                                                                                                    |
|                      |                    | A directory with entries other than dot and dot-dot<br>was supplied when an empty directory was<br>expected.                                                    |
| 94                   | <b>ENOLCK</b>      | No locks available.                                                                                                    |
|                      |                    | The system has reached its predefined limit for<br>simultaneous file and record locks. The request<br>to lock another object cannot be honored at this<br>time. |
| 95                   | EBADSIG_ASERIES    | The code improperly attempted to modify the<br>signal environment. A SIGPUSH function must<br>precede this attempt.                                             |
| 96                   | <b>EMLINK</b>      | Too many file links.                                                                                                    |
|                      |                    | An attempt was made to establish a file link and<br>the link count for the file would exceed a specified<br>maximum. This maximum is defined by<br>LINK_MAX.    |
| 97                   | <b>ENOMSG</b>      | No message is available in the message queue.                                                                                                    |
| 98                   | <b>EIDRM</b>       | ID was removed.                                                                                                    |
| 99                   | <b>EDEADLK</b>     | Resource deadlock avoided.                                                                                                    |
|                      |                    | An attempt was made to get a lock that would<br>have resulted in a deadlock situation.                                                                          |
| 100                  | <b>EINPROGRESS</b> | Operation in progress.                                                                                                    |

**Table 2–2. ERRNO Descriptions**
| <b>ERRNO</b><br>Code | <b>Error</b>       | <b>Description</b>                                                                                                    |
|----------------------|--------------------|----------------------------------------------------------------------------------------------------|
| 101                  | EPERM              | Operation not permitted.                                                                                                    |
|                      |                    | The calling process did not have appropriate<br>privileges or was not the owner of a defined file or<br>other resource.                                                                              |
| 102                  | <b>ECANCELED</b>   | Operation canceled.                                                                                                    |
| 103                  | <b>ESRCH</b>       | No such process.                                                                                                    |
|                      |                    | Could not find a process that corresponds with<br>the specified process ID.                                                                                                    |
| 104                  | <b>EINTR</b>       | Interrupted function call (system service).                                                                                                    |
|                      |                    | An asynchronous signal (such as SIGINT or<br>SIGQUIT) was caught during the execution of an<br>interruptable function.                                                                               |
| 106                  | <b>ENXIO</b>       | No such device or address.                                                                                                    |
|                      |                    | An I/O operation referred to a device that does<br>not exist or is not ready (for instance, in an off-line<br>state). The error is also set if a request is made<br>beyond the limits of the device. |
| 107                  | E <sub>2</sub> BIG | Argument list too long.                                                                                                    |
|                      |                    | The sum of the number of bytes used by a new<br>process image argument list and environment list<br>is greater than the system-imposed limit.                                                        |
| 108                  | <b>ENOEXEC</b>     | Exec format error.                                                                                                    |
|                      |                    | An attempt was made to execute a code file that<br>was not valid for this implementation or took too<br>many or the wrong type of parameters.                                                        |
| 110                  | <b>ECHILD</b>      | No child processes.                                                                                                    |
|                      |                    | A WAITP or WAITPID function was executed by a<br>process without either of the following:                                                                                                    |
|                      |                    | An existing child process                                                                                                    |
|                      |                    | A terminated child process with unreported<br>status                                                                                                    |
| 111                  | <b>EAGAIN</b>      | Resource temporarily unavailable (later calls to<br>this procedure may perform normally).                                                                                                    |

**Table 2–2. ERRNO Descriptions**

| <b>ERRNO</b><br>Code | Error          | <b>Description</b>                                                                                                    |
|----------------------|----------------|----------------------------------------------------------------------------------------------------|
| 112                  | <b>ENOMEM</b>  | Not enough space.                                                                                                    |
|                      |                | A new process image required more memory than<br>is available. This error is returned only if the<br>situation is permanent. If the memory shortage is<br>temporary, an ERRNO value of 111 (EAGAIN) is<br>returned. |
| 114                  | <b>EFAULT</b>  | Bad address.                                                                                                    |
|                      |                | The system detected an invalid index to a data<br>structure.                                                                                                    |
| 115                  | <b>ENOTBLK</b> | Not block device.                                                                                                    |
|                      |                | The requested function required a block device.                                                                                                    |
| 116                  | <b>EBUSY</b>   | Resource busy.                                                                                                    |
|                      |                | An attempt was made to use a system resource<br>that was not available because it was being used<br>by another process.                                                                                             |
| 117                  | <b>EEXIST</b>  | File exists.                                                                                                    |
|                      |                | An existing file was specified in an inappropriate<br>context.                                                                                                    |
| 118                  | <b>EXDEV</b>   | Improper link.                                                                                                    |
|                      |                | An attempt was made to link to a file on another<br>file system.                                                                                                    |
| 119                  | <b>ENODEV</b>  | No such device.                                                                                                    |
|                      |                | An attempt was made to perform an inappropriate<br>function to a device (e.g., an attempt to read data<br>from a printer).                                                                                          |
| 120                  | <b>ENOTDIR</b> | Not a directory.                                                                                                    |
|                      |                | A specified pathname contained a component that<br>was not a directory; a directory was expected.                                                                                                    |
| 121                  | <b>EISDIR</b>  | Is a directory.                                                                                                    |
|                      |                | An attempt was made to open a directory with<br>write mode specified.                                                                                                    |
| 122                  | <b>EINVAL</b>  | Invalid argument.                                                                                                    |
|                      |                | An invalid parameter (argument) was specified.                                                                                                    |

**Table 2–2. ERRNO Descriptions**

| <b>ERRNO</b><br>Code | Error          | <b>Description</b>                                                                                                    |
|----------------------|----------------|----------------------------------------------------------------------------------------------------|
| 123                  | <b>FNFII F</b> | Too many open files on system.                                                                                                    |
|                      |                | The system has reached its predefined limit for<br>simultaneously open files. The request to open<br>another file cannot be honored at this time. |
| 125                  | <b>ENOTTY</b>  | Inappropriate I/O control operation.                                                                                                    |
|                      |                | An inappropriate I/O control function was<br>attempted on a file or special file.                                                                 |
| 126                  | <b>ETXTBSY</b> | Illegal code file access (text file busy).                                                                                                    |
|                      |                | An attempt was made to open a code file with<br>write access.                                                                                     |
| 127                  | <b>EFBIG</b>   | File too large.                                                                                                    |
|                      |                | An attempt was made to expand a file to a length<br>that would exceed its maximum size.                                                           |

**Table 2–2. ERRNO Descriptions**

# **Result (Integer or Real)**

Upon completion, almost all functions return an integer or real number *result.* The value returned indicates whether the function was successful. Depending on the function performed, it may also represent requested data. Actual returned values depend on the function being performed.

The result is not passed as a formal parameter. It is not mentioned in procedure declarations.

Refer to the *C Programming Reference Manual, Volume 2: Headers and Functions,* for appropriate information. For each function description, the Returns subsection describes the meaning of all possible result codes.

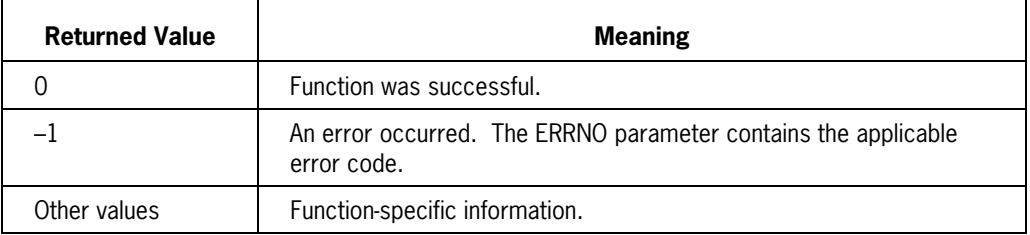

In most cases, the following rules apply:

# **Parameter Values and Structures**

The remainder of this section provides reference information associated with specific POSIX function or library procedure parameters. This information includes:

• Integer parameter definitions

These definitions include integer values and names defined in the ALGOL include file.

• Structure definitions

These definitions include a description of every structure member.

Information appears alphabetically by parameter or structure name.

# **AMODE Parameter**

#### **ALGOL Function or Library Procedure Reference**

AMODE is associated with the

- ACCESS function
- POSIX\_ACCESS library procedure

#### **Description**

The following table lists valid AMODE parameter integers and associated defined names. The defined names are valid only with the ACCESS function.

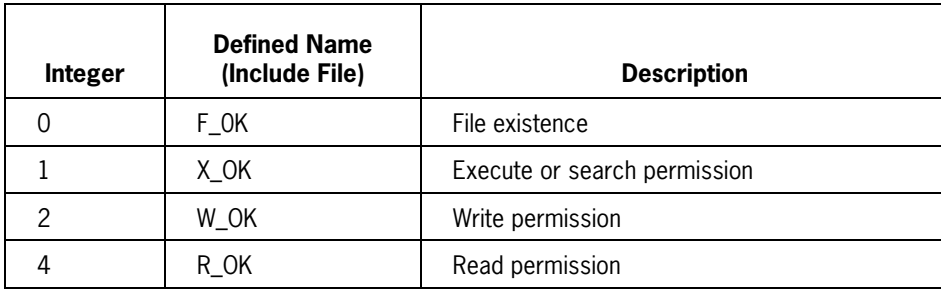

# **CMD Parameter (FCNTL)**

### **ALGOL Function or Library Procedure Reference**

The POSIX\_FCNTL library procedure uses this form of the CMD parameter.

### **Description**

The following table lists valid CMD parameter integers and associated defined names.

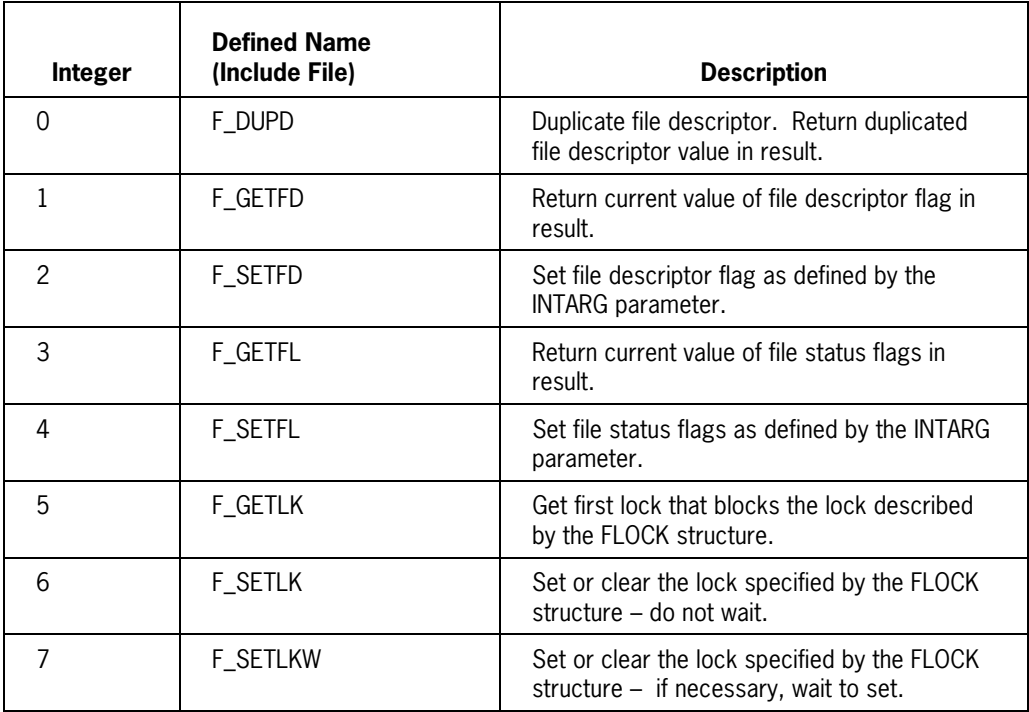

# **CMD parameter (SEMCTL)**

#### **ALGOL Function or Library Procedure Reference**

CMD is associated with the

- SEMCTL function
- MCPX\_SEMCTL library procedure

#### **Description**

The following table lists valid CMD parameter integers and associated defined names. The defined names are valid only with the ALGOL SEMCTL function.

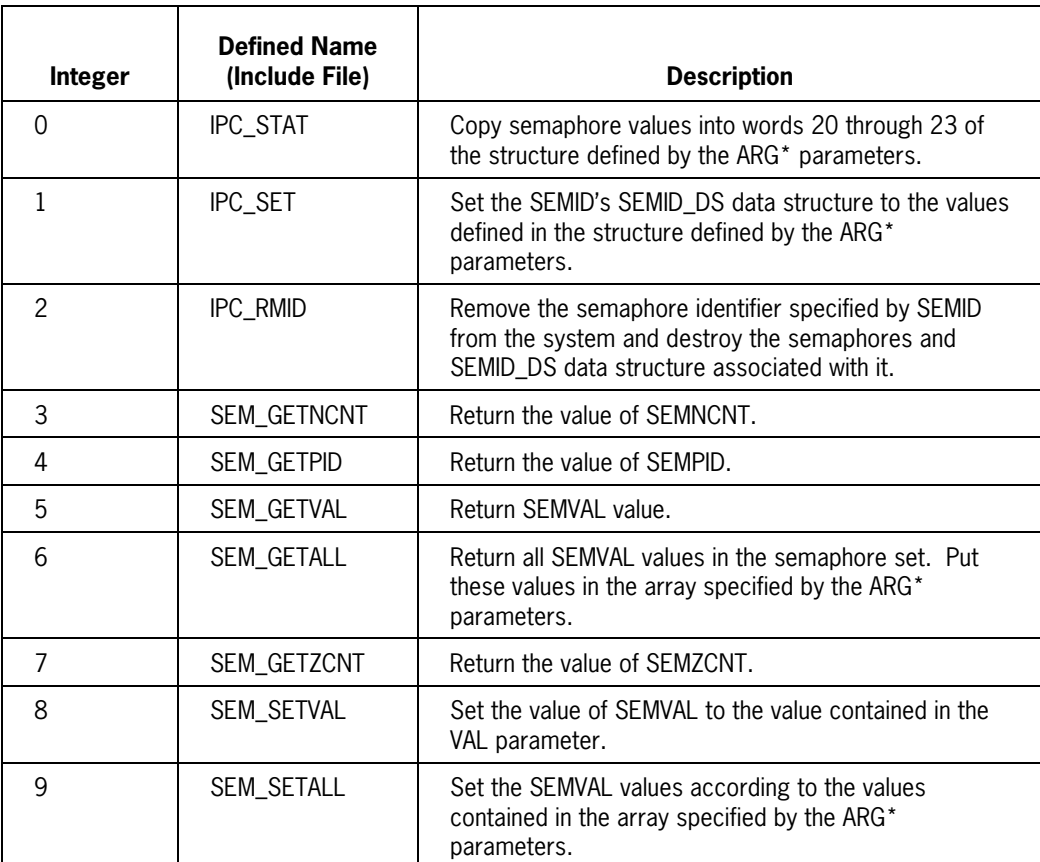

# **DISP Parameter**

### **ALGOL Function or Library Procedure Reference**

DISP is associated with the

- SIGNAL function
- SIGSET function
- POSIX\_SIGHANDLER library procedure

#### **Description**

The following table lists valid DISP parameter integers and associated defined names. The defined names are valid only with the SIGNAL and SIGSET functions.

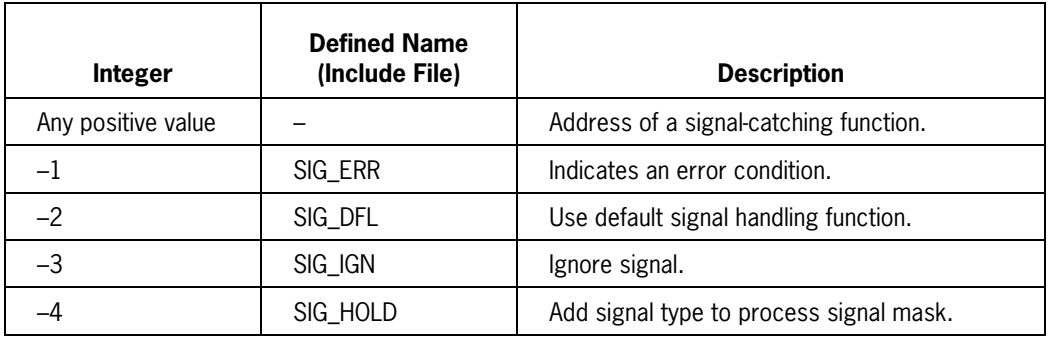

# **FLOCK Structure**

### **ALGOL Function or Library Procedure Reference**

The POSIX\_FCNTL library procedure passes the FLOCK structure.

#### **Description**

The following table defines the contents of the FLOCK structure.

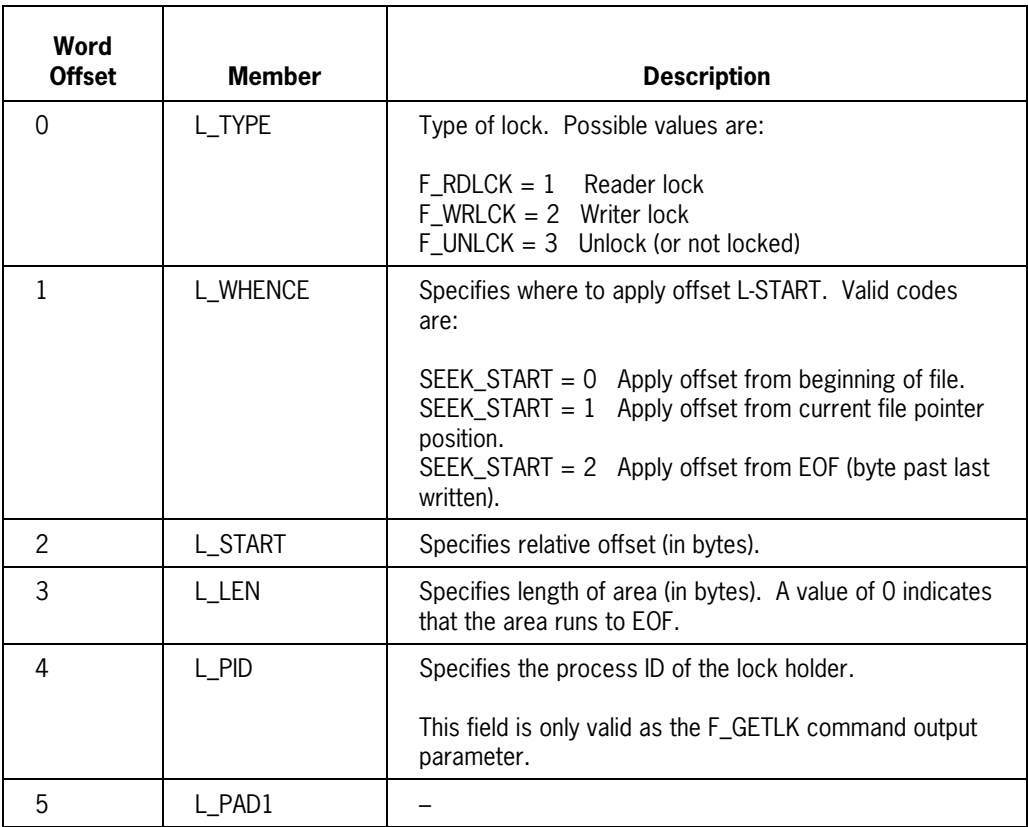

# **GROUP Structure**

### **ALGOL Function or Library Procedure Reference**

The GROUP structure is passed by the

- GETGRGID function
- GETGRNAM function
- POSIX\_GETGRINFO library procedure

#### **Description**

The following table defines the contents of the GROUP structure.

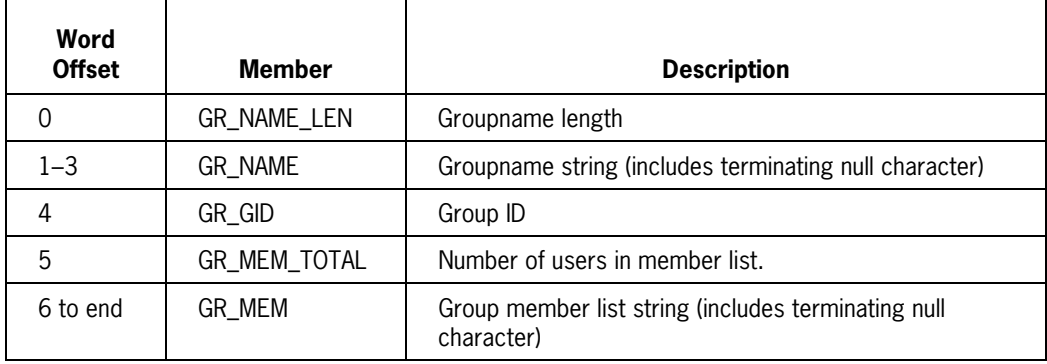

# **HOW Parameter**

### **ALGOL Function or Library Procedure Reference**

HOW is associated with the

- SIGPROCMASK function
- POSIX\_SIGHANDLER library procedure

### **Description**

The following table lists valid HOW parameter integers and associated defined names. The defined names are valid only with the SIGPROCMASK function.

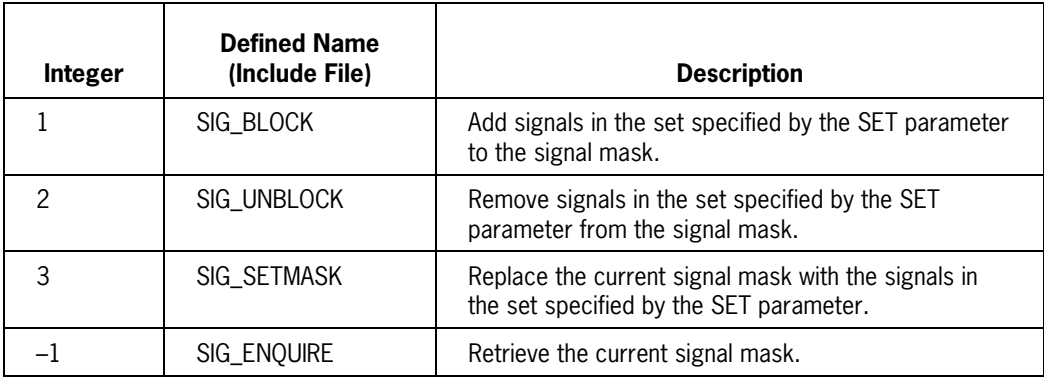

# **INFO Parameter**

### **ALGOL Function or Library Procedure Reference**

The POSIX\_SETIDS library procedure uses the INFO parameter.

#### **Description**

The following table defines INFO parameter bit assignments for the umask( ) function (SELECTOR parameter value of 5). For other functions, the INFO parameter contains a user ID, group ID, or process group ID.

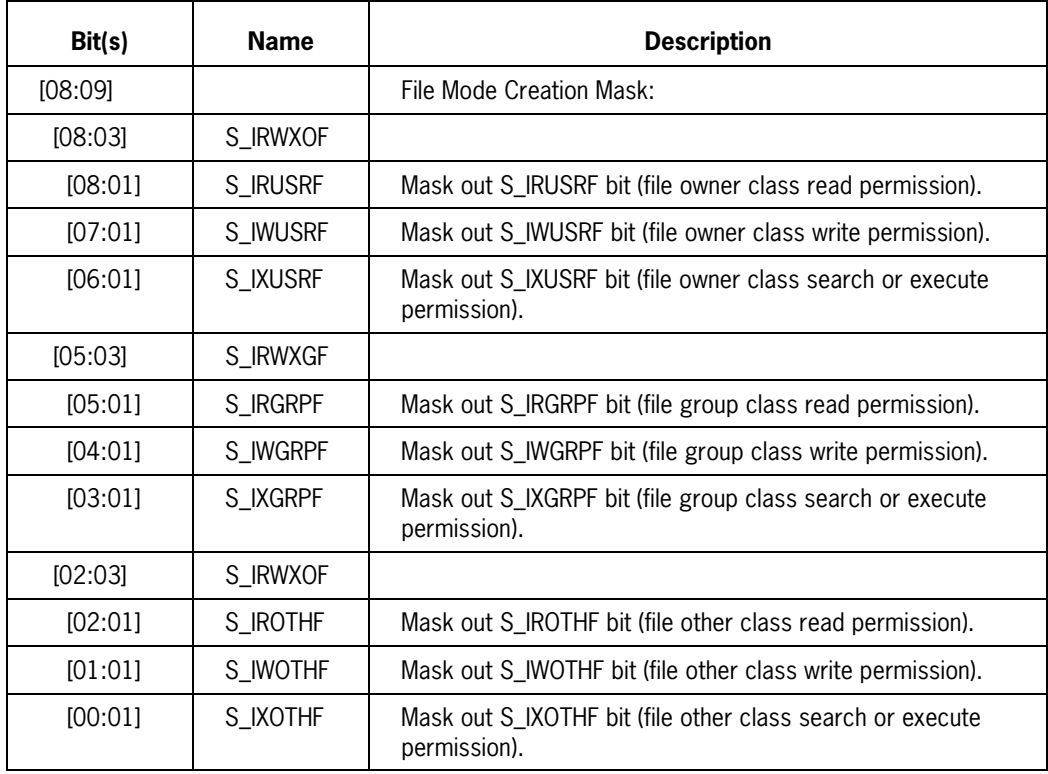

**Note**: When a permission bit is masked out, it CANNOT be set when the file is created.

# **INTARG Parameter (FCNTL)**

### **ALGOL Function or Library Procedure Reference**

The POSIX\_FCNTL library procedure uses this form of the INTARG parameter.

### **Description**

INTARG provides supporting data for three POSIX\_FCNTL library procedure functions (the CMD parameter specifies the function to be performed). The following table describes INTARG parameter usage for these functions.

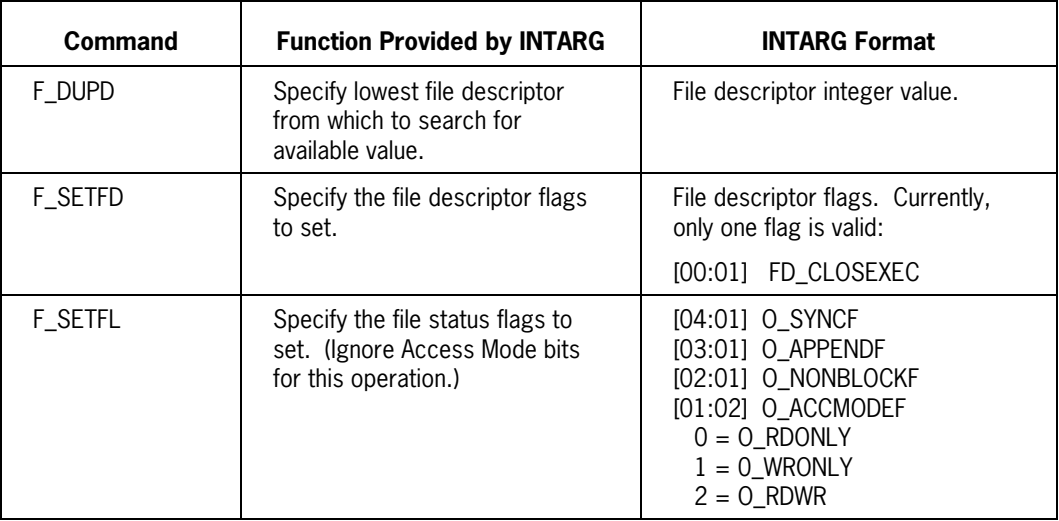

# **MODE Parameter**

## **ALGOL Function or Library Procedure Reference**

SEMFLG is associated with the

- SEM\_OPEN function
- POSIX\_SEM\_OPEN library procedure

### **Description**

The following table defines MODE parameter bit assignments.

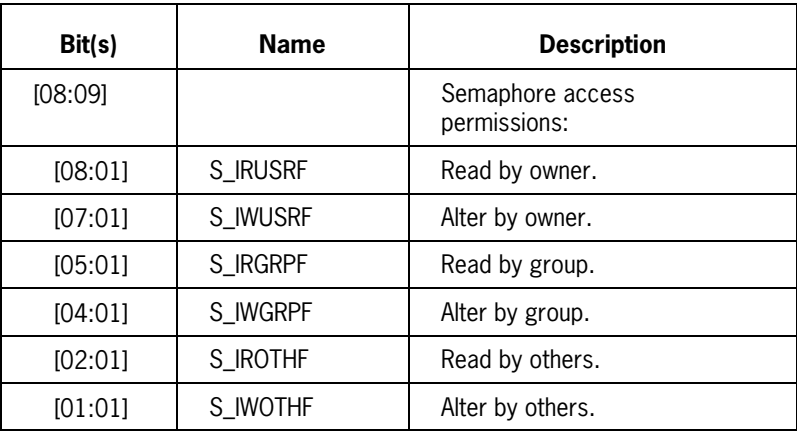

# **MCPSTAT Structure**

### **ALGOL Function or Library Procedure Reference**

The MCPSTAT structure is passed by the

- MCPSTAT function
- POSIX\_FILESTATUS library procedure

#### **Description**

The following table defines the contents of the MCPSTAT structure.

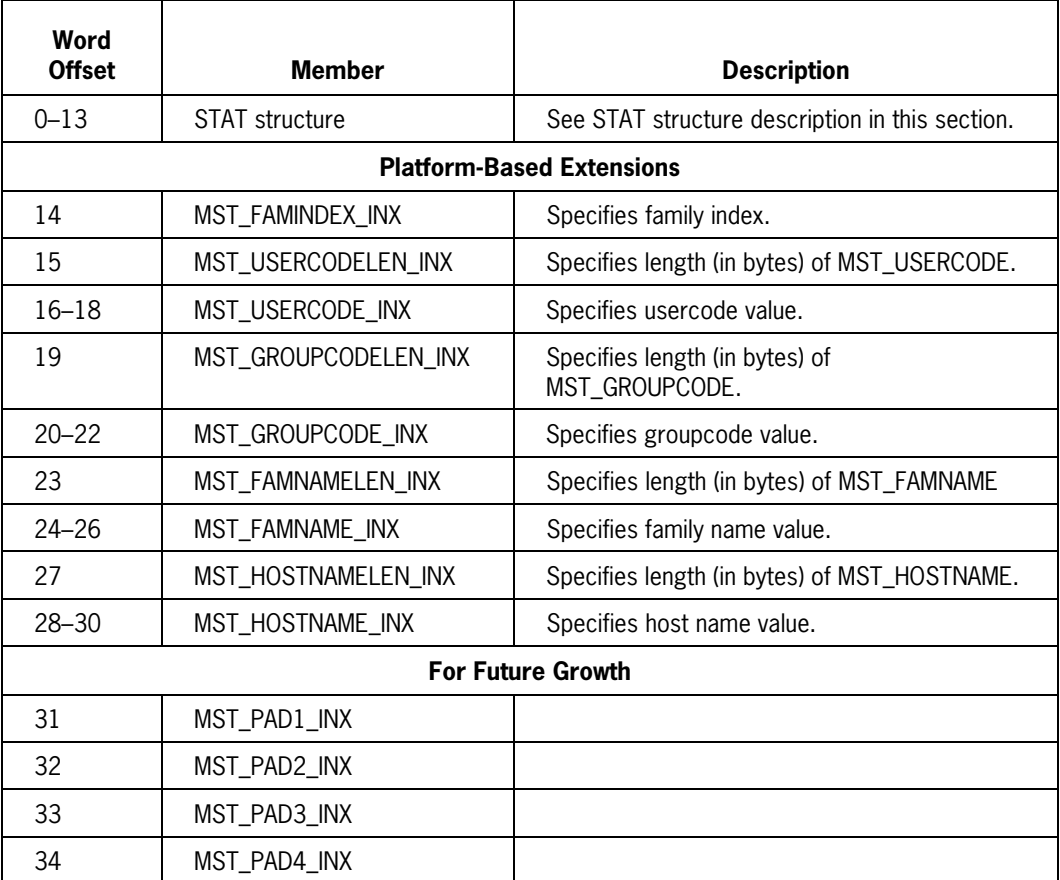

# **NAME Parameter (PATHCONF)**

### **ALGOL Function or Library Procedure Reference**

NAME is associated with the

- PATHCONF function
- POSIX\_PATHCONF library procedure

#### **Description**

The following table lists valid NAME parameter integers and associated defined names. The defined names are valid only with the PATHCONF function.

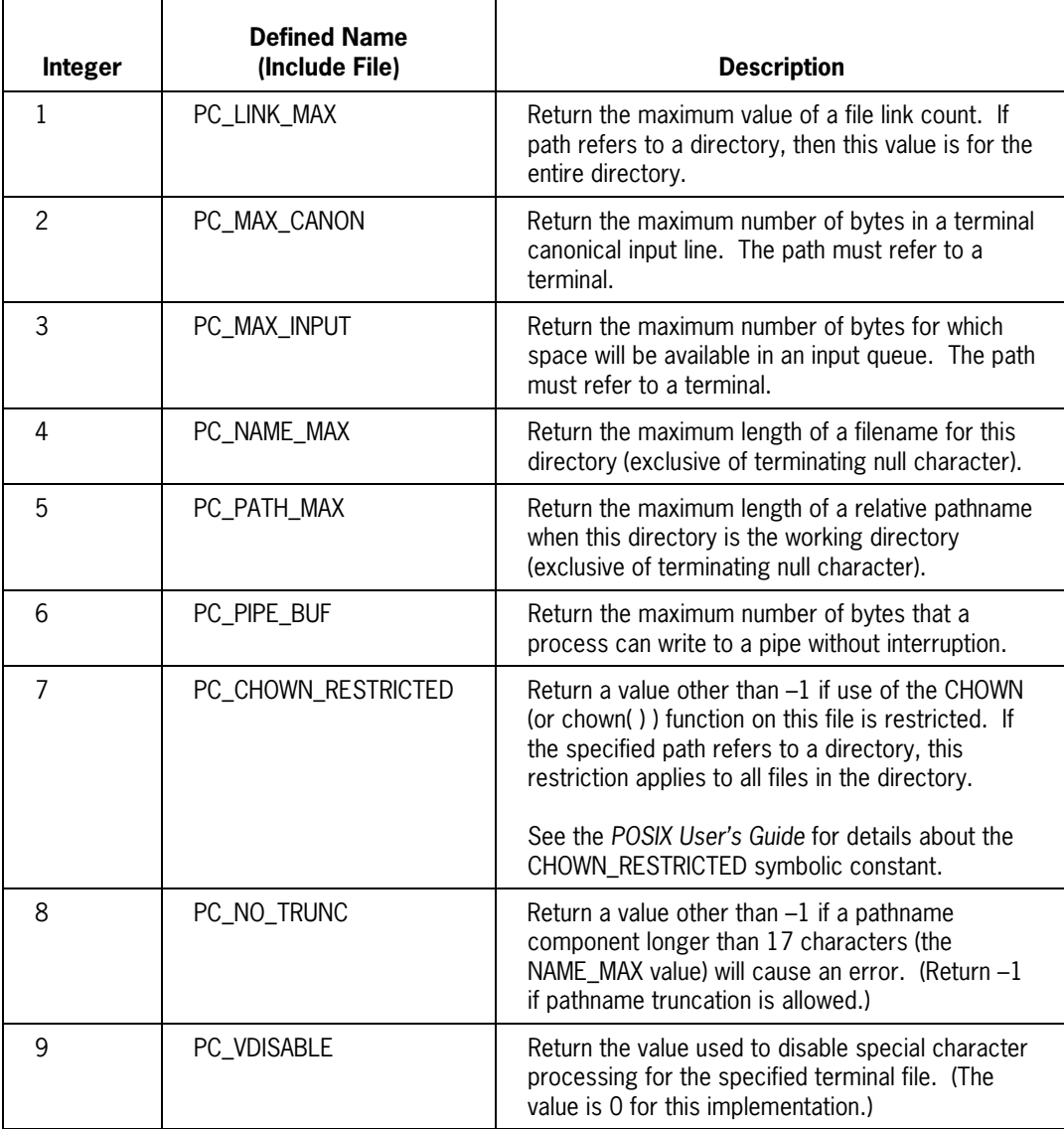

# **NAME Parameter (SYSCONF)**

#### **ALGOL Function or Library Procedure Reference**

NAME is associated with the

- SYSCONF function
- POSIX\_SYSCONF library procedure

#### **Description**

The following table lists valid NAME parameter integers and associated defined names. The defined names are valid only with the SYSCONF function.

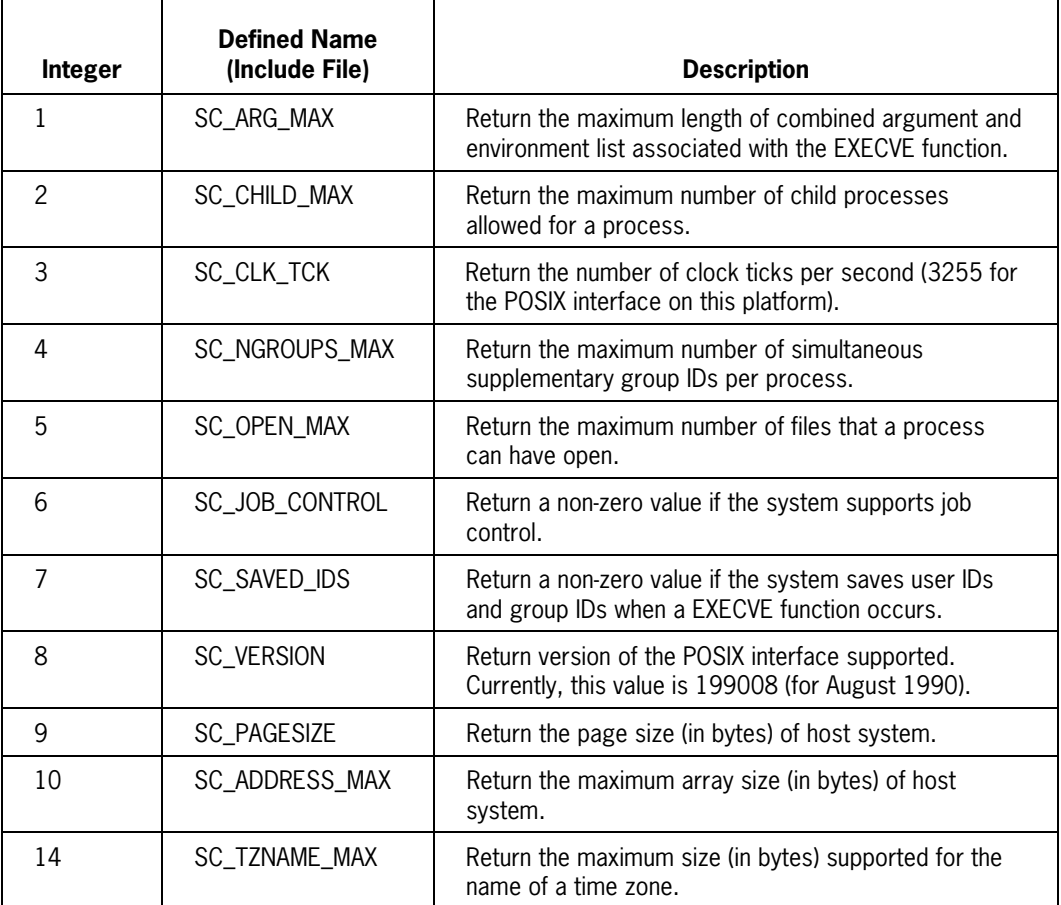

# **OPTION Parameter (CLOSE)**

### **ALGOL Function or Library Procedure Reference**

The POSIX\_CLOSE library procedure uses this form of the OPTION parameter.

### **Description**

File closing OPTION values are listed in the following table. The specified value is passed to the FIBCLOSE routine; it is effective only if the **last** file descriptor referencing the open file description is being closed. For option descriptions, see the CLOSE statement description within the *ALGOL Programming Reference Manual, Volume 1: Basic Implementation.*

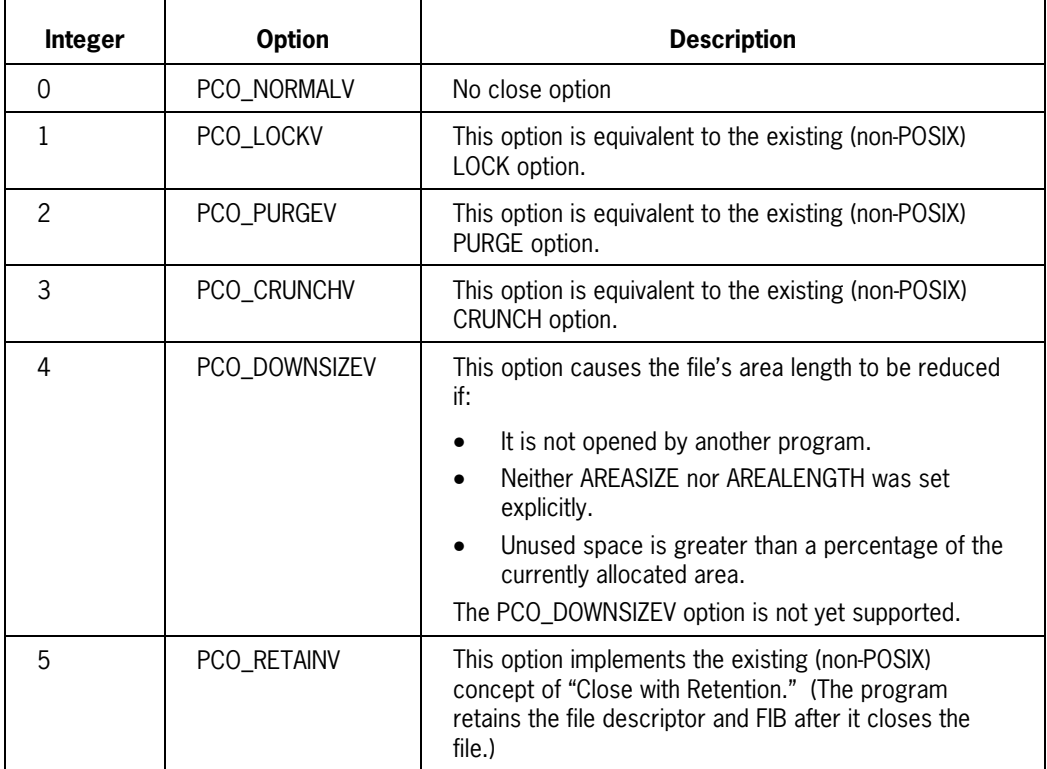

# **OPTION Parameter (OPEN)**

### **ALGOL Function or Library Procedure Reference**

The POSIX\_OPEN library procedure uses this form of the OPTION parameter.

### **Description**

File opening OPTION values are listed in the following table. The indicated OPTION values are passed to the FIBOPEN routine when opening or creating a file. For more detailed descriptions of these options, see the OPEN statement description in the *ALGOL Programming Reference Manual, Volume 1: Basic Implementation.*

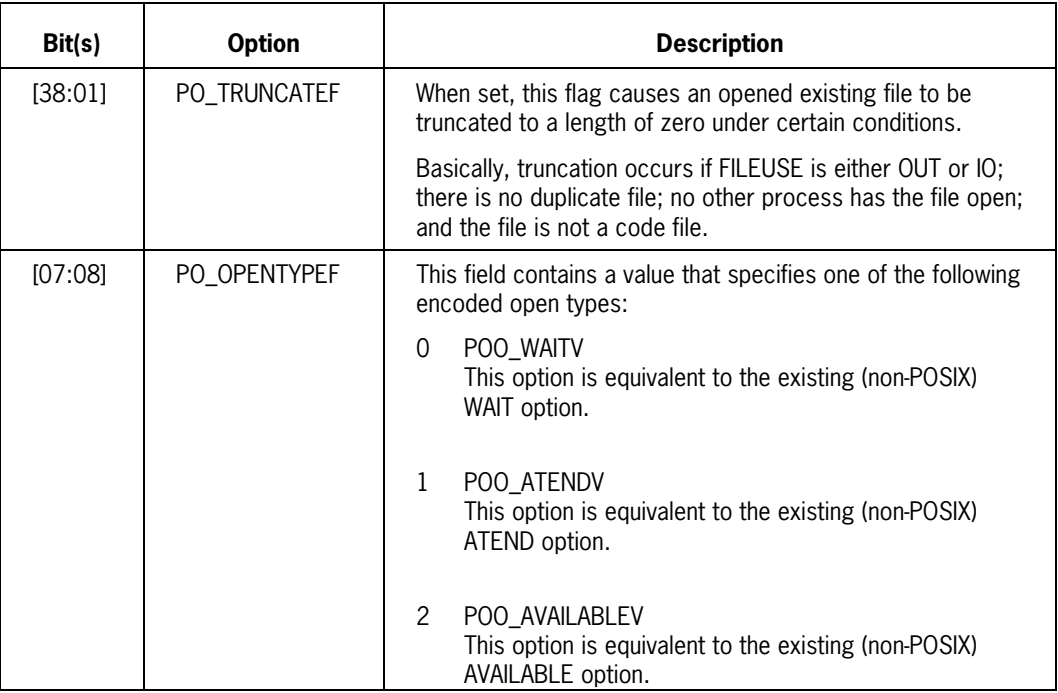

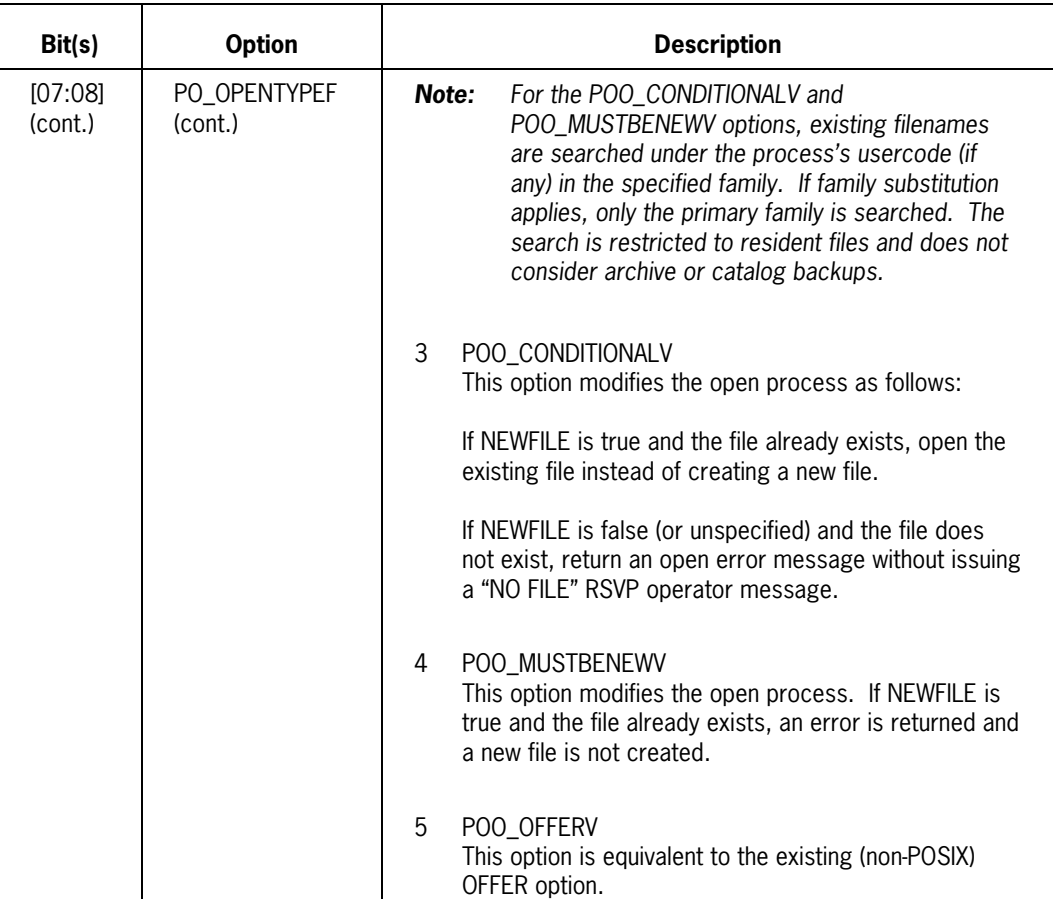

# **OPTION Parameter (WAITPID)**

### **ALGOL Function or Library Procedure Reference**

OPTION is associated with the

- WAITPID function
- POSIX\_WAITPID library procedure

#### **Description**

The following table lists valid OPTION parameter integers and associated defined names. The defined names are valid only with the WAITPID function.

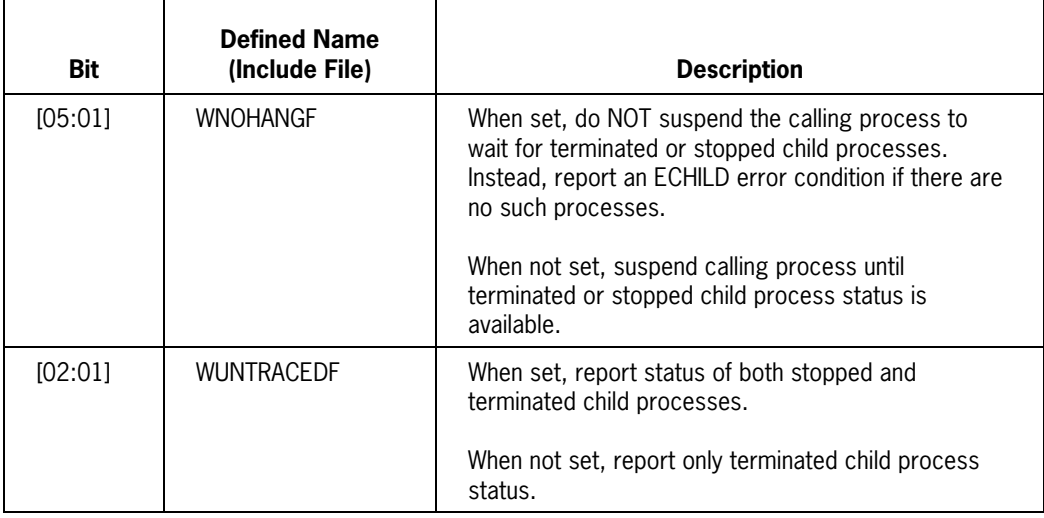

# **PASSWD Structure**

### **ALGOL Function or Library Procedure Reference**

The PASSWD structure is passed by the

- GETPWGID function
- GETPWNAM function
- POSIX\_GETPWINFO library procedure

#### **Description**

The following table defines the contents of the PASSWD structure.

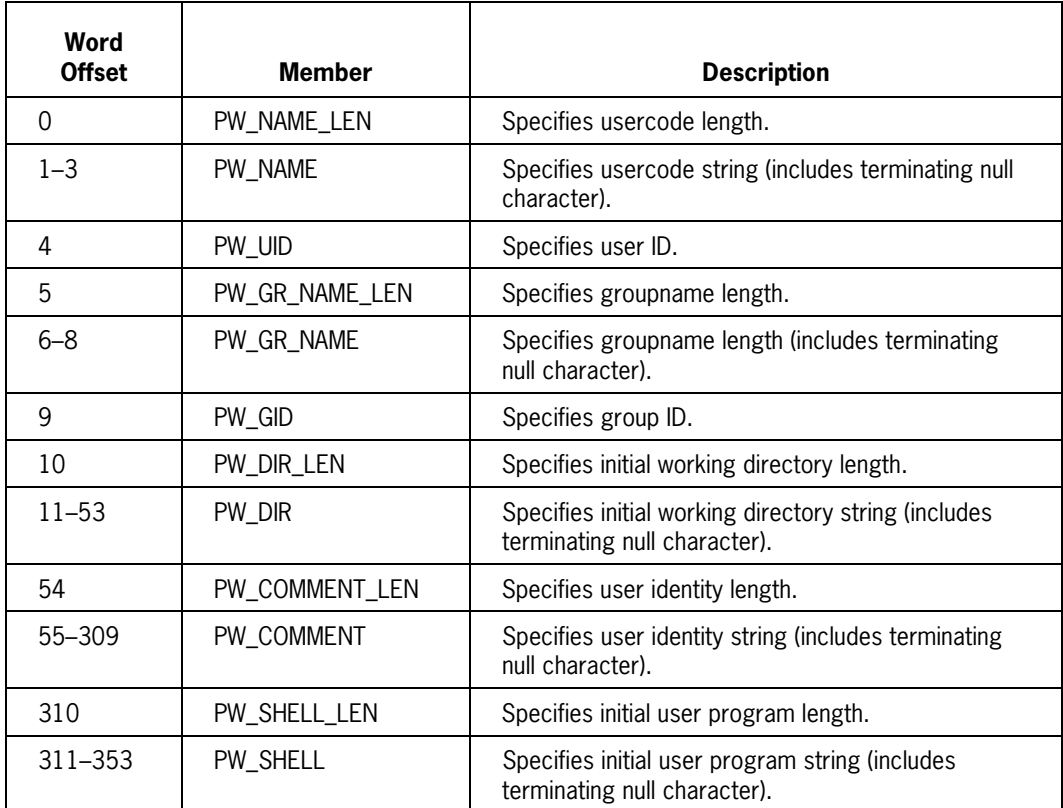

# **PID parameter (KILL)**

### **ALGOL Function or Library Procedure Reference**

PID is associated with the

- KILL function
- POSIX\_SIGNALHANDLER library procedure

### **Description**

The following table lists valid PID parameter values and the function associated with each.

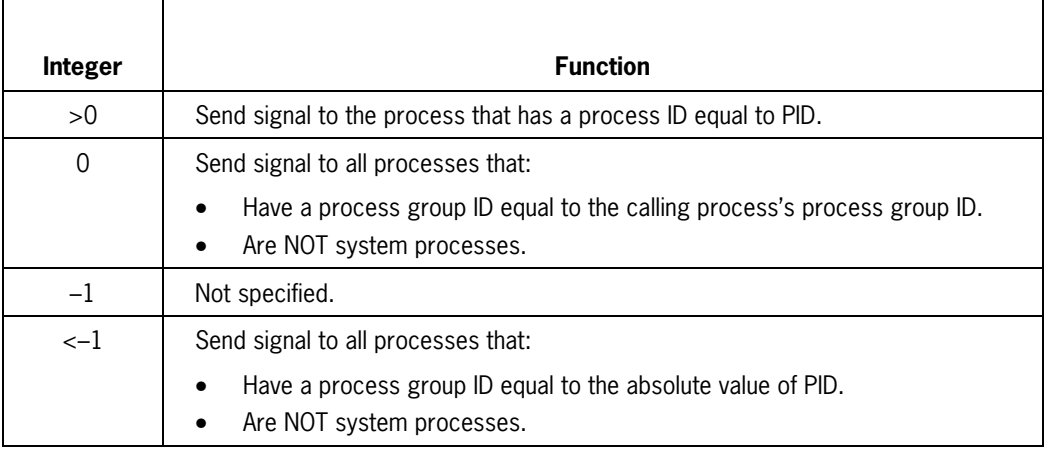

# **PID Parameter (WAITPID)**

### **ALGOL Function or Library Procedure Reference**

PID is associated with the:

- WAITPID function
- POSIX\_WAITPID library procedure

### **Description**

The following table lists valid PID parameter integers and associated functions. The defined name (PIDANYV) is valid only with the WAITPID function.

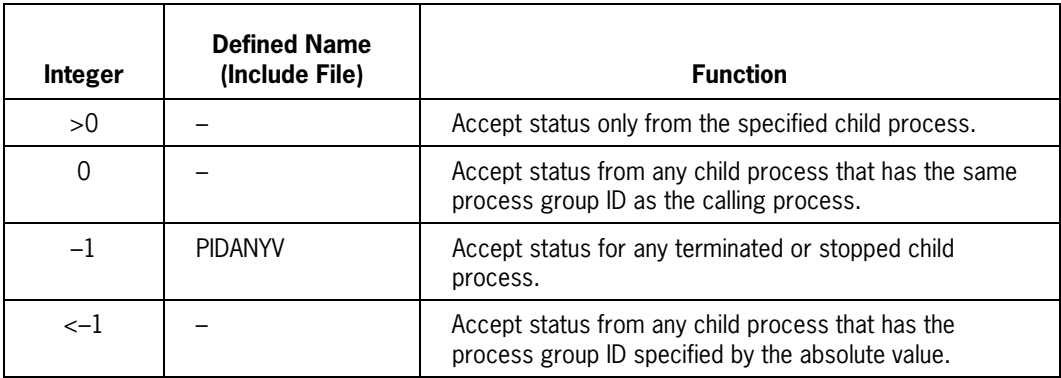

# **SEMBUF Structure**

### **ALGOL Function or Library Procedure Reference**

The SEMBUF structure is passed by the

- SEMOP function
- MCPX\_SEMOP library procedure

#### **Description**

The following table defines the contents of the SEMBUF structure.

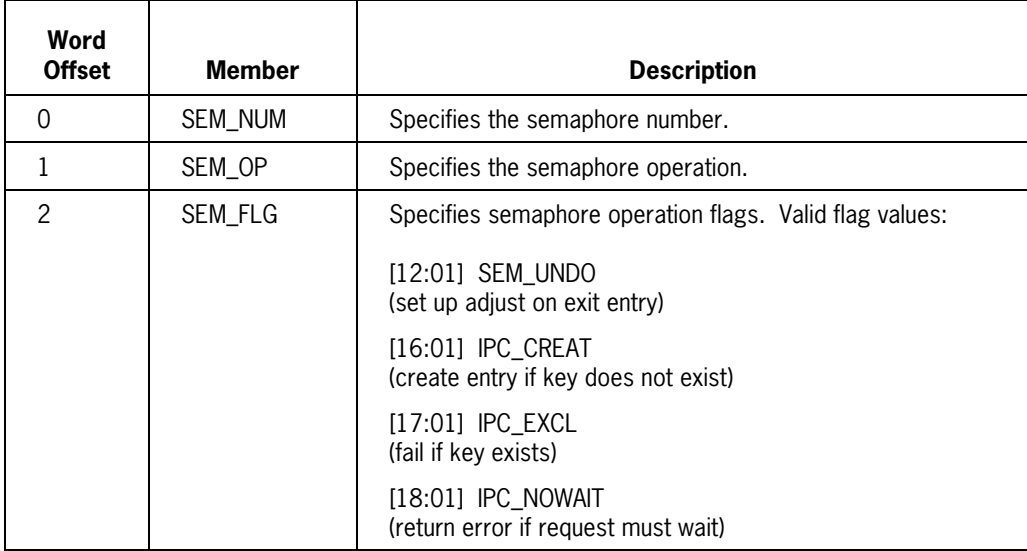

# **SEMFLG Parameter**

### **ALGOL Function or Library Procedure Reference**

SEMFLG is associated with the:

- SEMGET function
- MCPX\_SEMGET library procedure

#### **Description**

The following table defines valid SEMFLG parameter bit assignments and their meaning. Defined names are valid only with the SEMGET function.

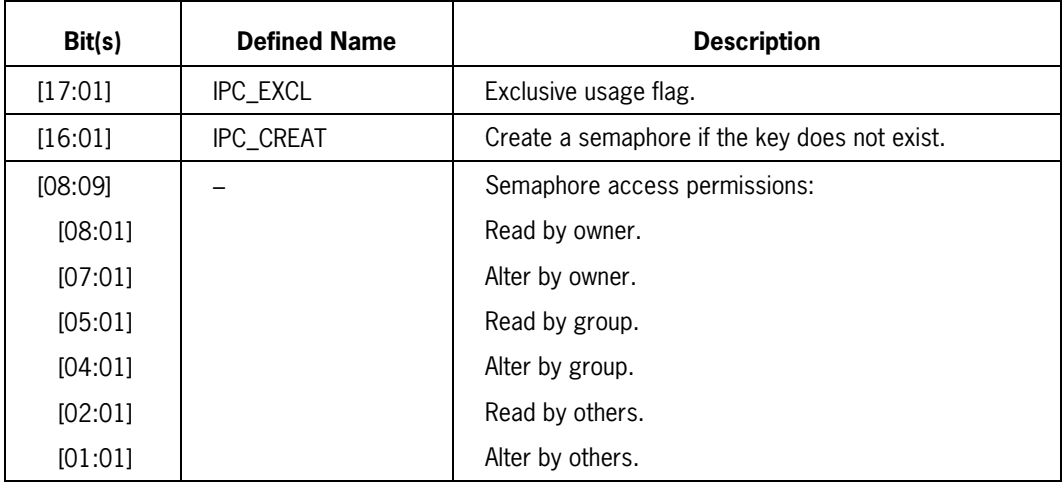

# **SEMID\_DS Structure**

## **ALGOL Function or Library Procedure Reference**

The SEMID\_DS structure is passed by the

- SEMCTL function
- MCPX\_SEMCTL library procedure

#### **Description**

The following table defines the contents of the SEMID\_DS structure.

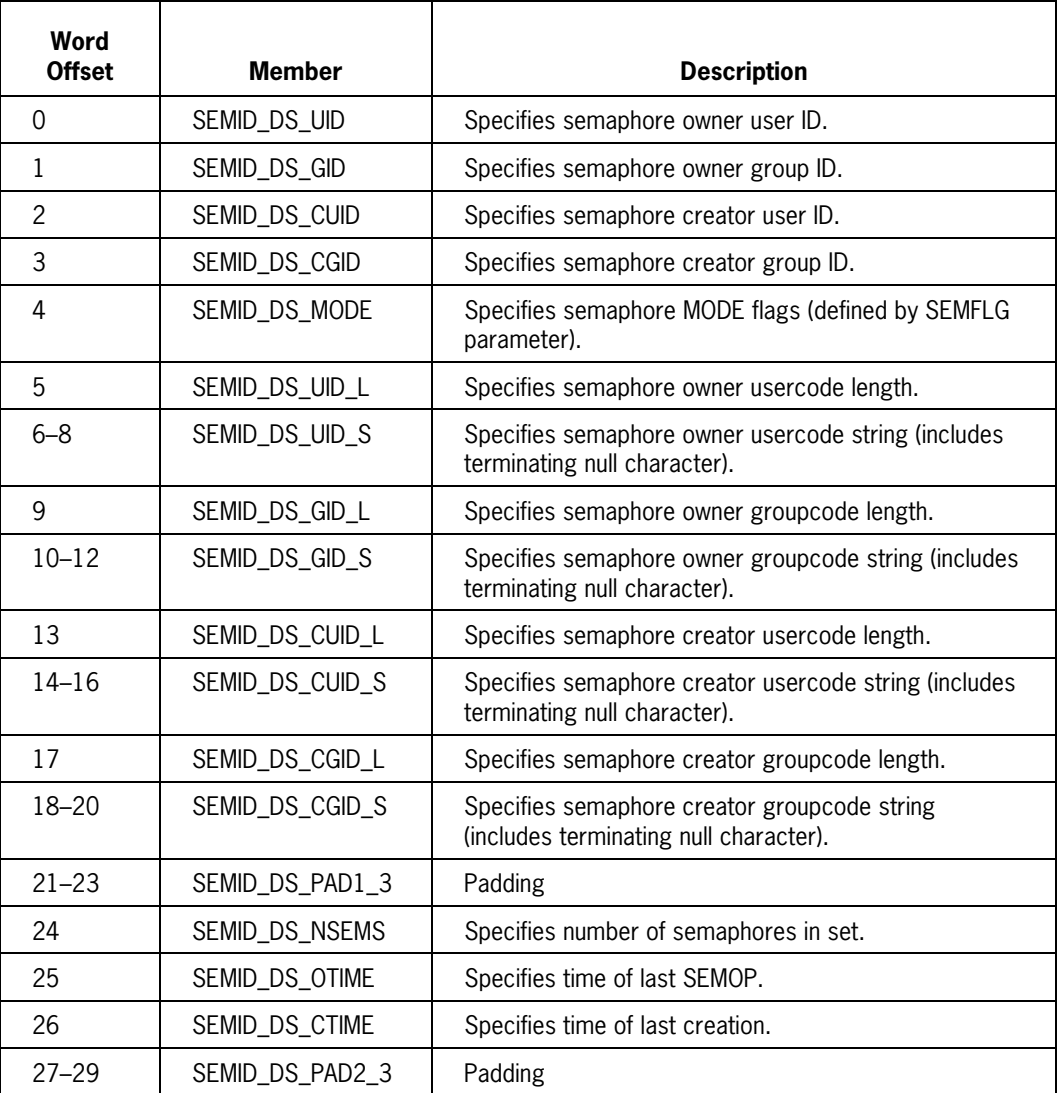

# **SIG Parameter**

### **ALGOL Function or Library Procedure Reference**

SIG is associated with the

- KILL function
- RAISE function
- SIGACTION function
- SIGADDSET function
- SIGDELSET function
- SIGHOLD function
- SIGIGNORE function
- SIGISMEMBER function
- SIGNAL function
- SIGPAUSE function
- SIGRELSE function
- SIGSET function
- POSIX\_SIGHANDLER library procedure

#### **Description**

The following table indicates the signal type associated with each SIG parameter value.

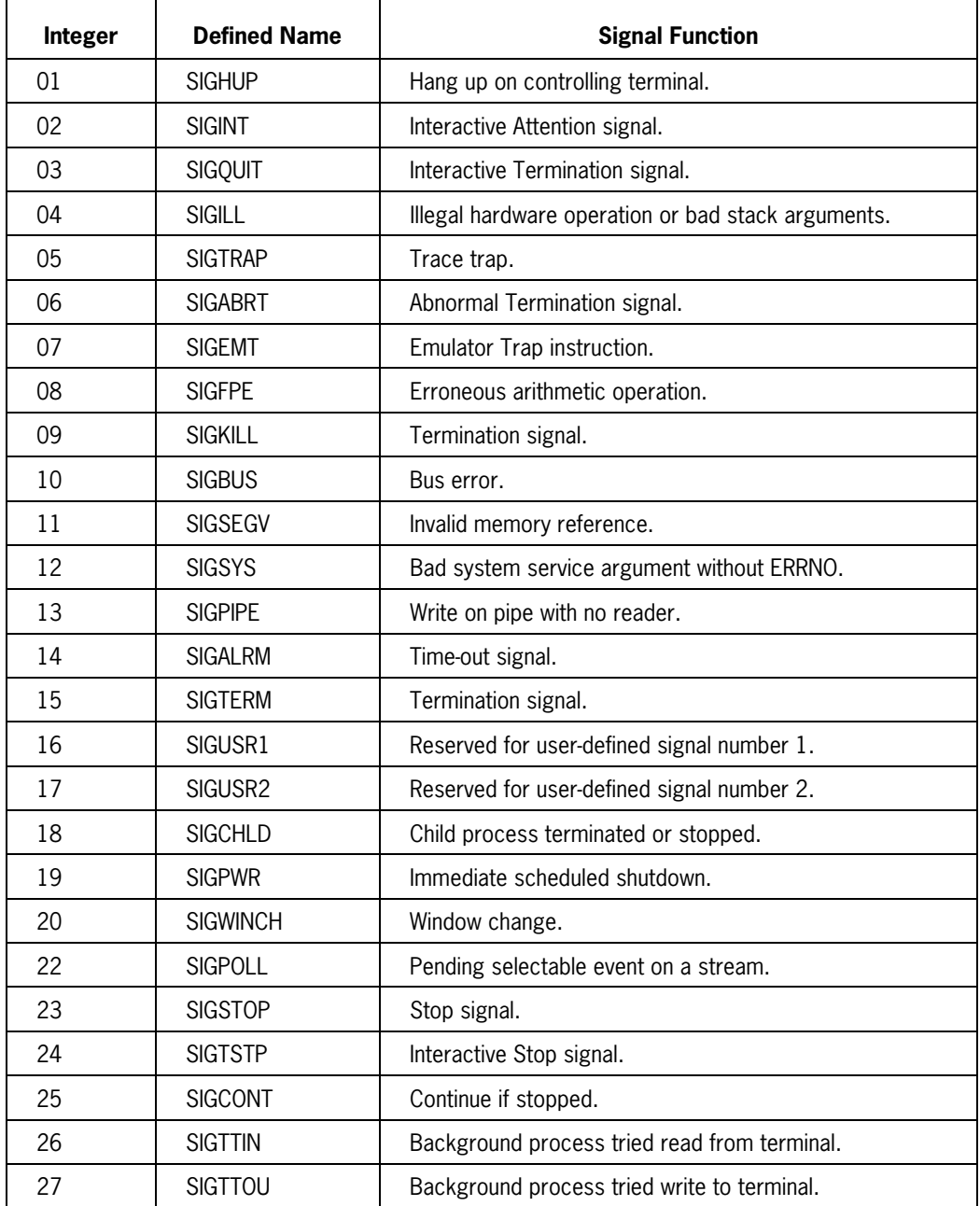

# **SIGACTION Structure**

### **ALGOL Function or Library Procedure Reference**

The SIGACTION structure is passed by the:

- SIGACTION function
- POSIX\_SIGHANDLER library procedure

#### **Description**

The following table defines the contents of the SIGACTION structure.

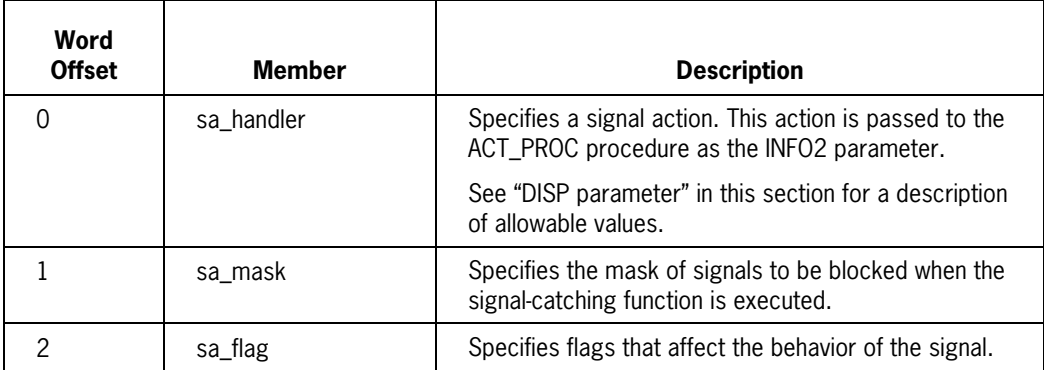

# **SIGINFO\_T Structure**

### **ALGOL Function or Library Procedure Reference**

The SIGINFO\_T structure is passed by the ACT\_PROC procedure. ACT\_PROC is used by the

- SIGACTION function
- SIGNAL function
- SIGSET function
- POSIX\_SIGHANDLER library procedure

#### **Description**

The following table defines the contents of the SIGINFO\_T structure.

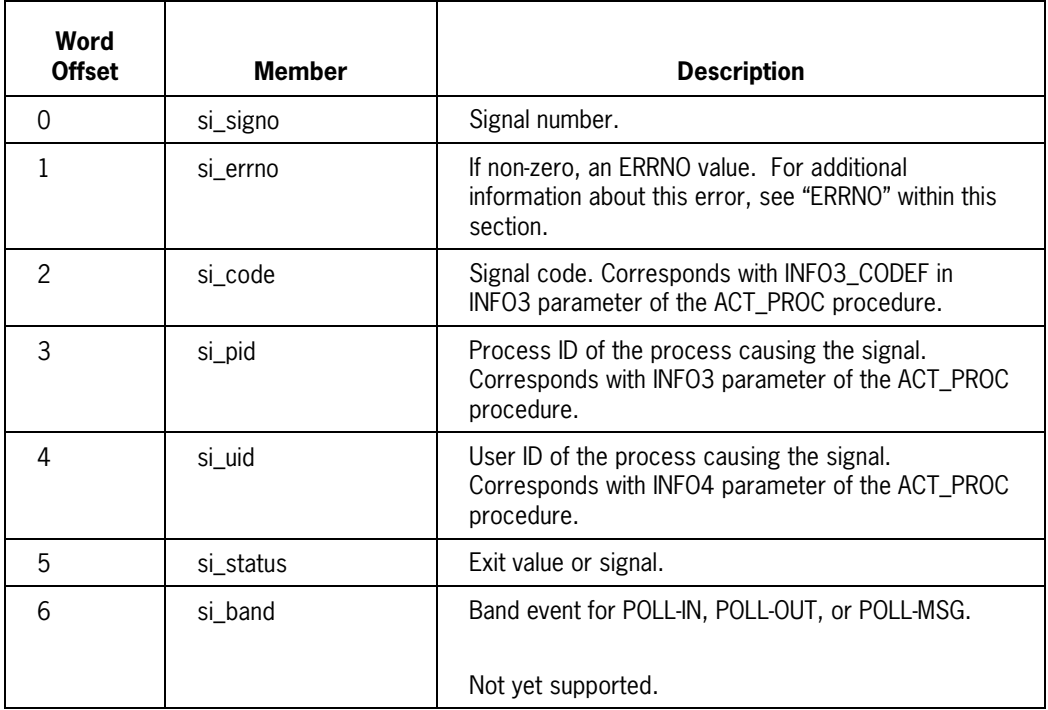

# **STAT Structure**

### **ALGOL Function or Library Procedure Reference**

The STAT structure is passed by the

- STAT function
- POSIX\_FILESTATUS library procedure

#### **Description**

The following table defines the contents of the STAT structure.

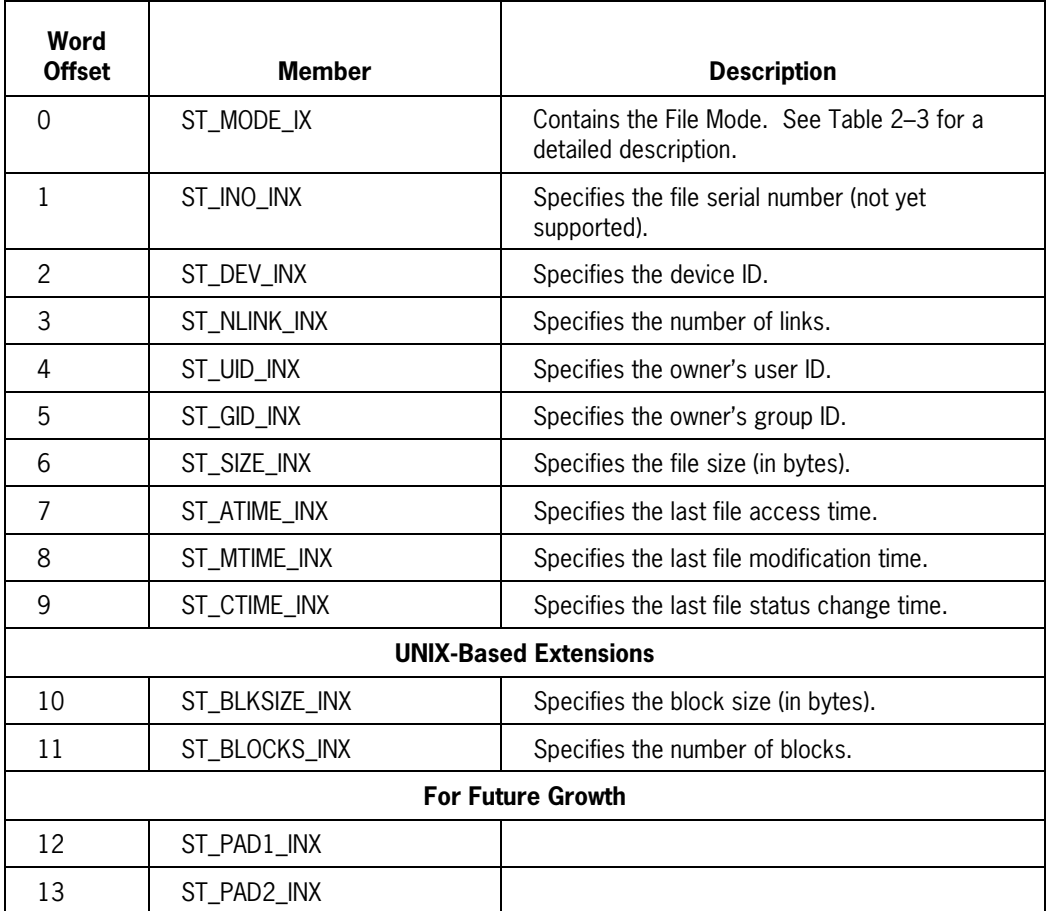

## **Table 2–3. File Mode Layout (STAT Structure Word 0)**

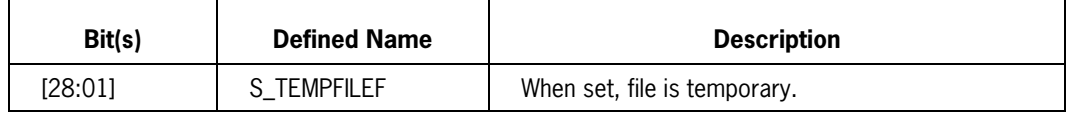

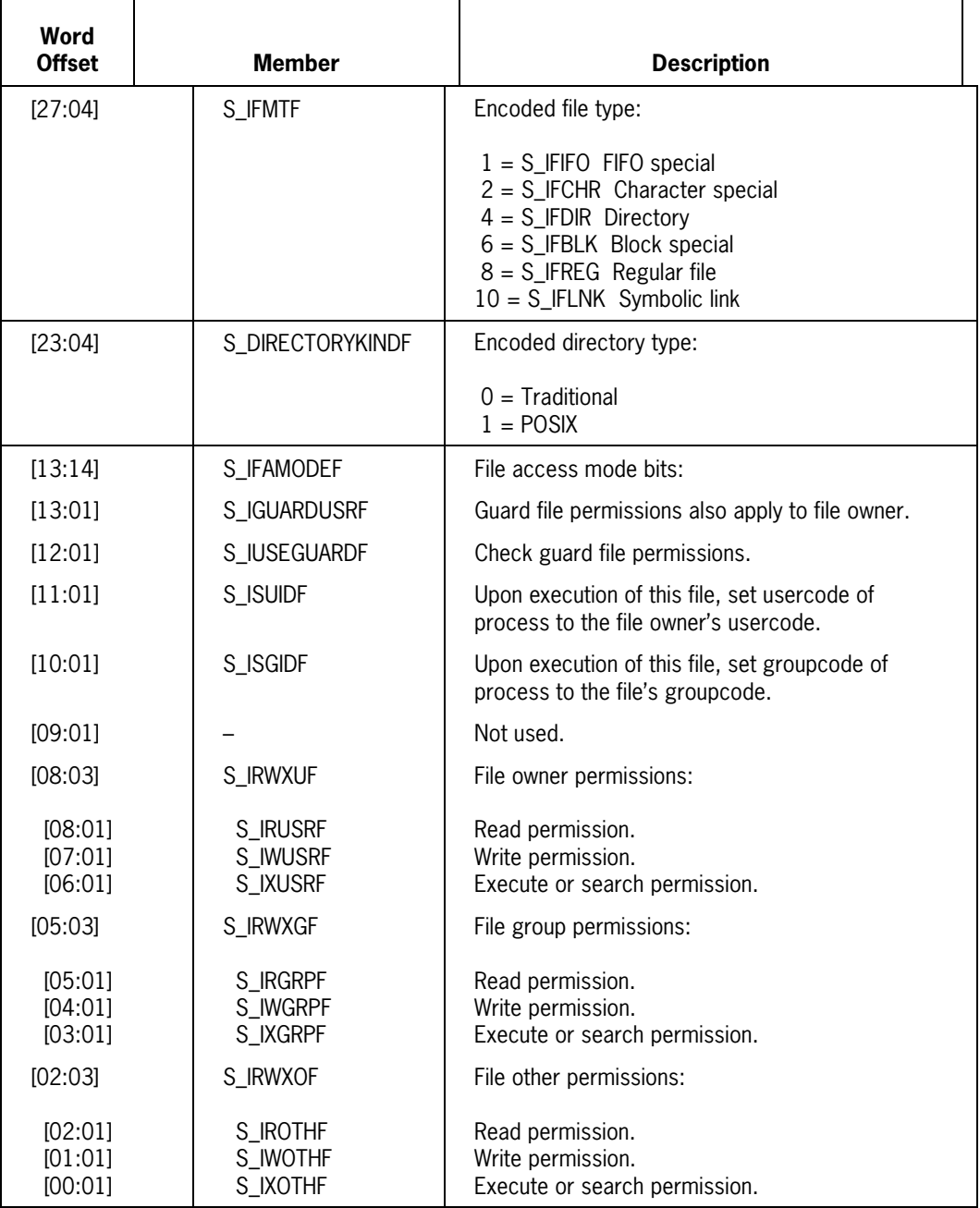

# **STATUS Parameter**

### **ALGOL Function or Library Procedure Reference**

STATUS is associated with

- WAITP function
- WAITPID function
- POSIX\_WAITPID library procedure

#### **Description**

The STATUS parameter (or STAT\_LOC parameter of the POSIX\_WAITPID library procedure) references the memory location where a child process's status word is stored. This word indicates appropriate stopped or termination status for a child process.

You can analyze the termination word as follows:

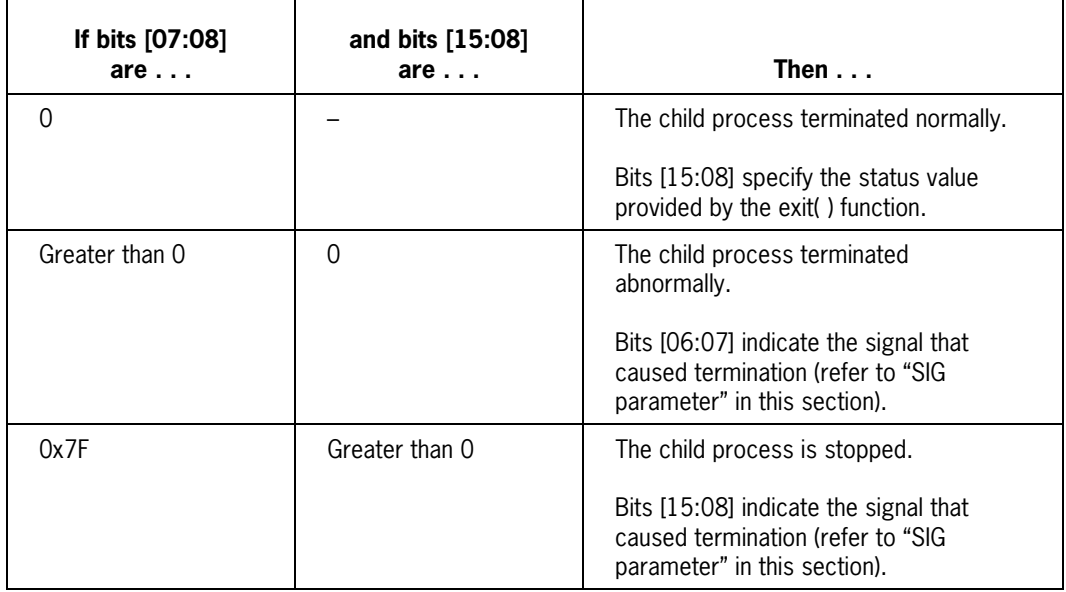

# **TMS Structure**

### **ALGOL Function or Library Procedure Reference**

The TMS structure is passed by the

- TIMES function
- POSIX\_TIMES library procedure

#### **Description**

The following table defines the contents of the TMS structure.

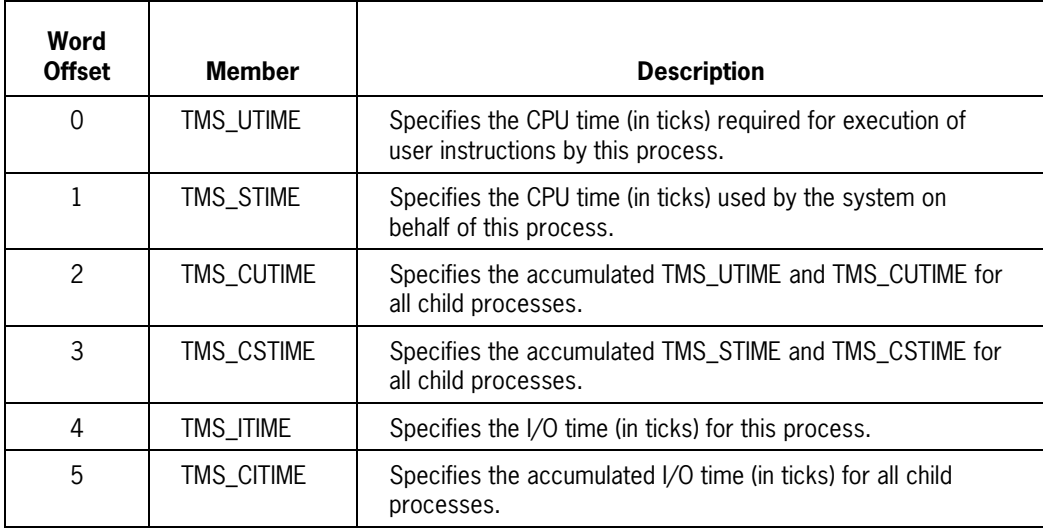

# **UTSNAME Structure**

### **ALGOL Function or Library Procedure Reference**

The UTSNAME structure is passed by the

- UNAME function
- POSIX\_UNAME library procedure

#### **Description**

The following table defines the contents of the UTSNAME structure. Each member is a string of up to 72 characters terminated with a null character.

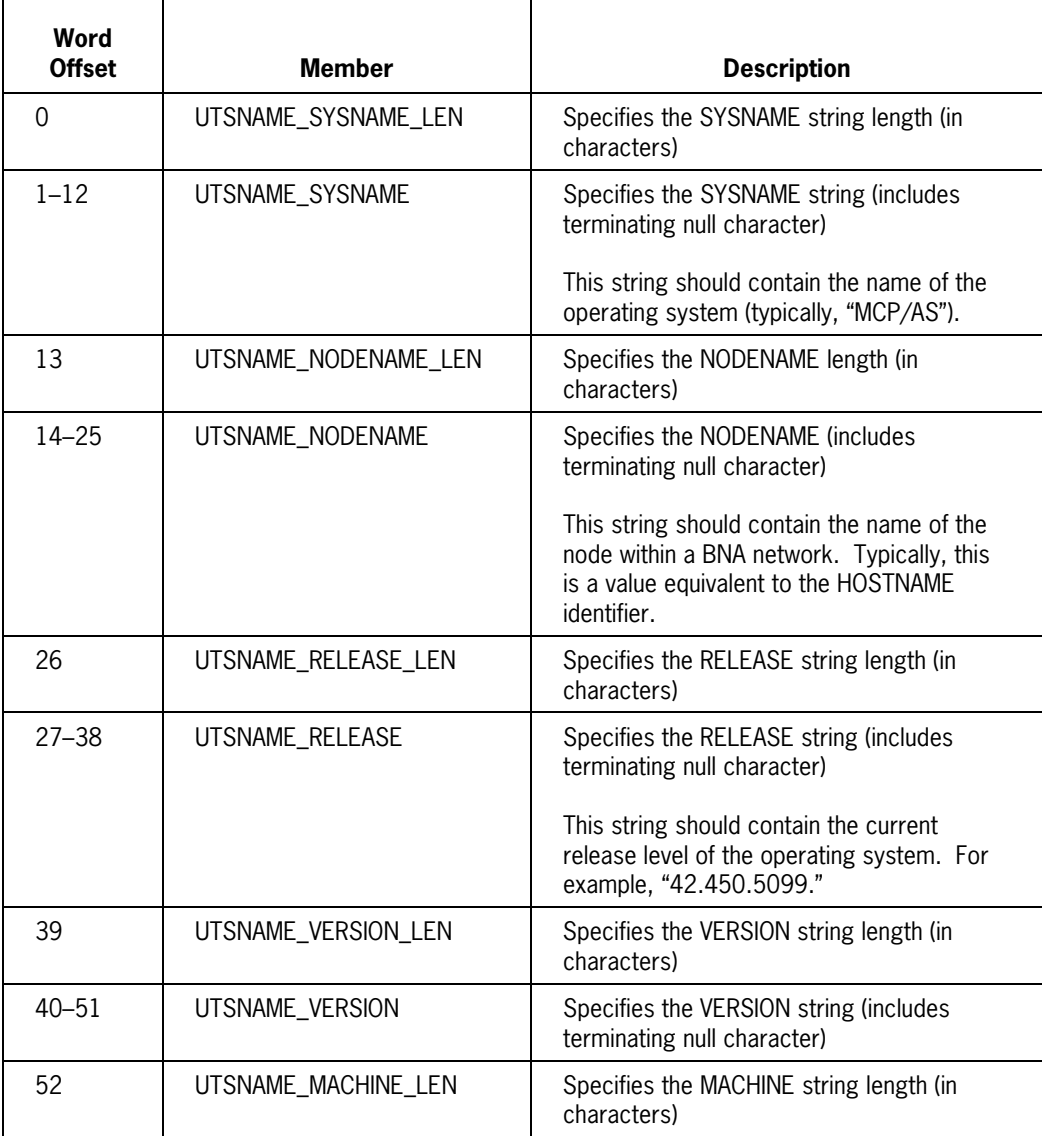
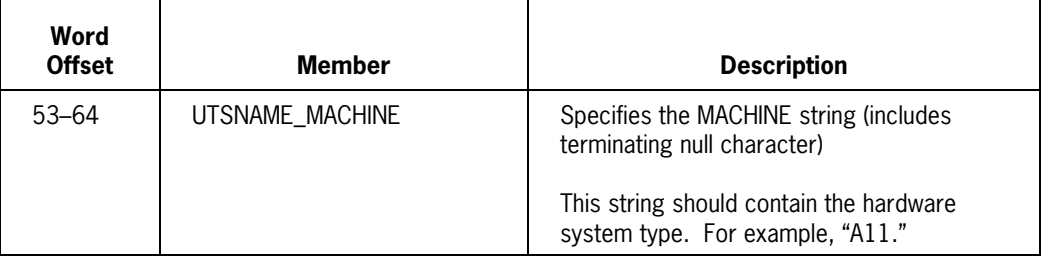

# Section 3 **POSIX Functions in ALGOL**

### **About this Section**

This section describes POSIX functions that are available when the ALGOL program includes the SYMBOL/POSIX/ALGOL/PROPERTIES file.

This document does not provide detailed descriptions of each function. Instead, it usually references an equivalent C language function. See the *C Programming Reference Manual, Volume 2: Headers and Functions*, for details about these functions.

Your program does not require library procedure declarations. The include file automatically provides all POSIX interface related library procedure declarations.

Within this section, each function description includes:

- A definition of the required ALGOL syntax
- A brief description of the function

 (In most cases, this description includes a reference to the equivalent C language function.)

• A "Comparison to C Function" table

This table:

- Matches ALGOL function parameters with corresponding C language arguments.
- − Indicates the "rule" required to code or use the ALGOL parameters. See Section 2 for detailed information on these rules.

Provides additional information required to code the ALGOL parameters.

- A description of differences between the ALGOL function and its C language equivalent
- *Note: The SYMBOL/POSIX/ALGOL/PROPERTIES file implements many of these functions as defines. Although the define will evaluate each argument one time, the order of evaluation may differ from the order indicated by the function's syntax.*

### **ACCESS**

### **ALGOL Syntax**

ACCESS (PATH, PATH OFF, PATH LEN, PATH TYPE, PATH SEARCHRULE, AMODE, ERRNO);

### **Description**

The ACCESS function determines whether the calling process has a specified access permission for a particular file. The AMODE parameter must contain a value that defines a particular file access permission. If a file and a directory share the specified filename, this function determines access permission for the directory.

ACCESS is similar to the following C function:

int access (const char \**path*, int *amode*);

### **Comparison to C Function**

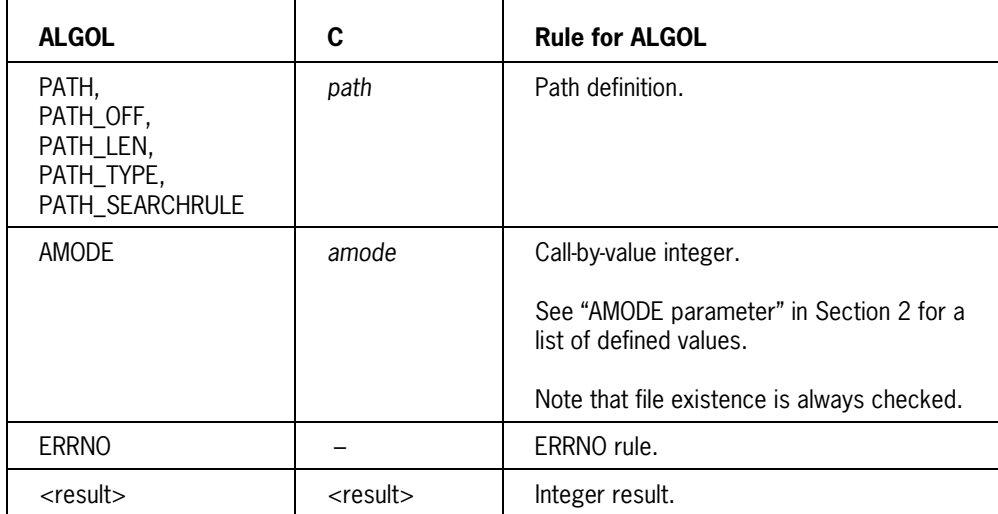

### **Functional Differences**

An AMODE parameter value of F\_OK is not recognized; file existence is always checked.

### **ALARM**

### **ALGOL Syntax**

ALARM (SECS, ERRNO);

### **Description**

The ALARM function causes the system to send a signal (type SIGALRM) to the calling process after the specified number of seconds have elapsed. If SECS is zero, this function cancels any previously specified ALARM function.

ALARM is equivalent to the following C function:

unsigned int alarm(unsigned int *seconds*);

### **Comparison to C Function**

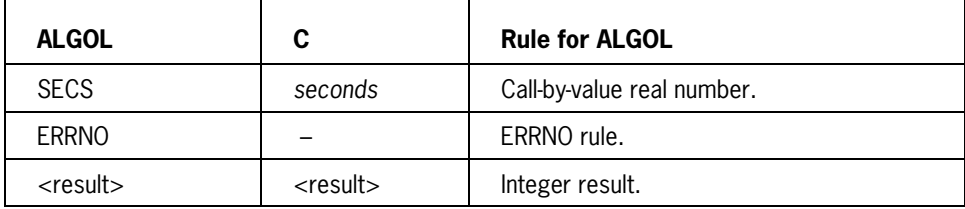

### **Functional Differences**

## **CHDIR**

### **ALGOL Syntax**

CHDIR (PATH, PATH\_OFF, PATH\_LEN, PATH\_TYPE, PATH\_SEARCHRULE, ERRNO);

### **Description**

The CHDIR function causes a specified pathname to become the current working directory.

CHDIR is equivalent to the following C function:

int chdir(const char \**path*);

### **Comparison to C Function**

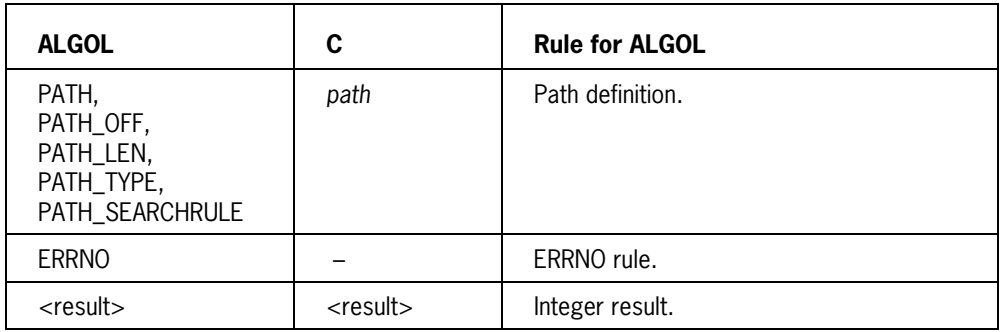

### **Functional Differences**

### **CHMOD**

### **ALGOL Syntax**

CHMOD (PATH, PATH OFF, PATH LEN, PATH TYPE, PATH SEARCHRULE, MODE, ERRNO);

### **Description**

*Note: The CHMOD function does not currently work with directories. Directory support is planned for a future release.*

The CHMOD function alters the SECURITYMODE file attribute for a specified disk file. The SECURITYMODE attribute is an encoded value that contains the following filespecific information:

- Owner class, Group class, and Other class file access permission flags
- Guard file flags
- Set Usercode flag
- Set Groupcode flag

CHMOD is equivalent to the following C function:

int chmod(const char \**path*, mode\_t *mode*);

#### **Comparison to C Function**

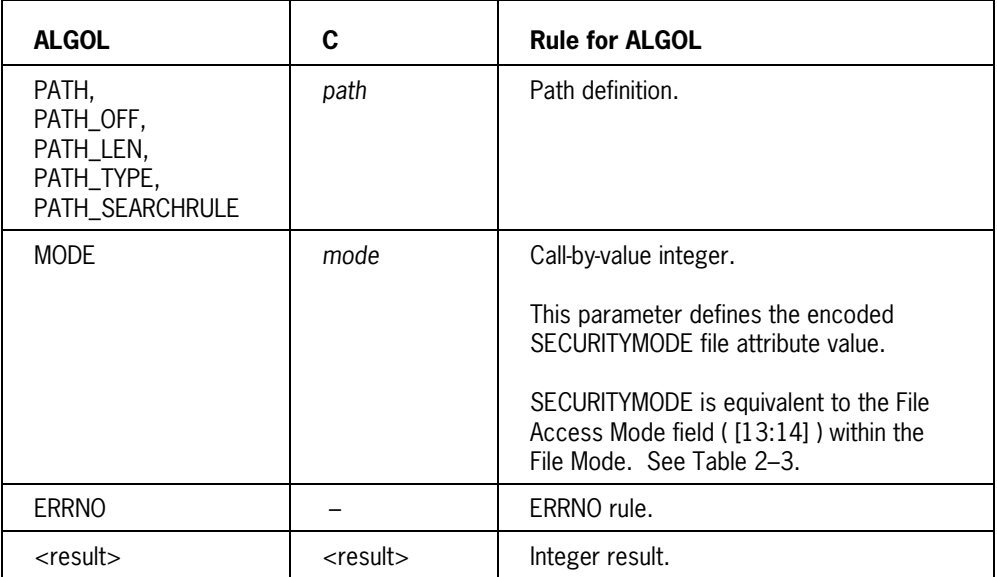

### **Functional Differences**

### **CHOWN**

### **ALGOL Syntax**

```
CHOWN (PATH, PATH_OFF, PATH_LEN, PATH_TYPE, PATH_SEARCHRULE, OWNER,
 GROUP, ERRNO);
```
### **Description**

```
Note: The CHOWN function does not currently work with directories. Directory
support is planned for a future release.
```
The CHOWN function changes the OWNER and/or GROUP file attribute of a specified file to the ID values defined by the function parameters. The specified user and group IDs map to attributes in the USERDATAFILE.

CHOWN is equivalent to the following C function:

int chown (const char \**path*, uid\_t *owner*, git\_t *group*);

### **Comparison to C Function**

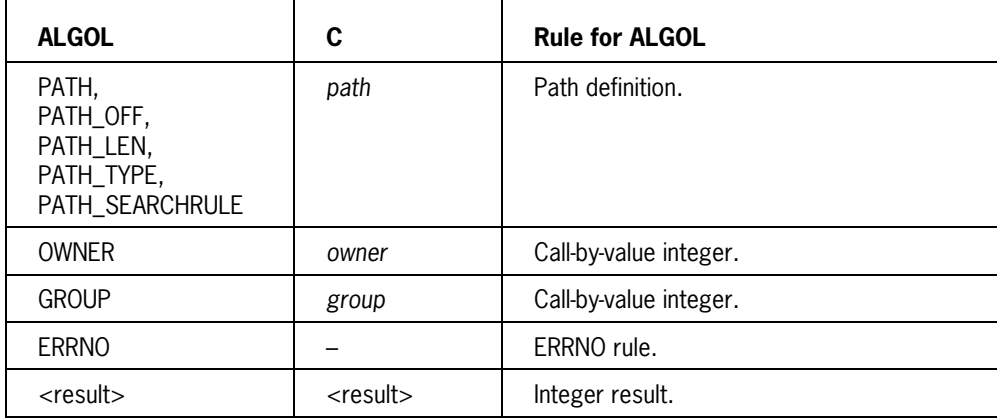

### **Functional Differences**

## **EXECVE**

### **ALGOL Syntax**

EXECVE (PATH, PATH OFF, PATH LEN, PATH TYPE, PATH SEARCHRULE, ARGV, ARGVINDX, ARGVINDX OFF, ARGVINDX LEN, ARGVSZ, ARGVSZ OFF, ARGVSZ LEN, ENVP, ENVPINDX, ENVPINDX OFF, ENVPINDX LEN, ENVPSZ, ENVPSZ OFF, ENVPSZ LEN, ERRNO);

### **Description**

The EXECVE function replaces the current process image with a new process image and executes a new code file. The PATH array specifies the pathname of the new executable file, the ARGV array specifies one or more strings of program arguments, and the ENVP array specifies zero or more strings of environment variables.

EXECVE is equivalent to the following C function:

int execve (const char *\*path*, char \*const *argv*[ ], char \*const *envp*[ ]);

### **Comparison to C Function**

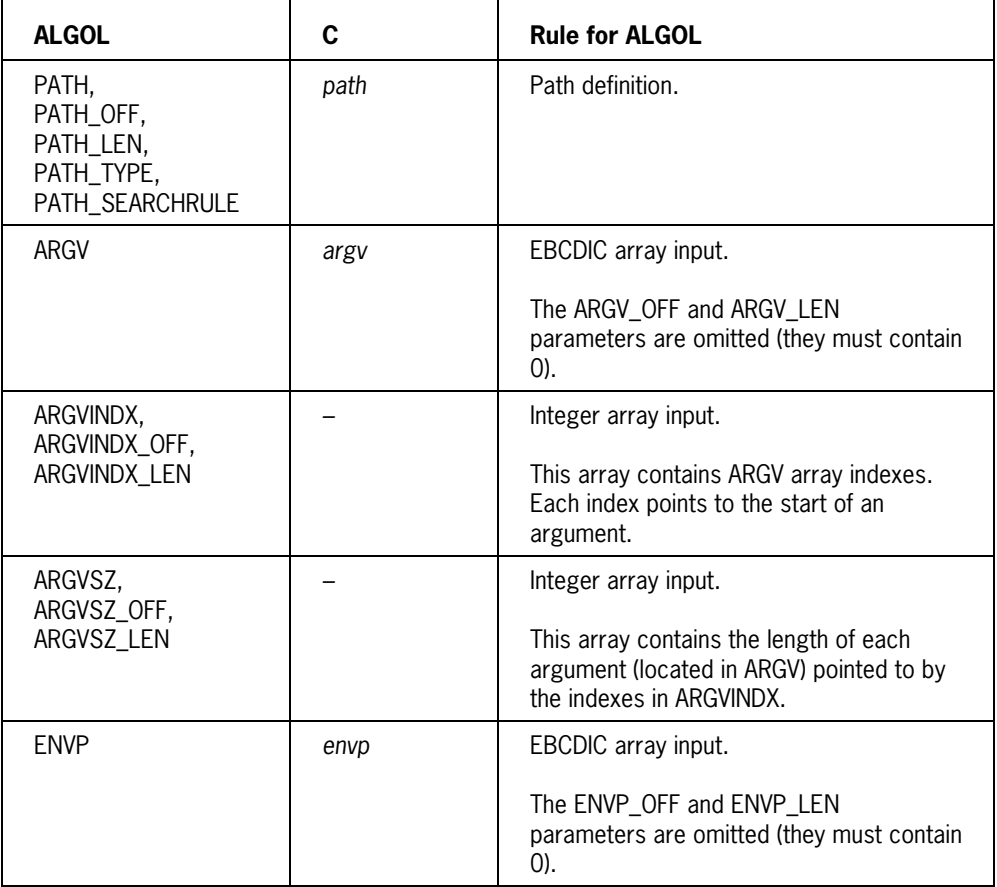

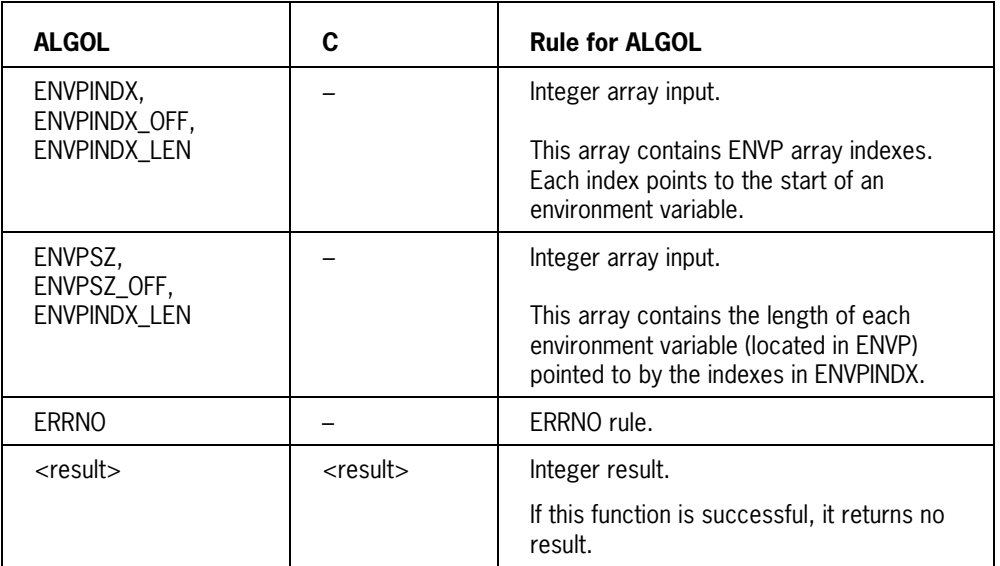

### **Functional Differences**

### **FORK**

### **ALGOL Syntax**

FORK (ERRNO);

### **Description**

The FORK function creates a new process. The new process (known as a *child process*) inherits many attributes from the creating process.

FORK is equivalent to the following C function:

pid t fork (void);

### **Comparison to C Function**

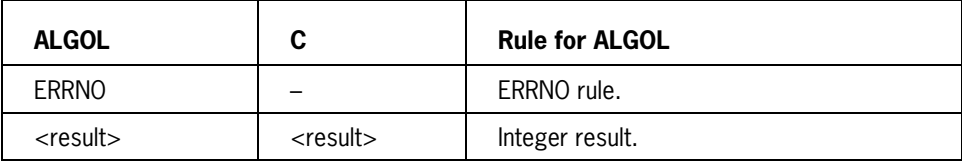

#### **Functional Differences**

The ALGOL and C-based FORK functions are essentially identical.

In an ALGOL program, the child process inherits:

- A copy of all stack data and arrays
- Declared files (in a closed state)
- TASK declarations (untouched)
- DIRECT ARRAYs (with reinitialized direct state)
- LIBRARIES (delinked)
- EVENT declarations (HAPPENED and AVAILABLE states are indeterminate)
- All software interrupt attachments to EVENTs

The operating system changes the child process's stack data structures:

- It modifies program control words (PCWs), stuffed indirect reference words (SIRWs), and data descriptors in active LIBRARY stack frames. The modified words do not have pointers into the library D1 or D2 stacks.
- It modifies indirect reference words (IRWs) that previously pointed into the forking (original) stack. The modified IRWs point into the new stack.
- It copies messages with mom descriptors in the forking stack. The new messages have mom descriptors in the new stack.

### **GETCWD**

### **ALGOL Syntax**

GETCWD (STR, OFFSET, MAX, ERRNO);

### **Description**

The GETCWD function obtains a string that represents the absolute pathname of the current working directory.

GETCWD is equivalent to the following C function:

char \*getcwd (char \**buf*, size\_t *size*);

#### **Comparison to C Function**

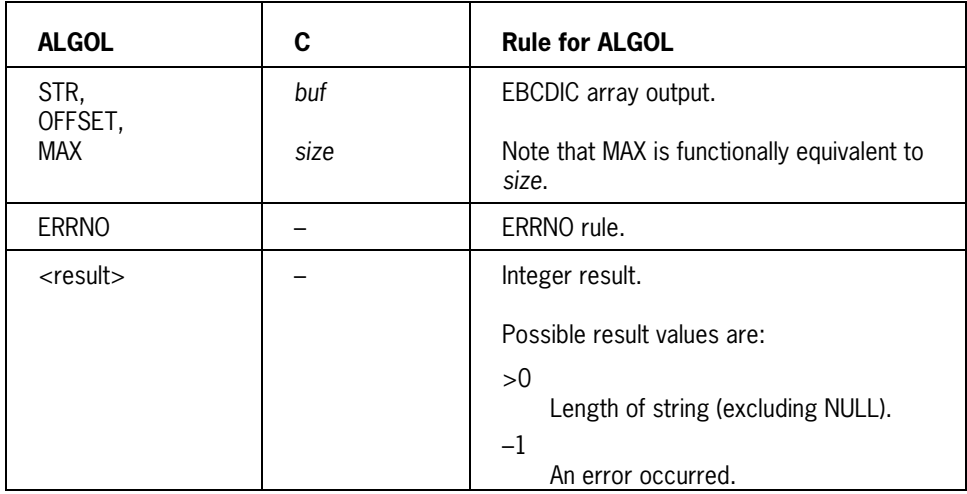

### **Functional Differences**

The ALGOL function receives a different result.

## **GETEGID**

### **ALGOL Syntax**

GETEGID (ERRNO);

### **Description**

The GETEGID function returns the effective group ID of the calling process.

GETEGID is equivalent to the following C function:

gid\_t getegid (void);

### **Comparison to C Function**

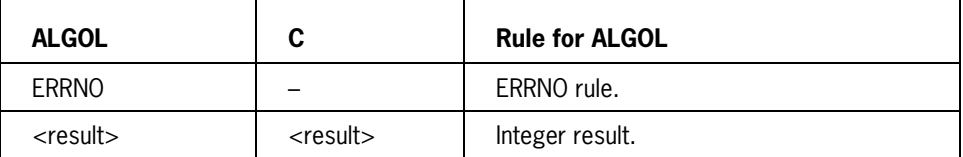

### **Functional Differences**

## **GETEUID**

### **ALGOL Syntax**

GETEUID (ERRNO);

### **Description**

The GETEUID function returns the effective user ID of the calling process.

GETEUID is equivalent to the following C function:

uid\_t geteuid (void);

### **Comparison to C Function**

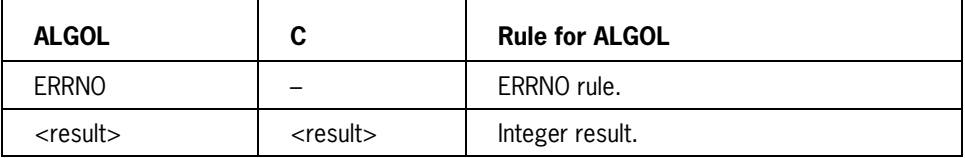

### **Functional Differences**

## **GETGID**

### **ALGOL Syntax**

GETGID (ERRNO);

### **Description**

The GETGID function returns the real group ID of the calling process.

GETGID is equivalent to the following C function:

gid\_t getgid (void);

### **Comparison to C Function**

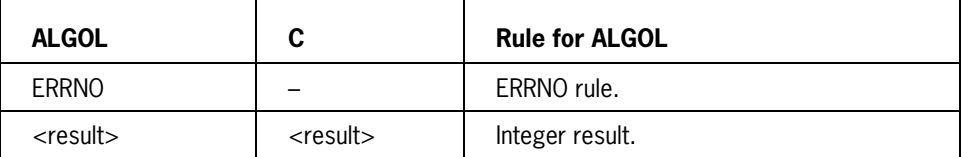

### **Functional Differences**

### **GETGRGID**

### **ALGOL Syntax**

GETGRGID (GID, MEM, MEM OFF, MEM MAX, ERRNO);

### **Description**

The GETGRGID function obtains the GROUP structure for a specified group ID. A GROUP structure consists of:

- Group name
- Group ID
- Group member list

GETGRGID is equivalent to the following C function:

```
struct group *getgrgid (gid_t gid);
```
### **Comparison to C Function**

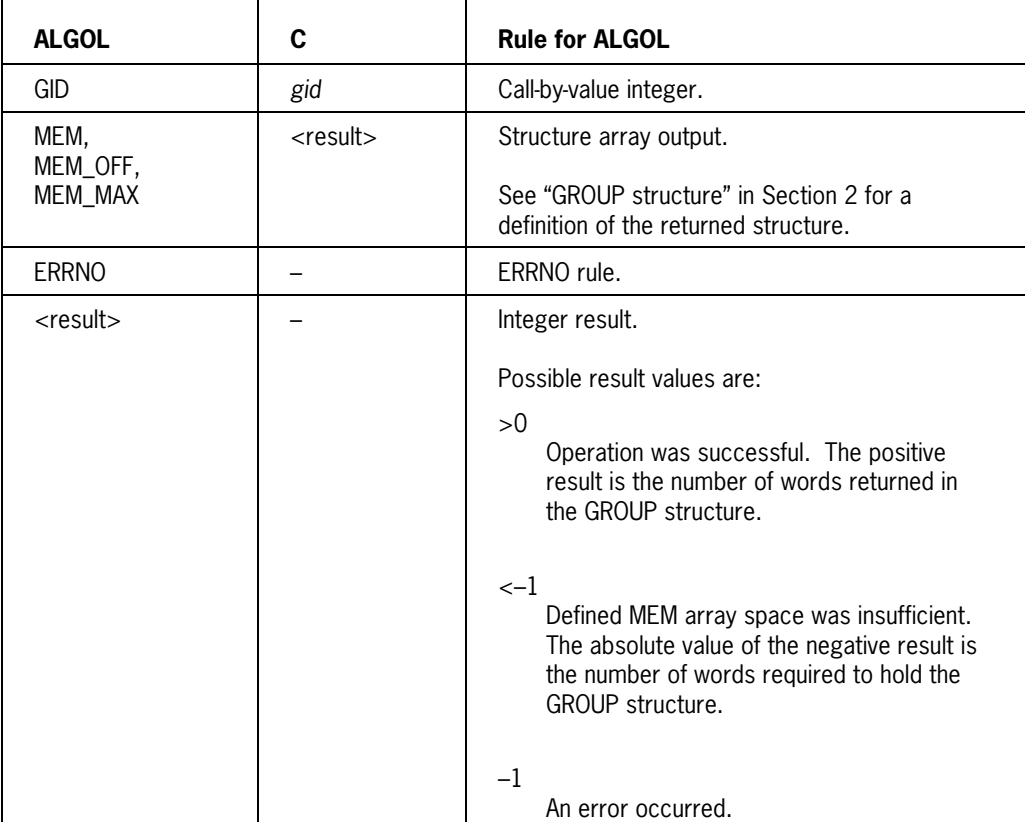

### **Functional Differences**

The ALGOL function receives a different result.

### **GETGRNAM**

### **ALGOL Syntax**

GETGRNAM (NAME, NAME\_OFF, NAME\_LEN, MEM, MEM\_OFF, MEM\_MAX, ERRNO);

#### **Description**

The GETGRNAM function obtains the GROUP structure for a specified group name. A GROUP structure consists of:

- Group name
- Group ID
- Group member list

GETGRGNAM is equivalent to the following C function:

```
struct group *getgrnam (const char *name);
```
### **Comparison to C Function**

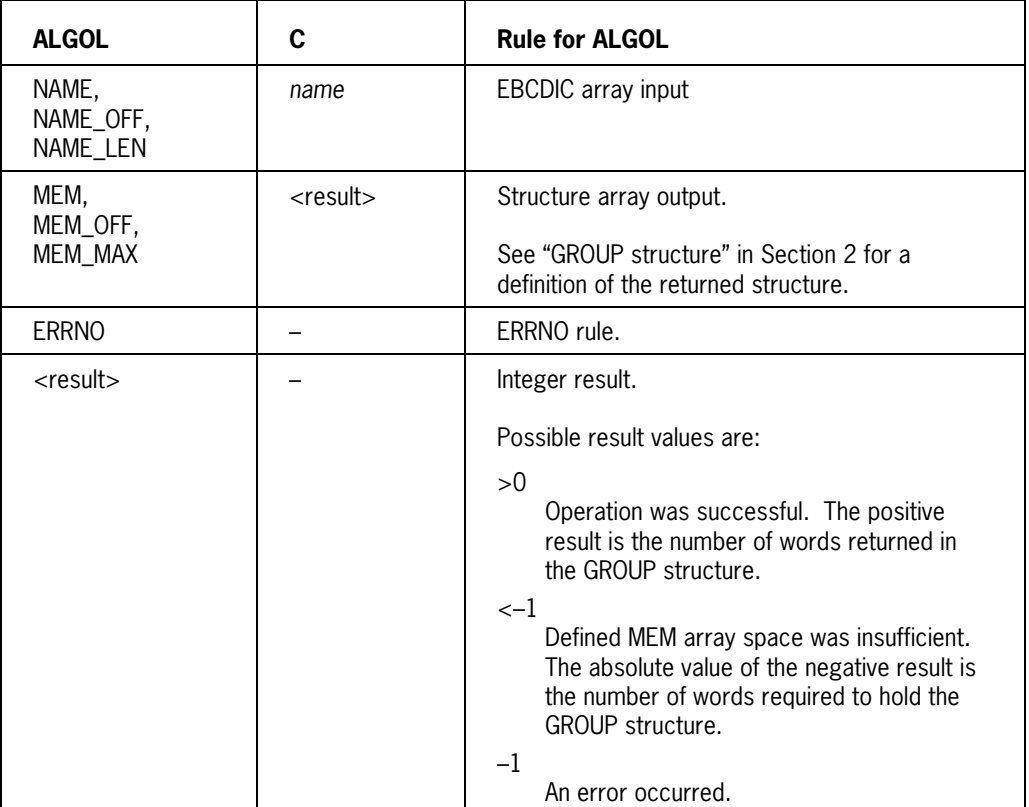

### **Functional Differences**

The ALGOL function receives a different result.

## **GETGROUPS**

### **ALGOL Syntax**

GETGROUPS (GROUPLIST, GROUPLIST\_OFF, GROUPLIST\_MAX, ERRNO);

### **Description**

The GETGROUPS function obtains all supplementary group IDs for the calling process.

GETGROUPS is equivalent to the following C function:

int getgroups (int *gidsetsize*, get\_t *grouplist* [ ]);

### **Comparison to C Function**

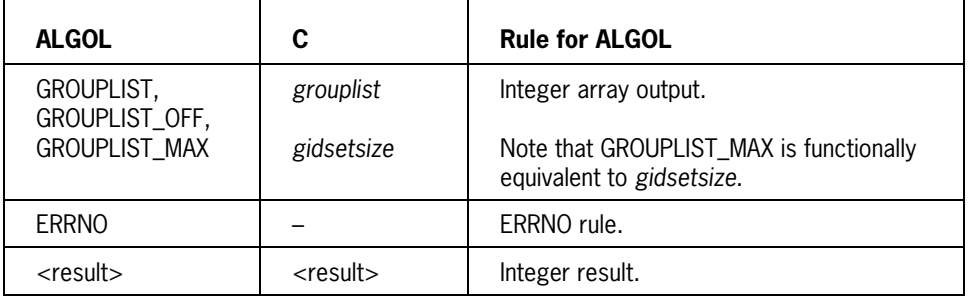

### **Functional Differences**

## **GETLOGIN**

### **ALGOL Syntax**

GETLOGIN (STR, OFFSET, MAX, ERRNO);

### **Description**

The GETLOGIN function obtains the login name associated with the calling process. For this implementation, login name and usercode are synonymous.

GETLOGIN is similar to the following C function:

char \*getlogin (void);

### **Comparison to C Function**

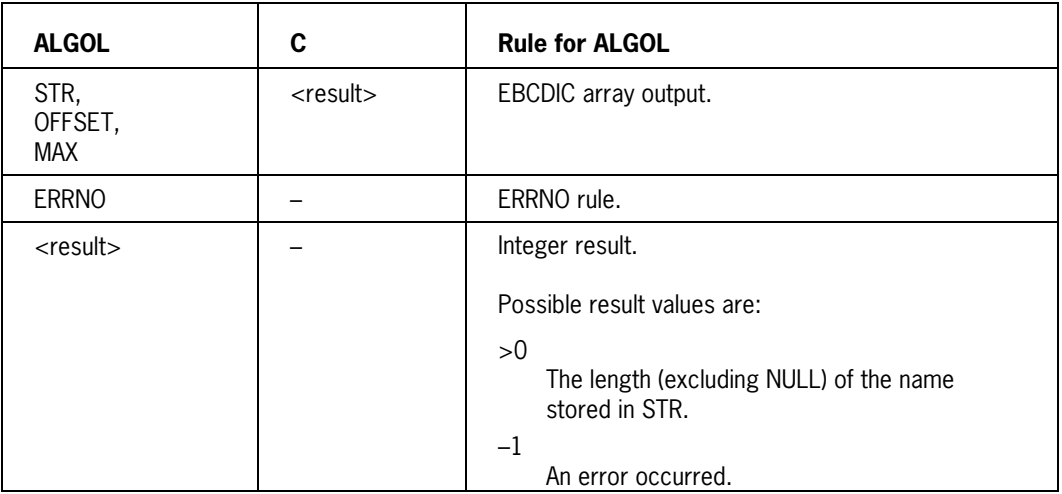

### **Functional Differences**

The ALGOL function receives a different result.

### **GETPGID**

### **ALGOL Syntax**

GETPGID (PID, ERRNO);

### **Description**

The GETPGID function returns the process group ID of the process specified by PID. If the PID parameter is 0, GETPGID returns the process group ID of the calling process.

If the function completes successfully, a process group ID is returned. Otherwise, –1 is returned and the ERRNO value is set.

There is no equivalent C language function.

### **Parameters**

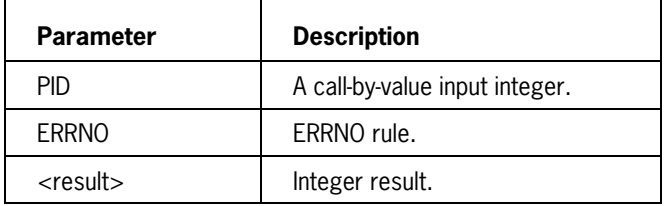

## **GETPGRP**

### **ALGOL Syntax**

GETPGRP (ERRNO);

### **Description**

The GETPGRP function returns the process group ID of the calling process.

GETPGRP is equivalent to the following C function:

pid\_t getpgrp (void);

### **Comparison to C Function**

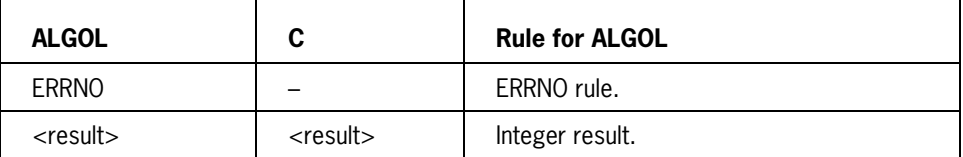

### **Functional Differences**

## **GETPID**

### **ALGOL Syntax**

GETPID (ERRNO);

### **Description**

The GETPID function returns the process ID of the calling process.

GETPID is equivalent to the following C function:

pid\_t getpid (void);

### **Comparison to C Function**

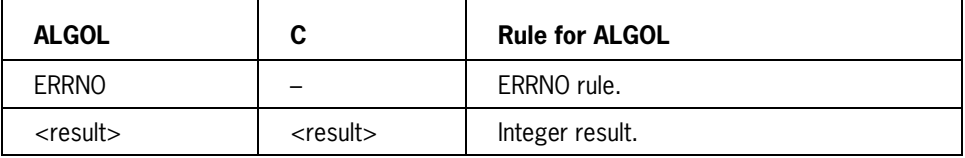

### **Functional Differences**

## **GETPPID**

### **ALGOL Syntax**

GETPPID (ERRNO);

### **Description**

The GETPPID function returns the parent process ID of the calling process.

GETPPID is equivalent to the following C function:

pid\_t getppid (void);

### **Comparison to C Function**

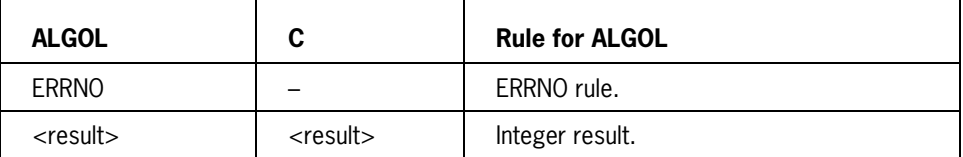

### **Functional Differences**

### **GETPWNAM**

### **ALGOL Syntax**

```
GETPWNAM (NAME, NAME OFF, NAME LEN, PASSWD, PASSWD OFF, PASSWD MAX,
    ERRNO);
```
### **Description**

The GETPWNAM function obtains the PASSWD structure associated with a specified user name.

GETPWNAM is equivalent to the following C function:

struct passwd \*getpwnam (const char \**name*);

### **Comparison to C Function**

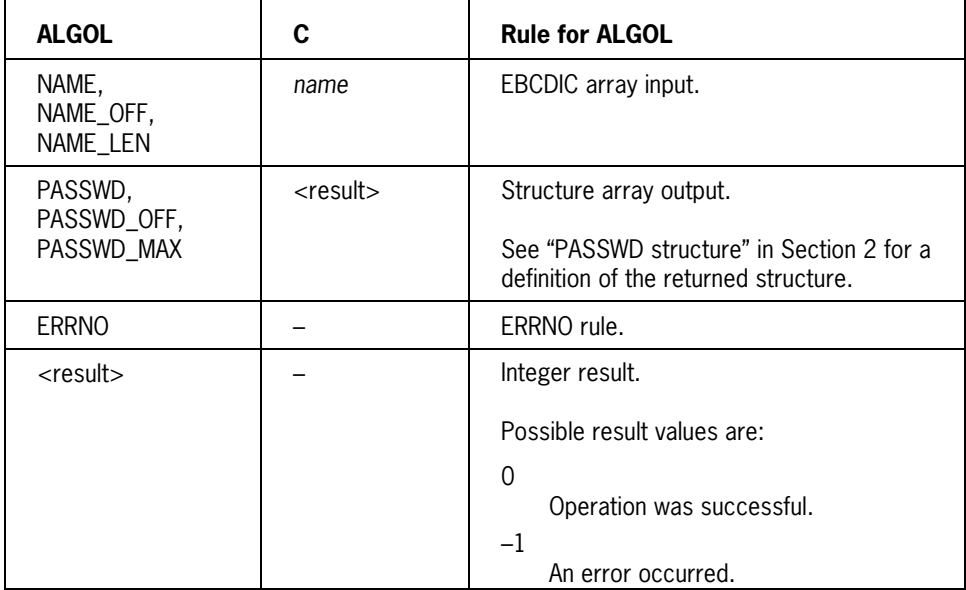

### **Functional Differences**

The ALGOL function receives a different result.

### **GETPWUID**

### **ALGOL Syntax**

GETPWUID (UID, PASSWD, PASSWD\_OFF, PASSWD\_MAX, ERRNO);

### **Description**

The GETPWUID function obtains the PASSWD structure associated with a specified user ID.

GETPWUID is equivalent to the following C function:

struct passwd \*getpwuid (uid\_t *uid*);

### **Comparison to C Function**

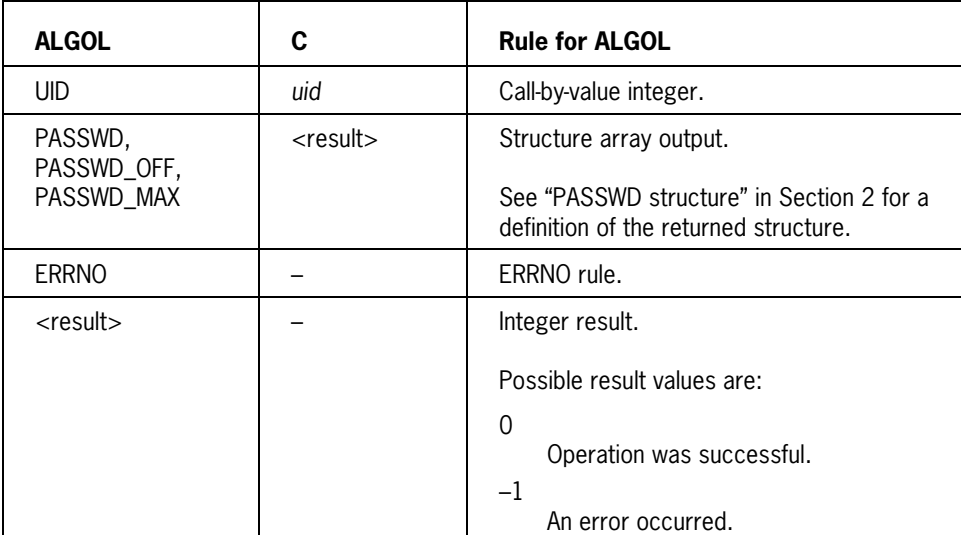

### **Functional Differences**

The ALGOL function receives a different result.

## **GETSID**

### **ALGOL Syntax**

GETSID (PID, ERRNO);

### **Description**

The GETSID function returns the session ID of the process specified by PID. If the PID parameter is 0, GETSID returns the session ID of the calling process.

If the function completes successfully, a session ID is returned. Otherwise, –1 is returned and the ERRNO value is set.

There is no equivalent C language function.

#### **Parameters**

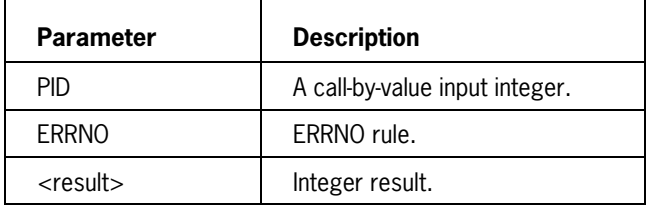

## **GETUID**

### **ALGOL Syntax**

GETUID (ERRNO);

### **Description**

The GETUID function returns the real user ID of the calling process.

GETUID is equivalent to the following C function:

uid\_t getuid (void);

### **Comparison to C Function**

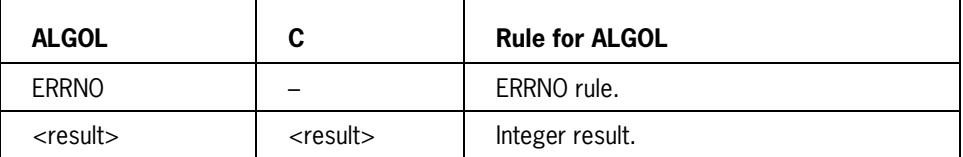

### **Functional Differences**

## **GETUSERID**

### **ALGOL Syntax**

GETUSERID (STR, STR\_OFF, STR\_LEN, ERRNO);

### **Description**

The GETUSERID function returns the user ID associated with the user name specified in array STR.

There is no equivalent C language function.

### **Parameters**

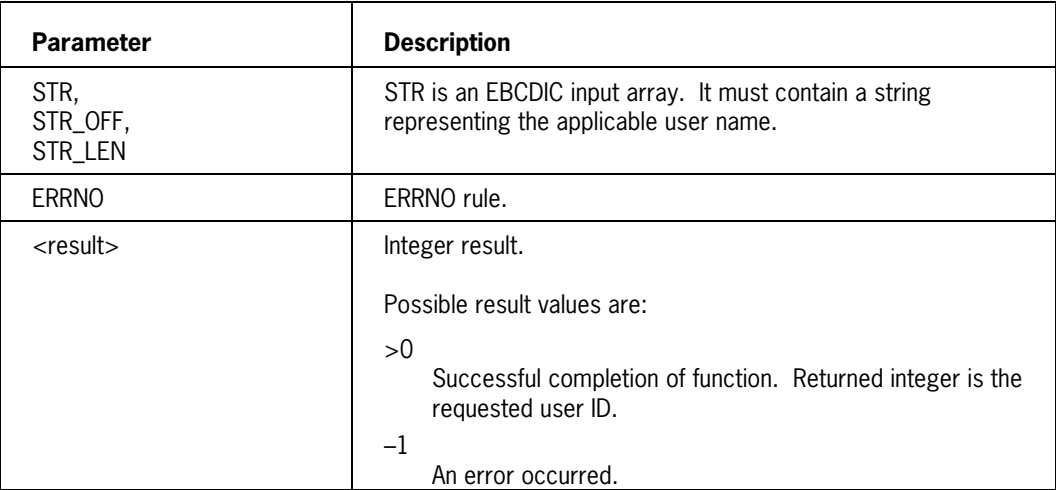

## **GETUSERNAME**

### **ALGOL Syntax**

GETUSERNAME (UID, STR, STR\_OFF, STR\_MAX, ERRNO);

### **Description**

The GETUSERNAME function returns the user name associated with a specified user ID. The user name string is placed in array STR.

There is no equivalent C language function.

#### **Parameters**

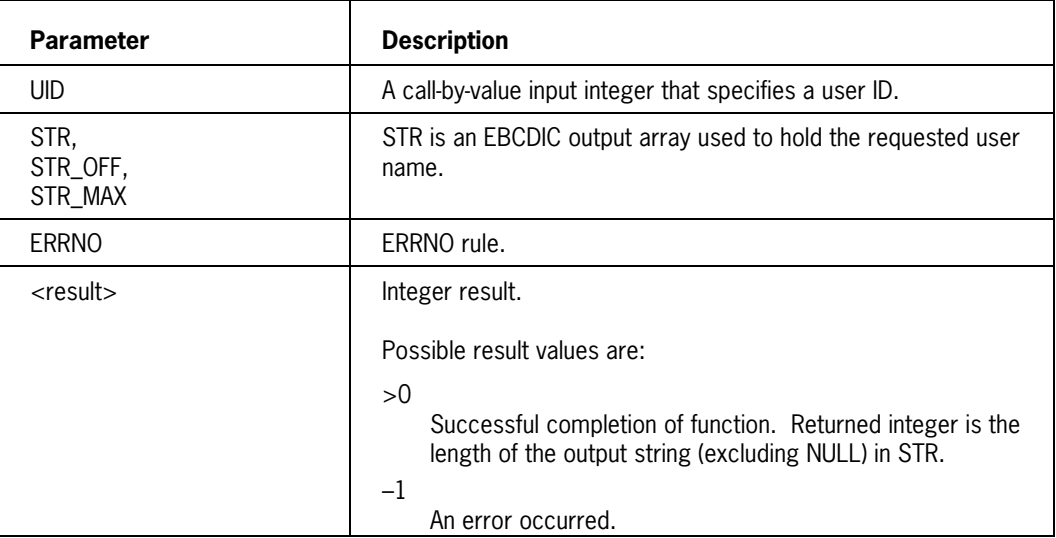

### **KILL**

### **ALGOL Syntax**

KILL (SIG, PID, ERRNO);

#### **Description**

The KILL function sends a signal to the process or group of processes defined by the PID parameter. The SIG parameter specifies the signal to be sent.

*Note: The calling process must have sending permission to send a signal to any process.*

KILL is equivalent to the following C function:

int kill (pid\_t *pid*, int *sig*);

#### **Comparison to C Function**

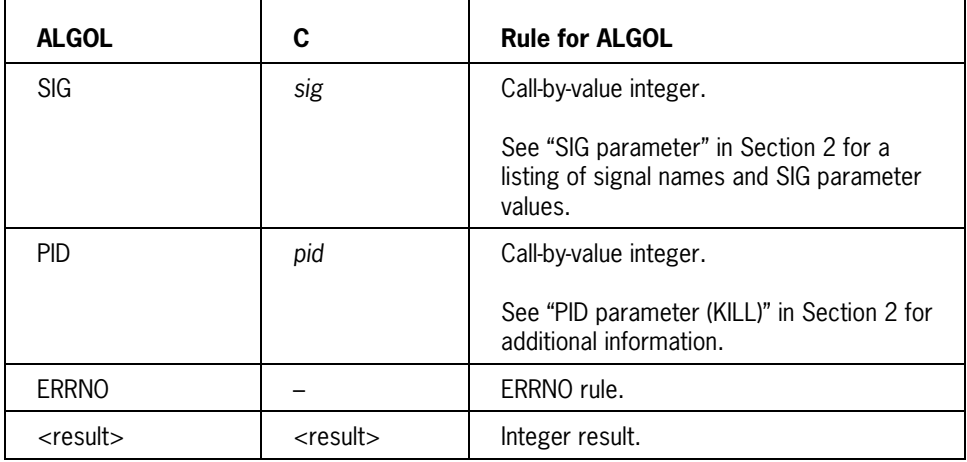

### **Functional Differences**

### **MKFIFO**

### **ALGOL Syntax**

```
MKFIFO (PATH, PATH OFF, PATH LEN, PATH TYPE, PATH SEARCHRULE, MODE,
 DEV INFO, ERRNO);
```
### **Description**

The MKFIFO function creates a new FIFO special file with a filename defined by the pathname specified in the PATH array. The MODE parameter defines the permission bits for this file.

MKFIFO is equivalent to the following C function:

int mkfifo (const char *\*path*, mode\_t *mode*);

### **Comparison to C Function**

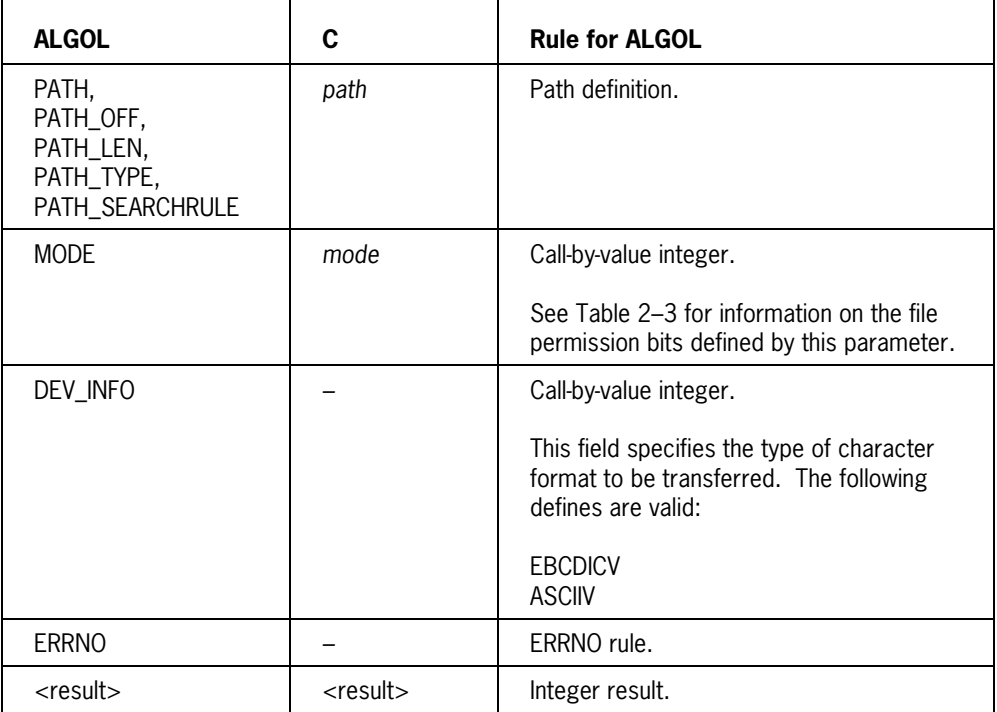

### **Functional Differences**

### **NICE**

### **ALGOL Syntax**

NICE (VAL, ERRNO);

### **Description**

The NICE function changes the running (current) priority of the calling process. The following formula defines the running priority and nice value relationship:

(Running Priority) = (Original Priority) - (Nice Value)

To change the running priority, the NICE function generates a new nice value. The function's VAL parameter (a positive or negative integer) is added to the existing nice value to form the new value.

Nice values can range between 0 (the original nice value of a process) and 255. An attempt to modify the nice value outside of these limits has the following effect:

- If the nice value is made negative,  $a 1$  result is returned and the EPERM value is set in ERRNO.
- If the nice value is made higher than 255, results are unspecified.

A process's running priority can range between 0 and its original priority value.

There is no equivalent C language function.

#### **Parameters**

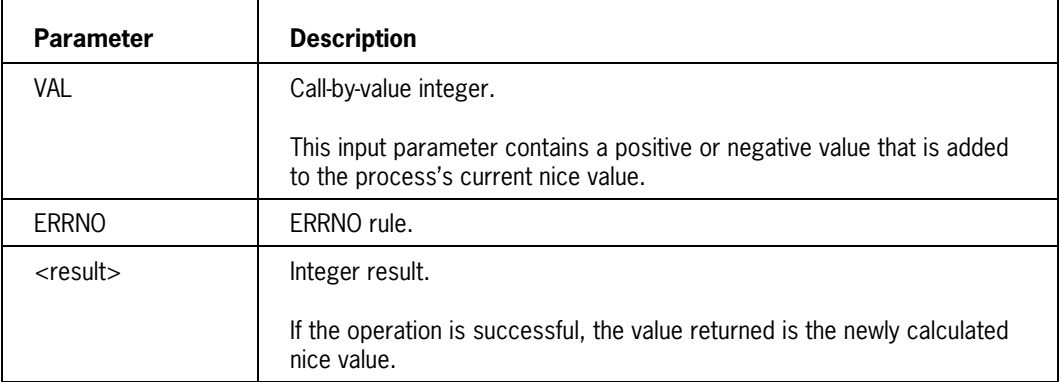

### **PATHCONF**

### **ALGOL Syntax**

PATHCONF (PATH, PATH OFF, PATH LEN, PATH TYPE, PATH SEARCHRULE, NAME, ERRNO);

### **Description**

The PATHCONF function returns information about a configurable variable for an open file. This file is specified by the path definition. The NAME parameter specifies a configurable variable.

PATHCONF is equivalent to the following C function:

long pathconf (const char *path*, int *name*);

#### **Comparison to C Function**

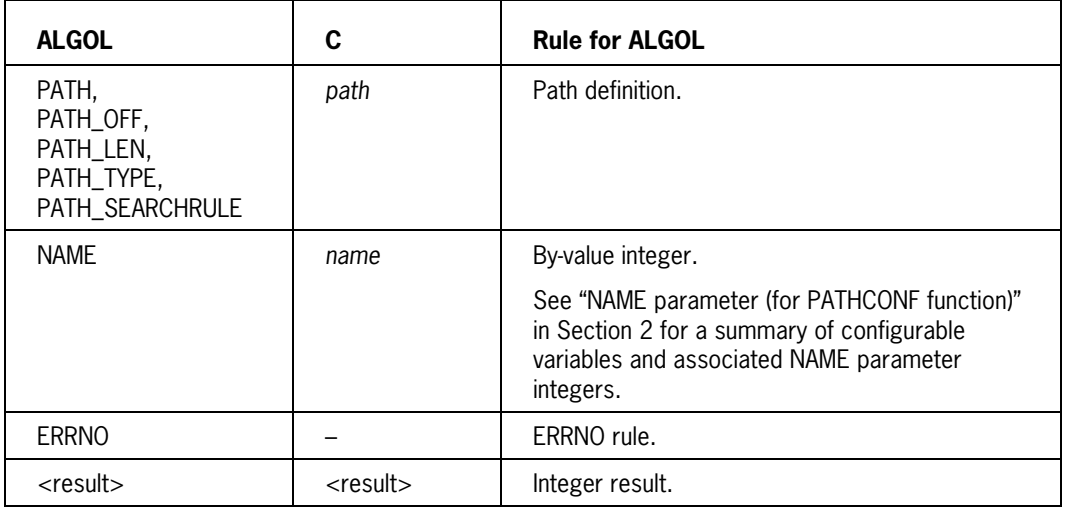

### **Functional Differences**

## **PAUSE**

### **ALGOL Syntax**

PAUSE (ERRNO);

### **Description**

The PAUSE function suspends the calling process. The process remains suspended until receipt of a signal that does one of the following:

- Executes a signal-catching function
- Terminates the process

PAUSE is equivalent to the following C function:

int pause (void);

### **Comparison to C Function**

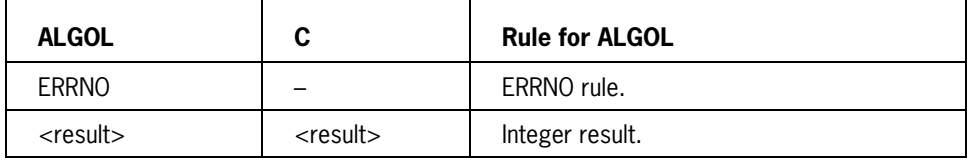

### **Functional Differences**

### **RAISE**

### **ALGOL Syntax**

RAISE (SIG, ERRNO);

### **Description**

The RAISE function sends a signal to the calling process. The SIG parameter specifies the signal type.

RAISE is equivalent to the following C function:

int raise (int *sig*);

### **Comparison to C Function**

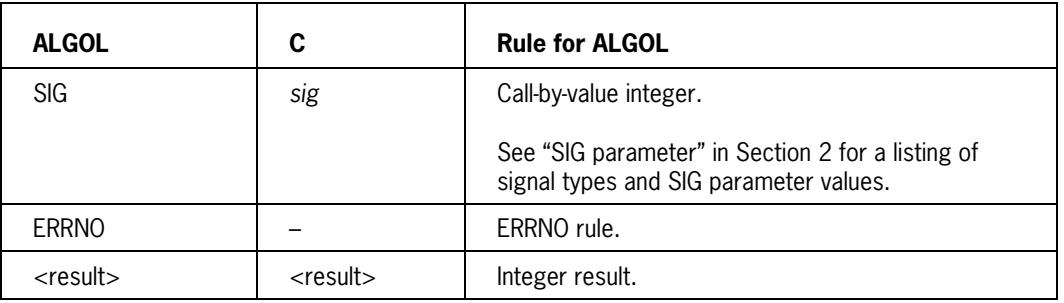

### **Functional Differences**

### **SEM\_CLOSE**

### **ALGOL Syntax**

SEM CLOSE (SEM, ERRNO);

### **Description**

The SEM\_CLOSE function closes a named semaphore that is currently open to the calling process. A closed semaphore is no longer available to the this process. However, it is not removed from the system.

SEM\_CLOSE is equivalent to the following C function:

int sem\_close (sem\_t \**sem*);

### **Comparison to C Function**

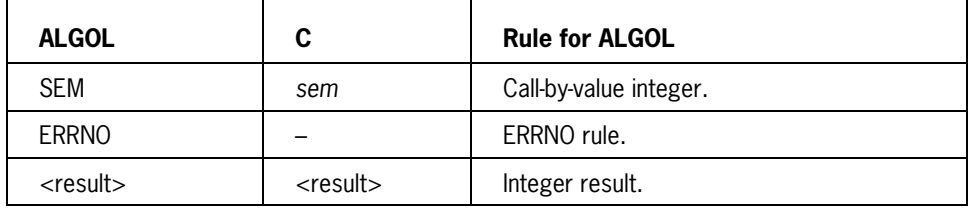

### **Functional Differences**
# **SEMCTL**

# **ALGOL Syntax**

SEMCTL (SEMID, SEMNUM, CMD, VAL, ARG, ARG\_OFF, ARG\_LEN, ERRNO);

### **Description**

The SEMCTL function provides a set of control operations for an X/Open defined semaphore or semaphore set. The CMD parameter specifies the operation (command) to be performed.

SEMCTL is equivalent to the following C function:

int semctl (int *semid*, int *semnum*, int *cmd*, . . .);

#### **Comparison to C Function**

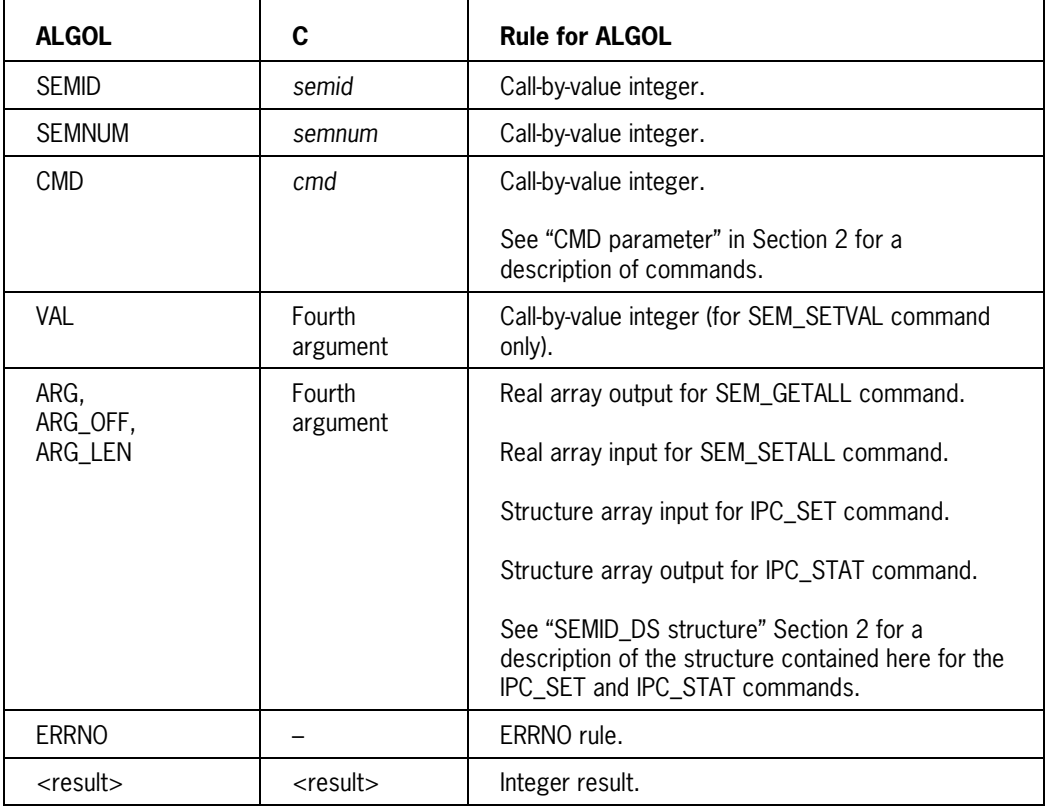

### **Functional Differences**

# **SEM\_DESTROY**

## **ALGOL Syntax**

SEM DESTROY (SEM, ERRNO);

### **Description**

The SEM\_DESTROY function removes an unnamed semaphore from the system. The SEM parameter specifies this semaphore.

SEM\_DESTROY is equivalent to the following C function:

int sem\_destroy (sem\_t \**sem*);

### **Comparison to C Function**

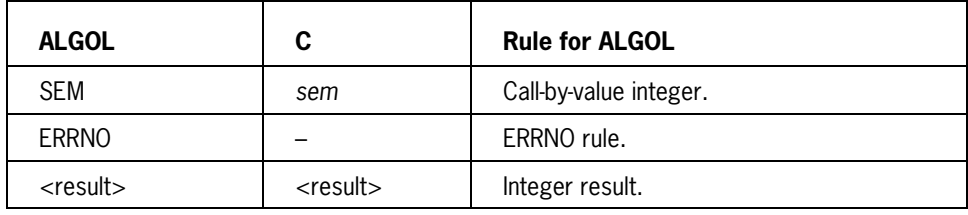

## **Functional Differences**

# **SEMGET**

## **ALGOL Syntax**

SEMGET (KEY, NSEMS, SEMFLG, ERRNO);

## **Description**

The SEMGET function performs either of the following operations relative to X/Open defined semaphores:

- It returns the semaphore ID associated with the KEY parameter.
- It creates a new set of semaphores and initializes its SEMID\_DS structure.

The KEY and SEMFLG input parameters define the operation that is performed.

SEMGET is equivalent to the following C function:

int semget (key\_t *key*, int *nsems*, int *semflg*);

### **Comparison to C Function**

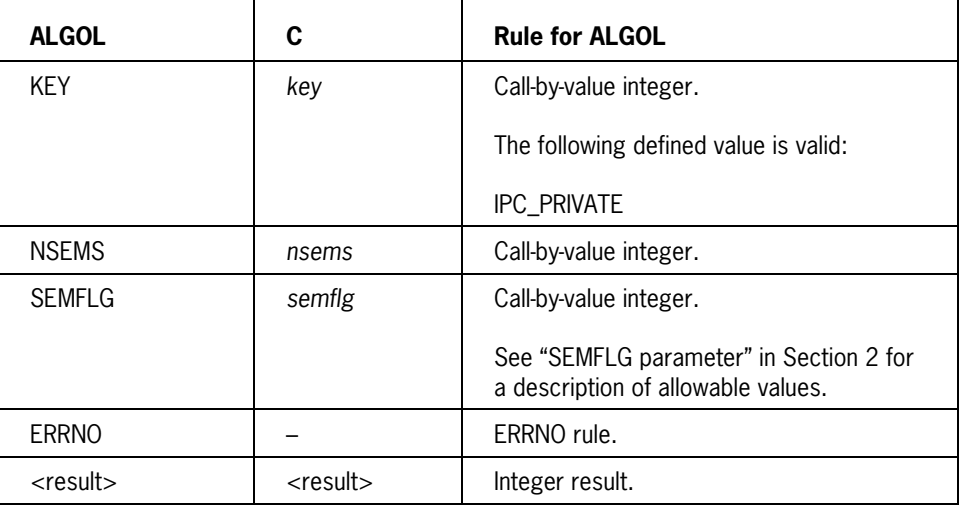

#### **Functional Differences**

# **SEM\_GETVALUE**

## **ALGOL Syntax**

SEM GETVALUE (SEM, SVAL, ERRNO);

#### **Description**

The SEM\_GETVALUE function retrieves the value of the named or unnamed semaphore indicated by the SEM parameter. The state or value of the semaphore is not affected.

SEM\_GETVALUE is equivalent to the following C function:

int sem\_getvalue (sem\_t \**sem*, int \**sval*);

### **Comparison to C Function**

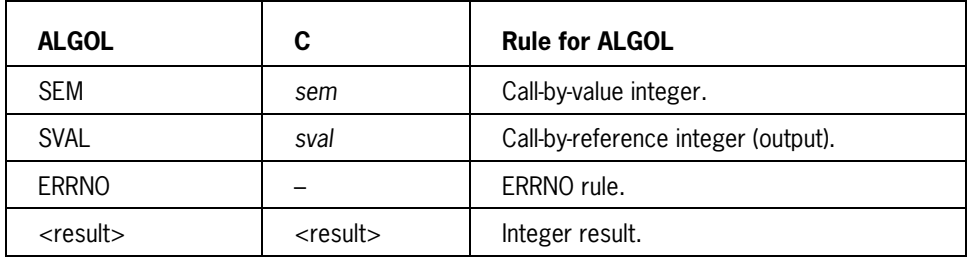

#### **Functional Differences**

# **SEM\_INIT**

# **ALGOL Syntax**

SEM\_INIT (SEM, PSHARED, VAL, ERRNO);

### **Description**

The SEM\_INIT function initializes an unnamed semaphore. An initialized semaphore is available for use.

SEM\_INIT is equivalent to the following C function:

int sem\_init (sem\_t \**sem*, int *pshared*, unsigned int *value*);

## **Comparison to C Function**

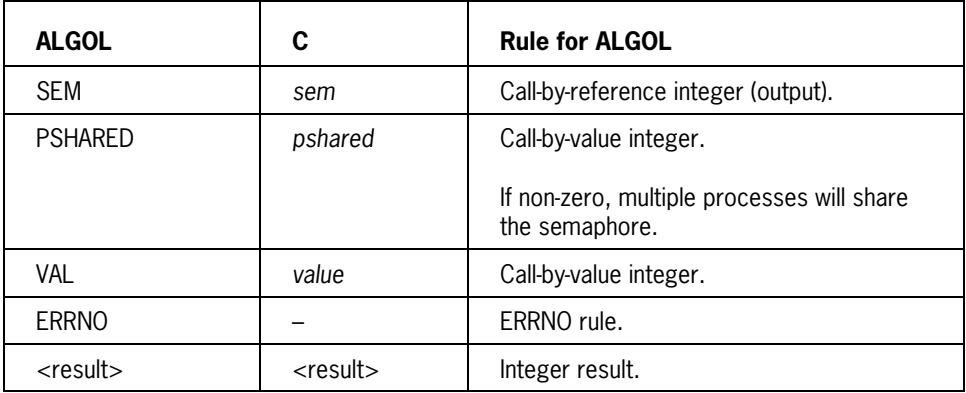

#### **Functional Differences**

# **SEMOP**

# **ALGOL Syntax**

SEMOP (SEMID, SOPS, SOPS\_OFF, SOPS\_MAX, NSOPS, ERRNO);

### **Description**

The SEMOP function performs user-specified operations on a specified group of X/Open defined semaphores. Information in the SOPS array defines this operation.

SEMOP is equivalent to the following C function:

int semop (int *semid*, struct sembuf *\*sops*, unsigned *nsops*);

#### **Comparison to C Function**

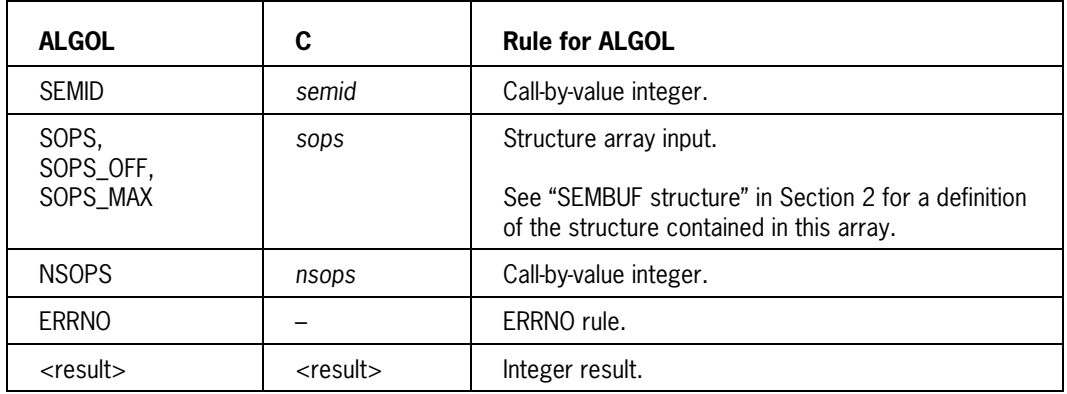

#### **Functional Differences**

# **SEM\_OPEN**

# **ALGOL Syntax**

SEM OPEN (NAME, NAME OFF, NAME LEN, OFLAG, MODE, VAL, ERRNO);

#### **Description**

The SEM\_OPEN function opens the named semaphore referred to in the NAME array. The function can do either of the following:

- Access an existing semaphore.
- Create a new semaphore.

The process can use an opened semaphore until it closes the semaphore with the SEM\_CLOSE function.

SEM\_OPEN is equivalent to the following C function:

```
sem t *sem open (const char *name, int oflag, . . .);
```
**Comparison to C Function**

| <b>ALGOL</b>                   | C                                          | <b>Rule for ALGOL</b>                                                                                                    |
|--------------------------------|--------------------------------------------|----------------------------------------------------------------------------------------------------|
| NAME,<br>NAME_OFF,<br>NAME_LEN | name                                       | EBCDIC array input.                                                                                                    |
| OFLAG                          | oflag                                      | Call-by-value integer.<br>The following defines are valid:<br>O CREAT<br>O EXCL                                                                                              |
| <b>MODE</b>                    | Third<br>argument if<br>O_CREAT is<br>set  | Call-by-value integer.<br>This input parameter contains permission bits for<br>the new semaphore. See "MODE parameter" in<br>Section 2 for a description of bit assignments. |
| <b>VAL</b>                     | Fourth<br>argument if<br>O_CREAT is<br>set | Call-by-value integer.<br>This input parameter contains the value of the new<br>semaphore. A negative value cannot be specified.                                             |
| <b>ERRNO</b>                   |                                            | ERRNO rule.                                                                                                    |
| $<$ result $>$                 | <result></result>                          | Integer result.                                                                                                    |

#### **Functional Differences**

# **SEM\_POST**

## **ALGOL Syntax**

SEM POST (SEM, ERRNO);

#### **Description**

The SEM\_POST function unlocks the named or unnamed semaphore indicated by the SEM parameter. An unlock operation increments the value of a semaphore by 1. A semaphore is unlocked when it has a value greater than 0.

If a process is waiting to lock the semaphore, it can proceed once the semaphore's value is greater than 0.

SEM\_POST is equivalent to the following C function:

int sem\_post (sem\_t *\*sem*);

#### **Comparison to C Function**

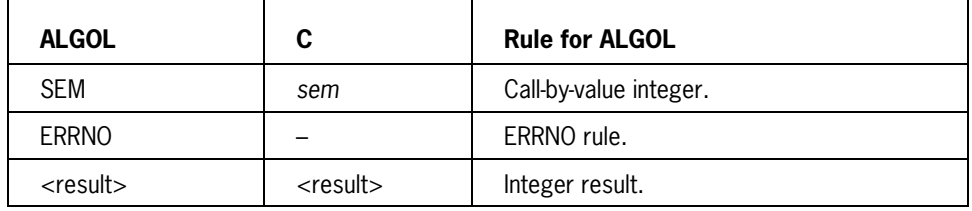

#### **Functional Differences**

# **SEM\_TRYWAIT**

## **ALGOL Syntax**

SEM TRYWAIT (SEM, ERRNO);

#### **Description**

The SEM\_TRYWAIT function attempts to decrement the value of the named or unnamed semaphore referred to by the SEM parameter. This operation occurs only if the semaphore's value is greater than 0. A semaphore is locked when its value is 0.

SEM\_TRYWAIT is similar to the SEM\_WAIT function; it attempts to decrement the value of a semaphore by 1. However, the SEM\_TRYWAIT function does not wait if it cannot decrement the value immediately. Instead, it returns an EAGAIN error.

SEM\_TRYWAIT is equivalent to the following C function:

int sem\_trywait (sem\_t *\*sem*);

#### **Comparison to C Function**

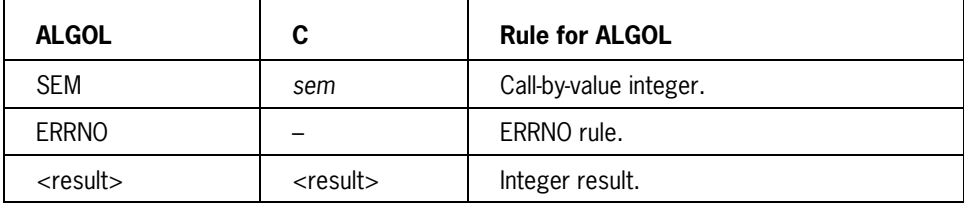

#### **Functional Differences**

# **SEM\_UNLINK**

## **ALGOL Syntax**

SEM UNLINK (NAME, NAME OFF, NAME LEN, ERRNO);

#### **Description**

The SEM\_UNLINK function deletes the name of a semaphore from the system table. Once unlinked, the named semaphore cannot be accessed by subsequent open operations.

SEM\_UNLINK is equivalent to the following C function:

int sem\_unlink (const char *\*name*);

### **Comparison to C Function**

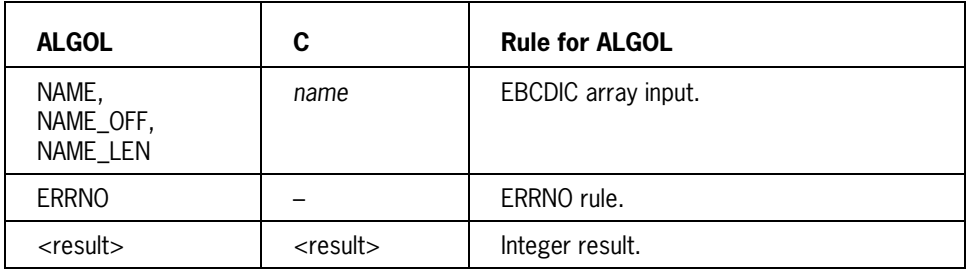

# **Functional Differences**

# **SEM\_WAIT**

## **ALGOL Syntax**

SEM WAIT (SEM, ERRNO);

#### **Description**

The SEM\_WAIT function operates on a semaphore referenced by the SEM parameter as indicated in the following chart. A semaphore is locked when its value is 0.

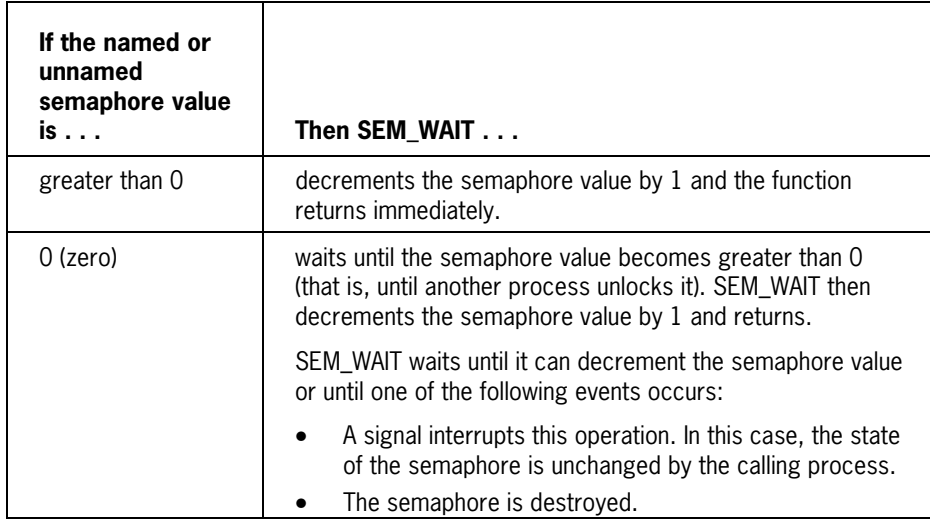

SEM\_WAIT is similar to the SEM\_TRYWAIT function; however, SEM\_TRYWAIT does not wait if the semaphore is currently locked.

SEM\_WAIT is equivalent to the following C function:

```
int sem_wait (sem_t *sem);
```
#### **Comparison to C Function**

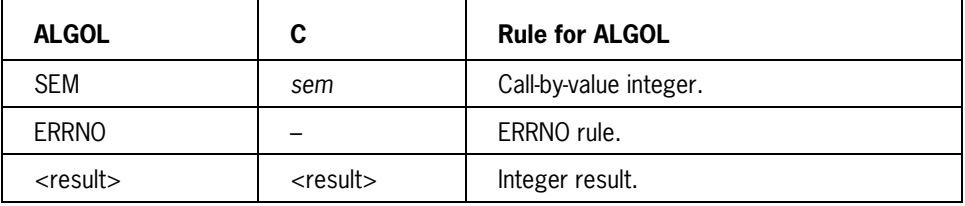

### **Functional Differences**

# **SETGID**

# **ALGOL Syntax**

SETGID (GID, ERRNO);

# **Description**

The SETGID function changes the effective group ID of the calling process.

SETGID is equivalent to the following C function:

int setgid (gid\_t *gid*);

# **Comparison to C Function**

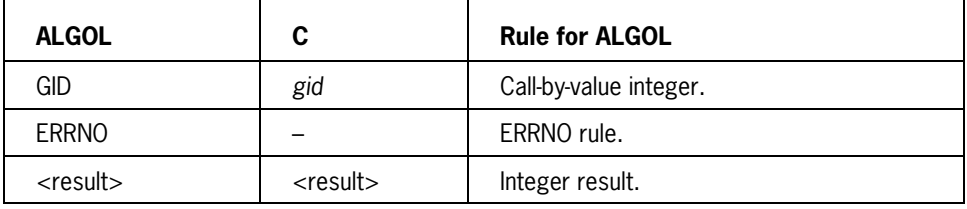

# **Functional Differences**

# **SETPGID**

# **ALGOL Syntax**

SETPGID (PID, PGID, ERRNO);

### **Description**

The SETPGID function changes the process group ID of a specified process (defined by PID) to a specified value (defined by PGID). This function can be used to do either of the following:

- Create a new process group within the session of the calling process.
- Move a specified process to another process group.

SETPGID is equivalent to the following C function:

```
int setpgid (pid_t pid, pid_t pgid);
```
#### **Comparison to C Function**

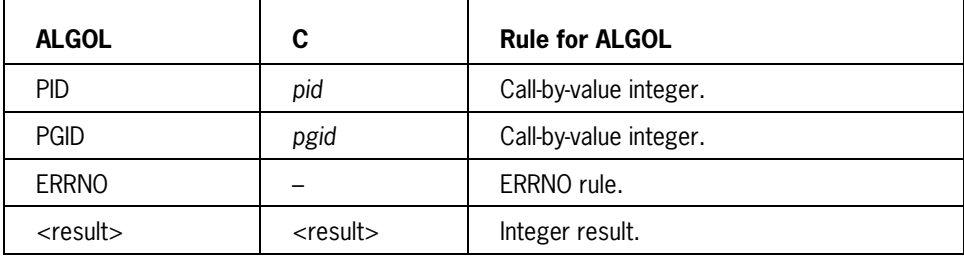

# **Functional Differences**

# **SETPGRP**

## **ALGOL Syntax**

SETPGRP (ERRNO);

### **Description**

If the calling process is not already a session leader, the SETPGRP function establishes it as a session leader and process group leader. SETPGRP establishes the following environment:

- A new session exists. The calling process is session leader. There are no other processes in the session.
- A new process group exists. The calling process is its process group leader. There are no other processes in the process group.
- The new process group ID is the process ID of the calling process.
- There is no controlling terminal.

There is no equivalent C language function.

#### **Parameters**

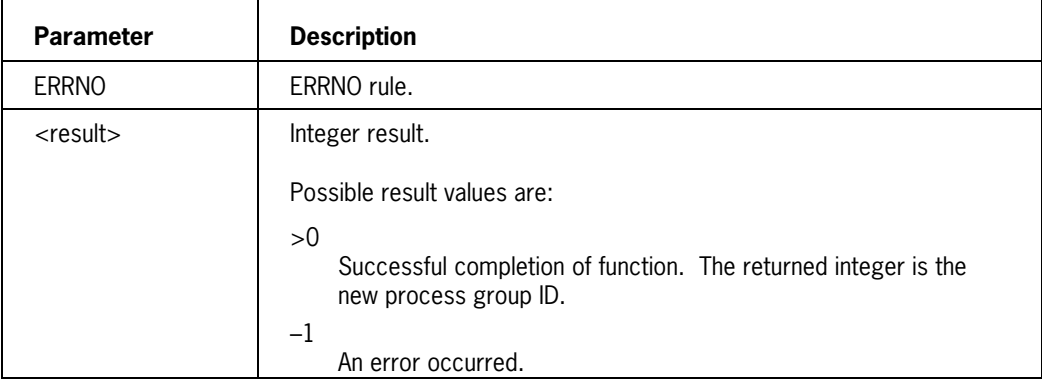

# **SETSID**

# **ALGOL Syntax**

SETSID (ERRNO);

## **Description**

The SETSID function establishes the calling process as a session leader and process group leader. SETSID is identical to the SETPGRP function.

SETSID is equivalent to the following C function:

pid\_t setsid (void);

# **Comparison to C Function**

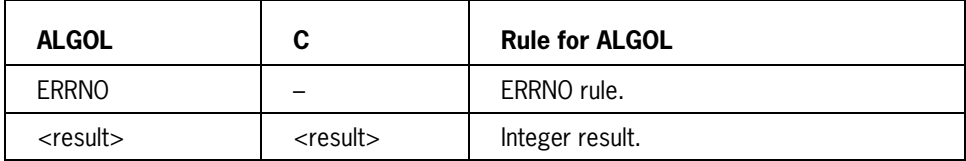

#### **Functional Differences**

# **SETUID**

# **ALGOL Syntax**

SETUID (UID, ERRNO);

# **Description**

The SETUID function changes the effective user ID of the calling process.

SETUID is equivalent to the following C function:

int setuid (uid\_t *uid*);

# **Comparison to C Function**

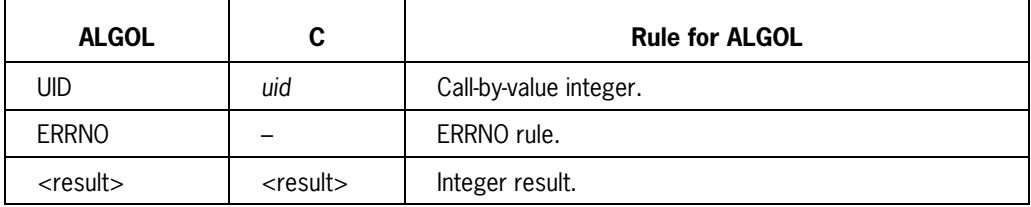

# **Functional Differences**

# **SIGACTION**

# **ALGOL Syntax**

```
SIGACTION (SIG, ACT_PROC, ACT, ACT_OFF, ACT_LEN, OACT, OACT_OFF,
    OACT MAX, ERRNO);
```
#### **Description**

The SIGACTION function allows the calling process to specify and/or examine the action associated with an indicated signal type.

SIGACTION is equivalent to the following C function:

int sigaction (int *sig*, const struct sigaction \**act*, struct sigaction \**oact*);

#### **Comparison to C Function**

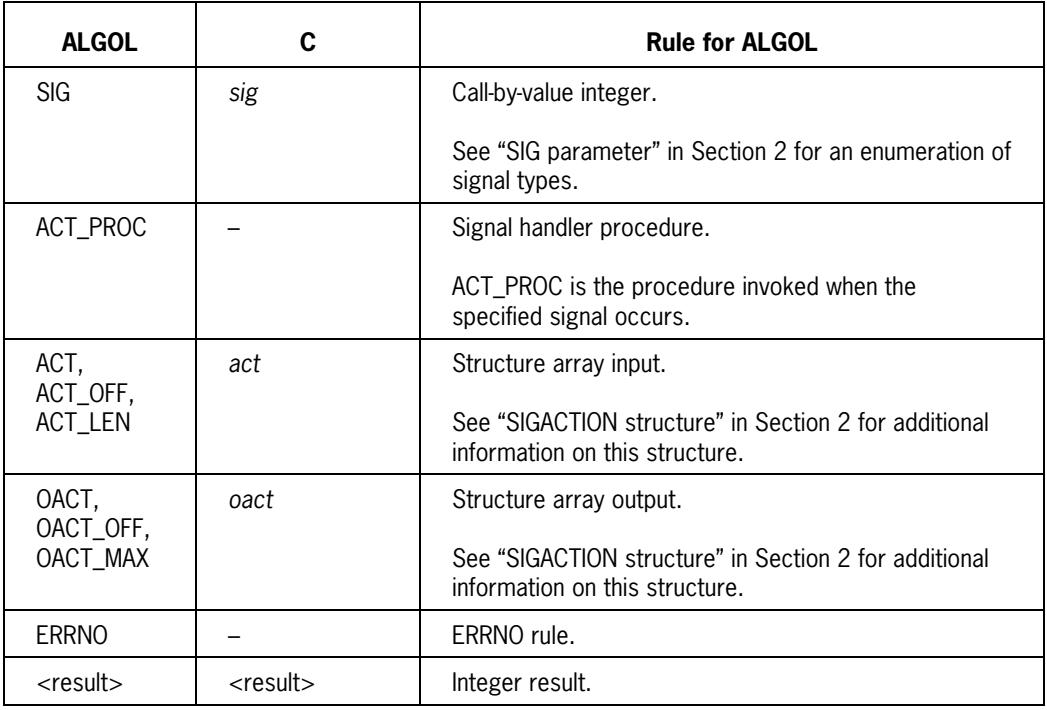

### **Functional Differences**

# **SIGADDSET**

# **ALGOL Syntax**

SIGADDSET (SET, SIG, ERRNO);

# **Description**

The SIGADDSET function adds a signal (specified by the SIG parameter) to a signal set (specified by the SET parameter).

SIGADDSET is equivalent to the following C function:

int sigaddset (sigset\_t *\*set*, int *signo*);

### **Comparison to C Function**

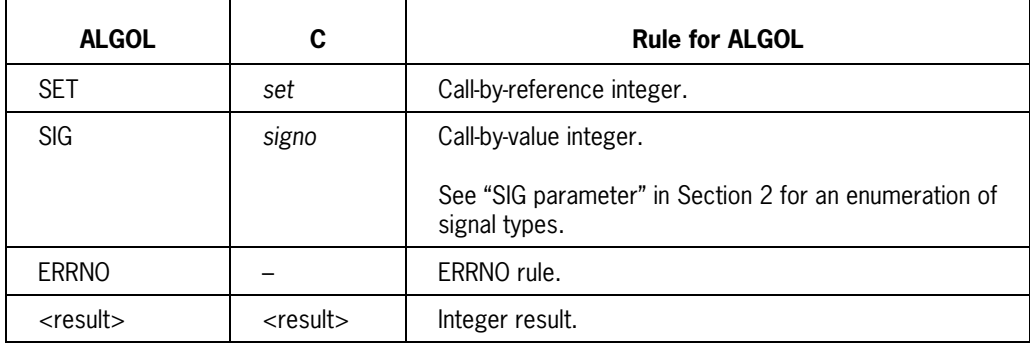

#### **Functional Differences**

# **SIGDELSET**

# **ALGOL Syntax**

SIGDELSET (SET, SIG, ERRNO);

### **Description**

The SIGDELSET function removes a signal type (specified by the SIG parameter) from a signal set (specified by the SET parameter).

SIGDELSET is equivalent to the following C function:

int sigdelset (sigset\_t *\*set*, int *signo*);

## **Comparison to C Function**

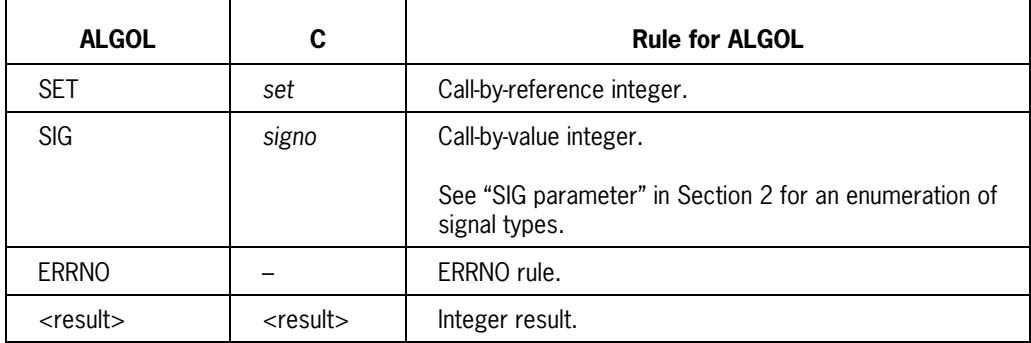

#### **Functional Differences**

# **SIGEMPTYSET**

# **ALGOL Syntax**

SIGEMPTYSET (SET, ERRNO);

# **Description**

The SIGEMPTYSET function initializes the signal set specified by the SET parameter. The initialized set excludes all signal types.

SIGEMPTYSET is equivalent to the following C function:

```
int sigemptyset (sigset_t *set);
```
# **Comparison to C Function**

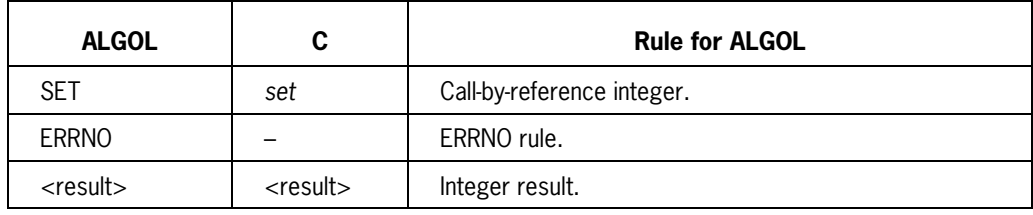

# **Functional Differences**

# **SIGFILLSET**

# **ALGOL Syntax**

SIGFILLSET (SET, ERRNO);

## **Description**

The SIGFILLSET function initializes a signal set (specified by the SET parameter) so that all signal types are included.

SIGFILLSET is equivalent to the following C function:

```
int sigfillset (sigset_t *set);
```
# **Comparison to C Function**

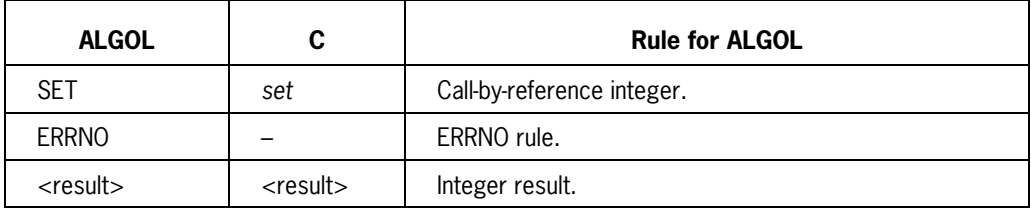

## **Functional Differences**

# **SIGHOLD**

## **ALGOL Syntax**

SIGHOLD (SIG, ERRNO);

#### **Description**

The SIGHOLD function adds a signal type (specified by the SIG parameter) to the process's signal mask. The signal mask contains signal types that are blocked for delivery.

SIGHOLD is equivalent to the following C function:

int sighold (int *signo*);

## **Comparison to C Function**

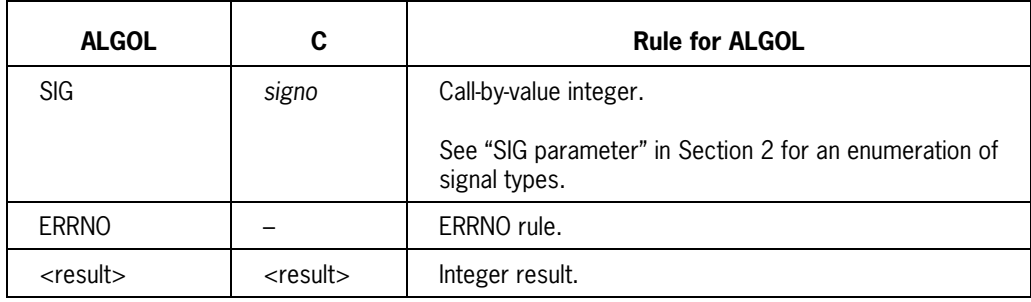

# **Functional Differences**

# **SIGIGNORE**

# **ALGOL Syntax**

SIGIGNORE (SIG, ERRNO);

## **Description**

The SIGIGNORE function establishes the ignore action for the signal type specified by the SIG parameter.

SIGIGNORE is equivalent to the following C function:

int sigignore (int *signo*);

### **Comparison to C Function**

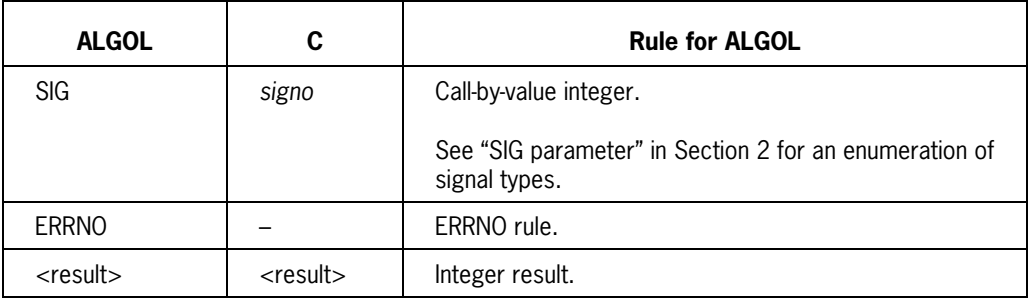

# **Functional Differences**

# **SIGISMEMBER**

# **ALGOL Syntax**

SIGISMEMBER (SET, SIG, ERRNO);

# **Description**

The SIGISMEMBER function tests whether a signal type (specified by the SIG parameter) is a member of the signal set specified by the SET parameter.

SIGISMEMBER is equivalent to the following C function:

int sigismember (const sigset\_t *\*set*, int *signo*);

## **Comparison to C Function**

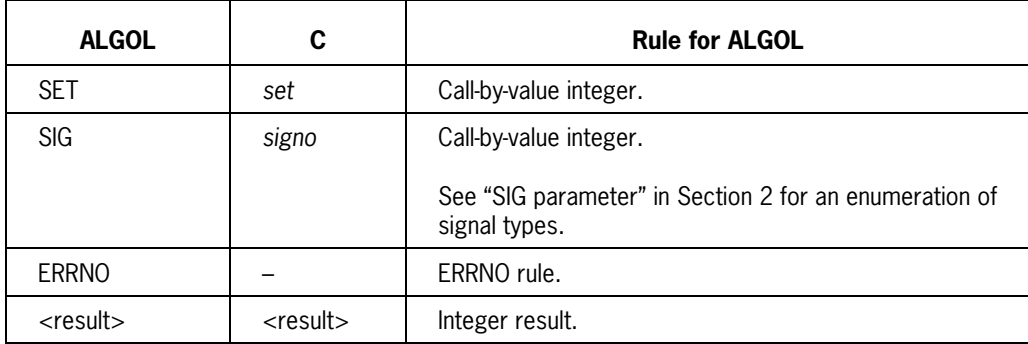

#### **Functional Differences**

# **SIGNAL**

# **ALGOL Syntax**

SIGNAL (SIG, ACT\_PROC, DISP, ERRNO);

#### **Description**

The SIGNAL function defines the action to be taken upon receipt of the signal type specified by the SIG parameter. The DISP parameter references a signal handling procedure address or specifies a particular function.

SIGNAL is equivalent to the following C function:

```
void (*signal (int sig, void (*func)(int sig))) (int sig);
```
#### **Comparison to C Function**

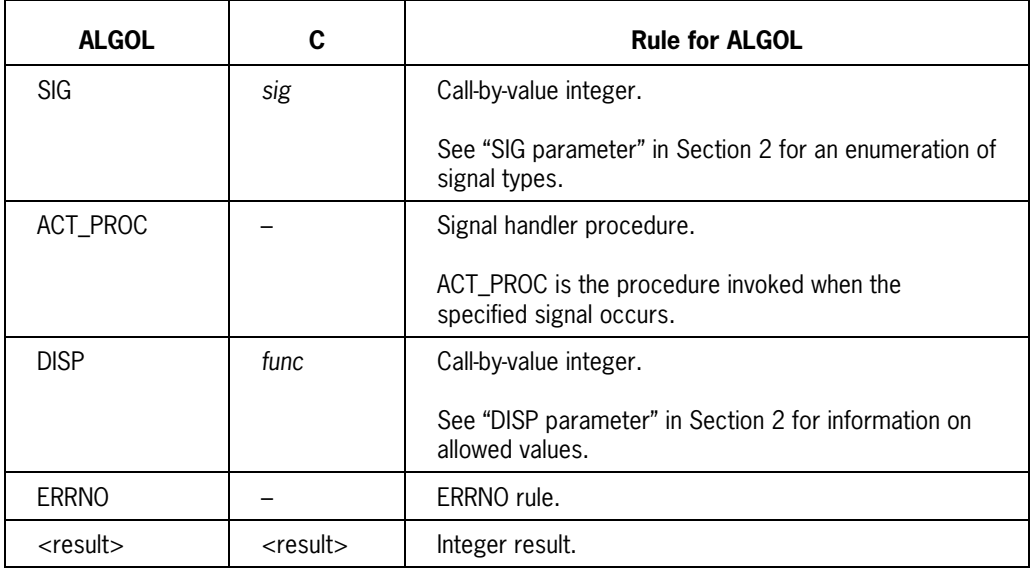

# **Functional Differences**

# **SIGPAUSE**

## **ALGOL Syntax**

SIGPAUSE (SIG, ERRNO);

### **Description**

The SIGPAUSE function removes a signal type (specified by the SIG parameter) from the process's signal mask and then suspends the process until that signal occurs.

SIGPAUSE is equivalent to the following C function:

int sigpause (int *sig*);

## **Comparison to C Function**

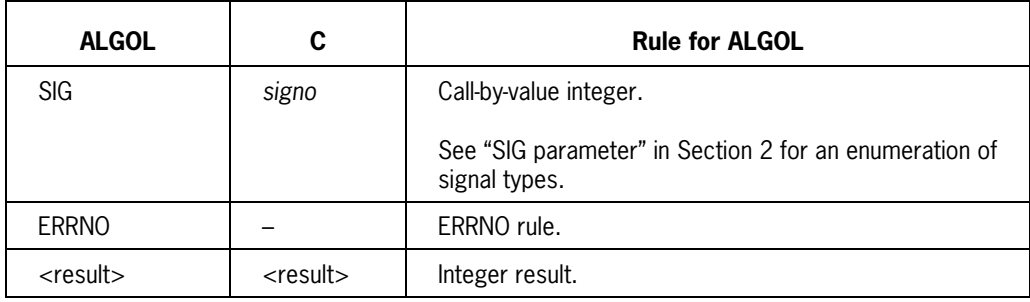

# **Functional Differences**

# **SIGPENDING**

# **ALGOL Syntax**

SIGPENDING (SET, ERRNO);

#### **Description**

The SIGPENDING function retrieves a set of signal types that are pending for the calling process. Upon completion, output parameter SET references this signal set.

SIGPENDING is equivalent to the following C function:

```
int sigpending (sigset_t *set);
```
# **Comparison to C Function**

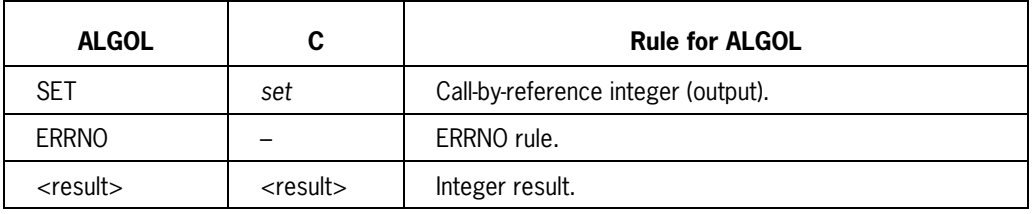

## **Functional Differences**

# **SIGPROCMASK**

# **ALGOL Syntax**

SIGPROCMASK (HOW, SET, OSET, ERRNO);

#### **Description**

The SIGPROCMASK function allows the calling process to examine or change its set of blocked signals (signal mask). This function can do either of the following:

- Modify the process's signal mask.
- Retrieve the current signal mask.

SIGPROCMASK is equivalent to the following C function:

int sigprocmask (int *how*, const sigset\_t *\*set*, sigset\_t *\*oset*);

**Comparison to C Function**

| <b>ALGOL</b>   | С              | <b>Rule for ALGOL</b>                                                      |
|----------------|----------------|----------------------------------------------------------------------------|
| <b>HOW</b>     | how            | Call-by-value integer.                                                     |
|                |                | See "HOW parameter" in Section 2 for a description of<br>allowable values. |
| <b>SFT</b>     | set            | Call-by-value integer.                                                     |
| <b>OSET</b>    | oset           | Call-by-reference integer (output).                                        |
|                |                | This parameter returns the original (unaltered) signal<br>mask.            |
| <b>ERRNO</b>   |                | ERRNO rule.                                                                |
| $<$ result $>$ | $<$ result $>$ | Integer result.                                                            |

#### **Functional Differences**

The ALGOL and C functions require different syntax to retrieve the current signal mask:

- With SIGPROCMASK, you specify SIG\_ENQUIRE (–1) in the HOW parameter.
- With sigprocmask( ), you specify a NULL pointer in the *set* argument.

# **SIGPUSH**

# **ALGOL Syntax**

SIGPUSH (ERRNO);

# **Description**

The SIGPUSH function creates a new signal environment for the calling process.

SIGPUSH is equivalent to the following platform-specific C macro:

int sigpush (void);

# **Comparison to C Function**

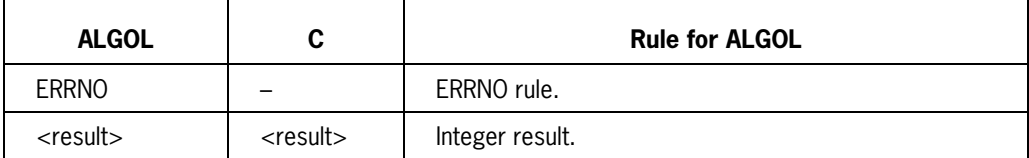

# **Functional Differences**

# **SIGRELSE**

## **ALGOL Syntax**

SIGRELSE (SIG, ERRNO);

### **Description**

The SIGRELSE function removes a signal type (specified by the SIG parameter) from the calling process's signal mask. The process can then receive that signal type.

SIGRELSE is equivalent to the following C function:

int sigrelse (int *sig*);

# **Comparison to C Function**

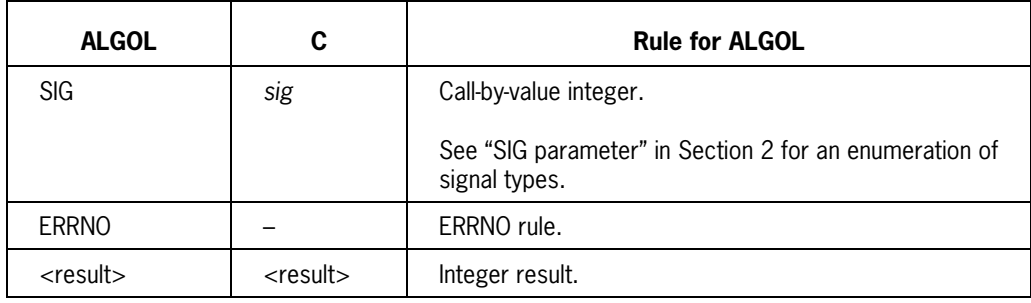

# **Functional Differences**

# **SIGSET**

# **ALGOL Syntax**

SIGSET (SIG, ACT PROC, DISP, ERRNO);

### **Description**

The SIGSET function blocks a signal type or specifies an action for a signal type.

SIGSET is equivalent to the following C function:

void (\*sigset (int *sig*, void (*\*func*) (int *sig*))) (int sig);

## **Comparison to C Function**

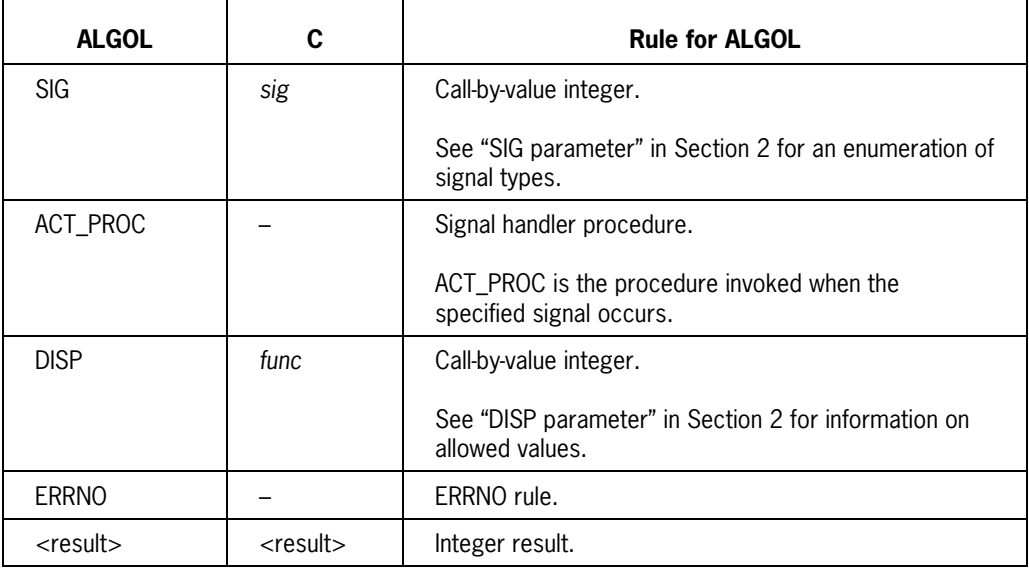

### **Functional Differences**

# **SIGSUSPEND**

# **ALGOL Syntax**

SIGSUSPEND (SIGMASK, ERRNO);

## **Description**

The SIGSUSPEND function replaces the signal mask of the calling process and then suspends the process. The process will then wait for a signal to awaken it.

SIGSUSPEND is identical to the following C function:

int sigsuspend (const sigset\_t *\*sigmask*);

### **Comparison to C Function**

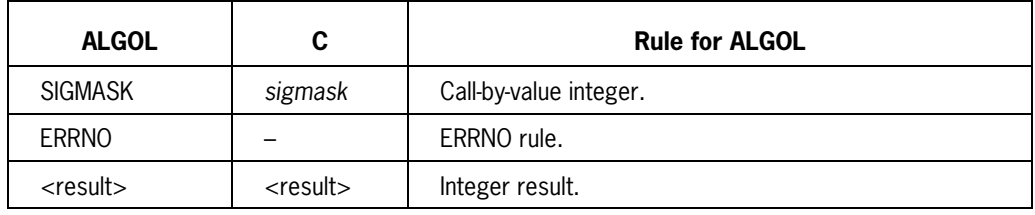

## **Functional Differences**

# **SLEEP**

# **ALGOL Syntax**

SLEEP (SECS, ERRNO);

#### **Description**

The SLEEP function suspends the calling process for the number of real-time seconds specified by the SECS parameter. A signal may also reactivate the suspended process.

SLEEP is equivalent to the following C function:

unsigned int sleep (unsigned int *seconds*);

# **Comparison to C Function**

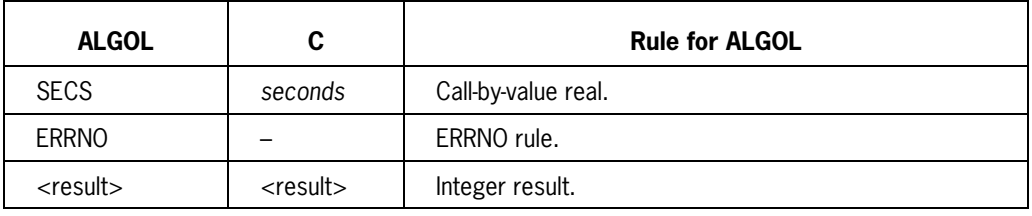

## **Functional Differences**

# **STAT**

# **ALGOL Syntax**

```
STAT (PATH, PATH OFF, PATH LEN, PATH TYPE, PATH SEARCHRULE, BUF,
BUF OFF, BUF MAX, ERRNO);
```
#### **Description**

The STAT function obtains file status for the file specified in the PATH array. This status is returned to the BUF array.

STAT is equivalent to the following C function:

int stat (const char *\*path*, struct stat *\*buf*);

#### **Comparison to C Function**

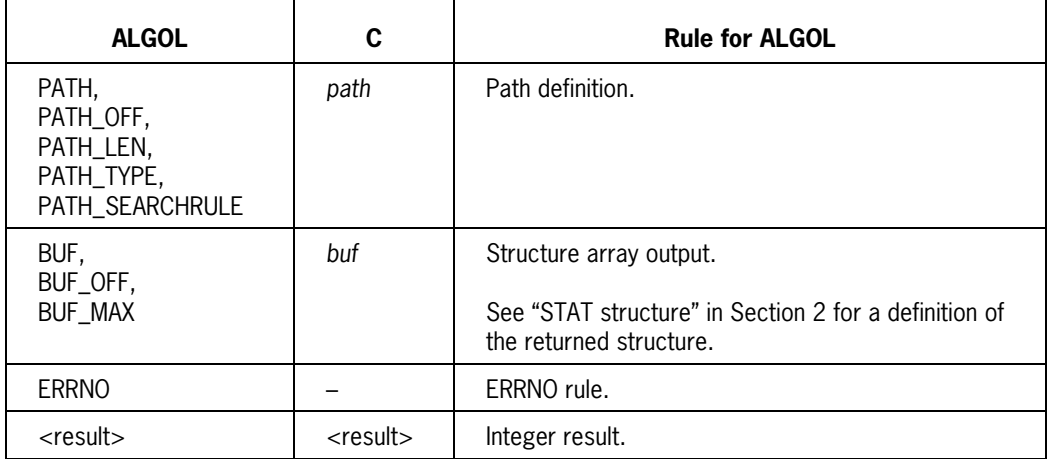

#### **Functional Differences**

# **STRERROR**

# **ALGOL Syntax**

STRERROR (BUFF, BUFF\_OFF, BUFF\_MAX, ERRNO);

### **Description**

The STRERROR function obtains a string of descriptive text associated with the error value specified in the ERRNO parameter. This string is placed in the BUFF array.

STRERROR is equivalent to the following C function:

char \*strerror (int *errnum*);

# **Comparison to C Function**

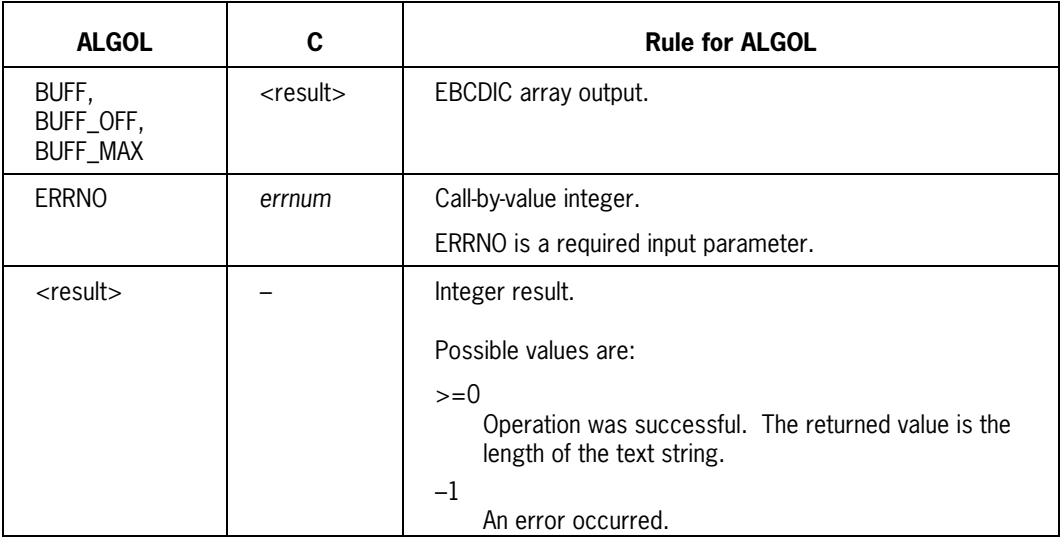

# **Functional Differences**

The ALGOL function receives a different result.

# **SYSCONF**

# **ALGOL Syntax**

SYSCONF (NAME, ERRNO);

## **Description**

The SYSCONF function obtains the current value of the configurable system variable defined by NAME.

SYSCONF is equivalent to the following C function:

long sysconf (int *name*);

## **Comparison to C Function**

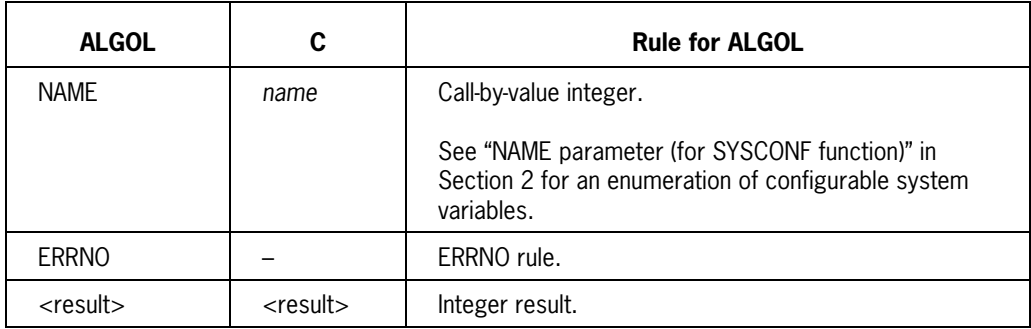

### **Functional Differences**
### **TIMEP**

#### **ALGOL Syntax**

TIMEP (ERRNO);

#### **Description**

The TIMEP function returns a value that represents the current time.

The returned value is the number of seconds that have elapsed since 00:00:00 Greenwich Mean Time on January 1, 1970.

TIMEP is equivalent to the following C function:

time\_t time (time\_t *\*tloc*);

#### **Comparison to C Function**

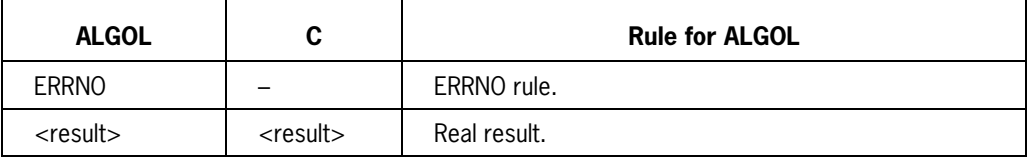

#### **Functional Differences**

The ALGOL function does not support *tloc*. Only the returned value provides time information.

### **TIMES**

#### **ALGOL Syntax**

TIMES (BUF, BUF OFF, BUF MAX, BUF LEN, ERRNO);

#### **Description**

The TIMES function obtains time accounting information (expressed in clock ticks) for the current process and its child processes.

TIMES is equivalent to the following C function:

```
clock_t times (struct tms *buffer);
```
#### **Comparison to C Function**

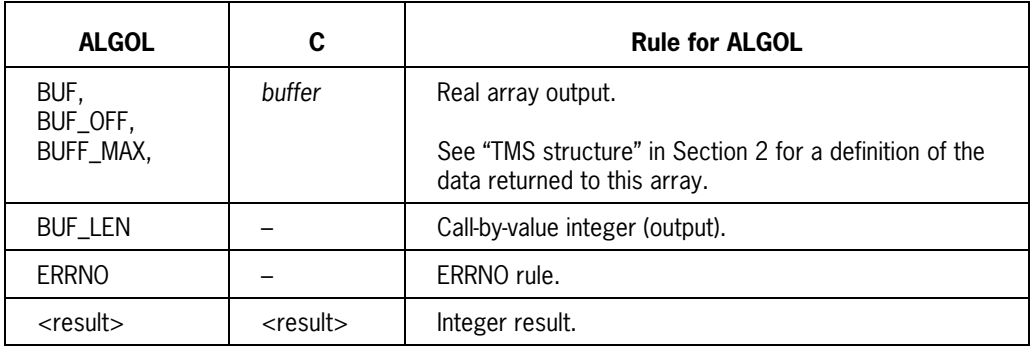

#### **Functional Differences**

BUF\_LEN indicates the number of words transferred into the BUF array. The C language times( ) function does not return this value.

### **UNAME**

#### **ALGOL Syntax**

UNAME (NAME, NAME\_OFF, NAME\_MAX, ERRNO);

#### **Description**

The UNAME function obtains information about the system's current hardware and software environment.

UNAME is equivalent to the following C function:

int uname (struct utsname *\*name*);

#### **Comparison to C Function**

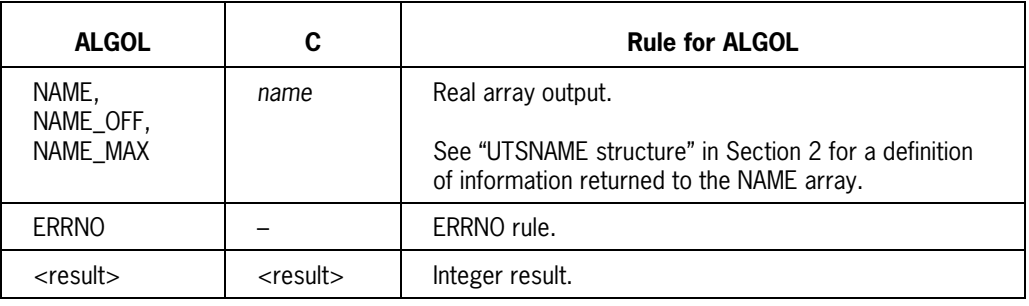

### **Functional Differences**

None

### **WAITP**

#### **ALGOL Syntax**

WAITP (STATUS, ERRNO);

#### **Description**

The WAITP function suspends execution of the calling process until one of the following occurs:

- Status information becomes available for any terminated child process.
- A received signal causes execution of a signal-catching function or terminates the process.

The value returned is the process ID of the terminated child process.

WAITP is equivalent to the following C function:

pid\_t wait (int *\*stat\_loc*);

#### **Comparison to C Function**

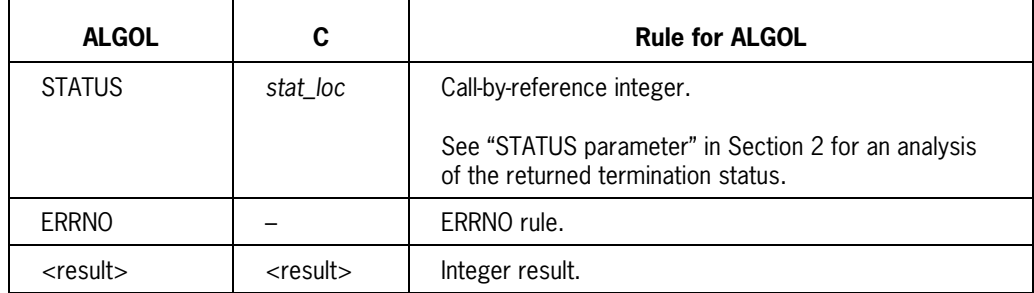

#### **Functional Differences**

None

### **WAITPID**

#### **ALGOL Syntax**

WAITPID (PID, STATUS, OPTIONS, ERRNO);

#### **Description**

The WAITPID function suspends execution of the calling process until a child process (defined by the PID parameter) returns status. The OPTIONS parameter allows you to define certain aspects of this function's operation.

WAITPID is equivalent to the following C function:

pid\_t waitpid (pid\_t *pid*, int *\*stat\_loc*, int *options*);

The OPTIONS parameter allows you to modify the operation of this function:

- If you specify the WNOHANG option, the function does not wait if termination status is not immediately available. Instead, a value of –1 is returned.
- If you specify the WUNTRACED option, the function reports status of stopped or terminated child processes. By default, only terminated task status is reported.

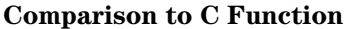

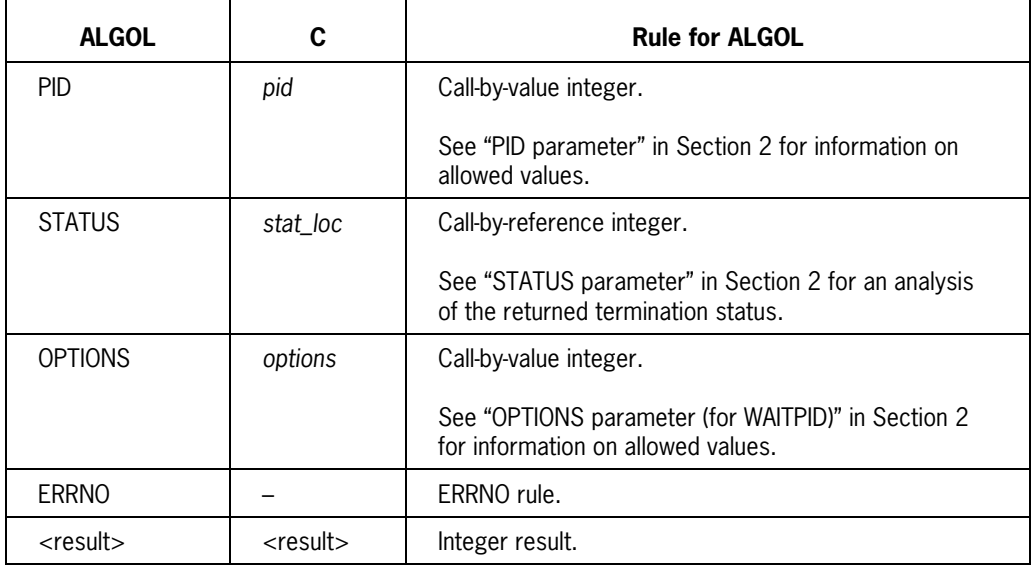

#### **Functional Differences**

None

# Section 4 **Unsupported POSIX Functions**

Table 4-1 lists those POSIX interface based C language functions not currently supported by the ALGOL include file or through a library procedure. Some of these functions will be supported in a future release.

There are two primary reasons for an unsupported C language function:

- 1. The function is implemented mainly in the C compiler (not in the MCP).
- 2. The function has side effects that could cause unexpected or incorrect results. In particular, many of the I/O-related functions could cause program data structure corruption if invoked in an ALGOL library called by a C program.
- *Note: The ALGOL include file code implements the sigaddset( ), sigdelset( ), sigemptyset( ), and sigfillset( ) functions. MCPSUPPORT library procedures are not invoked.*

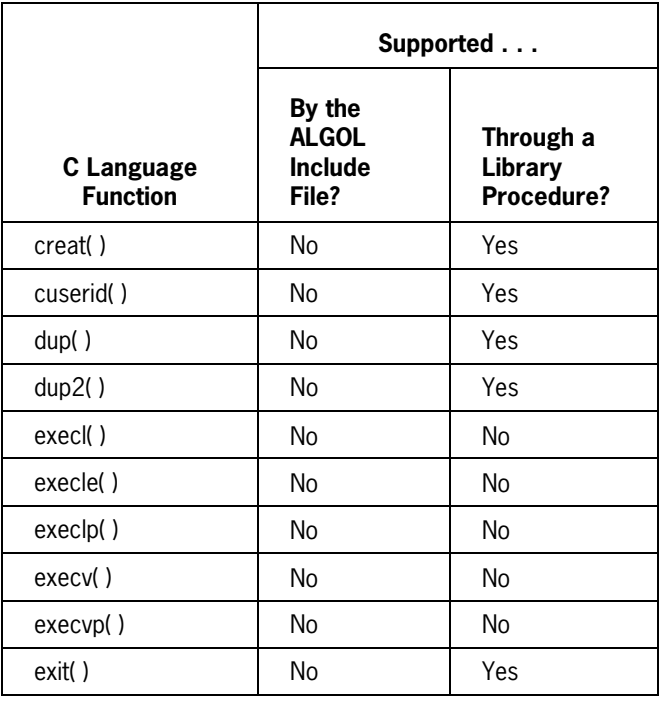

#### **Table 4–1. Unsupported POSIX Interface Based C Language Functions**

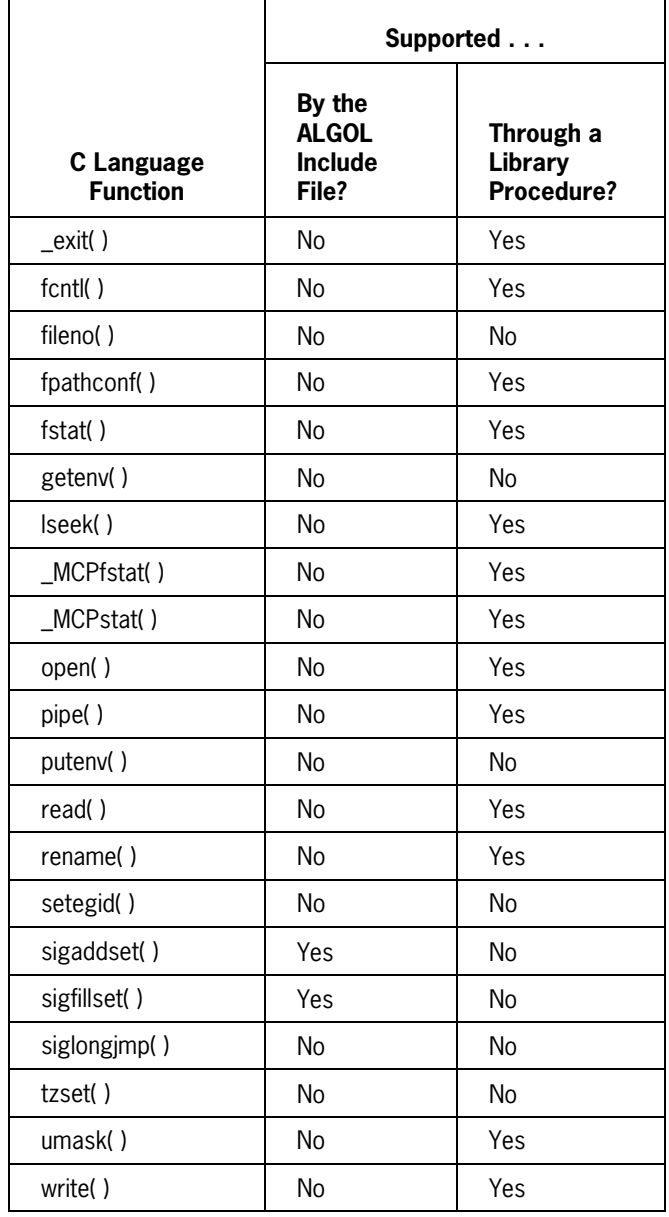

#### **Table 4–1. Unsupported POSIX Interface Based C Language Functions**

# Section 5 **POSIX-Related Library Procedures**

### **About this Section**

This section describes library procedures that provide POSIX interface related functions in non-C language programs (typically, ALGOL or NEWP). In all cases, the library procedures are exported by the MCPSUPPORT library.

*Note: The library procedures described in this section are internal interfaces used by the system software. These interfaces might also be of use to sophisticated application programs. From one release to another, an internal interface might change in such a way that programs that use the internal interface will be required to make changes to operate correctly. Because internal interfaces are special system interfaces, they do not adhere to the compatibility policies described in the* SSR 42.3 Software Release Capabilities Overview. *You should examine all programs that use internal interfaces before installing a new release to ensure that the internal interface has not changed.*

#### **References to POSIX Functions**

The MCPSUPPORT library supports most functions that provide POSIX features for non C language programs. Within this section, these functions are referenced in two ways:

- Most functions are referred to by equivalent C language function names (for example, pipe( ) and stat( ) ). See the *C Programming Reference Manual, Volume 2: Headers and Functions* for details about C language functions.
- A few functions (not available in the C language) are listed in uppercase letters (for example, GETPGID and GETUSERID). See Section 3 for details about these functions.

Table 5–1 lists currently supported POSIX functions and the library procedure associated with each function.

#### **Caution**

This section contains references to functions that are "not yet supported." Do **not** attempt to use these functions. Unsupported functions return an unpredictable result; possible results include an ENOSYS error or a logical program fault.

### **Use of Library Procedure Information**

Systems programmers should use this information as follows:

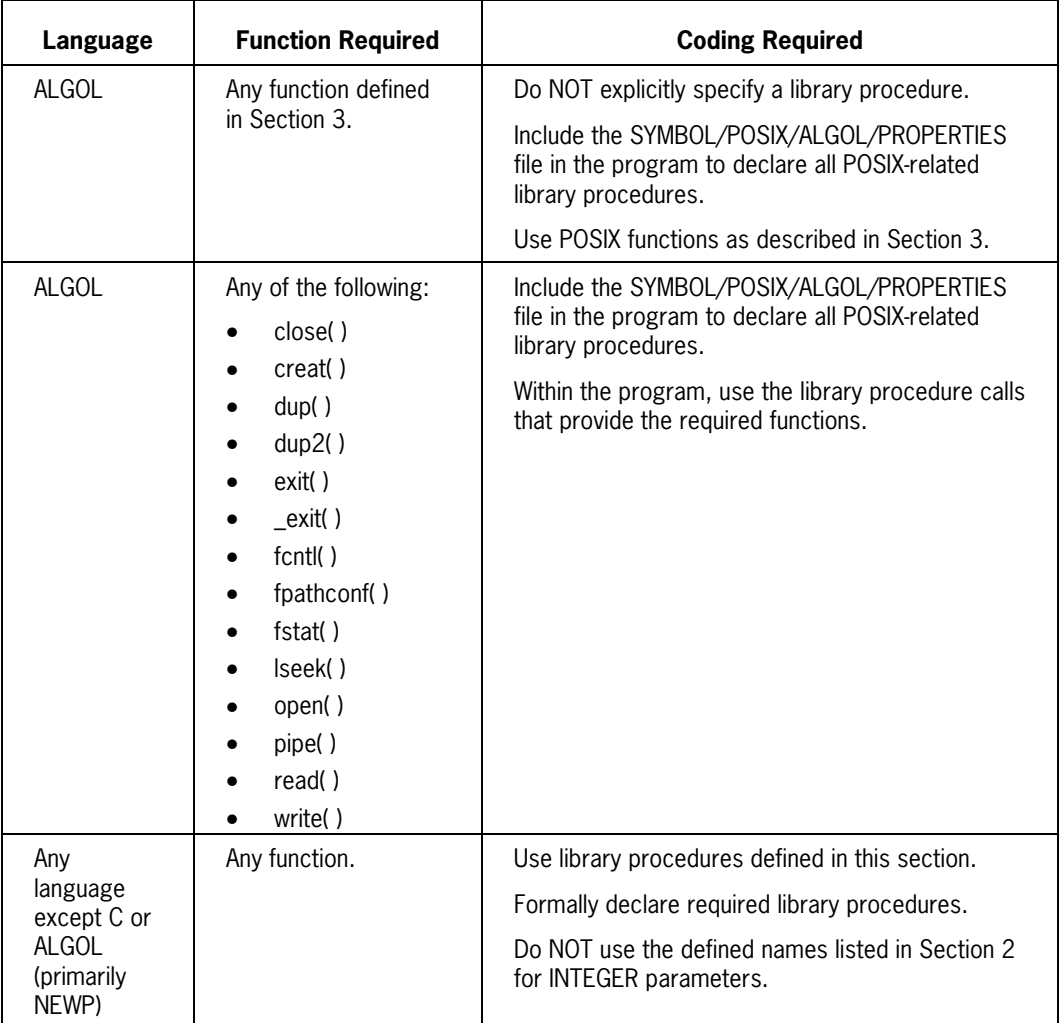

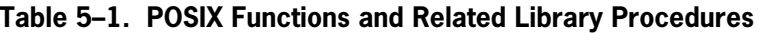

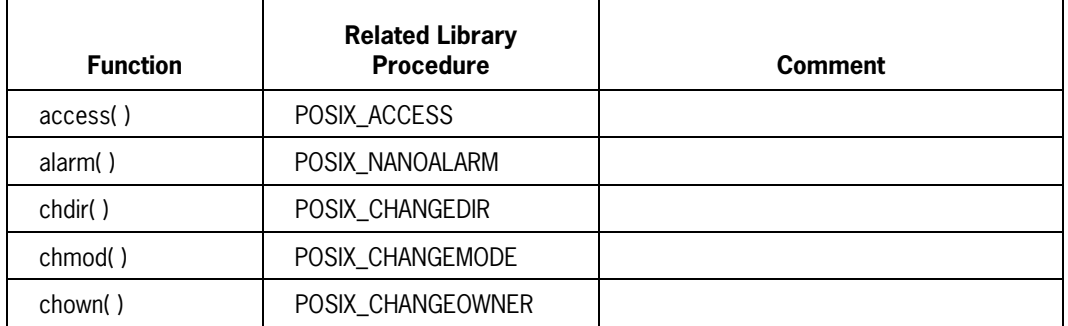

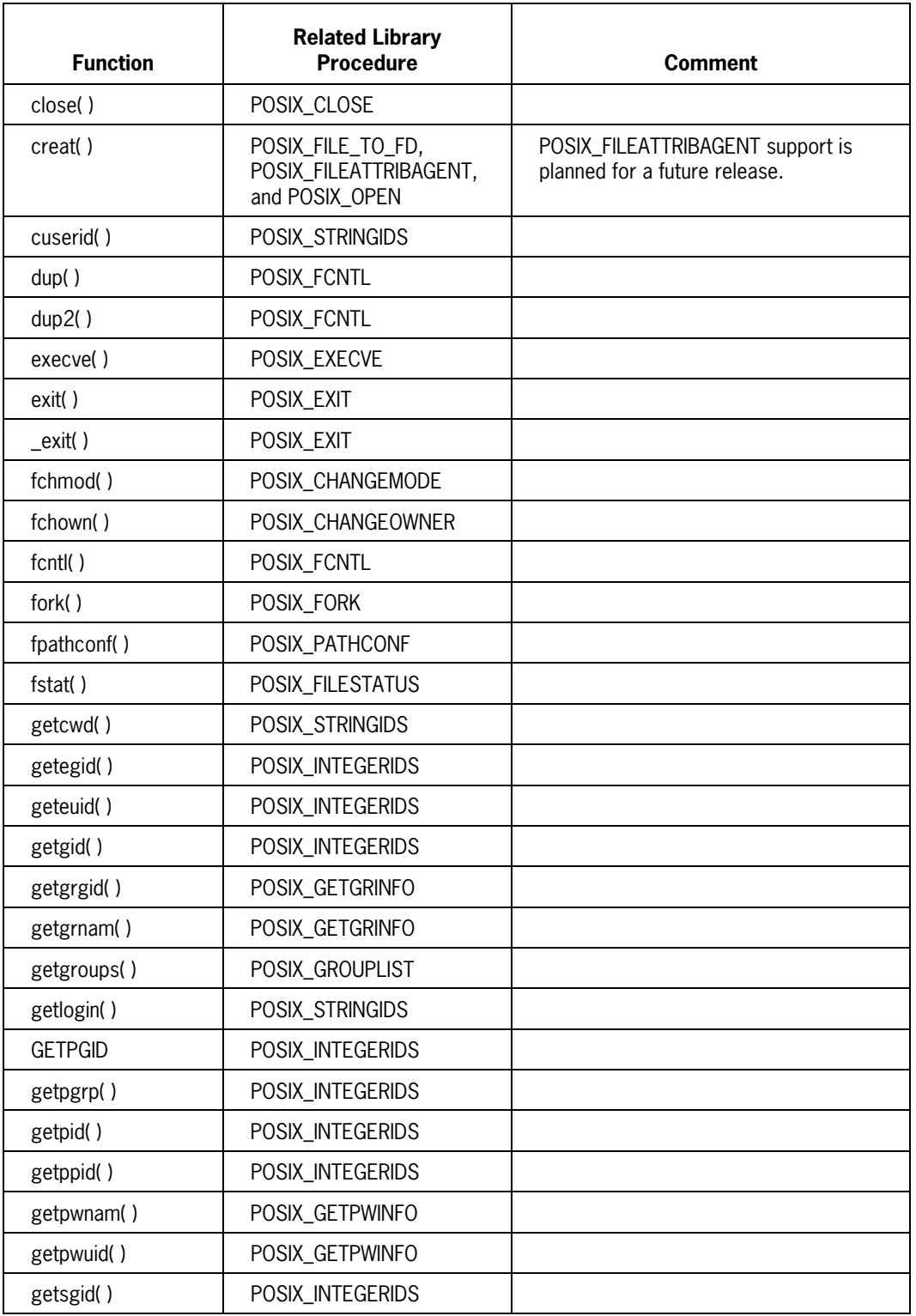

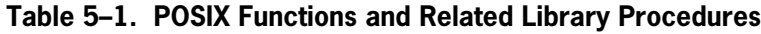

| <b>Function</b>    | <b>Related Library</b><br><b>Procedure</b>                    | <b>Comment</b>                                                    |
|--------------------|---------------------------------------------------------------|-------------------------------------------------------------------|
| <b>GETSID</b>      | POSIX_INTEGERIDS                                              |                                                                   |
| getsuid()          | POSIX_INTEGERIDS                                              |                                                                   |
| <b>GETUSERID</b>   | POSIX_STRINGIDS                                               |                                                                   |
| <b>GETUSERNAME</b> | POSIX_STRINGIDS                                               |                                                                   |
| kill()             | POSIX_SIGHANDLER                                              |                                                                   |
| Ichmod()           | POSIX_CHANGEMODE                                              |                                                                   |
| Ichown()           | POSIX_CHANGEOWNER                                             |                                                                   |
| Iseek()            | POSIX_SEEK                                                    |                                                                   |
| lstat()            | POSIX_FILESTATUS                                              |                                                                   |
| _MCPfstat()        | POSIX_FILESTATUS                                              |                                                                   |
| _MCPIstat()        | POSIX_FILESTATUS                                              |                                                                   |
| _MCPstat()         | POSIX_FILESTATUS                                              |                                                                   |
| mkfifo()           | MCPX_MKNOD                                                    |                                                                   |
| <b>NICE</b>        | POSIX_SETIDS                                                  |                                                                   |
| open()             | POSIX_FILE_TO_FD,<br>POSIX_FILEATTRIBAGENT,<br>and POSIX_OPEN | POSIX_FILEATTRIBAGENT support is<br>planned for a future release. |
| pathconf()         | POSIX_PATHCONF                                                |                                                                   |
| pause()            | POSIX_SIGHANDLER                                              |                                                                   |
| pipe()             | POSIX_PIPE                                                    |                                                                   |
| raise()            | POSIX_SIGHANDLER                                              |                                                                   |
| read()             | POSIX_SREAD_E or<br>POSIX_SREAD_R                             |                                                                   |
| readlink()         | POSIX_FILESTATUS                                              |                                                                   |
| semctl()           | MCPX_SEMCTL                                                   |                                                                   |
| semget()           | MCPX_SEMGET                                                   |                                                                   |
| semop()            | MCPX_SEMOP                                                    |                                                                   |
| sem_close()        | POSIX_SEM_CLOSE                                               |                                                                   |
| sem_destroy()      | POSIX_DESTROY                                                 |                                                                   |
| sem_getvalue()     | POSIX_GETVALUE                                                |                                                                   |
| sem_init()         | POSIX_SEM_INIT                                                |                                                                   |
| sem_open()         | POSIX_SEM_OPEN                                                |                                                                   |

**Table 5–1. POSIX Functions and Related Library Procedures**

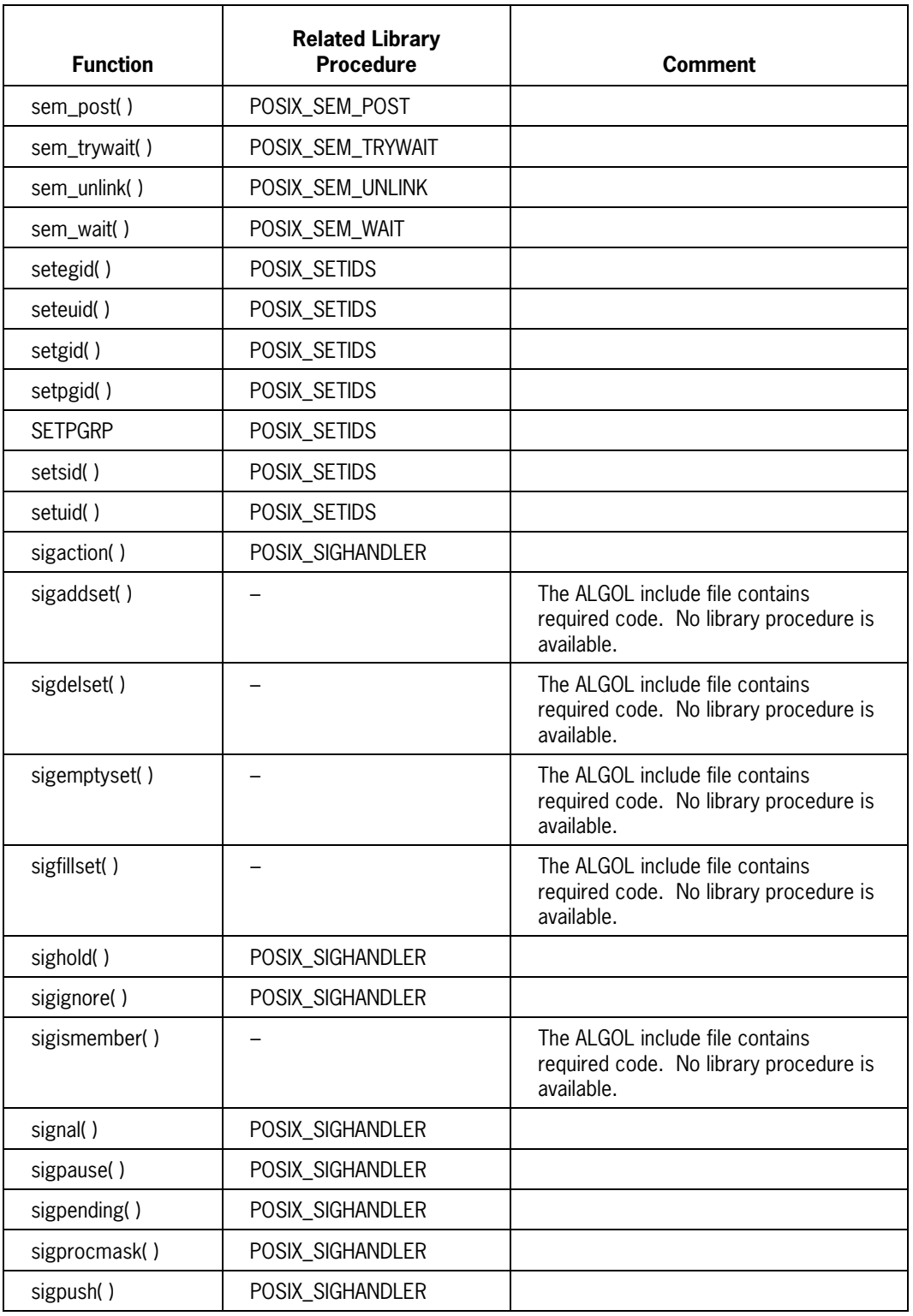

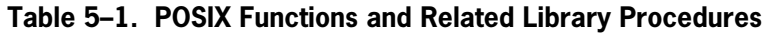

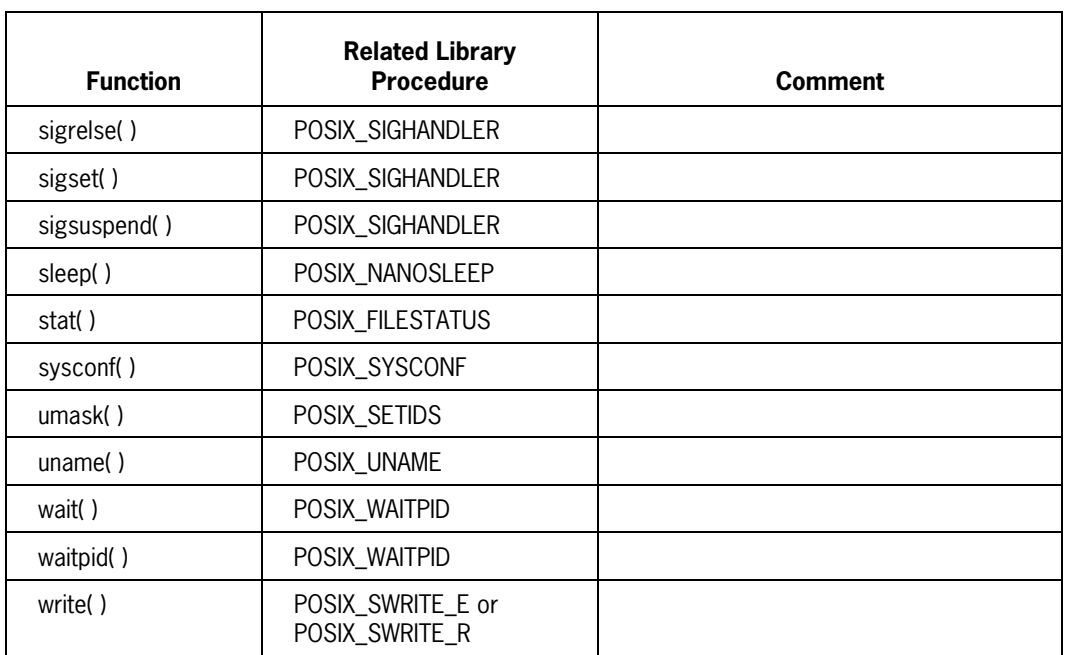

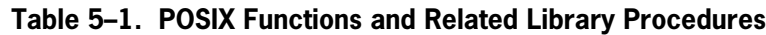

#### **Format of Library Procedure Descriptions**

Library procedures are described in alphabetical order. Each procedure description includes:

- A brief description of the procedure's purpose.
- A listing of POSIX functions supported by the procedure. In most cases, the equivalent C language function is referenced.
- Formal procedure declaration syntax.
- A summary of coding requirements for individual parameters. This summary includes:
	- − A reference to the "rule" to be followed when using the parameter or parameter group. Section 2 defines these rules.
	- − A brief description of the parameter's purpose.

There is no detailed ERRNO parameter or result value description. See Section 2 for additional information about these items.

# **MCPX\_MKNOD**

The MCPX\_MKNOD procedure creates various types of POSIX special files.

#### **Supported Functions**

The File Type value (provided in the MODE parameter) defines the C language function invoked by the procedure:

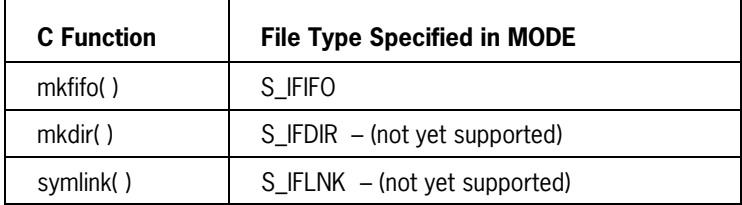

#### **Procedure Declaration**

You declare the procedure as follows:

LIBRARY MCPSUPPORT (LIBACCESS = BYFUNCTION); INTEGER PROCEDURE MCPX MKNOD (PATH, PATH OFF, PATH LEN, PATH TYPE, PATH SEARCHRULE, MODE, DEV, DEV OFF, DEV LEN, DEV INFO, DEV SEARCHRULE, ERRNO); VALUE PATH\_OFF, PATH\_LEN, PATH\_TYPE, PATH\_SEARCHRULE, MODE, DEV OFF, DEV LEN, DEV INFO, DEV SEARCHRULE; REFERENCE PATH, DEV, ERRNO; EBCDIC ARRAY PATH, DEV [0] INTEGER PATH OFF, PATH LEN, PATH TYPE, PATH SEARCHRULE, MODE, DEV OFF, DEV LEN, DEV INFO, DEV SEARCHRULE, ERRNO; LIBRARY MCPSUPPORT;

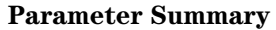

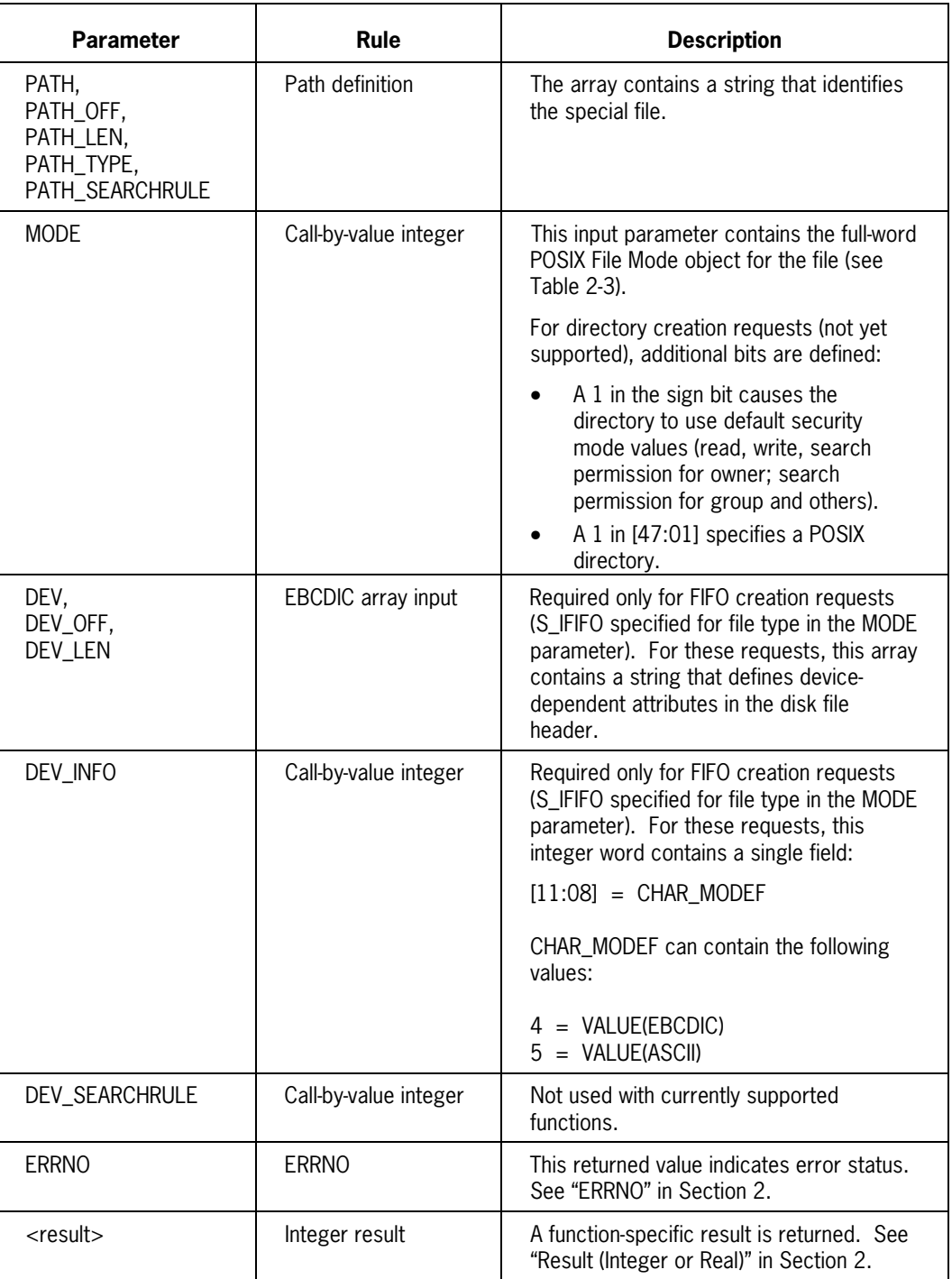

### **MCPX\_SEMCTL**

The MCPX\_SEMCTL procedure provides a set of functions for an X/Open-defined semaphore or semaphore set. Another procedure (MCPX\_SEMOP) provides functions for a flexible subset of semaphores.

#### **Supported Functions**

MCPX\_SEMCTL provides a function equivalent to the C language semctl( ) function.

#### **Procedure Declaration**

You declare this procedure as follows:

LIBRARY MCPSUPPORT (LIBACCESS = BYFUNCTION); INTEGER PROCEDURE MCPX SEMCTL (SEMID, SEMNUM, CMD, VAL, ARG, ARG OFF, ARG\_LEN, ERRNO); VALUE SEMID, SEMNUM, CMD, VAL, ARG OFF, ARG LEN; REFERENCE ARG, ERRNO; REAL ARRAY ARG [0] INTEGER SEMID, SEMNUM, CMD, VAL, ARG\_OFF, ARG\_LEN, ERRNO; LIBRARY MCPSUPPORT;

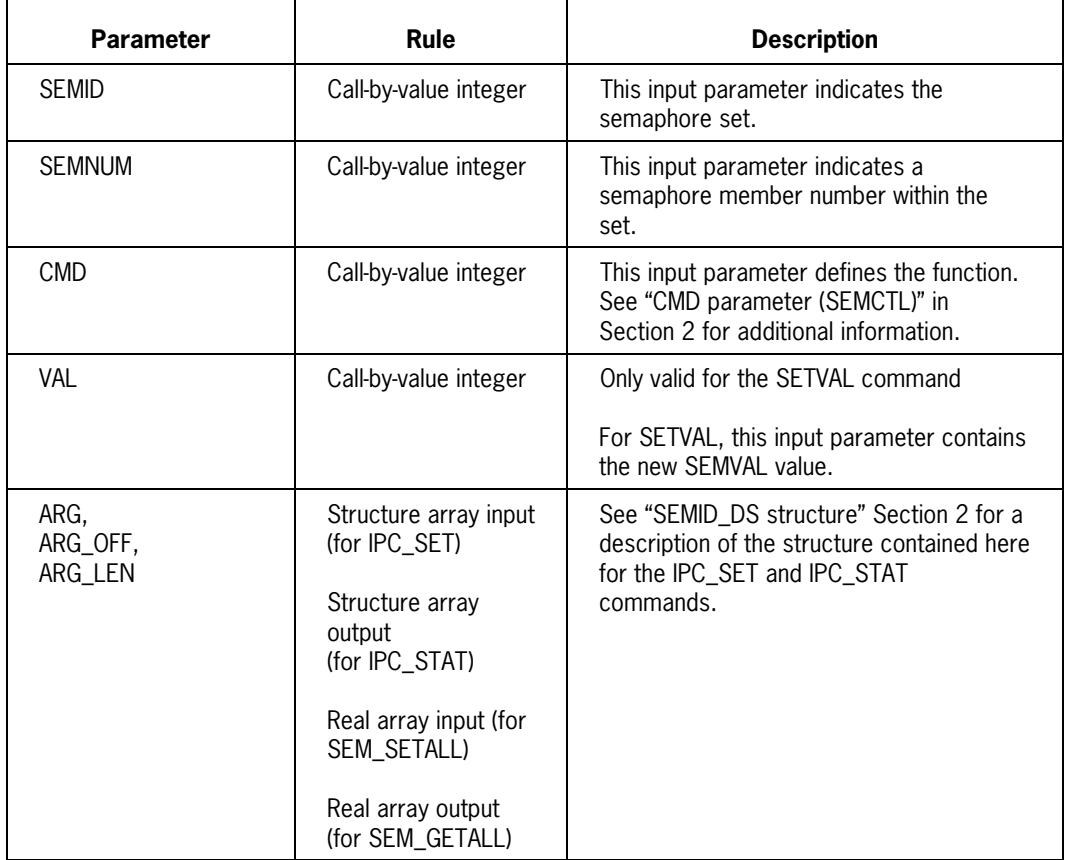

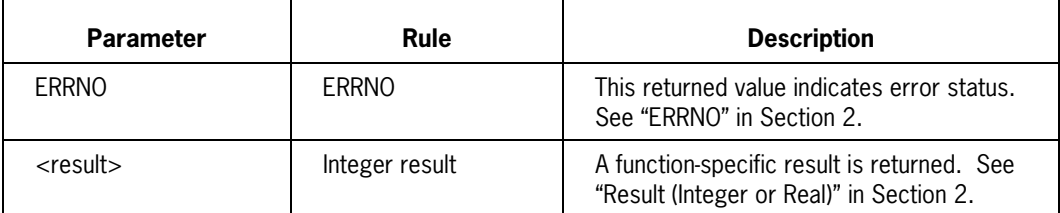

### **MCPX\_SEMGET**

The MCPX\_SEMGET procedure creates a new set of X/Open-defined semaphores or connects to an existing set of semaphores.

#### **Supported Functions**

MCPX\_SEMGET provides a function equivalent to the C language semget( ) function.

#### **Procedure Declaration**

You declare this procedure as follows:

```
LIBRARY MCPSUPPORT (LIBACCESS = BYFUNCTION);
INTEGER PROCEDURE MCPX SEMGET (KEY, NSEMS, SEMFLG, ERRNO);
 VALUE KEY, NSEMS, SEMFLG;
  REFERENCE ERRNO;
  INTEGER KEY, NSEMS, SEMFLG, ERRNO;
LIBRARY MCPSUPPORT;
```
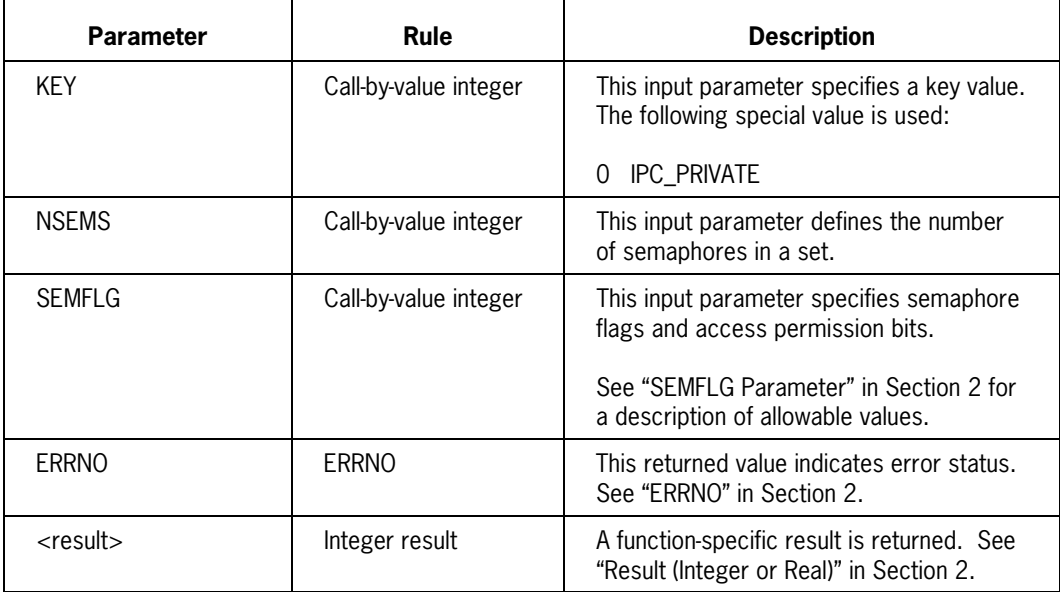

# **MCPX\_SEMOP**

The MCPX\_SEMOP procedure performs user-defined operations on a specified group of X/Open-defined semaphores.

#### **Supported Functions**

MCPX\_SEMOP provides a function equivalent to the C language semop( ) function.

#### **Procedure Declaration**

You declare the procedure as follows:

LIBRARY MCPSUPPORT (LIBACCESS = BYFUNCTION); INTEGER PROCEDURE MCPX SEMOP (SEMID, SOPS, SOPS OFF, SOPS MAX, NSOPS, ERRNO); VALUE SEMID, SOPS OFF, SOP MAX, NSOPS; REFERENCE SOPS, ERRNO; REAL ARRAY SOPS [0]; INTEGER SEMID, SOPS OFF, SOP MAX, NSOPS, ERRNO; LIBRARY MCPSUPPORT;

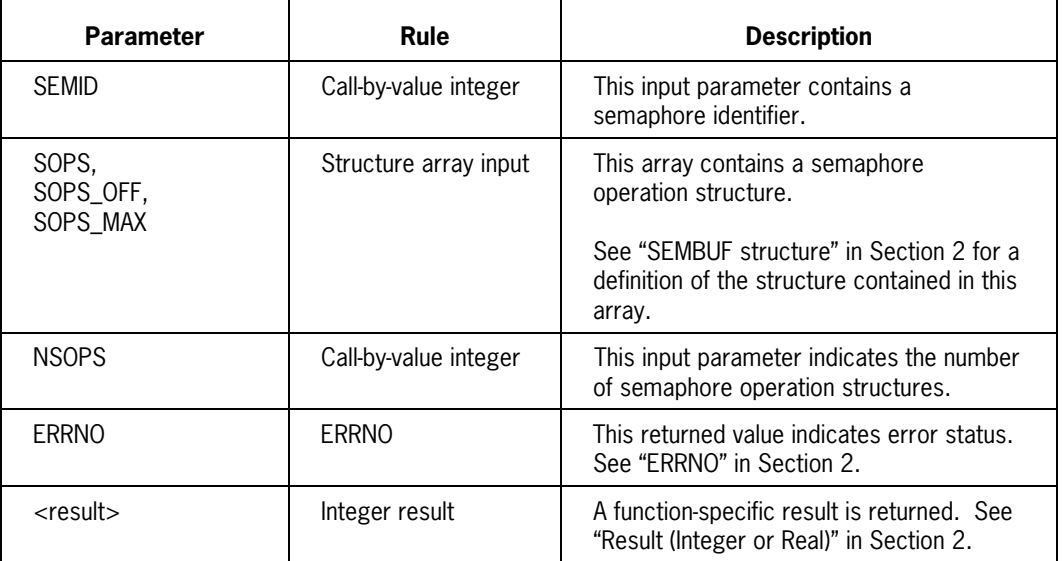

# **POSIX\_ACCESS**

The POSIX\_ACCESS procedure determines if specified access permissions are available for a particular file or directory.

#### **Supported Functions**

POSIX\_ACCESS provides a function equivalent to the C language access( ) function.

#### **Procedure Declaration**

You declare the procedure as follows:

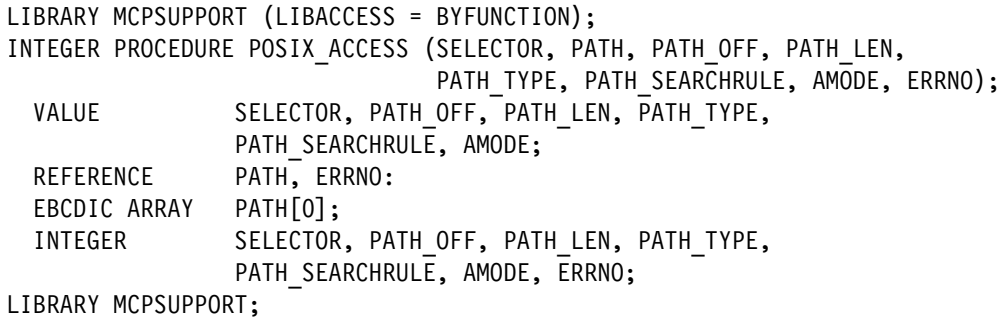

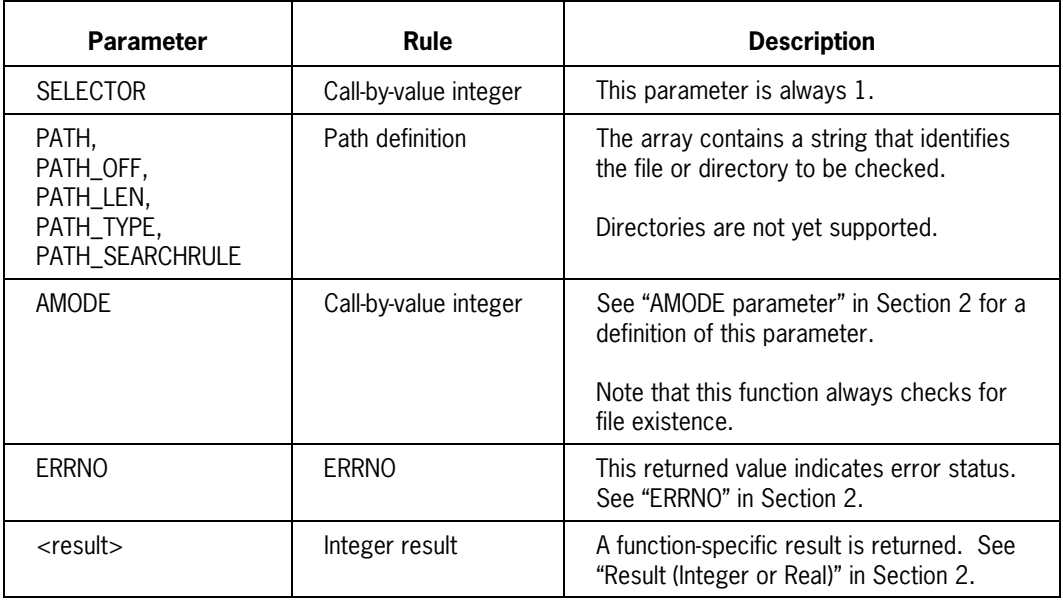

### **POSIX\_ALLOCATE\_FD**

The POSIX ALLOCATE FD procedure performs the initial phase of a POSIX.1 open() or creat( ) function. The POSIX\_ALLOCATE\_FD procedure:

- Initializes the FD\_VECTOR array of the calling process (only required for the first file descriptor request).
- Searches the FD\_VECTOR array for lowest available file descriptor. It resizes the array if necessary.
- Searches SYSTEM\_FILE\_VECTOR stack for an available entry. It resizes the stack if necessary.
- Creates a new file information block (FIB) and places the mom descriptor into the SYSTEM\_FILE\_VECTOR stack.
- Associates the newly allocated file descriptor with the newly allocated file located in the SYSTEM\_FILE\_VECTOR STACK.
- Returns the lowest available file descriptor value to the calling process.

#### **Supported Functions**

POSIX\_ALLOCATE\_FD is one of three library procedures necessary to perform an operation equivalent to the C language open( ) or creat( ) function. These procedures are:

- POSIX\_ALLOCATE\_FD
- POSIX\_FILEATTRIBAGENT
- POSIX OPEN

#### **Procedure Declaration**

You declare the procedure as follows:

```
LIBRARY MCPSUPPORT (LIBACCESS = BYFUNCTION);
  INTEGER PROCEDURE POSIX_ALLOCATE_FD (ERRNO);
  REFERENCE ERRNO;
  INTEGER ERRNO;
LIBRARY MCPSUPPORT;
```
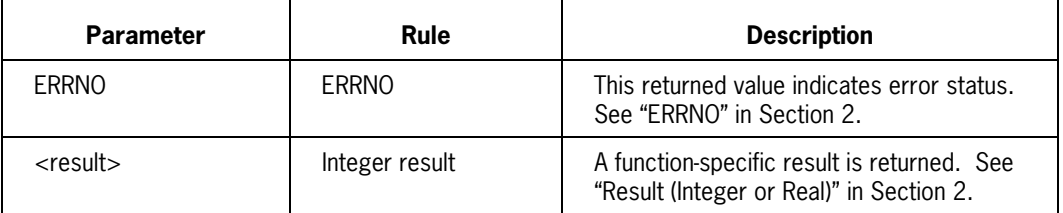

# **POSIX\_CHANGEDIR**

The POSIX\_CHANGEDIR procedure changes the current working directory of the calling process. The CURRENTDIRECTORY task attribute stores this value.

#### **Supported Functions**

POSIX\_CHANGEDIR provides a function equivalent to the C language chdir( ) function.

#### **Procedure Declaration**

You declare the procedure as follows:

```
LIBRARY MCPSUPPORT (LIBACCESS = BYFUNCTION);
INTEGER PROCEDURE POSIX CHANGEDIR (PATH, PATH_OFF, PATH_LEN, PATH_TYPE,
                                 PATH_SEARCHRULE, ERRNO),
 VALUE PATH_OFF, PATH_LEN, PATH_TYPE, PATH_SEARCHRULE;
 REFERENCE PATH, ERRNO;
  EBCDIC ARRAY PATH [0];
 INTEGER PATH_OFF, PATH_LEN, PATH_TYPE, PATH_SEARCHRULE, ERRNO;
LIBRARY MCPSUPPORT;
```
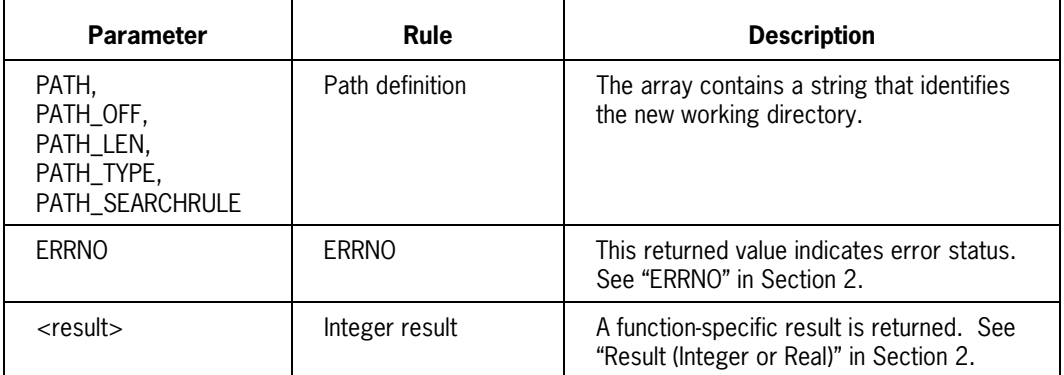

### **POSIX\_CHANGEMODE**

The POSIX\_CHANGEMODE procedure alters the SECURITYMODE file attribute for a specified disk file. This attribute is an encoded value that provides:

- Owner, group, and other file access permissions flags.
- Set User ID on Execution flag.
- Set Group ID on Execution flag.
- Guard file flags.

The calling process must have appropriate permissions or the effective user ID must match the owner of the file.

#### **Supported Functions**

The SELECTOR parameter defines the C function invoked by this procedure.

#### **Procedure Declaration**

You declare the procedure as follows:

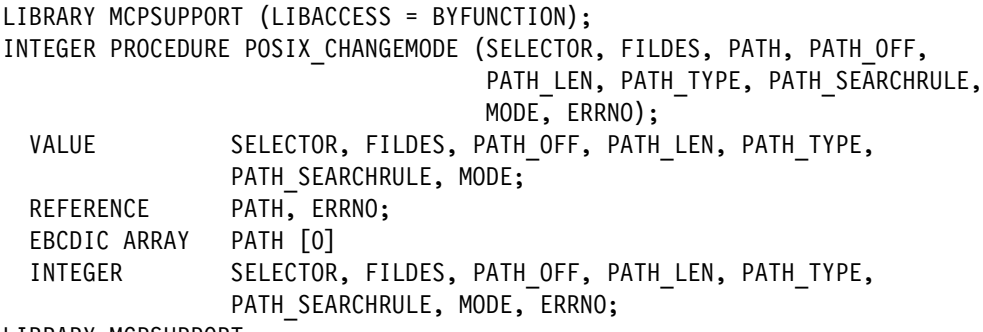

LIBRARY MCPSUPPORT;

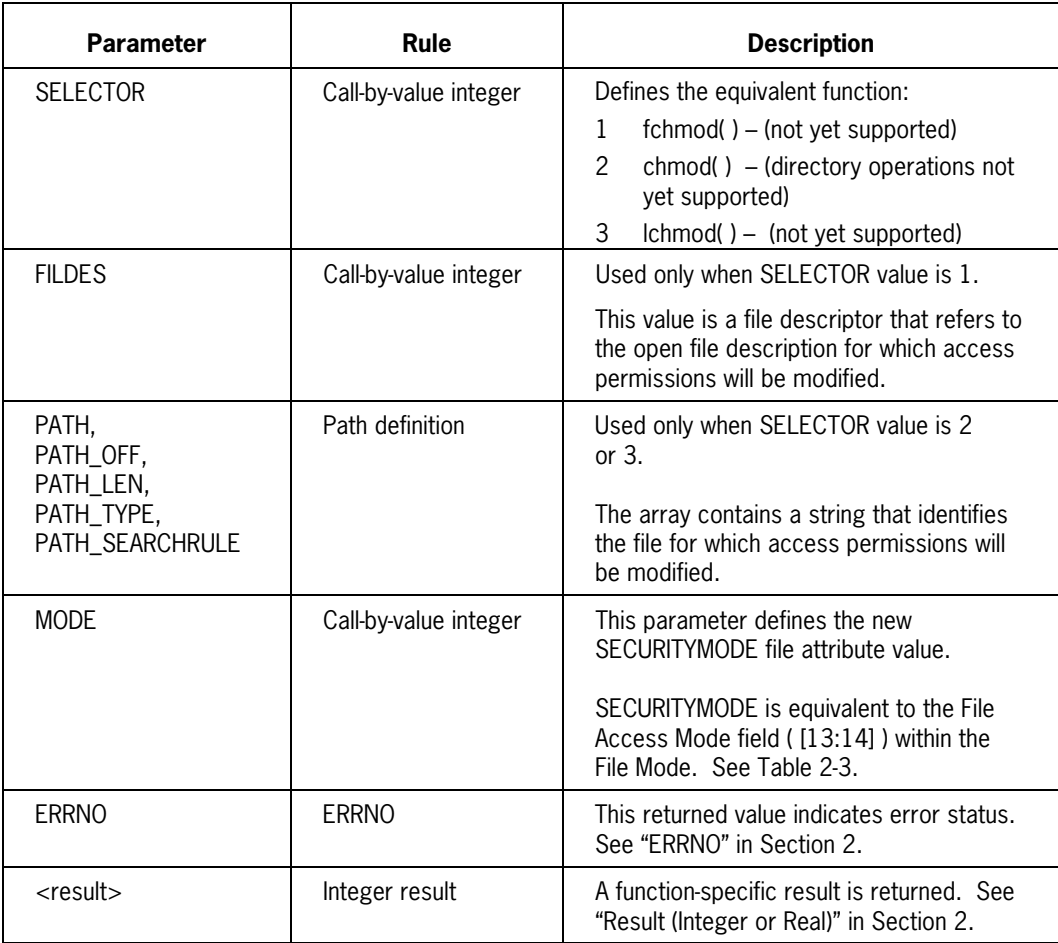

# **POSIX\_CHANGEOWNER**

The POSIX\_CHANGEOWNER procedure changes the OWNER and/or GROUP attribute of a disk file. The calling process must have appropriate permissions or the effective user ID must match the existing owner of the file.

#### **Supported Functions**

The SELECTOR parameter defines the C function invoked by this procedure.

#### **Procedure Declaration**

You declare the procedure as follows:

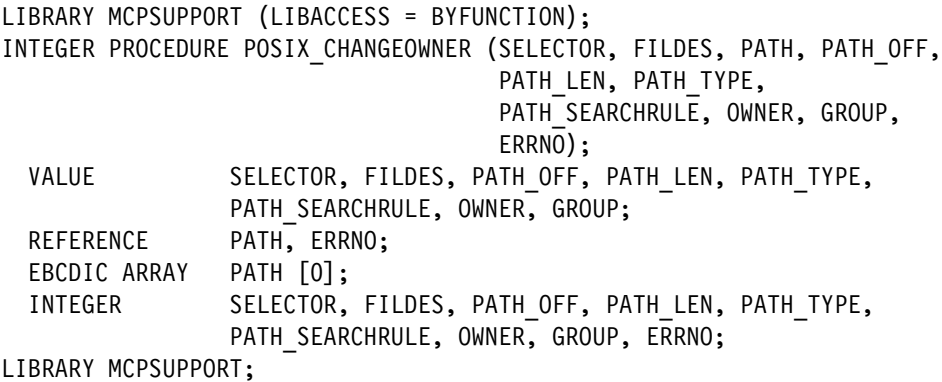

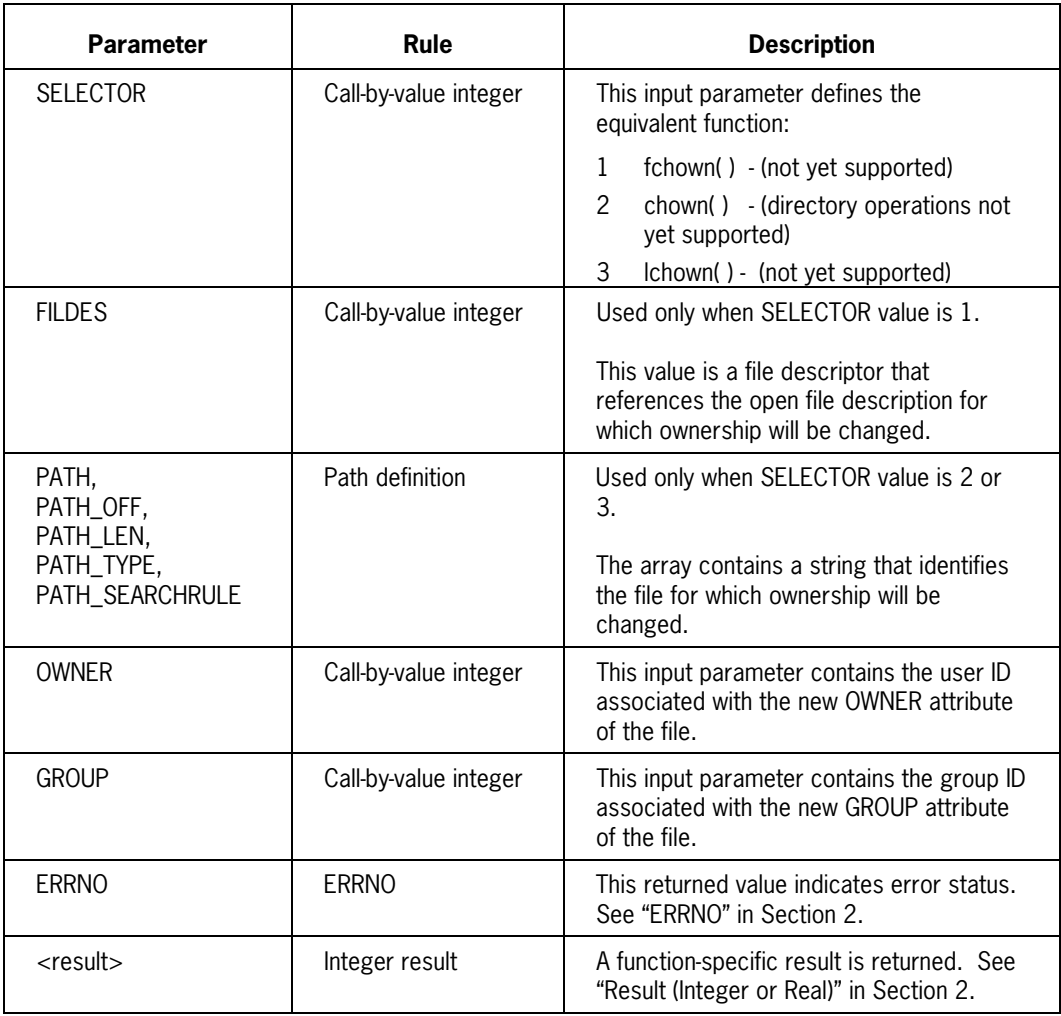

# **POSIX\_CLOSE**

The POSIX\_CLOSE procedure closes a specified file descriptor. The POSIX\_ALLOCATE\_FD or POSIX\_FILE\_TO\_FD procedures allocate these file descriptors.

#### **Supported Functions**

POSIX\_CLOSE provides a function equivalent to the C language close( ) function.

#### **Procedure Declaration**

You declare the procedure as follows:

```
LIBRARY MCPSUPPORT (LIBACCESS = BYFUNCTION);
INTEGER PROCEDURE POSIX CLOSE (FILDES, OPTION, CLOSERESULT, ERRNO);
 VALUE FILDES, OPTION;
  REFERENCE CLOSERESULT, ERRNO;
  INTEGER FILDES, OPTION, CLOSERESULT, ERRNO;
LIBRARY MCPSUPPORT;
```
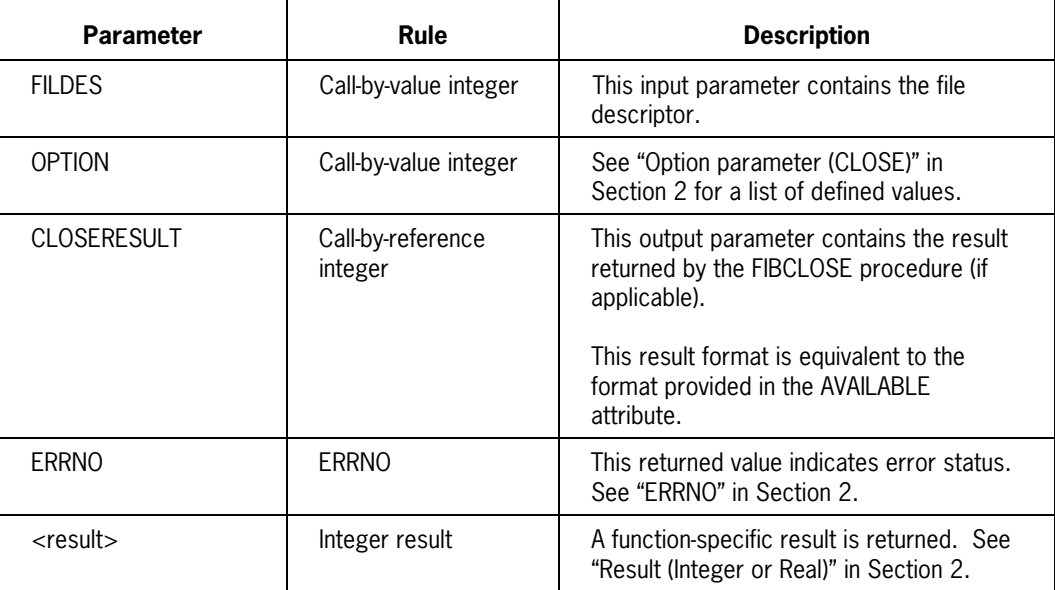

# **POSIX\_EXECVE**

The POSIX\_EXECVE procedure executes a specified code file. There is no return from a successful operation—the new process image overlays the previous process image.

#### **Supported Functions**

POSIX\_EXECVE provides a function equivalent to the C language execve( ) function; there is no support for other exec( ) family functions.

#### **Procedure Declaration**

You declare the procedure as follows:

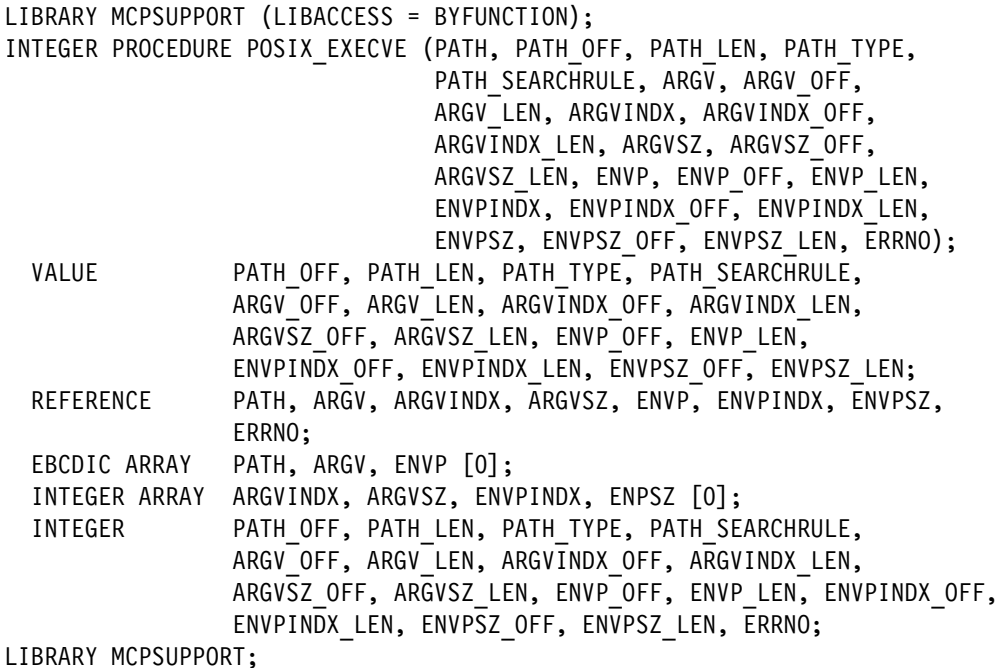

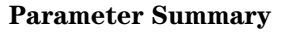

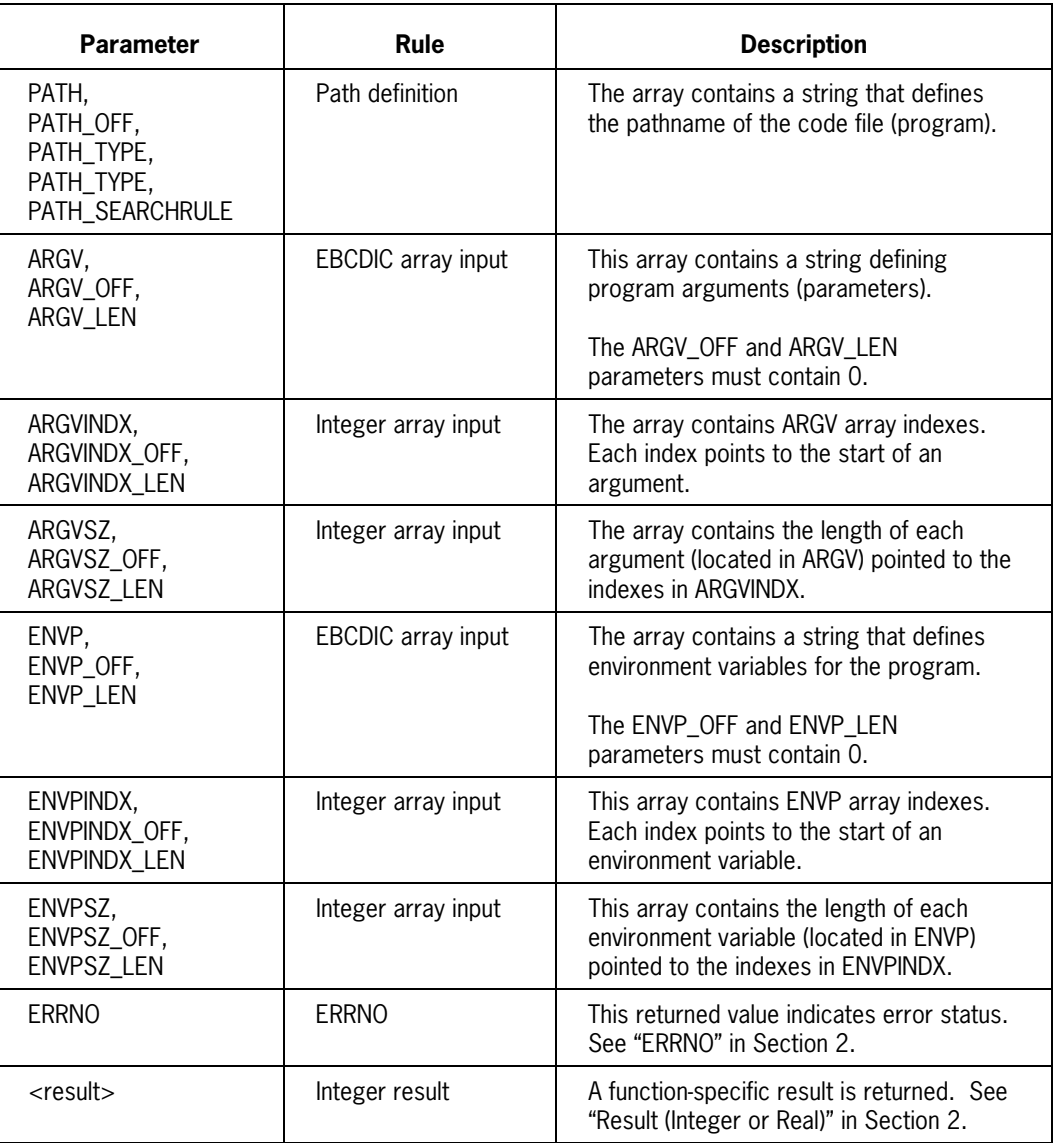

# **POSIX\_EXIT**

The POSIX\_EXIT procedure terminates the calling process. It then stores exit status in the EXIT\_STATUS TAB word and passes control back to the system. POSIX\_EXIT never returns a result or sets an ERRNO value.

#### **Supported Functions**

The SELECTOR parameter defines the C function invoked by this procedure.

#### **Procedure Declaration**

You declare the procedure as follows:

```
LIBRARY MCPSUPPORT (LIBACCESS = BYFUNCTION);
INTEGER PROCEDURE POSIX EXIT (SELECTOR, STATUS, ERRNO);
  VALUE STATUS;
  REFERENCE ERRNO;
  INTEGER STATUS, ERRNO;
LIBRARY MCPSUPPORT;
```
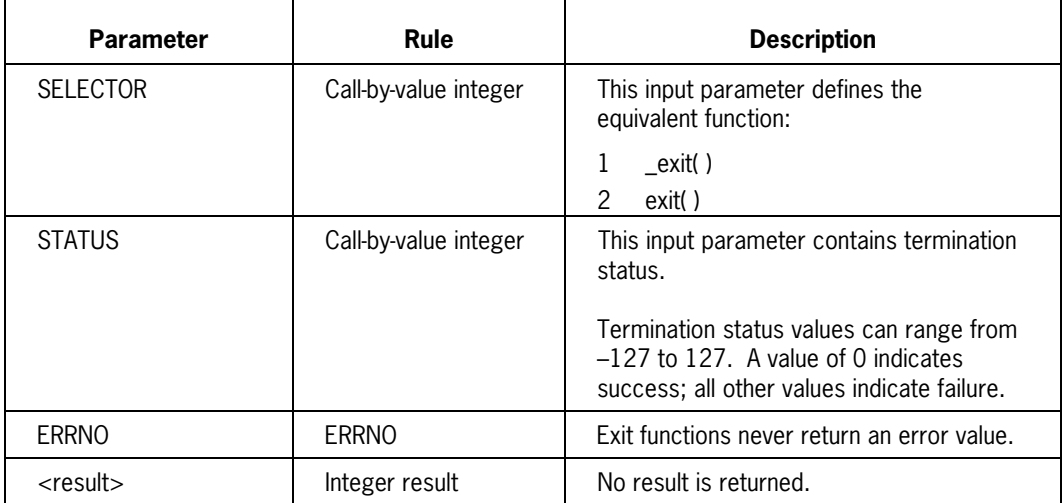

### **POSIX\_FCNTL**

The POSIX\_FCNTL procedure can perform a variety of control functions on a specified open file.

#### **Supported Functions**

POSIX\_FCNTL provides functions equivalent to the C language fcntl( ) function as well as two derivative functions, dup( ) and dup2( ).

The CMD parameter specifies the function to be performed.

#### **Procedure Declaration**

You declare the procedure as follows:

LIBRARY MCPSUPPORT (LIBACCESS = BYFUNCTION); INTEGER PROCEDURE POSIX FCNTL (FILDES, CMD, INTARG, STRUCTARG, STRUCTARG OFF, STRUCTARG LEN, ERRNO); VALUE FILDES, CMD, INTARG, STRUCTARG OFF, STRUCTARG LEN; REFERENCE STRUCTARG, ERRNO; REAL ARRAY STRUCTARG [0]; INTEGER FILDES, CMD, INTARG, STRUCTARG\_OFF, STRUCTARG\_LEN, ERRNO; LIBRARY MCPSUPPORT;

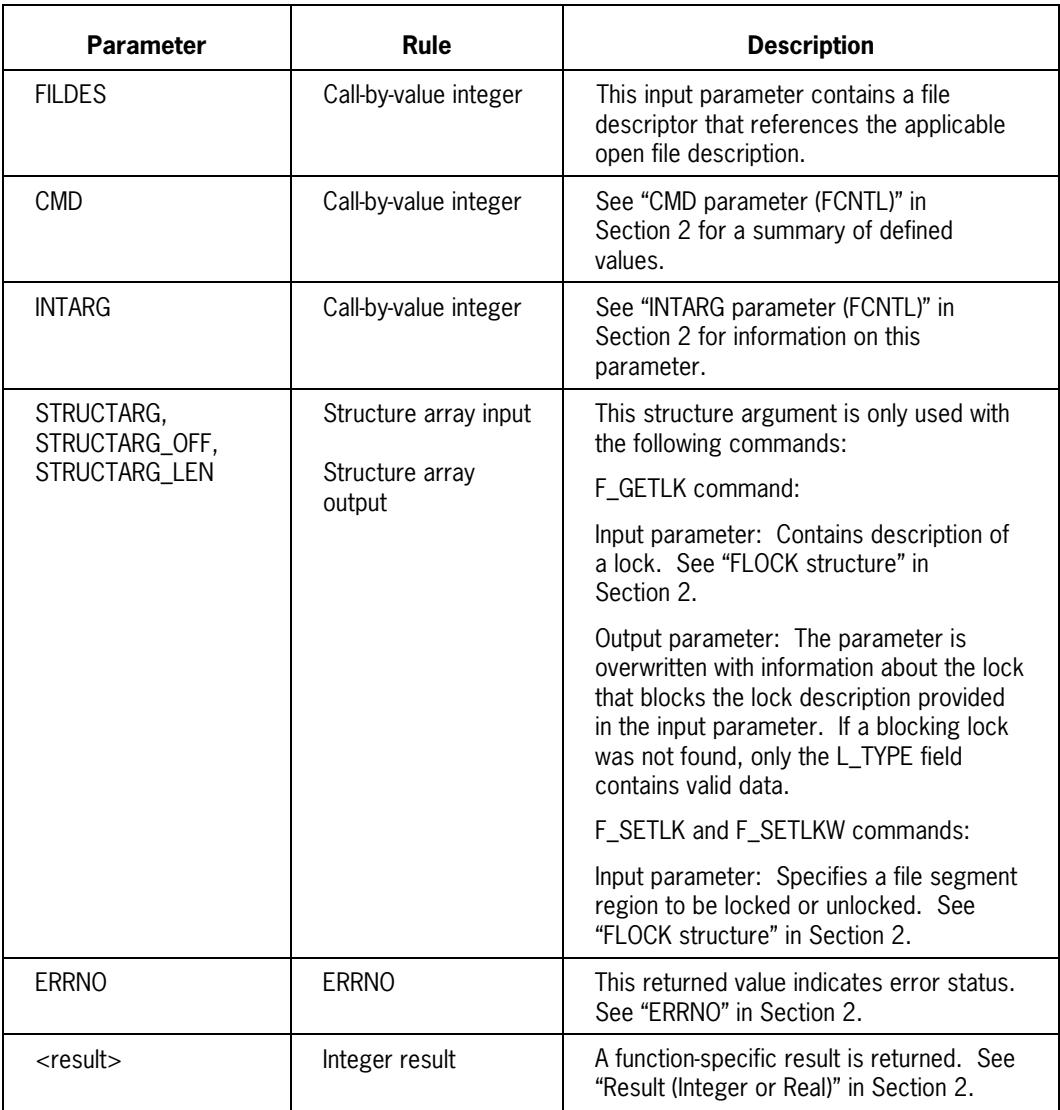

# **POSIX\_FILESTATUS**

The POSIX\_FILESTATUS procedure obtains file status information for a specified file. The file can be specified by filename or by file descriptor.

#### **Supported Functions**

The SELECTOR parameter defines the C function invoked by this procedure.

#### **Procedure Declaration**

You declare the procedure as follows:

```
LIBRARY MCPSUPPORT (LIBACCESS = BYFUNCTION);
INTEGER PROCEDURE POSIX FILESTATUS (SELECTOR, FILDES, PATH, PATH OFF,
                                    PATH_LEN, PATH_TYPE, PATH_SEARCHRULE,
                                    BUF, BUF OFF, BUF MAX, ERRNO);
 VALUE SELECTOR, FILDES, PATH OFF, PATH LEN,
                 PATH_TYPE, PATH_SEARCHRULE, BUF_OFF, BUF_MAX;
  REFERENCE BUF, ERRNO;
 EBCDIC ARRAY PATH [0];<br>REAL ARRAY BUF [0]
 REAL ARRAY
 INTEGER SELECTOR, FILDES, PATH OFF, PATH LEN, PATH TYPE,
                 PATH_SEARCHRULE, BUF_OFF, BUFF_MAX, ERRNO;
LIBRARY MCPSUPPORT;
```
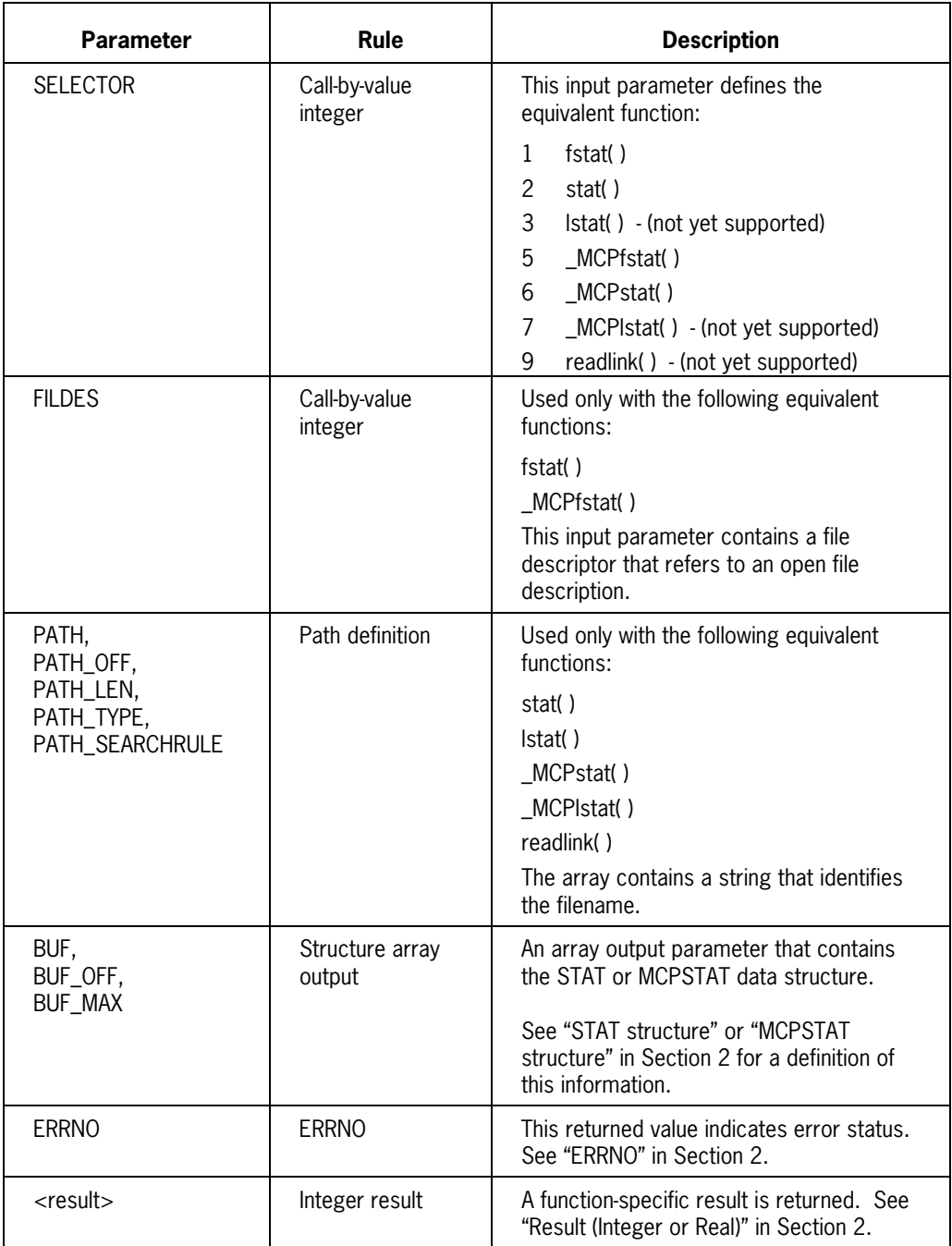
# **POSIX\_FILE\_TO\_FD**

The POSIX\_FILE\_TO\_FD procedure allocates a new file descriptor and attaches it to a specified existing file. This procedure cannot process direct files.

The POSIX\_FILE\_TO\_FD procedure:

- Initializes the FD\_VECTOR array of the calling process (only required on the first file descriptor request).
- Searches the FD\_VECTOR array for lowest available file descriptor. It resizes the array if necessary.
- Associates newly allocated file descriptor with the file specified in the FYLE parameter.
- Initializes the specified file and applies all file attributes provided in the FILE declaration.
- Sets the FD\_CLOEXEC flag for the file descriptor.

#### **Supported Functions**

There is no equivalent C language function.

#### **Procedure Declaration**

You declare the procedure as follows:

```
LIBRARY MCPSUPPORT (LIBACCESS = BYFUNCTION);
INTEGER PROCEDURE POSIX FILE TO FD (FYLE, ERRNO);
  REFERENCE FYLE, ERRNO;
 FILE FYLE;
   INTEGER ERRNO;
LIBRARY MCPSUPPORT;
```
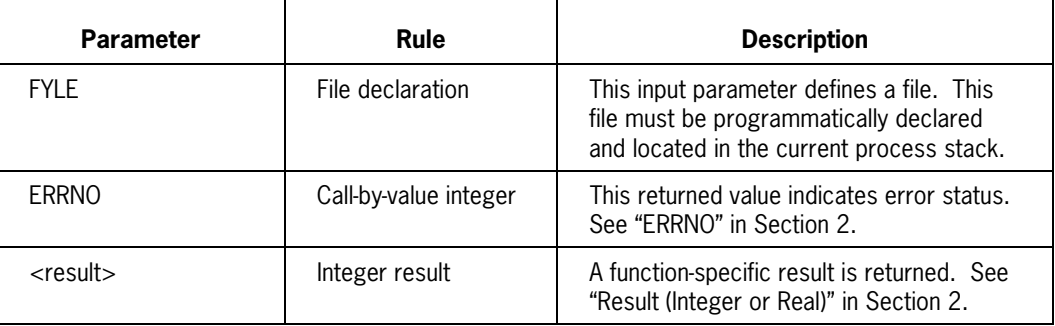

# **POSIX\_FORK**

The POSIX\_FORK procedure creates a new process. This new process is known as a *child process*.

#### **Supported Functions**

The SELECTOR parameter defines the C function invoked by this procedure:

#### **Procedure Declaration**

You declare the procedure as follows:

```
LIBRARY MCPSUPPORT (LIBACCESS = BYFUNCTION);
INTEGER PROCEDURE POSIX FORK (SELECTOR, ERRNO);
 VALUE SELECTOR;
  REFERENCE ERRNO;
  INTEGER SELECTOR, ERRNO;
LIBRARY MCPSUPPORT;
```
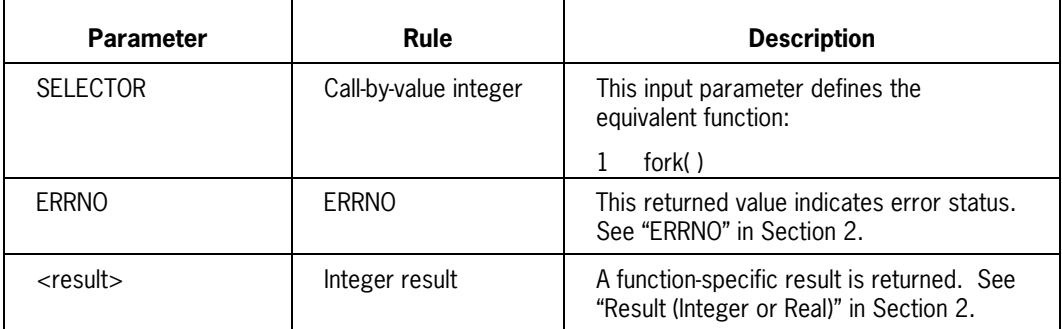

### **POSIX\_GETGRINFO**

The POSIX\_GETGRINFO procedure obtains the GROUP structure associated with a specified group ID or group name.

#### **Supported Functions**

The SELECTOR parameter defines the C function invoked by this procedure:

You declare the procedure as follows:

LIBRARY MCPSUPPORT (LIBACCESS = BYFUNCTION); INTEGER PROCEDURE POSIX GETGRINFO (SELECTOR, GID, NAME, NAME OFF, NAME LEN, MEM, MEM OFF, MEM MAX,  $ERRN\overline{0}$ ); VALUE SELECTOR, GID, NAME OFF, NAME LEN, MEM OFF, MEM MAX; REFERENCE NAME, MEM, ERRNO; EBCDIC ARRAY NAME [0]; REAL ARRAY MEM [0]; INTEGER SELECTOR, GID, NAME OFF, NAME LEN, MEM OFF, MEM MAX, ERRNO; LIBRARY MCPSUPPORT;

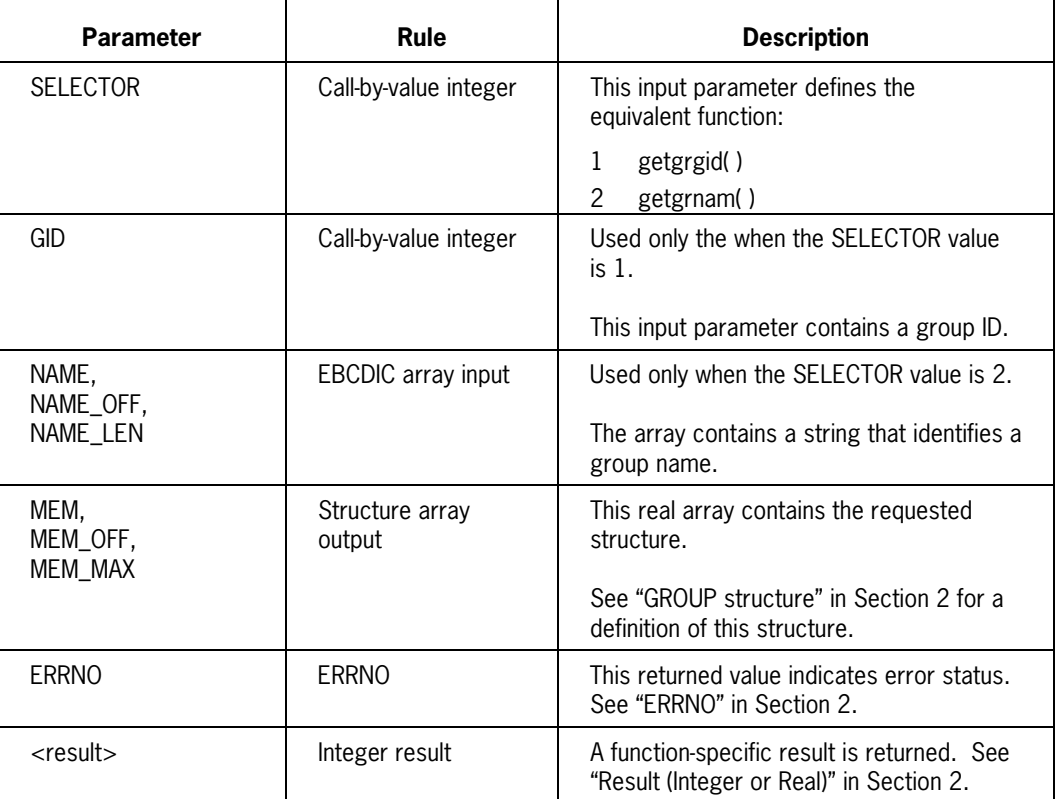

# **POSIX\_GETPWINFO**

The POSIX\_GETPWINFO procedure returns the PASSWD structure for a specified user ID or user name. This structure does not include the actual password.

#### **Supported Functions**

The SELECTOR parameter defines the C function invoked by this procedure:

#### **Procedure Declaration**

You declare the procedure as follows:

LIBRARY MCPSUPPORT (LIBACCESS = BYFUNCTION); INTEGER PROCEDURE POSIX GETPWINFO (SELECTOR, NAME, NAME OFF, NAME LEN, UID, PASSWD, PASSWD OFF, PASSWD MAX, ERRNO); VALUE SELECTOR, NAME OFF, NAME LEN, UID, PASSWD OFF, PASSWD MAX; REFERENCE NAME, PASSWD, ERRNO; EBCDIC ARRAY NAME [0]; REAL ARRAY PASSWD [0]; INTEGER SELECTOR, NAME OFF, NAME LEN, UID, PASSWD OFF, PASSWD MAX, ERRNO; LIBRARY MCPSUPPORT;

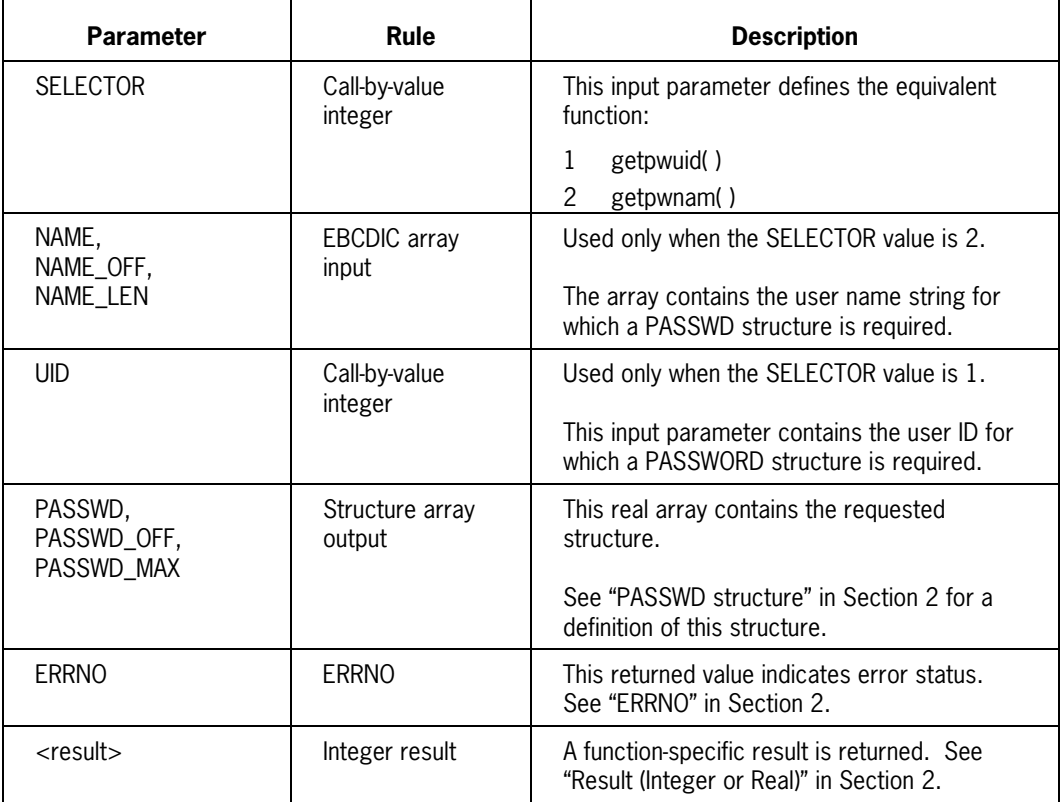

## **POSIX\_GROUPLIST**

The POSIX\_GROUPLIST procedure obtains all supplementary group IDs associated with the calling process.

#### **Supported Functions**

The SELECTOR parameter defines the C function invoked by this procedure.

#### **Procedure Declaration**

You declare the procedure as follows:

```
LIBRARY MCPSUPPORT (LIBACCESS = BYFUNCTION);
INTEGER PROCEDURE POSIX GROUPLIST (SELECTOR, GROUPLIST, GROUPLIST OFF,
                                 GROUPLIST MAX, ERRNO);
 VALUE SELECTOR, GROUPLIST OFF, GROUPLIST MAX;
  REFERENCE GROUPLIST, ERRNO;
  INTEGER ARRAY GROUPLIST [0];
 INTEGER SELECTOR, GROUPLIST OFF, GROUPLIST MAX, ERRNO;
LIBRARY MCPSUPPORT;
```
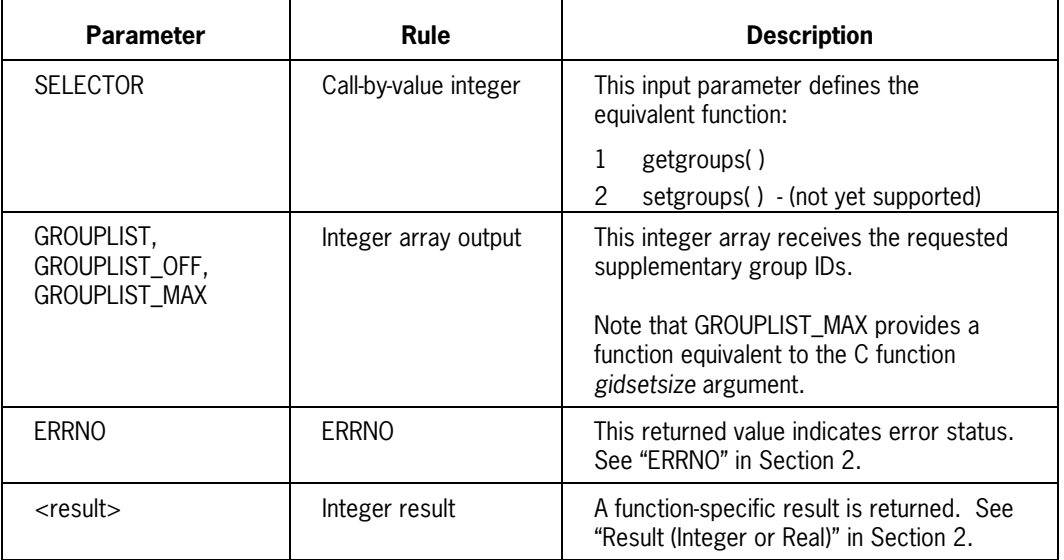

# **POSIX\_INTEGERIDS**

The POSIX\_INTEGERIDS procedure obtains various ID values associated with the calling process.

#### **Supported Functions**

The SELECTOR parameter defines the functions supported by this procedure. Note that SELECTOR values 8 and 13 provide a pair of special functions:

• SELECTOR value  $= 8$  (Get Exit Type)

This function determines the last exit type performed by a child process. This returned value indicates the exit type:

- − 0 indicates child process performed an exit( ) function (cleanup is required)
- − 1 indicates child process performed an \_exit( ) function
- SELECTOR value = 13 (FD Vector Allocated)

This function determines if the POSIX\_ALLOCATE\_FD or POSIX\_FILE\_TO\_FD library procedure has allocated an FD vector array to the calling process. This returned value indicates allocation status:

- − 0 indicates FD vector is not allocated.
- − 1 indicates FD vector is allocated.

#### **Procedure Declaration**

You declare the procedure as follows:

```
LIBRARY MCPSUPPORT (LIBACCESS = BYFUNCTION);
INTEGER PROCEDURE POSIX INTEGERIDS (SELECTOR, INFO, ERRNO);
 VALUE SELECTOR, INFO;
  REFERENCE ERRNO;
  INTEGER SELECTOR, INFO, ERRNO;
LIBRARY MCPSUPPORT;
```
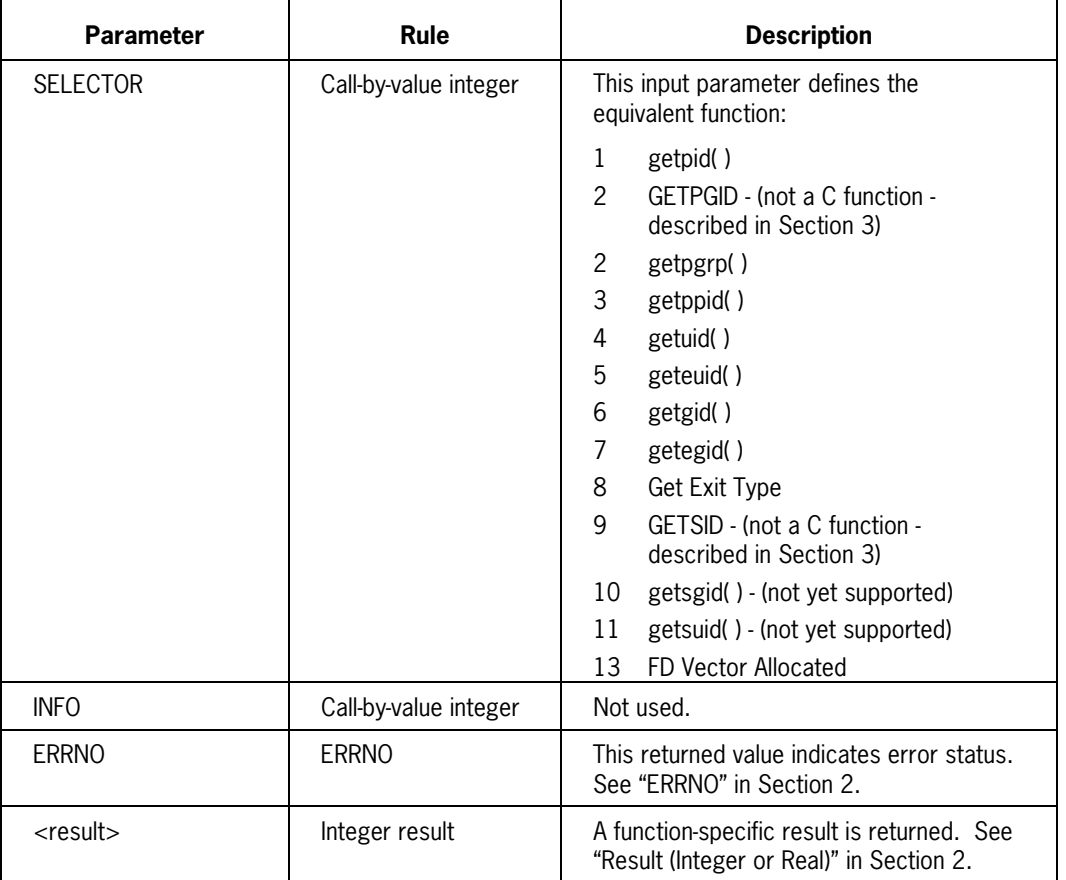

 $\overline{a}$ 

# **POSIX\_NANOALARM**

The POSIX\_NANOALARM procedure causes the system to send a signal (type SIGALRM) to the calling process following a specified period of time. This procedure can also cancel a pending request of this type.

#### **Supported Functions**

POSIX\_NANOALARM provides a function equivalent to the C language alarm( ) function.

#### **Procedure Declaration**

You declare the procedure as follows:

```
LIBRARY MCPSUPPORT (LIBACCESS = BYFUNCTION);
REAL PROCEDURE POSIX NANOALARM (SECS, ERRNO);
 VALUE SECS;
  REFERENCE ERRNO;
 REAL SECS;
  INTEGER ERRNO;
LIBRARY MCPSUPPORT;
```
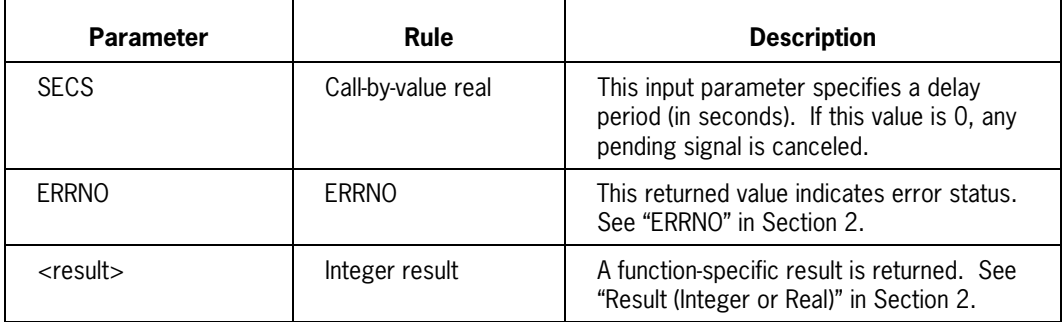

## **POSIX\_NANOSLEEP**

The POSIX\_NANOSLEEP procedure suspends the calling process for a specified amount of time. A signal may reactivate the suspended process.

#### **Supported Functions**

POSIX\_NANOSLEEP provides a function equivalent to the C language sleep( ) function.

#### **Procedure Declaration**

You declare the procedure as follows:

```
LIBRARY MCPSUPPORT (LIBACCESS = BYFUNCTION);
REAL PROCEDURE POSIX NANOSLEEP (SECS, ERRNO);<br>VALUE SECS;
 VALUE
  REFERENCE ERRNO;
 REAL SECS;
  INTEGER ERRNO;
LIBRARY MCPSUPPORT;
```
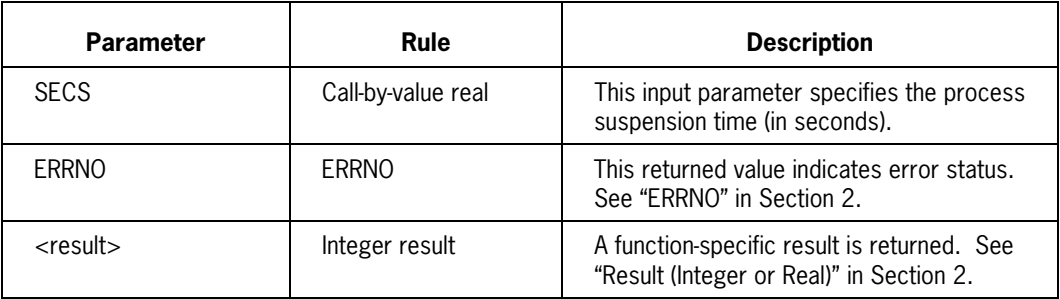

# **POSIX\_OPEN**

The POSIX\_OPEN procedure opens a file (referenced by file descriptor) with specified truncate and open type options.

This procedure supports the final phase of a POSIX.1 open( ) or creat( ) function. The following procedures must precede POSIX\_OPEN:

- The POSIX\_ALLOCATE\_FD procedure (to establish a file descriptor value)
- Multiple POSIX\_FILEATTRIBAGENT procedures (to get or set required file attributes)

Note that the POSIX\_FILEATTRIBAGENT procedure is not yet supported.

#### **Procedure Declaration**

You declare the procedure as follows:

```
LIBRARY MCPSUPPORT (LIBACCESS = BYFUNCTION);
INTEGER PROCEDURE POSIX OPEN (FILDES, OPTION, OPENRESULT, ERRNO);
  VALUE FILDES, OPTION;
  REFERENCE OPENRESULT, ERRNO;
  INTEGER FILDES, OPTION, OPENRESULT, ERRNO;
LIBRARY MCPSUPPORT;
```
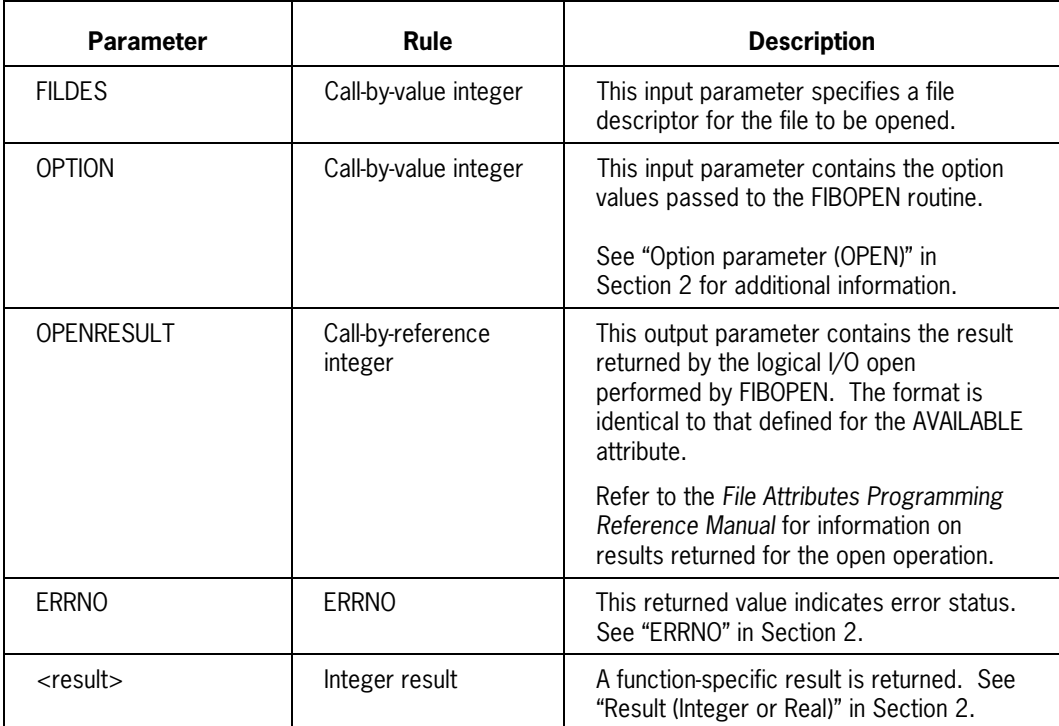

## **POSIX\_PATHCONF**

The POSIX\_PATHCONF procedure obtains configuration variable information about a specified open file or path. The path can be specified directly or by file descriptor.

#### **Supported Functions**

The SELECTOR parameter defines the C function invoked by this procedure.

#### **Procedure Declaration**

You declare the procedure as follows:

LIBRARY MCPSUPPORT (LIBACCESS = BYFUNCTION); INTEGER PROCEDURE POSIX PATHCONF (SELECTOR, FILDES, PATH, PATH OFF, PATH\_LEN, PATH\_TYPE, PATH\_SEARCHRULE, NAME, ERRNO); VALUE SELECTOR, FILDES, PATH OFF, PATH LEN, PATH TYPE, PATH SEARCHRULE, NAME; REFERENCE PATH, ERRNO; EBCDIC ARRAY PATH [0]; INTEGER SELECTOR, FILDES, PATH OFF, PATH LEN, PATH TYPE, PATH SEARCHRULE, NAME, ERRNO; LIBRARY MCPSUPPORT;

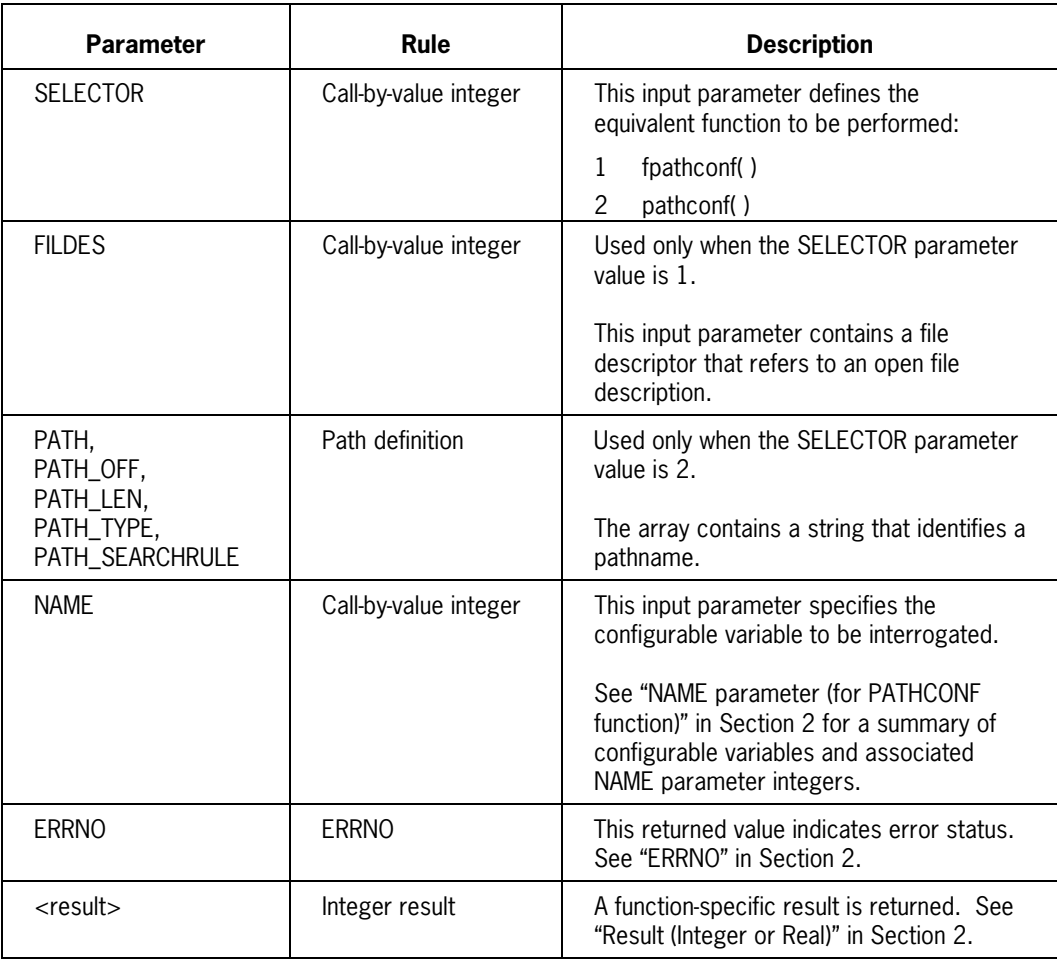

### **POSIX\_PIPE**

The POSIX\_PIPE procedure creates a half-duplex interprocess channel known as a *pipe*. Two file descriptors (one read-only and the other write-only) are passed back to the program.

#### **Supported Functions**

POSIX\_PIPE provides a function equivalent to the C language pipe( ) function.

#### **Procedure Declaration**

You declare the procedure as follows:

```
LIBRARY MCPSUPPORT (LIBACCESS = BYFUNCTION);
INTEGER PROCEDURE POSIX PIPE (FILDES IN, FILDES OUT, ERRNO);
 REFERENCE FILDES IN, FILDES OUT, ERRNO;
 INTEGER FILDES IN, FILDES OUT, ERRNO;
LIBRARY MCPSUPPORT;
```
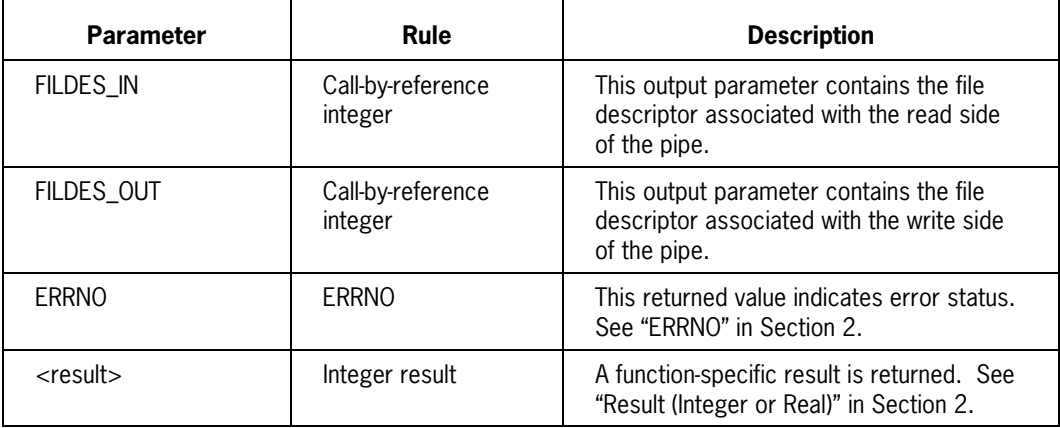

## **POSIX\_SEEK**

The POSIX\_SEEK procedure repositions the current record pointer in an open file description.

#### **Supported Functions**

POSIX\_SEEK provides a function equivalent to the lseek( ) or seekdir( ) C language functions. The seekdir( ) function is not yet supported.

#### **Procedure Declaration**

You declare the procedure as follows:

LIBRARY MCPSUPPORT (LIBACCESS = BYFUNCTION); INTEGER PROCEDURE POSIX SEEK (FILDES, RELATIVERECORD, WHENCE, IORESULT, ERRNO); VALUE FILDES, RELATIVERECORD, WHENCE; REFERENCE IORESULT, ERRNO; INTEGER FILDES, RELATIVERECORD, WHENCE, ERRNO; REAL IORESULT; LIBRARY MCPSUPPORT;

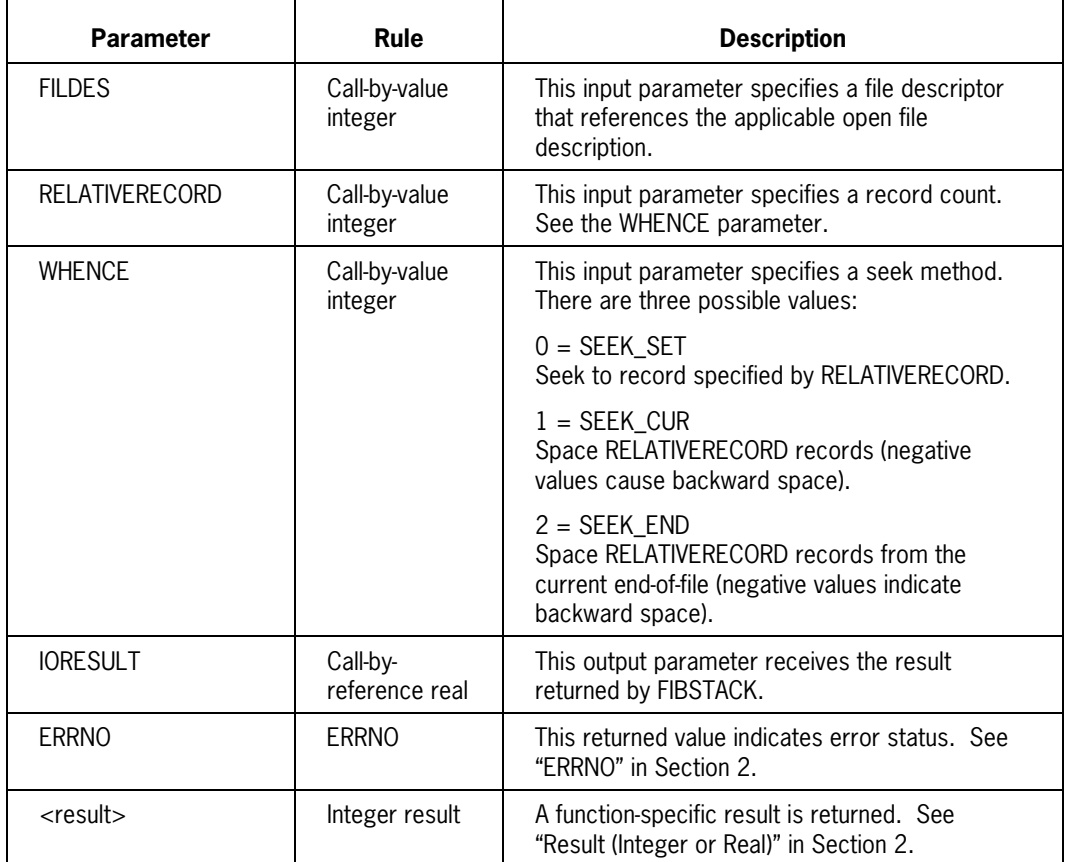

## **POSIX\_SEM\_CLOSE**

The POSIX\_SEM\_CLOSE procedure closes a named semaphore that is currently open.

When a process closes a semaphore, that process no longer has access to it. However, closing a named semaphore does not remove it from the system.

#### **Supported Functions**

POSIX\_SEM\_CLOSE provides a function equivalent to the C language sem\_close( ) function.

#### **Procedure Declaration**

You declare the procedure as follows:

LIBRARY MCPSUPPORT (LIBACCESS = BYFUNCTION); INTEGER PROCEDURE POSIX SEM CLOSE (SEM, ERRNO); VALUE SEM; REFERENCE ERRNO; INTEGER SEM, ERRNO; LIBRARY MCPSUPPORT;

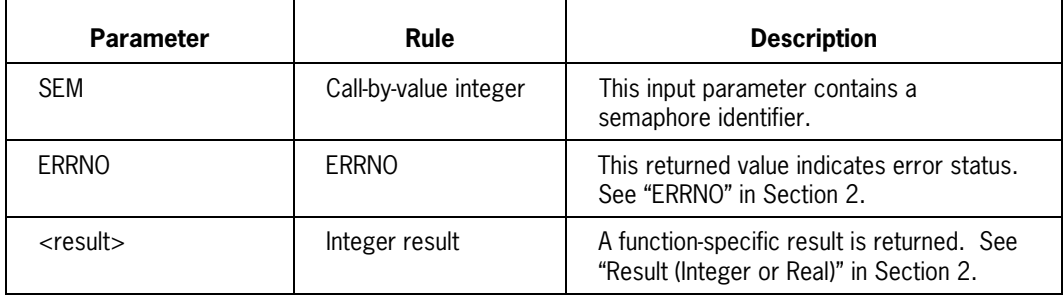

# **POSIX\_SEM\_DESTROY**

The POSIX\_SEM\_DESTROY procedure destroys an unnamed semaphore. Destroying a semaphore removes it from the system.

#### **Supported Functions**

POSIX\_SEM\_DESTROY provides a function equivalent to the C language sem\_destroy( ) function.

#### **Procedure Declaration**

You declare the procedure as follows:

```
LIBRARY MCPSUPPORT (LIBACCESS = BYFUNCTION);
INTEGER PROCEDURE POSIX SEM DESTROY (SEM, ERRNO);
 VALUE SEM;
  REFERENCE ERRNO;
   INTEGER SEM, ERRNO;
LIBRARY MCPSUPPORT;
```
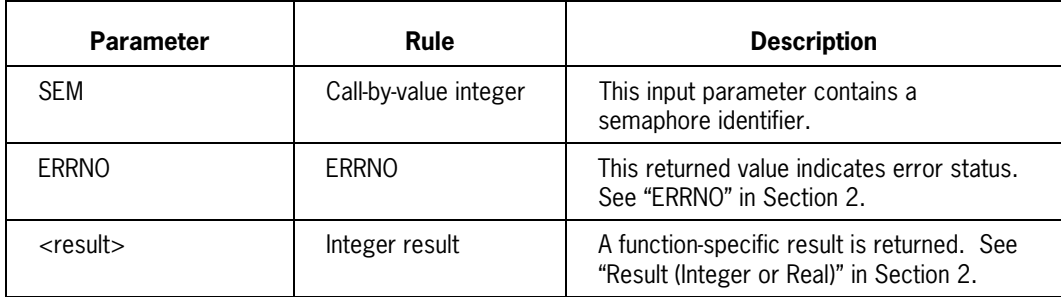

## **POSIX\_SEM\_GETVALUE**

The POSIX\_SEM\_GETVALUE procedure retrieves the value of a specified named or unnamed semaphore.

The retrieved value reflects an actual value of the semaphore at some time during the call. This may not be the actual value of the semaphore at the time the procedure returns.

#### **Supported Functions**

POSIX\_SEM\_GETVALUE provides a function equivalent to the C language sem\_getvalue( ) function.

#### **Procedure Declaration**

You declare the procedure as follows:

```
LIBRARY MCPSUPPORT (LIBACCESS = BYFUNCTION);
INTEGER PROCEDURE POSIX SEM GETVALUE (SEM, SVAL, ERRNO);
 VALUE SEM;
  REFERENCE SVAL, ERRNO;
  INTEGER SEM, SVAL, ERRNO;
LIBRARY MCPSUPPORT;
```
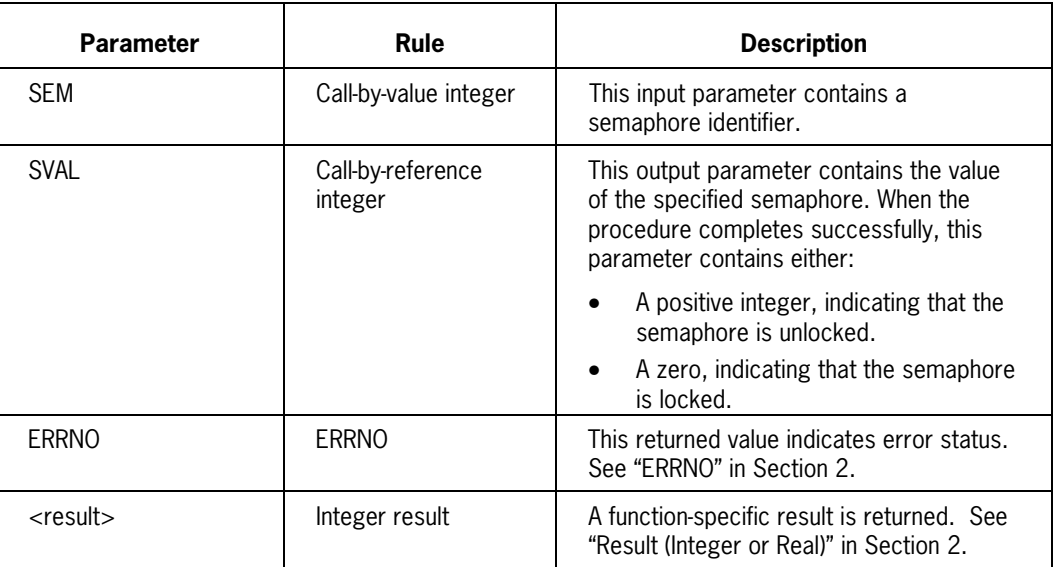

# **POSIX\_SEM\_INIT**

The POSIX\_SEM\_INIT procedure creates an unnamed semaphore.

#### **Supported Functions**

POSIX\_SEM\_INIT provides a function equivalent to the C language sem\_init( ) function.

#### **Procedure Declaration**

You declare the procedure as follows:

LIBRARY MCPSUPPORT (LIBACCESS = BYFUNCTION); INTEGER PROCEDURE POSIX SEM INIT (SEM, PSHARED, VAL, ERRNO); VALUE PSHARED, VAL;<br>REFERENCE SEM, ERRNO; WALLER<br>REFERENCE INTEGER SEM, PSHARED, VAL, ERRNO; LIBRARY MCPSUPPORT;

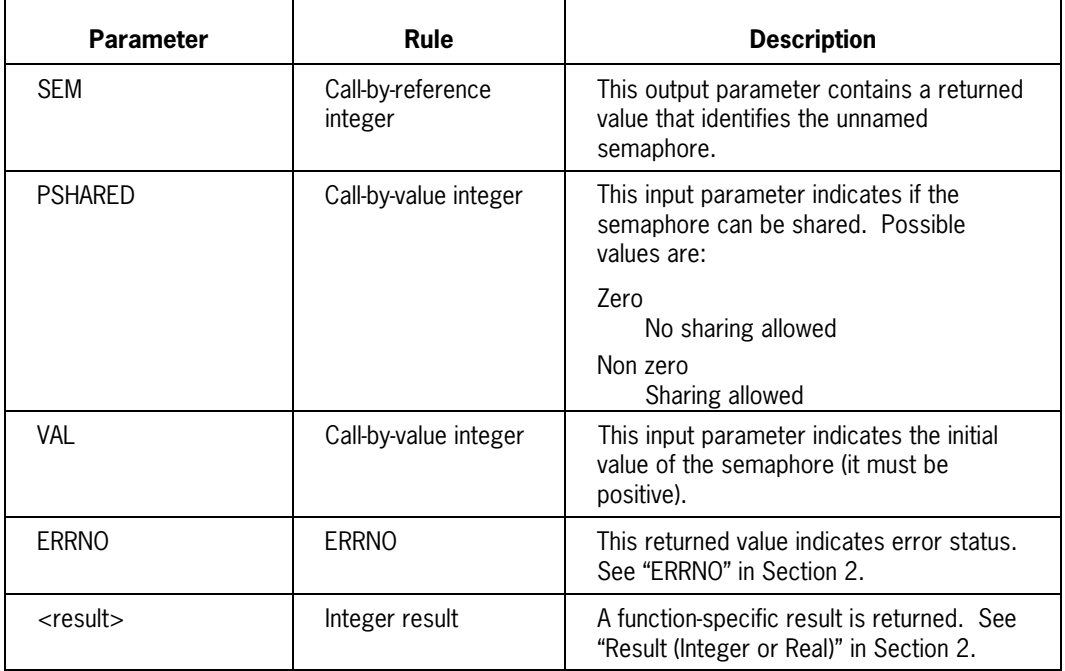

# **POSIX\_SEM\_OPEN**

The POSIX\_SEM\_OPEN procedure opens a named semaphore. The procedure can either:

- Access an existing named semaphore
- Create a new named semaphore

Once opened, a process can use the semaphore until it closes the semaphore with a POSIX\_SEM\_CLOSE call.

#### **Supported Functions**

POSIX\_SEM\_OPEN provides a function equivalent to the C language sem\_open( ) function.

#### **Procedure Declaration**

You declare the procedure as follows:

LIBRARY MCPSUPPORT (LIBACCESS = BYFUNCTION); INTEGER PROCEDURE POSIX SEM OPEN (NAME, NAME OFF, NAME LEN, OFLAG, MODE, VAL, ERRNO); VALUE NAME OFF, NAME LEN, OFLAG, MODE, VAL; REFERENCE NAME, ERRNO; EBCDIC ARRAY NAME [0] INTEGER NAME\_OFF, NAME\_LEN, OFLAG, MODE, VAL, ERRNO; LIBRARY MCPSUPPORT;

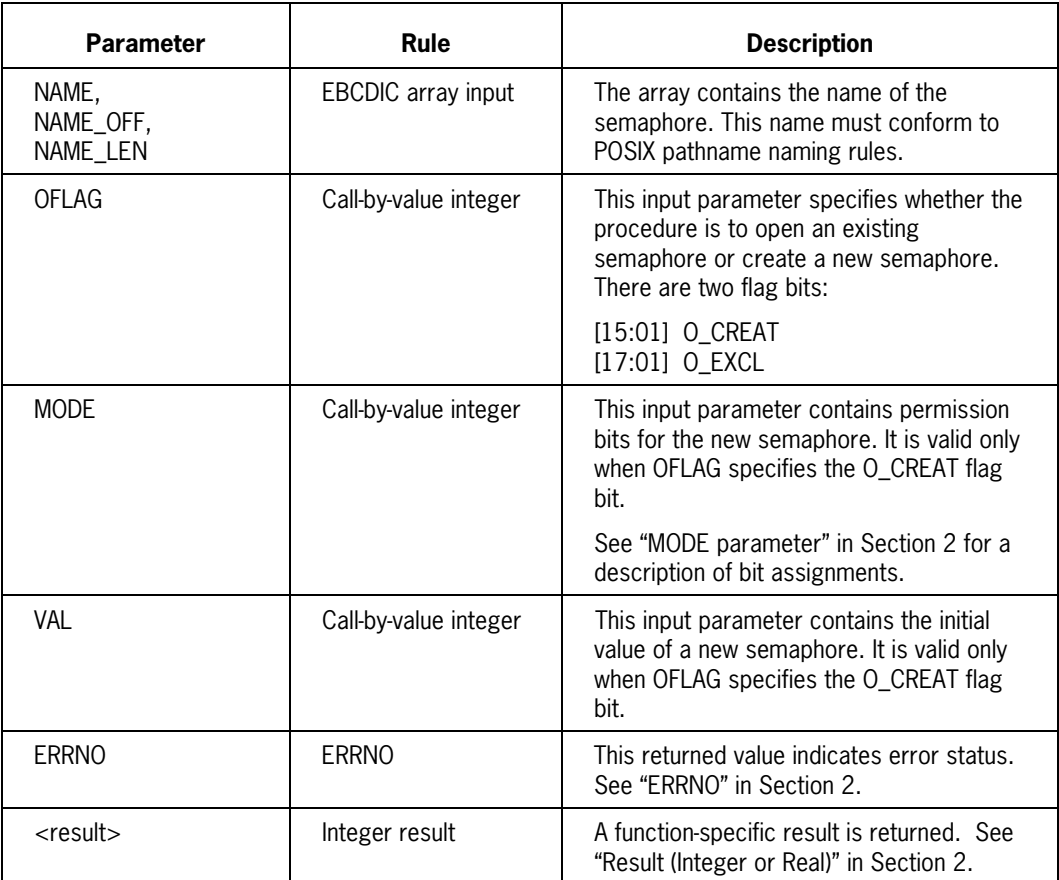

# **POSIX\_SEM\_POST**

The POSIX\_SEM\_POST procedure adds one to the value of a named or unnamed semaphore. A semaphore is unlocked when it has a value greater than 0.

#### **Supported Functions**

POSIX\_SEM\_POST provides a function equivalent to the C language sem\_post( ) function.

#### **Procedure Declaration**

You declare the procedure as follows:

```
LIBRARY MCPSUPPORT (LIBACCESS = BYFUNCTION);
INTEGER PROCEDURE POSIX SEM POST (SEM, ERRNO);
 VALUE SEM;
  REFERENCE ERRNO;
  INTEGER SEM, ERRNO;
LIBRARY MCPSUPPORT;
```
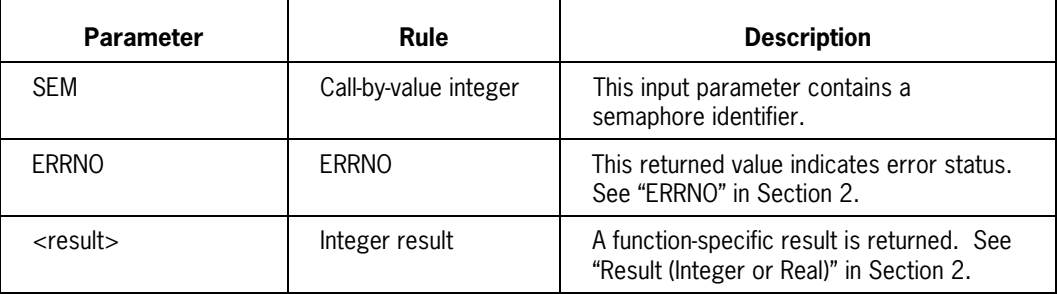

# **POSIX\_SEM\_TRYWAIT**

The POSIX\_SEM\_TRYWAIT operates on named or unnamed semaphores as follows:

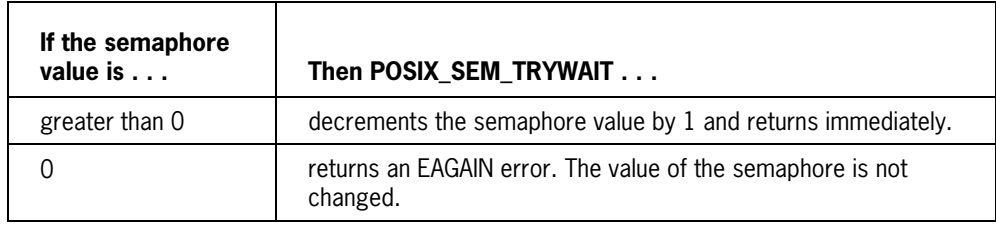

#### **Supported Functions**

POSIX\_SEM\_TRYWAIT provides a function equivalent to the C language sem\_trywait( ) function.

#### **Procedure Declaration**

You declare the procedure as follows:

```
LIBRARY MCPSUPPORT (LIBACCESS = BYFUNCTION);
INTEGER PROCEDURE POSIX SEM TRYWAIT (SEM, ERRNO);
 VALUE SEM;
  REFERENCE ERRNO;
  INTEGER SEM, ERRNO;
LIBRARY MCPSUPPORT;
```
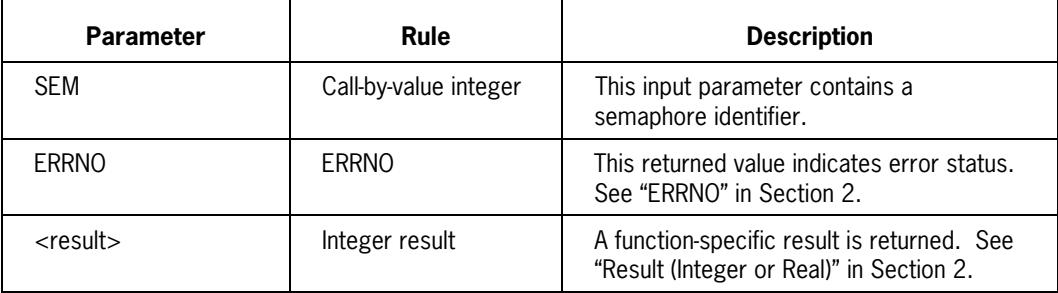

## **POSIX\_SEM\_UNLINK**

The POSIX\_SEM\_UNLINK procedure deletes the name of a semaphore from the system table.

#### **Supported Functions**

POSIX\_SEM\_UNLINK provides a function equivalent to the C language sem\_unlink( ) function.

#### **Procedure Declaration**

You declare the procedure as follows:

```
LIBRARY MCPSUPPORT (LIBACCESS = BYFUNCTION);
INTEGER PROCEDURE POSIX SEM UNLINK (NAME, NAME OFF, NAME LEN, ERRNO);
 VALUE NAME OFF, NAME LEN;
 REFERENCE NAME, ERRNO;
  EBCDIC ARRAY NAME [0]
 INTEGER NAME OFF, NAME LEN, ERRNO;
LIBRARY MCPSUPPORT;
```
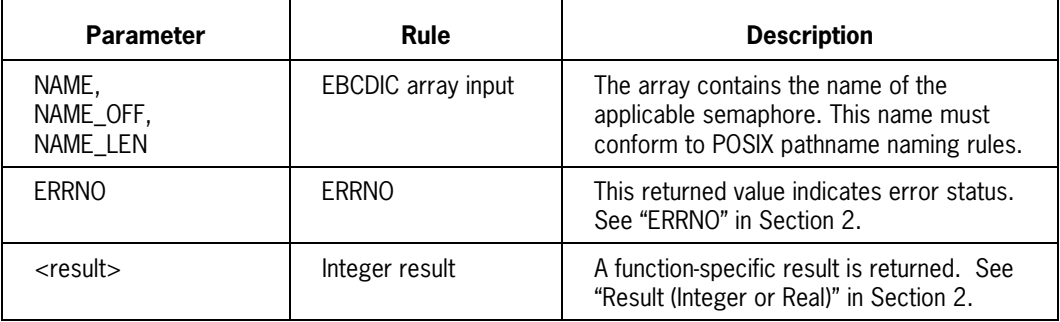

## **POSIX\_SEM\_WAIT**

The POSIX\_SEM\_WAIT procedure decrements the value of an unlocked named or unnamed semaphore. If the semaphore is already locked (that is, has a value of 0), the procedure waits until it is unlocked by another process.

#### **Supported Functions**

POSIX\_SEM\_WAIT provides a function equivalent to the C language sem\_wait( ) function.

#### **Procedure Declaration**

You declare the procedure as follows:

```
LIBRARY MCPSUPPORT (LIBACCESS = BYFUNCTION);
INTEGER PROCEDURE POSIX SEM WAIT (SEM, ERRNO);
 VALUE SEM;
  REFERENCE ERRNO;
  INTEGER SEM, ERRNO;
LIBRARY MCPSUPPORT;
```
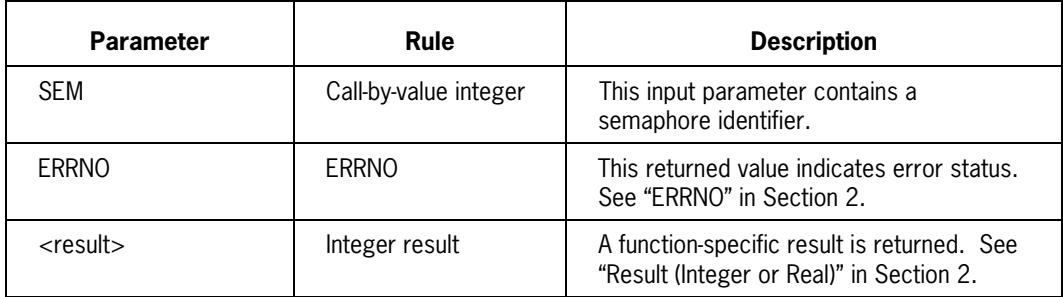

## **POSIX\_SETIDS**

The POSIX\_SETIDS procedure changes either:

- Various values associated with the calling process
- The process group ID of a specified process.

#### **Supported Functions**

The SELECTOR parameter defines the functions supported by this procedure.

#### **Procedure Declaration**

You declare this procedure as follows:

```
LIBRARY MCPSUPPORT (LIBACCESS = BYFUNCTION);
INTEGER PROCEDURE POSIX SETIDS (SELECTOR, PID, INFO, ERRNO);
 VALUE SELECTOR, PID, INFO;
  REFERENCE ERRNO;
  INTEGER SELECTOR, PID, INFO, ERRNO;
LIBRARY MCPSUPPORT;
```
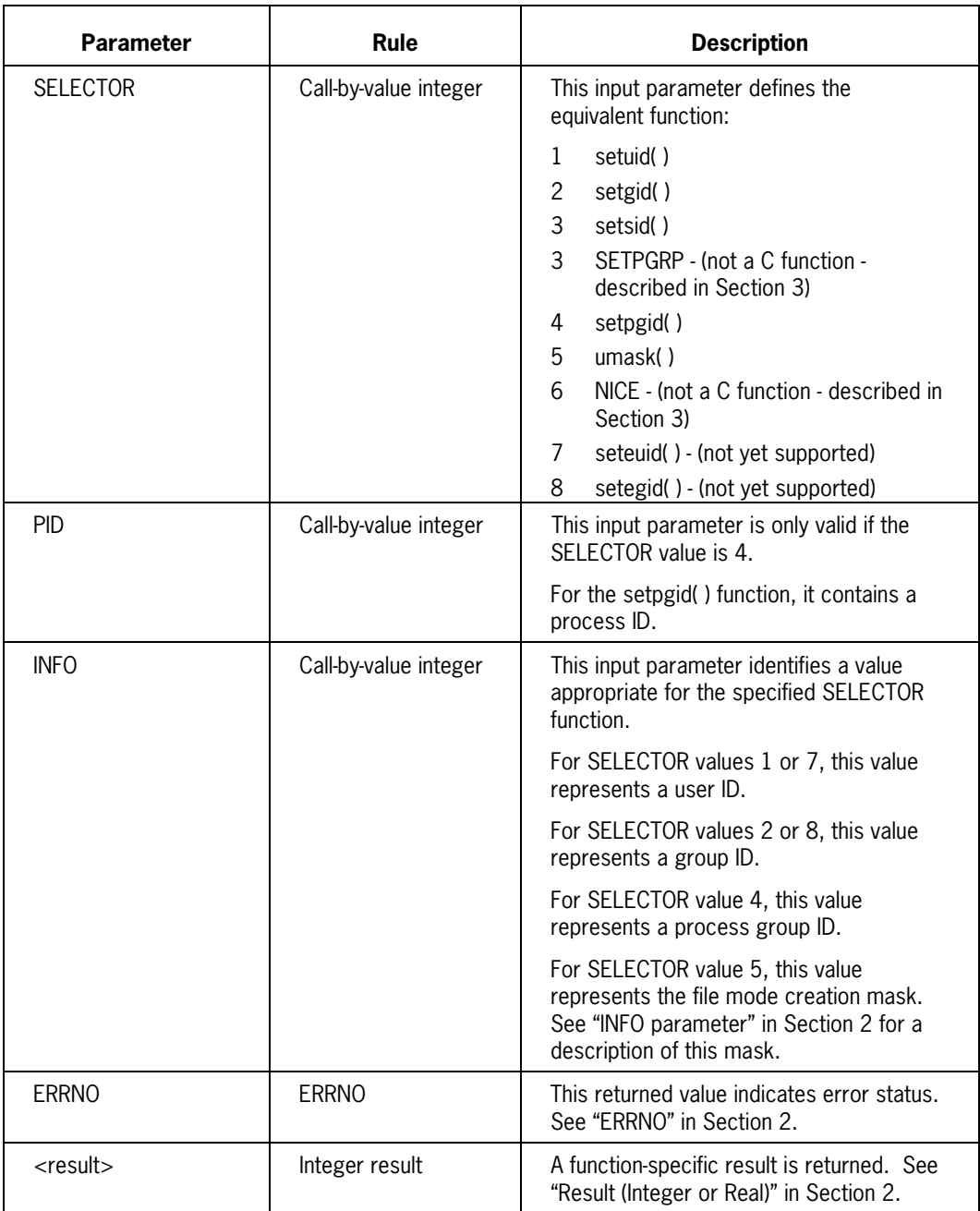

# **POSIX\_SIGHANDLER**

The POSIX\_SIGHANDLER procedure provides a number of functions associated with signals.

### **Supported Functions**

The SELECTOR parameter defines the C function invoked by this procedure.

#### **Procedure Declaration**

You declare this procedure as follows:

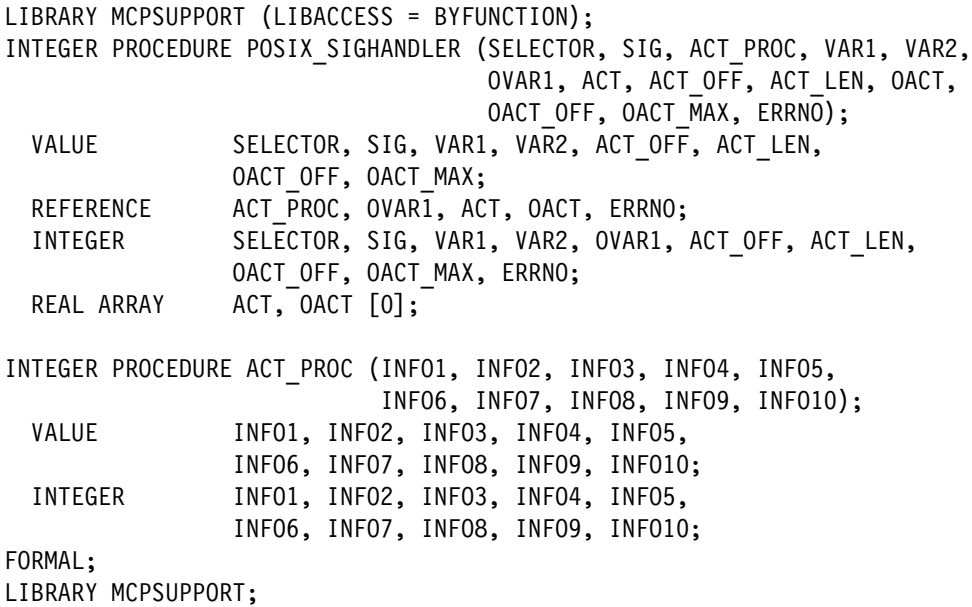

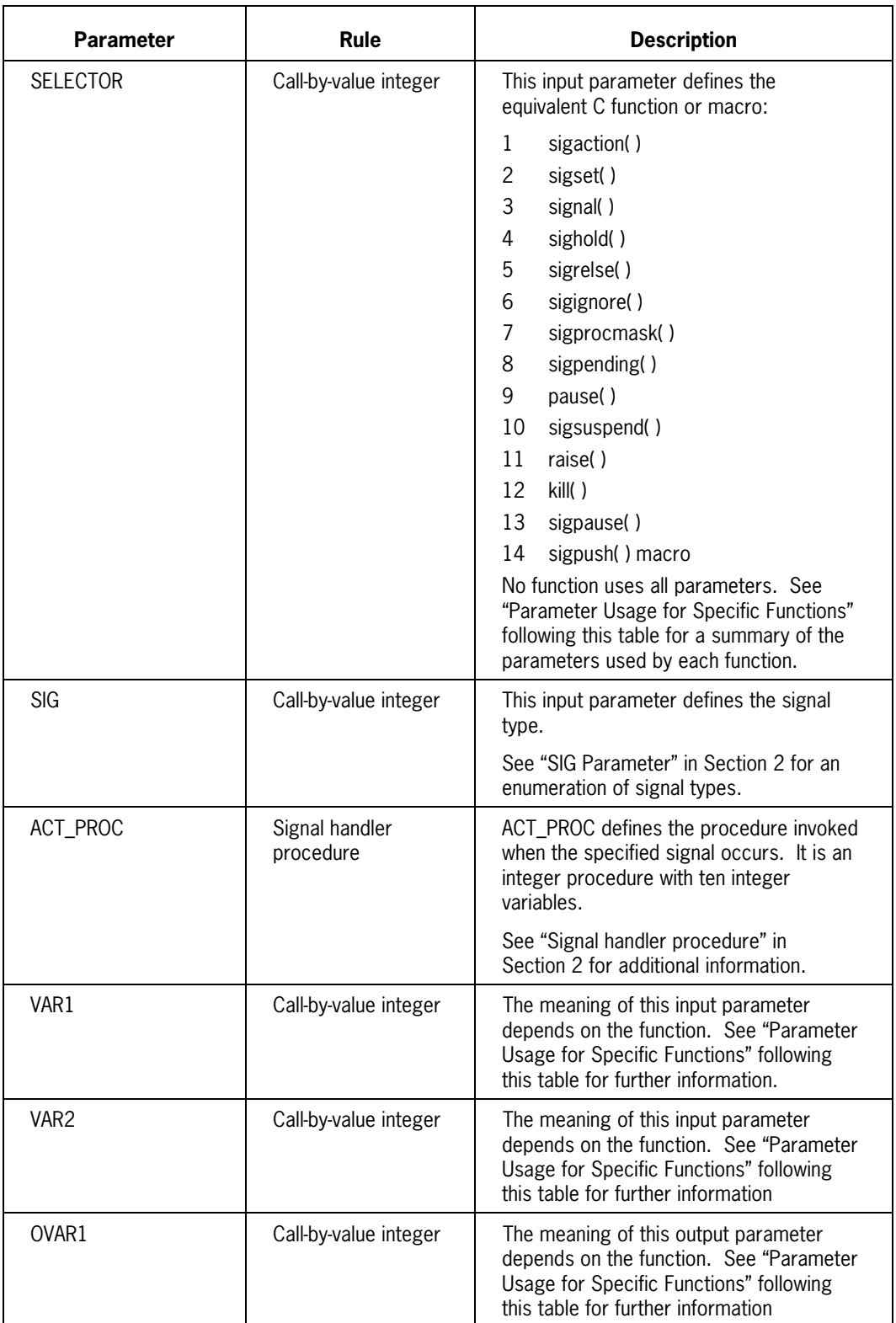

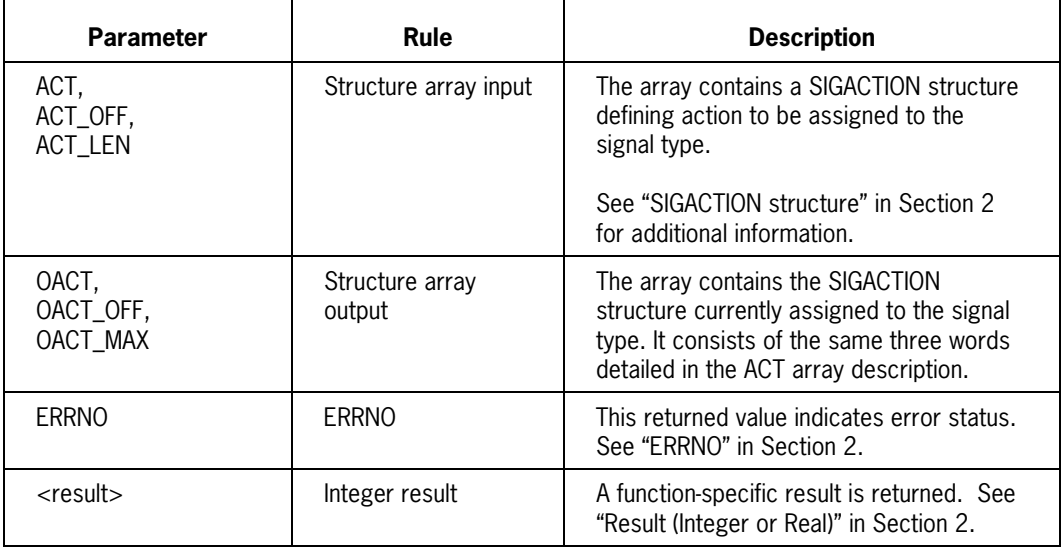

### **Parameter Usage for Specific Functions**

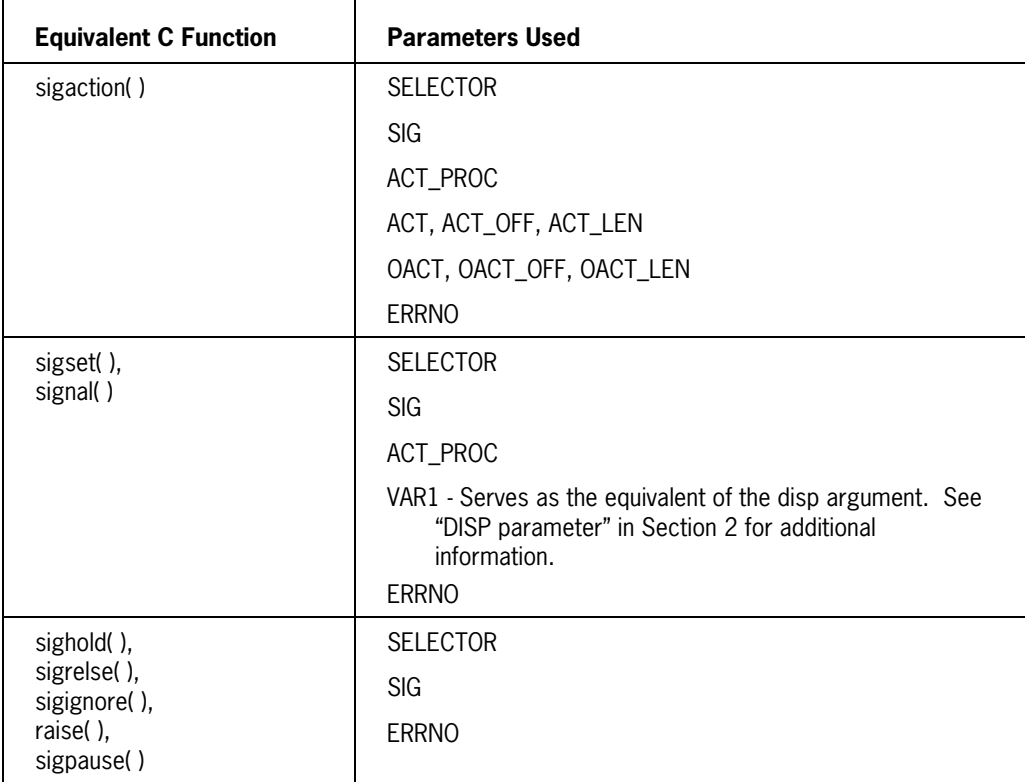

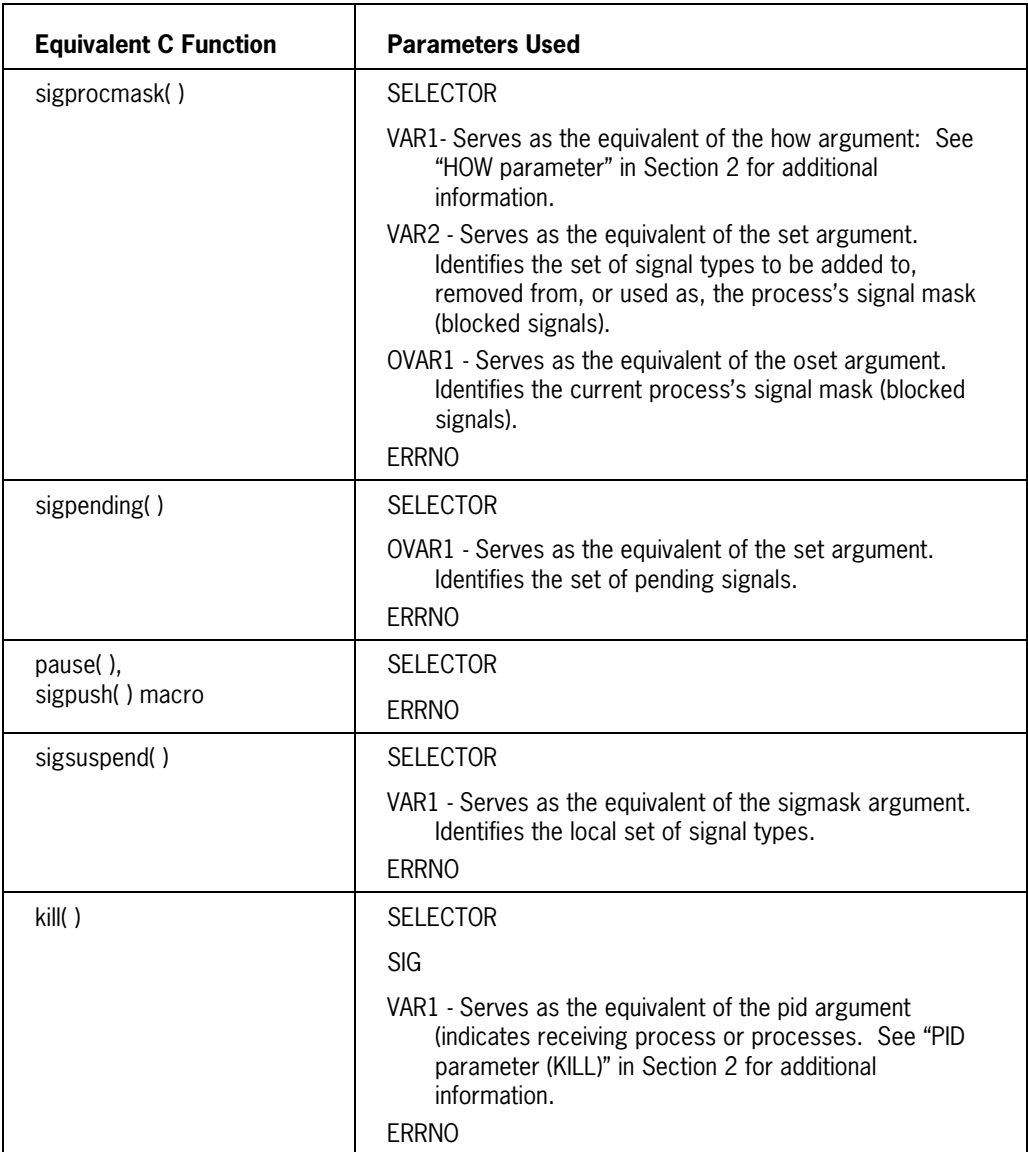

### **POSIX\_SREAD\_x**

Two procedures are available to read data from a file associated with a specified file descriptor.

- POSIX SREAD E transfers data into a specified EBCDIC buffer array.
- POSIX\_SREAD\_R transfers data into a specified real buffer array.

These procedures are cover functions to the FIBSTACK routines; each procedure obtains a FIB reference from the specified file descriptor, generates appropriate parameters, and enters the appropriate FIBSTACK routine.

#### **Functions Supported:**

The POSIX\_SREAD\_x procedures provide a function equivalent to the C language read( ) function.

#### **POSIX\_SREAD\_E Procedure Declaration**

You declare a POSIX\_SREAD\_E procedure as follows:

LIBRARY MCPSUPPORT (LIBACCESS = BYFUNCTION); INTEGER PROCEDURE POSIX SREAD E (FILDES, EBUF, EBUF OFF, SYZE, IORESULT, ERRNO); VALUE FILDES, EBUF OFF, SYZE; REFERENCE EBUF, IORESULT, ERRNO; INTEGER FILDES, EBUF OFF, ERRNO; REAL SYZE, IORESULT; EBCDIC ARRAY EBUF [0]; LIBRARY MCPSUPPORT;

#### **POSIX\_SREAD\_R Procedure Declaration**

You declare a POSIX\_SREAD\_R procedure as follows:

LIBRARY MCPSUPPORT (LIBACCESS = BYFUNCTION); INTEGER PROCEDURE POSIX SREAD R (FILDES, RBUF, RBUF OFF, SYZE, IORESULT, ERRNO); VALUE FILDES, RBUF OFF, SYZE; REFERENCE RBUF, IORESULT, ERRNO; INTEGER FILDES, RBUF OFF, ERRNO; REAL SYZE, IORESULT; REAL ARRAY RBUF [0]; LIBRARY MCPSUPPORT;

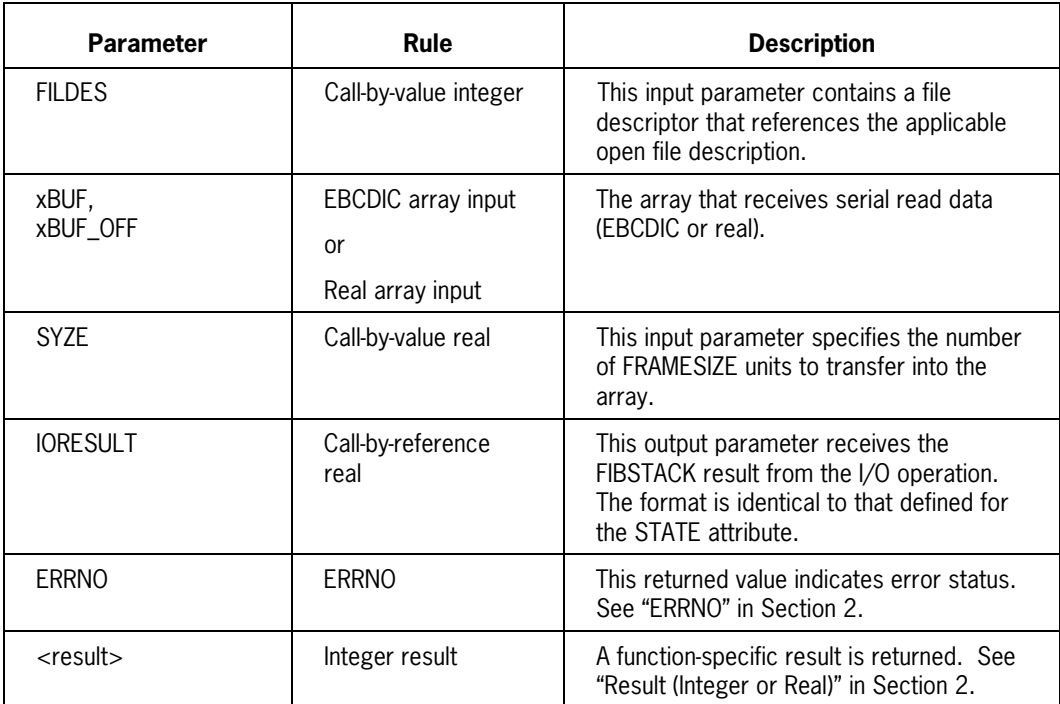

## **POSIX\_STRINGIDS**

The POSIX\_STRINGIDS procedure retrieves information associated with the calling process or a specified file descriptor.

#### **Supported Functions**

The SELECTOR parameter defines the seven functions supported by this procedure.

#### **Procedure Declaration**

You declare this procedure as follows:

```
LIBRARY MCPSUPPORT (LIBACCESS = BYFUNCTION);
INTEGER PROCEDURE POSIX STRINGIDS (SELECTOR, INFO, S, S_OFF, S_MAX, ERRNO);
 VALUE SELECTOR, INFO, S OFF, S MAX;
 REFERENCE S, ERRNO;
 EBCDIC ARRAY S [0];
  INTEGER SELECTOR, INFO, S_OFF, S_MAX, ERRNO;
LIBRARY MCPSUPPORT;
```
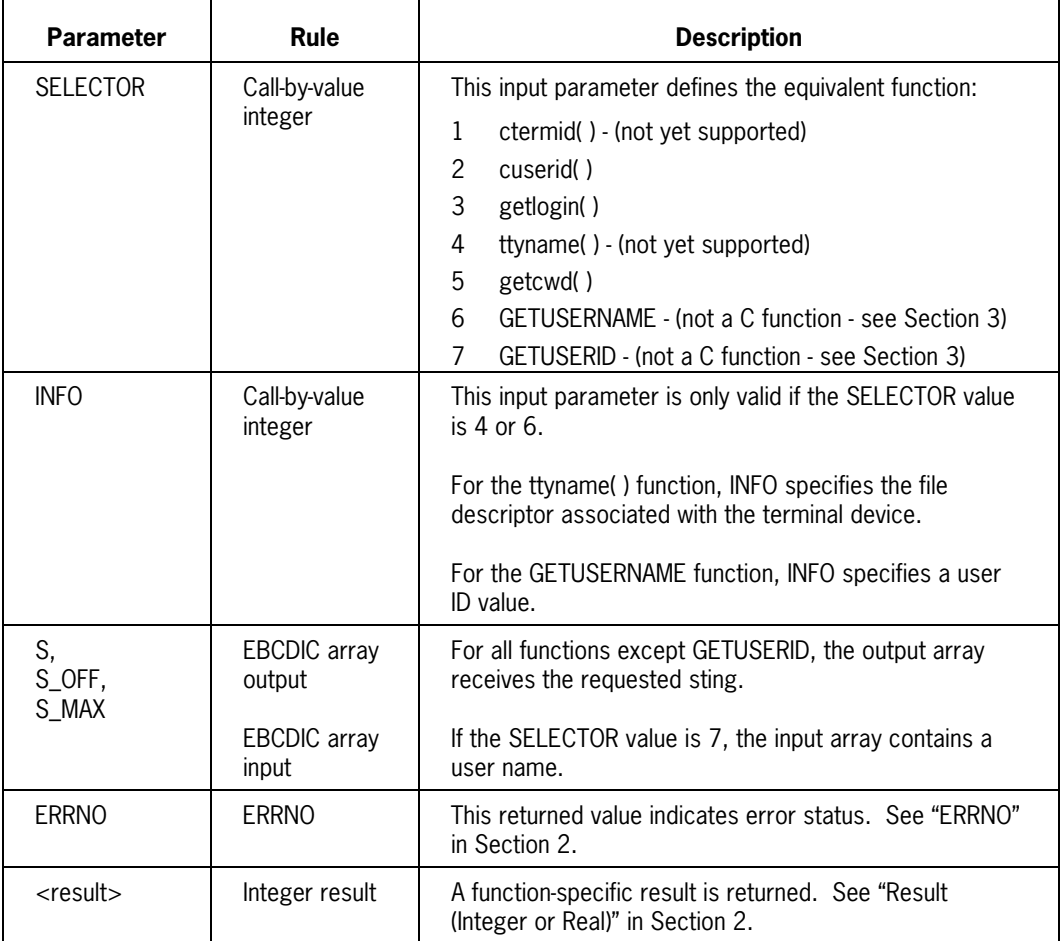

# **POSIX\_SWRITE\_x**

Two procedures are available to write data to the file associated with a specified file descriptor.

- POSIX SWRITE E transfers data from a specified EBCDIC buffer array.
- POSIX\_SWRITE\_R transfers data from a specified real buffer array.

These procedures are cover functions to the FIBSTACK routines; each procedure obtains a FIB reference from the specified file descriptor, generates appropriate parameters, and enters the appropriate FIBSTACK routine.

#### **Functions Supported:**

The POSIX\_SWRITE\_x procedures provide a function equivalent to the C language write( ) function.

#### **POSIX\_SWRITE\_E Procedure Declaration**

You declare a POSIX\_SWRITE\_E procedure as follows:

```
LIBRARY MCPSUPPORT (LIBACCESS = BYFUNCTION);
INTEGER PROCEDURE POSIX SWRITE E (FILDES, EBUF, EBUF OFF, SYZE, IORESULT,
                                ERRNO);
 VALUE FILDES, EBUF OFF, SYZE;
  REFERENCE EBUF, IORESULT, ERRNO;
 INTEGER FILDES, EBUF OFF, ERRNO;
 REAL SYZE, IORESULT;
  EBCDIC ARRAY EBUF [0];
LIBRARY MCPSUPPORT;
```
#### **POSIX\_SWRITE\_R Procedure Declaration**

You declare a POSIX\_SWRITE\_R procedure as follows:

```
LIBRARY MCPSUPPORT (LIBACCESS = BYFUNCTION);
INTEGER PROCEDURE POSIX SWRITE R (FILDES, RBUF, RBUF OFF, SYZE, IORESULT,
                                 ERRNO);
 VALUE FILDES, RBUF OFF, SYZE;
  REFERENCE RBUF, IORESULT, ERRNO;
 INTEGER FILDES, RBUF OFF, ERRNO;
  REAL SYZE, IORESULT;
  REAL ARRAY RBUF [0];
LIBRARY MCPSUPPORT;
```
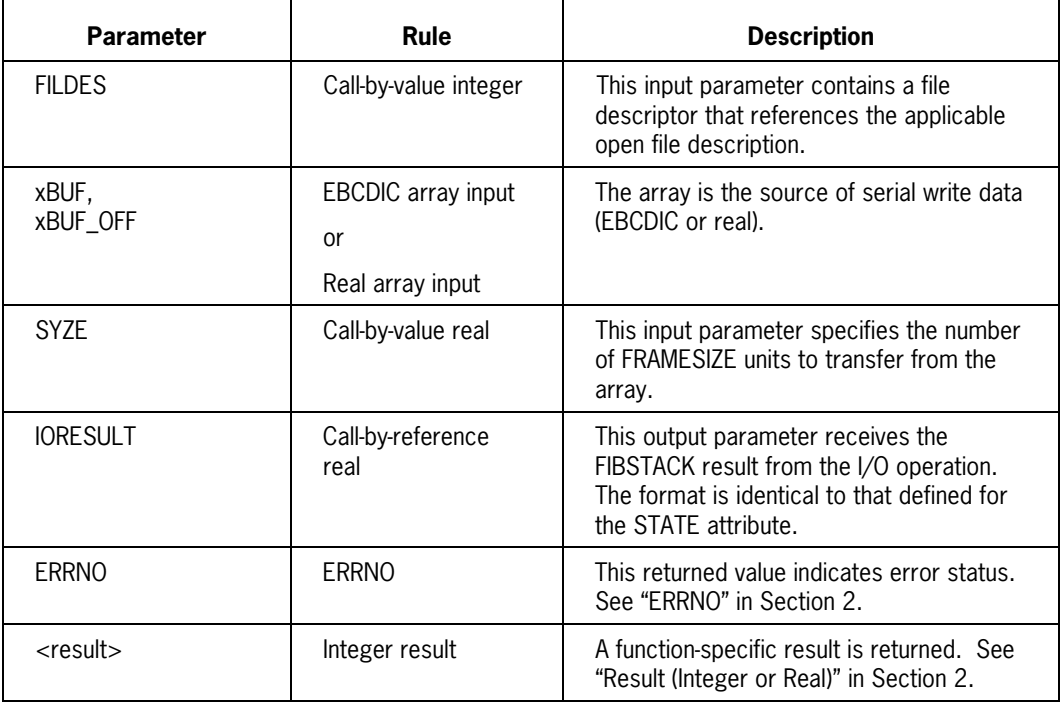

# **POSIX\_SYSCONF**

The POSIX\_SYSCONF procedure determines the current value of a specified configurable system variable.

#### **Supported Functions**

POSIX\_SYSCONF provides a function equivalent to the C language sysconf( ) function.

#### **Procedure Declaration**

You declare this procedure as follows:

LIBRARY MCPSUPPORT (LIBACCESS = BYFUNCTION); REAL PROCEDURE POSIX SYSCONF (NAME, ERRNO);<br>VALUE MAME; VALUE REFERENCE ERRNO; INTEGER NAME, ERRNO; LIBRARY MCPSUPPORT;

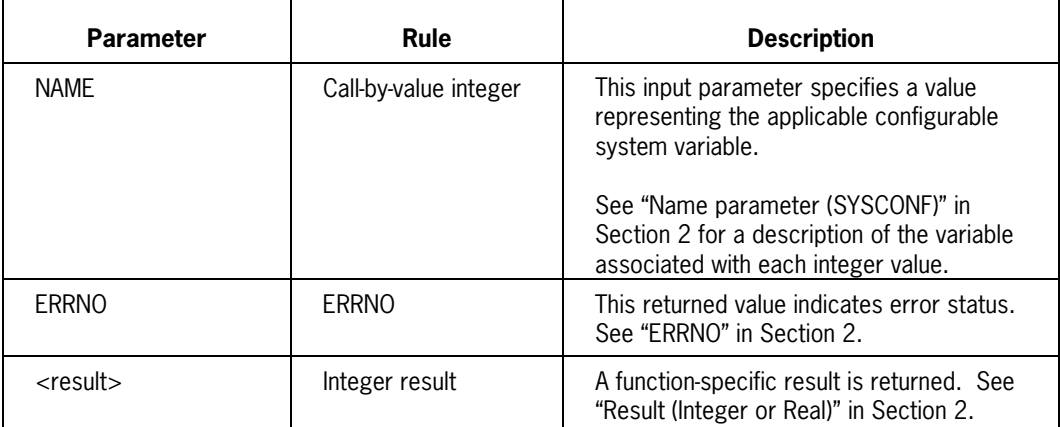
# **POSIX\_TIME**

The POSIX\_TIME procedure obtains a value (number of seconds since 00:00:00 Greenwich Mean Time on January 1, 1970) that represents the current time. This value is returned as an integer result.

# **Supported Functions**

POSIX\_TIME provides a function equivalent to the C language time( ) function.

# **Procedure Declaration**

You declare this procedure as follows:

```
LIBRARY MCPSUPPORT (LIBACCESS = BYFUNCTION);
INTEGER PROCEDURE POSIX_TIME (ERRNO);
  REFERENCE ERRNO;
  INTEGER ERRNO;
LIBRARY MCPSUPPORT;
```
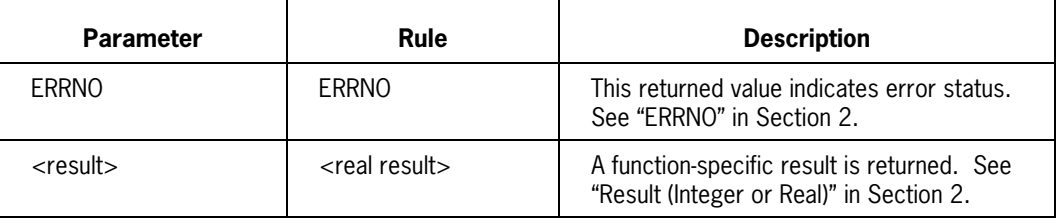

# **POSIX\_TIMES**

The POSIX\_TIMES procedure returns time accounting information for the current process and its child processes.

# **Supported Functions**

POSIX\_TIMES provides a function equivalent to the C language times( ) function.

# **Procedure Declaration**

You declare this procedure as follows:

```
LIBRARY MCPSUPPORT (LIBACCESS = BYFUNCTION);
INTEGER PROCEDURE POSIX_TIMES (BUF, BUF_OFF, BUF_MAX, BUF_LEN, ERRNO);
 VALUE BUF OFF, BUF MAX;
  REFERENCE BUF, BUF LEN, ERRNO;<br>REAL ARRAY BUF [0];
 REAL ARRAY
   INTEGER BUF_OFF, BUF_MAX, BUF_LEN, ERRNO;
LIBRARY MCPSUPPORT;
```
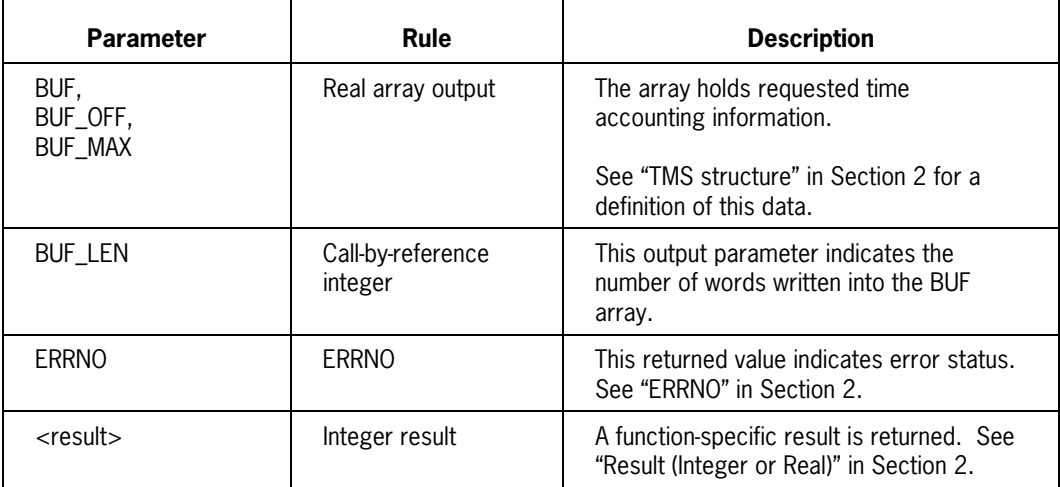

# **POSIX\_UNAME**

The POSIX\_UNAME procedure returns hardware and software information about the host system processing environment.

# **Supported Functions**

POSIX\_UNAME provides a function equivalent to the C language uname( ) function.

# **Procedure Declaration**

You declare this procedure as follows:

```
LIBRARY MCPSUPPORT (LIBACCESS = BYFUNCTION);
INTEGER PROCEDURE POSIX_UNAME (NAME, NAME OFF, NAME MAX, ERRNO);
  VALUE NAME OFF, NAME MAX;
  REFERENCE NAME, ERRNO;<br>REAL ARRAY NAME [0];
  REAL ARRAY
  INTEGER NAME OFF, NAME MAX, ERRNO;
LIBRARY MCPSUPPORT;
```
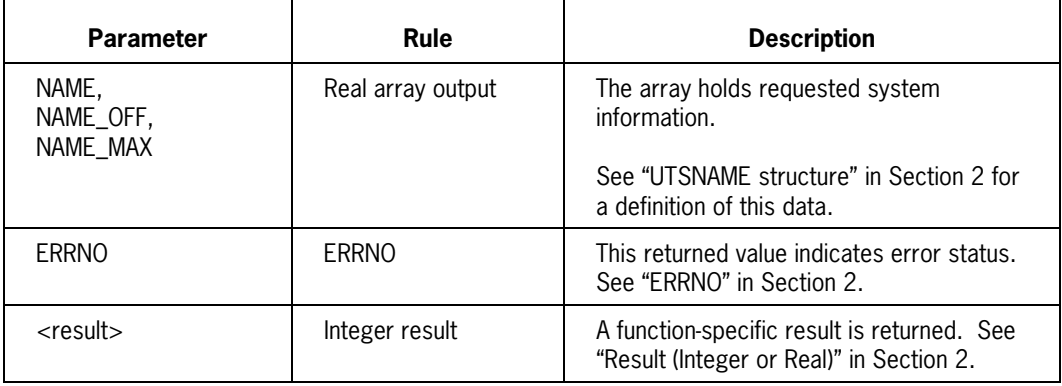

# **POSIX\_WAITPID**

The POSIX\_WAITPID procedure suspends the execution of the calling process until a specified child process returns status information.

# **Supported Functions**

POSIX\_WAITPID provides functions equivalent to the C language wait( ) and waitpid( ) functions. The following conditions force a function equivalent to wait( ):

- PID parameter  $= -1$
- OPTION parameter  $= 0$

# **Procedure Declaration**

You declare this procedure as follows:

```
LIBRARY MCPSUPPORT (LIBACCESS = BYFUNCTION);
INTEGER PROCEDURE POSIX_WAITPID (SELECTOR, PID, STAT_LOC, OPTION,
                               STRUCT, STRUCT OFF, STRUCT MAX, ERRNO;
 VALUE SELECTOR, PID, OPTION, STRUCT OFF, STRUCT MAX;
 REFERENCE STRUCT, STAT LOC, ERRNO;
  REAL ARRAY STRUCT [0];
 INTEGER SELECTOR, PID, STAT LOC, OPTION, STRUCT OFF, STRUCT MAX,
               ERRNO;
LIBRARY MCPSUPPORT;
```
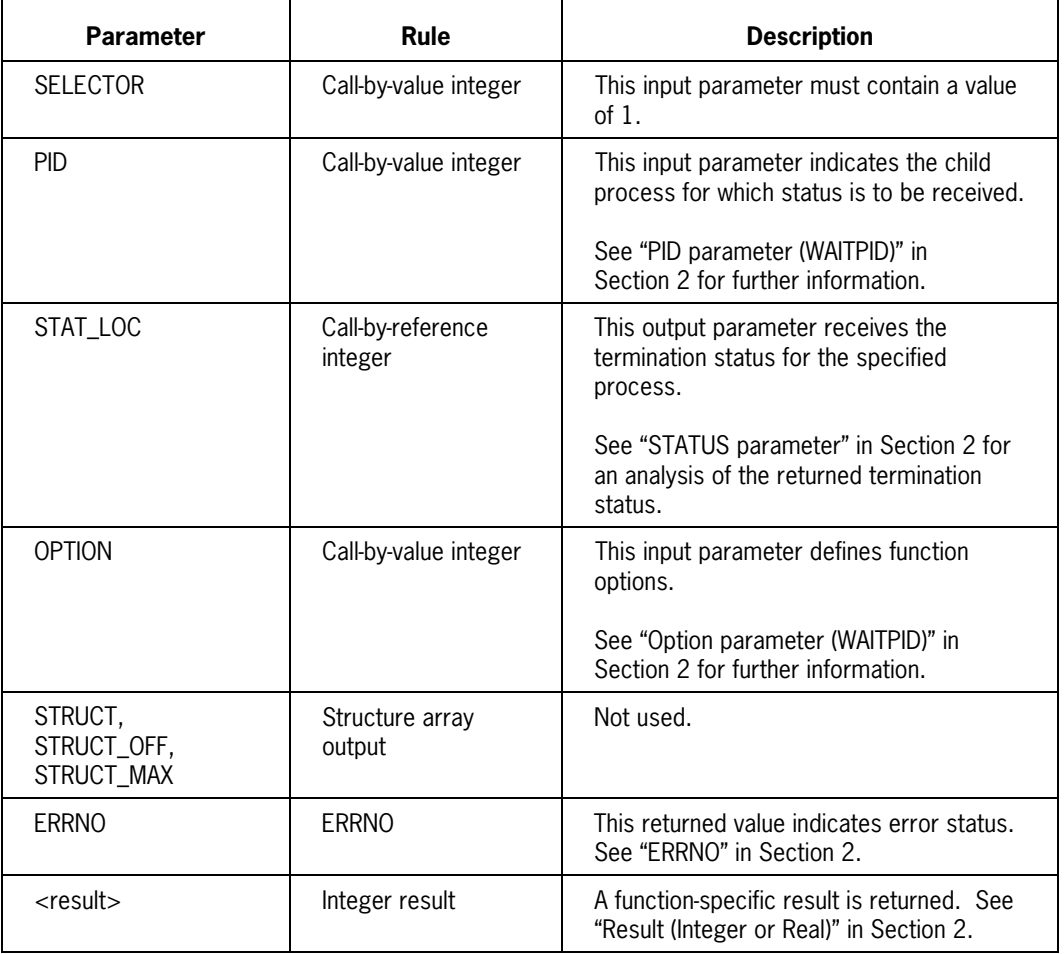

# Section 6 **Programming Examples**

# **About this Section**

This section contains sample programs that illustrate the use of POSIX interface based functions in ALGOL programs. Additional examples will be provided in future releases.

Example 1 illustrates a simple ALGOL program that uses many of the functions described in Section 3. Note that this program includes the SYMBOL/POSIX/ALGOL/PROPERTIES file. Briefly, this program:

- Executes a DIRSETUP procedure. This procedure:
	- Displays the starting (old) current working directory, changes this directory to "tempdir", and then displays the new working directory. The GETCWD and CHDIR functions are used.
	- − Determines if the process has read permission for an existing file ("tempfile"). If not, the program sets read/write/execute permissions for all users of that file. The ACCESS and CHMOD functions are used.
- Executes the SIGSETUP procedure. This procedure:
	- − Creates a signal environment for this process. The SIGPUSH function is used.
	- − Defines a signal-catching function for the SIGALRM signal. The SIGACTION function is used.
	- − Pauses for a period of 10 seconds. The ALARM and PAUSE functions are used.
	- Suspends execution for 100 seconds. The PAUSE function is used.
- Uses the SEMGET function to create a semaphore set containing 2 semaphores; read and alter access permissions are set for all users.
- Uses the SEMCTL function to set the semaphore's SEMVAL value to 1.
- Uses the SETSID function to establish the calling process as a process group and session leader.
- Creates a child process with the FORK function.
- The child process performs the following operations:
	- − It executes the CHILD\_INFO and PERSONAL\_INFO procedures to print a variety of information (user, group, and process group IDs) common to both the parent and child process. Various GET... functions provide this information.
	- − It prints its process ID (obtained with the GETPID function).
- The parent process performs the following operations:
	- − It executes the PARENT\_INFO and PERSONAL\_INFO procedures to print a variety of information (user, group, and process group IDs) common to both the parent and child process. Various GET... functions provide this information.
	- − It prints its process ID (obtained with the GETPID function).
	- − It suspends execution with the WAITP function.

Example 2 is a C language program that provides functions equivalent to those in Example 1.

```
BEGIN
$INCLUDE "SYMBOL/POSIX/ALGOL/PROPERTIES."
   FILE RMT (KIND=REMOTE, UNITS=CHARACTERS, MAXRECSIZE=80);
   ARRAY MSG [0:20]; POINTER MSGP; REAL MSGLN;
   EBCDIC ARRAY EMSG [0:99];
   DEFINE
    SEND MSG (L, P) = BEGIN REPLACE POINTER (P) + L BY 0 FOR 1;
                       IF MYSELF.SW1
                         THEN
                            DISPLAY (P)
                         ELSE
                            WRITE (RMT, L, P);
                      END #,
    MSG_INIT = MSGP := POINTER (MSG) #,<br>PTXT(X) = REPLACE MSGP : MSGP BY X= REPLACE MSGP:MSGP BY X \neq,
    PNUM (X) = BEGINIF (X) < 0 THEN PTXT (" -");
                     PTXT ((X) FOR * DIGITS);
                     END #,
    PSTR (X) = PTXT (X) UNTIL = 0) #,
     PERR (N) = BEGIN
                      REPLACE EMSG BY 0 FOR 100;
                     STRERROR(EMSG, 0, 100, N);
                      PTXT("@LINE "); PTXT(LINENUMBER FOR 8 DIGITS);
                     PTXT(" ERROR= "); PNUM(N);
                      PTXT(" "); PSTR(EMSG);
                      FLUSH;
                     N := 0;
                     END #,
     FLUSH = BEGIN
                     SEND MSG (OFFSET (MSGP), MSG);
                     MSGP := POINTER (MSG);
                     END #;
  DEFINE GET CONTROL = SEM OPERATION(-1) #,
         REL CONTROL = SEM OPERATION(1) #;
  DEFINE PATH MAX = 256 #,
         NAME MAX = 3 #,
         NGROUPS MAX = 16 \#;
   INTEGER GLOB, FLAG, SEMID;
   INTEGER I, ERR, STATUS, VAR, PID;
```
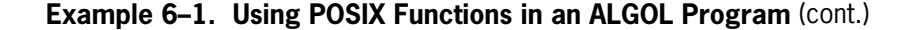

```
 LABEL XIT;
 EBCDIC ARRAY STR[0:99];
 REAL ARRAY SOPS[0:2], ARG[0:SEMID_DS_SIZE-1];
PROCEDURE PRINTGROUP(GROUPID); \frac{1}{2} > PRINTGROUP procedure
 INTEGER GROUPID;
 BEGIN
    ARRAY GR [0:99];
    INTEGER ERR;
    PNUM(GROUPID);PTXT("(");
    IF GETGRGID(GROUPID, GR, 0, 100, ERR) < 0 THEN
       BEGIN
       PTXT("?????)");FLUSH;
       STRERROR(STR, 0, 100, ERR);
       PTXT("GETGRGID ERROR: ");PSTR(STR);FLUSH;
       END
    ELSE
       BEGIN
      PSTR(POINTER(GR[GR_NAME]));PTXT(")");FLUSH;
       END;
 END OF PRINTGROUP;
 PROCEDURE PRINTUSER(USERID); % PRINTUSER procedure
 INTEGER USERID;
BEGIN ARRAY PW [0:PW SIZE-1];
    INTEGER ERR;
    PNUM(USERID);PTXT("(");
   IF GETPWUID(USERID, PW, 0, PW SIZE, ERR) < 0 THEN
       BEGIN
       PTXT("?????)");FLUSH;
       STRERROR(STR, 0, 100, ERR);
       PTXT("GETPWUID ERROR: ");PSTR(STR);FLUSH;
       END
    ELSE
       BEGIN
      PSTR(POINTER(PW[PW_NAME]));PTXT(")");FLUSH;
       END;
 END OF PRINTUSER;
PROCEDURE PRINTALLGROUPS; \frac{1}{2} PRINTALLGROUPS procedure
 BEGIN
    INTEGER NGROUPS, I, GID, ERR;
    INTEGER ARRAY LISTX[0:NGROUPS_MAX*NAME_MAX-1];
    LABEL XIT;
```
**Example 6–1. Using POSIX Functions in an ALGOL Program** (cont.)

```
 NGROUPS := GETGROUPS(LISTX, 0, 0, ERR);
    IF NGROUPS < 0 THEN
       BEGIN
       STRERROR(STR, 0, 100, ERR);
       PTXT("GETGROUPS ERROR: ");PSTR(STR);FLUSH;
       GO XIT;
       END
    ELSE IF NGROUPS = 0 THEN
       BEGIN
       PTXT("NO SUPPLEMENTARY GROUPS ARE AVAILABLE");FLUSH;
       GO XIT;
       END;
   IF GETGROUPS(LISTX, 0, NGROUPS MAX*NAME MAX, ERR) < 0 THEN
       BEGIN
       STRERROR(STR, 0, 100, ERR);
       PTXT("GETGROUPS ERROR: ");PSTR(STR);FLUSH;
       GO XIT;
       END;
   PTXT("THE FOLLOWING SUPPLEMENTARY GROUPS ARE AVAILABLE"); FLUSH;
    FOR I := 0 STEP 1 UNTIL NGROUPS-1 DO
       BEGIN
       PTXT(" ");PNUM(I);PTXT(" ");PNUM(LISTX[I]);FLUSH;
       END;
 XIT:
 END OF PRINTALLGROUPS;
PROCEDURE PERSONAL INFO; \frac{1}{2} PERSONAL INFO procedure
 BEGIN
    INTEGER UID, GID, ERR;
   EBCDIC ARRAY BUF[0:99];
    IF GETLOGIN(BUF, 0, 100, ERR) < 0 THEN
       BEGIN
       PTXT("LOGIN NAME IS NOT KNOWN");FLUSH;
       END
    ELSE
       BEGIN
       PTXT("LOGIN NAME IS ");PSTR(BUF);FLUSH;
       END;
    PRINTUSER(GETUID(ERR));
    PRINTUSER(GETEUID(ERR));
    PRINTGROUP(GETGID(ERR));
```
**Example 6–1. Using POSIX Functions in an ALGOL Program** (cont.)

```
 PRINTGROUP(GETEGID(ERR));
    PRINTALLGROUPS;
 END OF PERSONAL_INFO;
PROCEDURE PARENT INFO; \frac{1}{2} PARENT INFO procedure
 BEGIN
    INTEGER ERR;
    PTXT("<<<< PARENT PROCESS >>>>");FLUSH;
    PTXT("REAL USER ID FOR PARENT ");PNUM(GETUID(ERR));FLUSH;
    PTXT("REAL GROUP ID FOR PARENT ");PNUM(GETGID(ERR));FLUSH;
    PTXT("EFFECTIVE USER ID FOR PARENT ");PNUM(GETEUID(ERR));FLUSH;
    PTXT("EFFECTIVE GROUP ID FOR PARENT ");PNUM(GETEGID(ERR));FLUSH;
    PTXT("PROCESS GROUP ID FOR PARENT ");PNUM(GETPGRP(ERR));FLUSH;
    PERSONAL_INFO;
 END OF PARENT_INFO;
PROCEDURE CHILD INFO; \frac{1}{2} examples the set of \frac{1}{2} child info procedure
 BEGIN
    INTEGER ERR;
    PTXT("<<<< CHILD PROCESS >>>>");FLUSH;
    PTXT("REAL USER ID FOR CHILD ");PNUM(GETUID(ERR));FLUSH;
    PTXT("REAL GROUP ID FOR CHILD ");PNUM(GETGID(ERR));FLUSH;
    PTXT("EFFECTIVE USER ID FOR CHILD ");PNUM(GETEUID(ERR));FLUSH;
    PTXT("EFFECTIVE GROUP ID FOR CHILD ");PNUM(GETEGID(ERR));FLUSH;
    PTXT("PROCESS GROUP ID FOR CHILD ");PNUM(GETPGRP(ERR));FLUSH;
    PERSONAL_INFO;
 END OF CHILD_INFO;
 INTEGER PROCEDURE DIRSETUP; % DIRSETUP procedure
 BEGIN
   EBCDIC ARRAY BUF[0:PATH MAX-1];
   EBCDIC ARRAY NEWDIR[0:255], NEWFILE[0:255];
    INTEGER ERR;
    LABEL XIT;
   IF GETCWD(BUF, 0, PATH MAX, ERR) < 0 THEN
       BEGIN
       STRERROR(STR, 0, 100, ERR);
       PTXT("GETCWD ERROR: ");PSTR(STR);FLUSH;
      DIRSTUP := -1; GO XIT;
       END;
```
**Example 6–1. Using POSIX Functions in an ALGOL Program** (cont.)

```
 PTXT("OLD WORKING DIRECTORY IS ");PSTR(BUF);FLUSH;
      REPLACE NEWDIR BY "tempdir", 0;
      IF CHDIR(NEWDIR, 0, PATH_MAX, PATH_TYPE_PATHNAME,
                                   SEARCHRULE POSIX, ERR) < 0 THEN
         BEGIN
         STRERROR(STR, 0, 100, ERR);
         PTXT("CHDIR ERROR: ");PSTR(STR);FLUSH;
         DIRSETUP := -1;
         GO XIT;
         END;
     IF GETCWD(BUF, 0, PATH MAX, ERR) < 0 THEN
         BEGIN
         STRERROR(STR, 0, 100, ERR);
         PTXT("GETCWD ERROR: ");PSTR(STR);FLUSH;
        DIRSTUP := -1; GO XIT;
         END;
      PTXT("NEW WORKING DIRECTORY IS ");PSTR(BUF);FLUSH;
      REPLACE NEWFILE BY "tempfile", 0;
     IF ACCESS(NEWFILE, 0, PATH MAX, PATH TYPE PATHNAME,
               SEARCHRULE POSIX, R OK, ERR) < 0 THEN
         BEGIN
        IF CHMOD(NEWFILE, 0, PATH MAX, PATH TYPE PATHNAME,
                 SEARCHRULE POSIX, 1"111111111", ERR) < 0 THEN
            BEGIN
            STRERROR(STR, 0, 100, ERR);
            PTXT("CHMOD ERROR: ");PSTR(STR);FLUSH;
            DIRSETUP := -1;
            END;
         END;
  XIT:
  END OF DIRSETUP;
% SIGNAL HANDLING PROCEDURE. % SIGHANDLER procedure
INTEGER PROCEDURE SIG_HANDLER (SIG,INFO1,INFO2,INFO3,INFO4,INFO5,
            INFO6,INFO7,INFO8,INFO9);
  VALUE SIG,INFO1,INFO2,INFO3,INFO4,INFO5,INFO6,INFO7,INFO8,
            INFO9;
   INTEGER SIG,INFO1,INFO2,INFO3,INFO4,INFO5,INFO6,INFO7,INFO8,
            INFO9;
  BEGIN
```
**Example 6–1. Using POSIX Functions in an ALGOL Program** (cont.)

```
 PTXT("INTERCEPTED A SIGALRM SIGNAL");FLUSH;
   FLAG := 0; END OF SIG_HANDLER;
PROCEDURE SIGSETUP; \frac{1}{2} SIGSETUP procedure
 BEGIN
    INTEGER R, ERR;
    ARRAY ACT[0:2], OACT[0:2], NULL[0:0];
    LABEL XIT;
    % FIRST DO A SIGPUSH TO MAKE THE STACK SIGNAL CAPABLE
    R := SIGPUSH(ERR);
    IF R < 0 THEN
       BEGIN
       STRERROR(STR, 0, 100, ERR);
       PTXT("SIGPUSH ERROR: ");PSTR(STR);FLUSH;
       GO XIT;
       END;
    % ESTABLISH THE SIGNAL CATCHING FUNCTION
    % ASSOCIATE SIGALRM TO THE SIG_HANDLER PROCEDURE
   R := SIGACTION(SIGALRM, SIG HANDLER, ACT, 0, 3, NULL, 0, 0, ERR);
   IF R < 0 THEN
       BEGIN
       STRERROR(STR, 0, 100, ERR);
       PTXT("SIGACTION ERROR: ");PSTR(STR);FLUSH;
       GO XIT;
       END;
    % TEST SIGNAL CATCHING FUNCTION
   FLAG := 1; IF ALARM(10, ERR) < 0 THEN
       BEGIN
       STRERROR(STR, 0, 100, ERR);
       PTXT("ALARM ERROR: ");PSTR(STR);FLUSH;
       GO XIT;
       END;
```
**Example 6–1. Using POSIX Functions in an ALGOL Program** (cont.)

```
 PAUSE(ERR);
    PTXT("DONE WITH PAUSE");FLUSH;
   FLAG := 1;IF ALARM(10, ERR) < 0 THEN
       BEGIN
       STRERROR(STR, 0, 100, ERR);
       PTXT("ALARM ERROR: ");PSTR(STR);FLUSH;
       GO XIT;
       END;
    SLEEP(100, ERR);
    PTXT("DONE WITH SLEEP");FLUSH;
 XIT:
 END OF SIGSETUP;
 INTEGER PROCEDURE SEM_OPERATION(OP); % SEM_OPERATION procedure
 INTEGER OP;
 BEGIN
    INTEGER R;
   SOPS[0] := 0; % SEMAPHORE NUMBER IN A SET
    SOPS[1] := OP; % OPERATION TO BE PERFORMED
    SOPS[2] := 0; % MODIFIER FLAG FOR THE OPERATION
    R := SEMOP(SEMID, SOPS, 0, 3, 1, ERR);
   IF R < 0 THEN
       BEGIN
       STRERROR(STR, 0, 100, ERR);
       PTXT("SEMOP ERROR: ");PSTR(STR);FLUSH;
      SEM OPERATION := -1;
       END;
 END OF SEM_OPERATION;
 %%%%%%%%%%%%%%%%%%%%%%%%%%%%%%%%%%%%%
 % START OF THE TEST PROGRAM % % Main program
 %%%%%%%%%%%%%%%%%%%%%%%%%%%%%%%%%%%%%
 MSG_INIT;
 FLUSH;
 I := LINKLIBRARY(MCPSUPPORT);
 PTXT("RESULT OF LINKLIBRARY IS ");PNUM(I);
 FLUSH;
 DIRSETUP; % SET UP CURRENT DIRECTORY
 SIGSETUP; % SET UP SIGNAL CATCHING FUNCTION
```
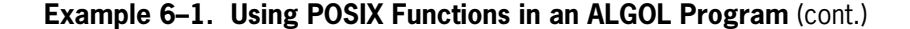

```
 % CREATE A SEMAPHORE
   SEMID := SEMGET(1000, 2, 1"111111111" & 1 IPC_CREAT, ERR);
   IF SEMID < 0 THEN
      BEGIN
      STRERROR(STR, 0, 100, ERR);
      PTXT("SEMGET ERROR: ");PSTR(STR);FLUSH;
      GO XIT;
      END;
   ARG[0] := ARG[1] := 1;SEMCTL(SEMID, 2, SEM SETALL, 0, ARG, 0, SEMID DS SIZE, ERR);
    VAR := 88;
    SETSID(ERR); % ESTABLISH THE CALLING PROCESS AS SESSION AND
              % PROCESS GROUP LEADER
    PID := FORK(ERR);
    IF PID < 0 THEN
       BEGIN
       STRERROR(STR, 0, 100, ERR);
       PTXT("FORK ERROR: ");PSTR(STR);FLUSH;
       GO XIT;
       END
    ELSE IF PID = 0 THEN % CHILD PROCESS
       BEGIN
      GET CONTROL; % GET CONTROL
      CHILD INFO; % PRINT CHILD INFORMATION
      REL CONTROL; % RELEASE CONTROL
      GLOB := GLOB + 1;VAR := VAR + 1; PTXT("CHILD PID=");PNUM(GETPID(ERR));PTXT(" GLOB=");PNUM(GLOB);
       PTXT(" VAR=");PNUM(VAR);FLUSH;
       GO XIT;
       END;
    % PARENT PROCESS
   GET CONTROL; % OBTAIN CONTROL
   PARENT INFO; % PRINT USER RELATED INFORMATION
   REL CONTROL; % RELEASE CONTROL
    PTXT("PARENT PID=");PNUM(GETPID(ERR));PTXT(" GLOB=");PNUM(GLOB);
    PTXT(" VAR=");PNUM(VAR);FLUSH;
    WAITP(STATUS, ERR);
XIT:
END.
```
**Example 6–1. Using POSIX Functions in an ALGOL Program**

```
#include <sys/types.h>
#include <unistd.h>
#include <sys/ipc.h>
#include <sys/sem.h>
#include <stdio.h>
#include <signal.h>
#include <limits.h>
#include <grp.h>
#include <pwd.h>
#define get control sem operation(-1)
#define rel \overline{\text{control}} sem operation(1)
#define TRUE 1
#define FALSE 0
void sigsetup();
void parent info();
void child \overline{info});
void ding(int);
void sem operation();
void personal info();
void printallgroups();
void printuser(uid_t);
void printgroup(\overline{g}id t);
void dirsetup();
int q \cdot b = 6;
short semary[2];
int flag, semid;
struct sembuf psembuf;
int main(int argc, char *argv[])
{
         int status, var;
         pid_t pid;
        dirsetup(); /* set up current directory */sigsetup(); /* set up signal catching *//* test signal catching function */flag = TRUE; (void)alarm(10);
         pause();
         (void)printf("Done with pause\n");
        flag = TRUE;
```
**Example 6–2. An Equivalent C Program** (cont.)

```
(void)alarm(10);
         sleep(100);
         (void)printf("Done with sleep\n");
        /* create a semaphore */ semid = semget(1000, 2, 0777|IPC_CREAT);
        if(semid < 0) {
                 perror("semget failed");
                exit(-1); }
         semary[0]=semary[1]=1;
        semctl(semid, 2, SETALL, semary);
         var=88;
        setsid(); /* establish the calling process as session and
                      process group leader */
        if((pid=fork()) < 0) {
                 perror("fork error");
                exit(-1); }
        else if(pid == 0) { /* child */get control; /* wait for control */
                chi\overline{d} info();
                rel_control; /* release control */ glob++;
                 var++;
                printf("Child pid = %d, glob = %d, var = %d\n",
                         getpid(), glob, var);
                 printf("end of child\n");
                exit(0); }
        /* parent */ get_control; /* got control? */
        parent_info(); /* print user related information *//* wake up child process */rel control; /* release control */
        printf("Parent pid = %d, glob = %d, var = %d\n",
                 getpid(), glob, var);
         printf("end of parent\n");
         wait(&status);
        exit(0);void dirsetup()
```
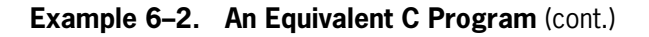

}

{

```
char buf[PATH_MAX];
char newdir[] = "tempdir";
char newfile[] = "template";if(getcwd(buf, PATH MAX) == NULL) {
                  perror("getcwd failed");
                 exit(-1); }
         printf("Old Working Directory is %s\n",buf);
        if(chdir(newdir) < 0) {
                  perror("chdir failed");
                 exit(-1); }
        if(getcwd(buf, PATH MAX) == NULL) {
                  perror("getcwd failed");
                 exit(-1); }
         printf("Current Working Directory is %s\n",buf);
        if(access(newfile, R_OK|W_OK|X_OK) < 0) {
                 if(chmod(newfile,0777) < 0) {
                          perror("chmod failed");
                         exit(-1); }
         }
}
void parent_info()
{
        printf("<<<< PARENT PROCESS >>>>\n");
        printf("real user id for parent = \frac{2}{3}d\n", getuid());
        printf("real group id for parent = \delta d \n\cdot", getgid());
        printf("effective id for parent = \delta d \n\cdot, geteuid());
        printf("effective group id for parent = \%d\n\cdot", getegid());
        printf("process group id for parent = \frac{2}{3}d\n", getpgrp());
        personal info();
}
void child_info()
{
        printf("<<<< CHILD PROCESS >>>>\n");
        printf("real user id for child = \frac{2}{3}d\n", getuid());
        printf("real group id for child = \alpha\n", getgid());
        printf("effective id for child = \delta d \n\cdot, geteuid());
        printf("effective group id for child = \%d\n\cdot", getegid());
         printf("process group id for child = %d\n", getpgrp());
        personal info();
}
```

```
Example 6–2. An Equivalent C Program (cont.)
```

```
void sem_operation(int op)
{
         psembuf.sem_op = op;
#if 0
         psembuf.sem_flg = SEM_UNDO;
#endif
         psembuf.sem_num = 0;
         semop(semid, &psembuf, 1);
}
void ding(int sig)
{
         printf("In signal handling routine!\n");
        flag = FALSE; return;
}
void sigsetup()
{
int i;
struct sigaction act,oact;
        /* ignore interrupt from the controlling terminal */ act.sa_handler = SIG_IGN;
        sigemptyset(&act.sa_mask);
        act.sa flags = 0;
         if(sigaction(SIGINT,&act,&oact) != 0) {
                 perror("sigaction failed");
                exit(-1); }
        /* establish the signal catching function */ act.sa_handler = ding;
         if(sigaction(SIGALRM,&act,&oact) != 0) {
                 perror("sigaction failed");
                exit(-1); }
}
/* print out the group number in decimal followed by
    groupname. */
void printgroup(gid_t groupid)
{
unsigned long lt;
struct group *grpptr;
         lt = (unsigned long)groupid;
         (void)printf(" %lu(",lt);
```

```
Example 6–2. An Equivalent C Program (cont.)
```

```
 grpptr = getgrgid(groupid);
        if(grpptr == NULL) {
                  (void)printf("?????)");
                 return;
         }
         (void)printf("%s)",grpptr->gr_name);
         return;
}
/* print out the user id in decimal followed by (username) */void printuser(uid t userid)
{
unsigned long lt;
struct passwd *pwptr;
         lt = (unsigned long)userid;
         (void)printf(" %lt(",lt);
         pwptr = getpwuid(userid);
        if(pwptr == NULL) {
                  (void)printf("?????)");
                 return;
         }
         (void)printf("%s)",pwptr->pw_name);
         return;
}
void printallgroups()
{
int ngroups;
gid_t *grpptr;
int i;
gid_t gid;
#ifndef NGROUPS_MAX
#define NGROUPS_MAX 0
#endif
#if NGROUPS_MAX < 1
         (void)printf("Supplementary group IDs are "
                          "not supported\n");
#else
        ngroups = getgroups(0, (gid t *)NULL);
        if(ngroups == -1) {
```
**Example 6–2. An Equivalent C Program** (cont.)

```
 (void)perror("getgroups() failed");
                  return;
         }
        if(ngroups == 0)\overline{\mathcal{L}} (void)printf("No supplementary groups are "
                                   "available\n");
                  return;
         }
        grpptr = calloc(ngroups, size of(gid t));
        if(getgroups(ngroups,grpptr) == -1)
         {
                  (void)perror("getgroups() failed");
                  return;
 }
         (void)printf("The following supplementary groups are "
                          "available\n");
        for(i=1; i \leq ngroups; i++) {
                 gid = *grpptr++;
                 (void)printf(''\t');
                  printgroup(gid);
                  (void)printf("\n");
         }
#endif
         return;
}
void personal_info()
{
uid t uid;
gid_t gid;
char *login;
         login = getlogin();
         if(login == NULL)
                  (void)printf("Login name is not known\n");
         else
                  (void)printf("Login name is '%s'\n",login);
         printuser(getuid());
         printuser(geteuid());
         printgroup(getgid());
         printgroup(getegid());
         (void)printf("\n");
         printallgroups();
}
```
**Example 6–2. An Equivalent C Program**

# **Glossary**

# **A**

# **absolute pathname**

In the POSIX interface, a pathname that begins with a slash character ( / ). The absolute pathname locates a file or a directory starting at the file system root.

#### **array**

An ordered collection of a fixed number of common elements under one name, each element having the same data type. Access for each element is through an index to the common name.

# **B**

#### **blocked signal**

A type of signal that the operating system is not delivering to a receiving process as a result of a request by that receiving process. The operating system indefinitely postpones delivery of blocked signals; they remain pending until the process conditions change.

#### **by reference**

Pertaining to one method of passing a parameter to a procedure. The system evaluates the location of the actual parameter and replaces the formal parameter with a reference to that location. Any change made to the formal parameter affects the actual parameter, and vice versa. *Synonym for* call-by-reference.

#### **by value**

Pertaining to one method of passing a parameter to a procedure. A copy of the value of the actual parameter is assigned to the formal parameter, which is thereafter handled as a variable that is local to the procedure body. Any change made to the value of a by-value formal parameter has no effect outside the procedure body. *Synonym for* call-by-value.

#### **byte-file**

The type of disk file normally created and accessed by a strictly conforming POSIX.1 application. Many traditional system applications do not process byte-files. The following file attributes define a byte-file: FILESTRUCTURE=STREAM, FRAMESIZE=8, and MAXRECSIZE=1. *See also* record-file.

# **C**

# **call-by-reference**

Pertaining to one method of passing a parameter to a procedure. The system evaluates the location of the actual parameter and replaces the formal parameter with a reference to that location. Any change made to the formal parameter affects the actual parameter, and vice versa. *Synonym for* by reference.

# **call-by-value**

Pertaining to one method of passing a parameter to a procedure. A copy of the value of the actual parameter is assigned to the formal parameter, which is thereafter handled as a variable that is local to the procedure body. Any change made to the value of a call-byvalue formal parameter has no effect outside the procedure body. *Synonym for* by value.

# **catch a signal**

To call a signal-catching function by a process after it is interrupted by delivery of a specific signal type. *See also* signal catcher.

# **child process**

In the POSIX interface, a process created with the fork function. It starts as a copy of the calling (parent) process, but it has its own unique process ID.

# **code segment dictionary**

A memory structure that is associated with a process and that indexes the memory addresses of the various segments of program code used by that process. The same code segment dictionary can be shared by more than one process, provided that each process is an instance of the same procedure. A code segment dictionary is also referred to as a D1 stack.

# **compiler control option**

An individual compiler directive that appears in a compiler control record (CCR). Compiler control options were previously referred to as compiler dollar options or dollar options.

# **current working directory**

*See* working directory.

# **D**

# **dot**

In the POSIX interface, a filename node that consists solely of a single dot character ( . ). When part of a pathname, such a node refers to the preceding pathname component.

# **dot-dot**

In the POSIX interface, a filename node that consists of two dot characters ( .. ). When part of a pathname, such a node refers to the parent of the preceding pathname component.

# **D1 stack**

*See* code segment dictionary.

# **D2 stack (D{2} stack)**

(1) A stack initiated for each executing program that is used for the storage of items allocated at lexical level 2. The D2 stack is also referred to as the working stack. (2) In the transaction processing system (TPS), data and procedures that are global to a particular transaction base reside in the D2 stack of the transaction library, which is also referred to as the *<transaction base name>/CODE/HOSTLIB stack*.

# **E**

# **EBCDIC**

Extended Binary Coded Decimal Interchange Code. An 8-bit code representing 256 graphic and control characters that are the native character set of most mainframe systems.

# **EBCDIC array**

In ALGOL, an array whose elements are EBCDIC characters.

# **effective group ID**

In the POSIX interface, the group ID currently in effect for a process. The effective group ID is used to validate file access, establish ownership, and check permissions. This value is subject to change over the lifetime of the process. It is a numeric value that corresponds to the GROUPCODE task attribute. *See also* group ID, real group ID, GROUPCODE.

# **effective user ID**

In the POSIX interface, the user ID currently in effect for a process. The effective user ID is used to validate file access, establish ownership, and check permissions. This value is subject to change over the lifetime of the process. It is a numeric value that corresponds to the USERCODE task attribute. *See also* user ID, real user ID, USERCODE.

# **entry point**

A procedure or function that is a library object.

# **environment**

(1) In the Editor, the set of conditions in the area of the object code in which a particular line of a program is found. This information is stored in the cross-reference files. (2) In the POSIX interface, an array of string variables of the form "*name=value*" that specify various operating characteristics of a process. Individual environment values can be set and accessed by a program. In addition, a new environment can be established when a program is executed.

# **environment variables**

(1) In a workstation environment, such as OS/2 , names that specify global values. LIB and INCLUDE are examples of environment variables. (2) In the POSIX interface, any string variable contained in the environment.

# **ERRNO**

In the POSIX interface, an external variable for returning error identification information to the program.

# **F**

# **family name**

(1) The name, consisting of up to 17 alphanumeric characters, assigned by an installation to identify a family of disks. (2) The name (label) of the disk or disk pack on which a physical file is located. The family name of a file is determined by the value of the FAMILYNAME file attribute. (3) The name of the logical group of disk packs on which a physical file is located. A family name consists of from 1 to 17 alphanumeric characters and is assigned by the installation.

# **FIB**

*See* file information block.

# **FIFO special file**

In the POSIX interface, a file with the property that data written into it is read on a first-infirst-out basis. In practice, a FIFO special file is similar to a pipe. However, unrelated processes can exchange data through a FIFO special file. In addition, a FIFO filename exists in the system file hierarchy. *See also* pipe.

# **file description**

*See* open file description.

# **file descriptor**

In the POSIX interface, a per-process unique, non-negative integer used to identify an open file for the purpose of file access.

# **file group class**

In the POSIX interface, the property of a file indicating access permissions for a process related to the process's group identification. A process is in the file group class if it is not in the file owner class and if its effective group ID or one of its supplementary group IDs matches the group ID associated with the file.

# **file mode**

In the POSIX interface, a word containing file permission bits and other characteristics of a file. File mode is specified in the SECURITYMODE file attribute.

# **file name**

(1) A name or word that designates a set of data items. (2) A unique identifier for a file, consisting of name constants separated by slashes. Each name constant consists of letters, digits, and selected special characters. A file name can be optionally preceded by an asterisk (\*) or usercode, and optionally followed by ON and a family name. (3) In RPG, a name that designates a set of data items. (4) In COBOL, a user-defined word that names a file described in a file description entry or a sort-merge file description entry within the FILE SECTION of the DATA DIVISION. (5) In the POSIX interface, a name node within a pathname.

# **file offset**

In the POSIX interface, the byte position in the file where the next I/O operation begins.

# **file other class**

In the POSIX interface, the property of a file indicating access permissions for a process related to the process's user and group identification. A process is in the file other class if it is not in the file owner class or the file group class.

#### **file owner class**

In the POSIX interface, the property of a file indicating access permissions for a process related to the process's user identification. A process is in the file owner class if its effective user ID matches the user ID of the file.

#### **file permission bits**

In the POSIX interface, information about a file that is used (along with other information) to determine if a process has read, write, or execute/search permission for that file. File permission bits are provided in the file mode. These bits are divided into three parts: owner, group, and other. Each part is used with the corresponding file class of processes. *See also* file group class, file mode, file other class, and file owner class.

# **file title**

The complete identifier for a file that consists of the file name, and, for disk files, the word ON, and the family name.

# **G**

#### **generate a signal**

To recognize a signal event and create an appropriate signal.

# **GID**

*See* group ID.

# **group**

(1) A collection of devices, such as processors, memory modules, and I/O devices, under the control of a single master control program (MCP). A group is referred to as a partition. (2) A collection of related data items that can be viewed as a single data item. A group can also refer to a collection of groups. (3) In the POSIX interface, an association of users who share a specific group ID as the identifier associated with their GROUPCODE or one of their SUPPLEMENTARYGRPs.

#### **group class**

*See* file group class.

# **group ID (GID)**

In the POSIX interface, a unique number corresponding to the GROUPCODE task attribute. The operating system associates the group ID value with an instance of a user group. A value of 1 indicates that no group is assigned. *See also,* group, effective group ID, real group ID.

#### **guard file**

A disk file created by the GUARDFILE utility program that describes the access rights of various users and programs to a program, data file, or database.

# **I**

# **I/O**

Input/output. An operation in which the system reads data from or writes data to a file on a peripheral device such as a disk drive.

# **include file**

An external file that is included as part of a compilation by writing the INCLUDE preprocessor directive as part of the source text.

# **integer**

(1) A whole number. (2) In COBOL, a numeric literal or a numeric data item that does not include any character positions to the right of the assumed decimal point.

# **intrinsic**

A system-supplied program routine for common mathematical and other operations that is loaded onto the system separately. An intrinsic can be invoked by the operating system or user programs.

# **L**

# **library**

(1) A collection of objects grouped together to be exported to another process, imported from another process, or both. There are three types of libraries: client libraries, server libraries, and connection libraries. (2) *Synonym for* server library.(3) (VDP) A collection of related files.

# **library directory**

A library template associated with a server library.

# **library object**

An object that is exported by a server library or connection library and imported by a client library or connection library.

# **library process**

An instance of the execution of a server library program or connection library program.

# **M**

# **master control program (MCP)**

The central program of the enterprise server operating system.

# **MCP**

*See* master control program.

**mix**

The set of processes that currently exist on a particular computer. The mix can include active, scheduled, and suspended processes.

# **mix number**

A 4-digit number that identifies a process while it is executing. This number is stored in the MIXNUMBER task attribute.

# **N**

# **named semaphore**

In the POSIX interface, a semaphore that a process references by name (character string). Note that only POSIX.4-defined semaphores can be referenced in this way; X/Open-defined semaphores must be referenced by identifier. *See* semaphore, unnamed semaphore.

#### **null character**

A character whose binary value is zero.

# **null string**

An empty or zero-length string.

# **O**

#### **open file**

In the POSIX interface, a file that is currently associated with a file descriptor.

#### **open file description**

In the POSIX interface, a record of how a process or group of processes is accessing a file. Open file description information includes file offset, file status, and file access modes.

#### **other class**

*See* file other class.

#### **owner class**

Synonym for file owner class.

# **owner of a file**

A file owner is normally the creator of that file. Typically, the owner has certain privileges (such as deletion rights) that are not available to other users. The usercode portion of the file title indicates the owner of most A Series files.

# **P**

# **parent process**

In the POSIX interface, the process that created a child process with the fork function. *See also* parent process ID.

# **parent process ID (PPID)**

In the POSIX interface, the process ID of a process's parent process. When the parent process's lifetime is ended, the parent process ID is the process ID of a specified system process. *See also* parent process.

#### **path**

(1) The route that must be traced from a directory to a subdirectory, or through a series of subdirectories, to find a file. (2) In the I/O subsystem, a set of addresses that uniquely describes the data flow between the host and any peripheral device. (3) In Network Definition Language II (NDLII) and X.25, a route between two nodes. (4) In Data Management System II (DMSII), a specific location within the logical ordering of a data set, set, subset, or access. (5) In Extended Retrieval with Graphic Output (ERGO), an ordered list of data sets used in generating a report. (6) In the MS-DOS operating system, a specification of all the directories that must be searched to find a file.

#### **pathname**

In the POSIX interface, the ordered list of directory filenames that locates a directory or a file. A slash ( / ) is used to separate each filename from its predecessor. POSIX pathnames are case-sensitive; therefore, /home/adam is not the same as /home/ADAM.

#### **PCW**

*See* program control word.

# **pending signal**

In the POSIX interface, a signal that has been generated but not yet delivered. *See* blocked signal.

#### **PGID**

*See* process group ID.

#### **PIB**

*See* program information block, process information block.

#### **PID**

*See* process ID.

#### **pipe**

(1) A connection between two processes through which the output of the first process becomes the input to the second process. (2) In the POSIX interface, a logical connection between processes that have a common ancestor. Pipes are half-duplex—data flows in one direction only. They are accessed by a pair of file descriptors created by the pipe( ) function. Pipes do not have a name in the POSIX file hierarchy. *See also* FIFO special file.

# **Portable Operating System Interface (POSIX)**

One of a number of interfaces defined by an Institute of Electrical and Electronic Engineers (IEEE) standard. An individual interface is referred to as POSIX.*n*, where *n* is a numeric suffix derived from the standard (for example, POSIX.1 and POSIX.2).

# **POSIX**

*See* Portable Operating System Interface.

#### **POSIX.1**

An abbreviation for the *Portable Operating System Interface (POSIX) – Part 1: System Application Program Interface (API) [C Language]* standard (ISBN 1-55937-061-0). This standard is published by the Institute of Electrical and Electronics Engineers, Inc. (IEEE). It defines a portable interface between C language application programs and the operating system.

# **POSIX.2**

An abbreviation for the *Portable Operating System Interface (POSIX) – Part 2: Shell and Utilities* standard (ISBN 1-55937-255-9). This standard is published by the Institute of Electrical and Electronics Engineers, Inc. (IEEE). It defines a shell command language and a set of system utilities that are largely based on the system services defined In the POSIX interface.1.

# **POSIX.4**

An abbreviation for the *Part 1: System Application Program Interface (API) – Amendment 1: Real-time Extension [C Language]* of the POSIX family of standards. This amendment defines optional facilities such as semaphores, messages, and shared memory.

# **PPID**

*See* parent process ID.

#### **process**

(1) The execution of a program or of a procedure that was initiated. The process has its own process stack and process information block (PIB). It also has a code segment dictionary, which can be shared with other processes that are executions of the same program or procedure. (2) A software application; that is, any activity or systematic sequence of operations that produces a specified result. (3) In the Advanced Data Dictionary System (ADDS), a structure that models a logical view of relationships between different parts of a system.

# **process group**

In the POSIX interface, a collection of processes that permits the signaling of related processes.

# **process group ID (PGID)**

In the POSIX interface, a unique positive integer that represents a process group during its lifetime.

# **process group leader**

In the POSIX interface, a process whose process ID is the same as its process group ID.

# **process ID (PID)**

In the POSIX interface, a unique positive integer the operating system associates with each process. This is equivalent to the process's MIXNUMBER task attribute.

# **process information block (PIB)**

A memory structure that is associated with each process stack and code segment dictionary. The PIB contains control information that is visible only to the operating system. The PIB for a process stack also contains a reference to a task attribute block (TAB).

# **program control word (PCW)**

(1) A word that is used to transmit processing information from a control program to the operational programs, or between operational programs. (2) A word containing the initial code-stream pointer and execution state values associated with an activation record in a program. A PCW is the means by which the execution state is established for an activation record when the activation record is created by procedure entry.

# **Q**

**queue**

(1) A data structure used for storing objects; the objects are removed in the same order they are stored. (2) In Data Communications ALGOL (DCALGOL), a linked list of messages. (3) *See also* job queue, ready queue.

# **R**

# **real group ID**

In the POSIX interface, a process characteristic established when the process is created. The real group ID identifies the group associated with the user who created the process. The real group ID does not change for the lifetime of a process. *See also* group ID, effective group ID.

# **real number**

Any number, including fractions and whole numbers.

# **real user ID**

In the POSIX interface, a process characteristic established when the process is created. The real user ID identifies the user who created the process. The real user ID does not change for the lifetime of a process. *See* user ID, effective user ID.

# **record-file**

A term used to describe the type of disk file normally created and accessed by CANDE, WFL, MARC, and traditional system applications. Conforming POSIX.1 applications only create a record-file if an explicit request is made. The following file attributes define a record-file: FILESTRUCTURE=ALIGNED180, FRAMESIZE=48. *See also* byte-file.

# **relative pathname**

In the POSIX interface, a partial pathname used to locate a file or directory relative to the current working directory. The system concatenates the current working directory and the relative pathname to form an absolute pathname. *See also* absolute pathname, current working directory.

# **root**

(1) The origin of all directories and files in a file system structure. (2) In the UNIX system, the user name for a superuser. (3) In the POSIX interface, the base directory of the file system. All other directories and files are located under the root directory and can be found by providing a full pathname from the root directory. The root directory is represented with the slash character ( / ).

# **S**

# **saved set-group-ID**

In the POSIX interface, a process characteristic that allows flexibility in assigning the effective group ID while executing certain code files. If the code file to be executed has its SETGROUPCODE flag set, saved set-group-ID is set to the effective group ID of the calling process when the code file is executed.

#### **saved set-user-ID**

In the POSIX interface, a process characteristic that allows flexibility in assigning the effective user ID while executing certain code files. If the code file to be executed has its SETUSERCODE flag set, saved set-user-ID is set to the effective user ID of the calling process when the code file is executed.

#### **semaphores**

(1) A method used by NetWare for A Series to synchronize the association of resources among both programs and processes. One use of semaphores is to provide a system of file sharing and file locking. (2) In the POSIX interface, a structure used to synchronize concurrent processes. Two types of semaphores can be used—those defined by X/Open and those defined by POSIX.4. *See* named semaphore, unnamed semaphore.

#### **signal**

In the POSIX interface, a mechanism by which a process can be notified of or affected by an event occurring in the system. Possible events include the expiration of a timer, a hardware fault, or a task termination request. The term signal also refers to the event itself.

#### **signal catcher**

A callable function that a process associates with a signal type. When the operating system delivers a signal of this signal type, it interrupts the receiving process and causes the process to execute the associated signal-catching function. *See also* catch a signal.

#### **signal delivery**

The operating system's action of creating a signal in response to a specific event.

#### **signal generation**

Pertaining to the operating system's action of creating a signal in response to a specific event.

#### **signal mask**

A set of signals the process wants to block if they occur.

#### **signal type**

In the POSIX interface, a signal characteristic that determines its meaning and how it is handled by the system.

#### **stack**

(1) A region of memory used to store data items in a particular order on a last-in, first-out basis. (2) A nonpreferred synonym for process stack.

#### **stuffed indirect reference word (SIRW)**

A special control word used by the CPU to reference a location in an addressing environment. The form of the reference is such that the SIRW always points to the same location, no matter what the state of the current addressing environment.

#### **supplementary group ID**

In the POSIX interface, a process characteristic that is used to determine file access permissions. A process may have up to 16 supplementary group IDs in addition to the effective group ID. These supplementary group IDs are set to the supplementary group IDs of the parent process when the process is created. *See* group ID.

# **system command**

Any of a set of commands used to communicate with the operating system. System commands can be entered at an operator display terminal (ODT), in a Menu-Assisted Resource Control (MARC) session, or by way of the DCKEYIN function in a privileged Data Communications ALGOL (DCALGOL) program.

# **system library**

A library that is part of the system software and is accorded special privileges by the operating system. Two examples of system libraries are GENERALSUPPORT and PRINTSUPPORT.

# **T**

# **TAB**

*See* task attribute block.

# **task**

(1) A dependent process. (2) Any process, whether dependent or independent. *See also* process.

# **task attribute**

Any of a number of items that describe and control various aspects of process execution such as the usercode, priority, and the default family specification. Task attributes can be assigned interactively through task equations, or programmatically through statements that use task variables.

# **task attribute block (TAB)**

A memory structure that stores the values of task attributes associated with a given task variable. Before the Mark 3.9 release, this information was part of the process information block (PIB).

# **timestamp**

An encoded, 48-bit numerical value for the time and date. Various timestamps are maintained by the system for each disk file. Timestamps note the time and date a file was created, last altered, and last accessed.

# **U**

# **unnamed semaphore**

In the POSIX interface, a semaphore that a process refers to only by an integer identifier. *See* semaphore, named semaphore.

# **user ID (UID)**

In the POSIX interface, the unique number the operating system associates with a user who logs on to the system. *See also* effective user ID, real user ID, usercode.

#### **usercode**

An identification code used to establish user identity and control security, and to provide for segregation of files. Usercodes can be applied to every task, job, session, and file on the system. A valid usercode is identified by an entry in the USERDATAFILE. In the POSIX interface, the usercode is mapped to an equivalent effective user ID.

# **USERDATAFILE**

A system database that defines valid usercodes and contains various data about each user (such as accesscodes, passwords, and chargecodes) and the population of users for a particular installation.

# **V**

# **volume**

The medium of a mass storage device such as a disk, disk pack, or tape reel. The term *volume* is not restricted to the volume library on a cataloging system or the volume directory on a system with tape volume security. For example, on the BTOS family of workstations, the hard disk is a volume, and each floppy disk is a volume. When a volume is initialized, it is assigned a volume name and an optional password.

# **W**

# **working directory**

In the POSIX interface, a directory associated with a process that is used in pathname resolution for pathnames that do not begin with a slash ( / ). Synonymous with current working directory.

# **X**

# **X/Open**

A UNIX-based common applications environment defined by the X/Open Company. X/Open includes functional descriptions that are not defined by POSIX.1. Some of these functions are considered extensions to POSIX.1.
# **Index**

#### **\_**

\_exit( ) function, [5-24](#page-175-0) \_fostat( ) function, [5-28](#page-179-0) \_MCPfostat( ) function, [5-28](#page-179-0) \_MCPfstat( ) function, [5-28](#page-179-0) \_MCPlstat( ) function, [5-28](#page-179-0) \_MCPstat( ) function, [5-28](#page-179-0)

## **A**

ACCESS function, [3-2,](#page-75-0) [6-7](#page-228-0) access( ) function, [3-2,](#page-75-0) [5-14](#page-165-0) ACT\_PROC procedure, [2-9](#page-30-0) table, [2-10](#page-31-0) adding signal to a set, [3-52](#page-125-0) ALARM function, [3-3,](#page-76-0) [6-8](#page-229-0) alarm signal, sending, [3-3](#page-76-0) alarm( ) function, [3-3,](#page-76-0) [5-36](#page-187-0) ALGOL include file description of, [2-2](#page-23-0) overview, [1-1](#page-20-0) ALGOL programs, accessing POSIX functions in, [1-1](#page-20-0) AMODE parameter, [2-19](#page-40-0)

#### **B**

blocking a signal type, [3-56,](#page-129-0) [3-65](#page-138-0) by-reference, (*See* call-by-reference) by-value, (*See* call-by-value)

#### **C**

C language functions, emulated  $_exit($ , [5-24](#page-175-0) \_MCPfostat( ), [5-28](#page-179-0) \_MCPfstat( ), [5-28](#page-179-0) \_MCPlstat( ), [5-28](#page-179-0)

\_MCPstat( ), [5-28](#page-179-0) access( ), [3-2,](#page-75-0) [5-14](#page-165-0) alarm( ), [3-3,](#page-76-0) [5-36](#page-187-0) chdir( ), [3-4,](#page-77-0) [5-16](#page-167-0) chmod( ), [3-5,](#page-78-0) [5-18](#page-169-0) chown( ), [3-6,](#page-79-0) [5-20](#page-171-0) close( ), [5-21](#page-172-0) creat( ), [5-38](#page-189-0) ctermid( ), [5-61](#page-212-0) cuserid( ), [5-61](#page-212-0) dup( ), [5-25](#page-176-0) dup2( ), [5-25](#page-176-0) execve( ), [3-7,](#page-80-0) [5-22](#page-173-0) exit( ), [5-24](#page-175-0) fchmod( ), [5-18](#page-169-0) fchown( ), [5-20](#page-171-0) fcntl( ), [5-25](#page-176-0) fork( ), [3-9,](#page-82-0) [5-30](#page-181-0) fpathconf( ), [5-40](#page-191-0) fstat( ), [5-28](#page-179-0) getcwd( ), [3-10,](#page-83-0) [5-61](#page-212-0) getegid( ), [3-11,](#page-84-0) [5-35](#page-186-0) geteuid( ), [3-12,](#page-85-0) [5-35](#page-186-0) getgid( ), [3-13,](#page-86-0) [5-35](#page-186-0) getgrgid( ), [3-14,](#page-87-0) [5-31](#page-182-0) getgrnam( ), [3-15,](#page-88-0) [5-31](#page-182-0) getgroups( )[, 3-16,](#page-89-0) [5-33](#page-184-0) getlogin( ), [3-17,](#page-90-0) [5-61](#page-212-0) getpgid( ), [3-18](#page-91-0) getpgrp( ), [5-35](#page-186-0) getpid( ), [3-20,](#page-93-0) [5-35](#page-186-0) getppid( ), [3-21,](#page-94-0) [5-35](#page-186-0) getpwnam( ), [3-22,](#page-95-0) [5-32](#page-183-0) getpwuid( ), [3-23,](#page-96-0) [5-32](#page-183-0) getsgid( ), [5-35](#page-186-0) getsid( ), [3-24](#page-97-0) getsuid( ), [5-35](#page-186-0) getuid( ), [3-25,](#page-98-0) [5-35](#page-186-0) kill( ), [3-28,](#page-101-0) [5-56](#page-207-0) lchmod( ), [5-18](#page-169-0) lchown( ), [5-20](#page-171-0) lseek( ), [5-42](#page-193-0) lstat( ), [5-28](#page-179-0) mkdir( ), [5-8](#page-159-0)

mkfifo( ), [3-29,](#page-102-0) [5-8](#page-159-0) nice( ), [3-30](#page-103-0) open( ), [5-38](#page-189-0) pathconf( ), [3-31,](#page-104-0) [5-40](#page-191-0) pause( ), [3-32,](#page-105-0) [5-56](#page-207-0) pipe( ), [5-41](#page-192-0) raise( ), [3-33,](#page-106-0) [5-56](#page-207-0) read( )[, 5-59](#page-210-0) readlink( ), [5-28](#page-179-0) seekdir( ), [5-42](#page-193-0) sem\_close( ), [3-34,](#page-107-0) [5-43](#page-194-0) sem\_destroy( ), [3-36,](#page-109-0) [5-44](#page-195-0) sem\_getvalue( ), [3-38,](#page-111-0) [5-45](#page-196-0) sem\_init( )[, 3-39,](#page-112-0) [5-46](#page-197-0) sem\_open( ), [3-41,](#page-114-0) [5-47](#page-198-0) sem\_post( ), [3-42,](#page-115-0) [5-49](#page-200-0) sem\_trywait( ), [3-43,](#page-116-0) [5-50](#page-201-0) sem\_unlink( ), [3-44,](#page-117-0) [5-51](#page-202-0) sem\_wait( ), [3-45,](#page-118-0) [5-52](#page-203-0) semctl( ), [3-35,](#page-108-0) [5-10](#page-161-0) semget( ), [3-37,](#page-110-0) [5-12](#page-163-0) semop( ), [3-40,](#page-113-0) [5-13](#page-164-0) setegid( ), [5-54](#page-205-0) seteuid( ), [5-54](#page-205-0) setgid( ), [3-46,](#page-119-0) [5-54](#page-205-0) setgroups( ), [5-33](#page-184-0) setpgid( ), [3-47,](#page-120-0) [5-54](#page-205-0) setsid( ), [3-49,](#page-122-0) [5-54](#page-205-0) setuid( ), [3-50,](#page-123-0) [5-54](#page-205-0) sigaction( ), [3-51,](#page-124-0) [5-56](#page-207-0) sigaddset(), [3-52](#page-125-0) sigdelset( ), [3-53](#page-126-0) sigemptyset( ), [3-54](#page-127-0) sigfillset(), [3-55](#page-128-0) sighold( ), [3-56](#page-129-0) sigignore( ), [3-57,](#page-130-0) [5-56](#page-207-0) sigismember( )[, 3-58](#page-131-0) signal( ), [3-59,](#page-132-0) [5-56](#page-207-0) sigpause( ), [3-60,](#page-133-0) [5-56](#page-207-0) sigpending( ), [3-61,](#page-134-0) [5-56](#page-207-0) sigprocmask( )[, 3-62,](#page-135-0) [5-56](#page-207-0) sigpush( ), [3-63,](#page-136-0) [5-56](#page-207-0) sigrelse( ), [3-64,](#page-137-0) [5-56](#page-207-0) sigset( ), [3-65,](#page-138-0) [5-56](#page-207-0) sigsuspend( ), [3-66,](#page-139-0) [5-56](#page-207-0) sleep( ), [3-67,](#page-140-0) [5-37](#page-188-0) stat( ), [3-68,](#page-141-0) [5-28](#page-179-0) strerror( ), [3-69](#page-142-0) symlink( ), [5-8](#page-159-0) sysconf( ), [3-70,](#page-143-0) [5-64](#page-215-0) time( )[, 3-71,](#page-144-0) [5-65](#page-216-0) times( ), [3-72,](#page-145-0) [5-66](#page-217-0) ttyname( ), [5-61](#page-212-0)

umask( ), [5-54](#page-205-0) uname( ), [3-73,](#page-146-0) [5-67](#page-218-0) wait( ), [3-74,](#page-147-0) [5-68](#page-219-0) waitpid( ), [3-75,](#page-148-0) [5-68](#page-219-0) write( ), [5-62](#page-213-0) C language functions, unsupported (table), [4-1](#page-150-0) call-by-reference integer rule, [2-3](#page-24-0) call-by-reference real rule, [2-3](#page-24-0) call-by-value integer rule, [2-3](#page-24-0) call-by-value real rule, [2-4](#page-25-0) changing blocked signal types, [3-62](#page-135-0) current working directory, [3-4](#page-77-0) effective group ID, [3-46](#page-119-0) effective user ID, [3-50](#page-123-0) file ownership (user or group), [3-6](#page-79-0) file permission values, [3-5](#page-78-0) GROUP file attribute, [3-6](#page-79-0) guard file flags, [3-5](#page-78-0) nice value of a process, [3-30](#page-103-0) OWNER file attribute, [3-6](#page-79-0) process group ID, [3-47](#page-120-0) process priority, [3-30](#page-103-0) SECURITYMODE file attribute, [3-5](#page-78-0) working directory, [3-4](#page-77-0) changing blocked signal types, [3-62](#page-135-0) CHDIR function, [3-4,](#page-77-0) [6-7](#page-228-0) chdir( ) function, [3-4,](#page-77-0) [5-16](#page-167-0) child process, creation of, [3-9](#page-82-0) CHMOD function, [3-5,](#page-78-0) [6-7](#page-228-0) chmod( ) function, [3-5,](#page-78-0) [5-18](#page-169-0) CHOWN function, [3-6](#page-79-0) chown( ) function, [3-6,](#page-79-0) [5-20](#page-171-0) close( ) function, [5-21](#page-172-0) CMD parameter (for SEMCTL), [2-21](#page-42-0) configurable system variables, obtaining, [3-70](#page-143-0) configurable variable information for a file, obtaining, [3-31](#page-104-0) creat( ) function[, 5-38](#page-189-0) creating a MKFIFO special file, [3-29](#page-102-0) creating a new signal environment, [3-63](#page-136-0) creating a process, [3-9](#page-82-0) cross reference, POSIX functions to library procedures (table), [5-2](#page-153-0) ctermid( ) function, [5-61](#page-212-0) current time, obtaining, [3-71](#page-144-0) current working directory changing, [3-4](#page-77-0) obtaining, [3-10](#page-83-0) cuserid( ) function, [5-61](#page-212-0)

## **D**

DISP parameter, [2-22](#page-43-0) dup( ) function, [5-25](#page-176-0) dup2( ) function, [5-25](#page-176-0)

# **E**

EBCDIC array input rule, [2-4](#page-25-0) EBCDIC array output rule, [2-4](#page-25-0) effective group ID changing, [3-46](#page-119-0) obtaining, [3-11](#page-84-0) effective user ID changing, [3-50](#page-123-0) obtaining, [3-12](#page-85-0) ERRNO rule, [2-11](#page-32-0) error descriptions, obtaining, [3-69](#page-142-0) errors description of, [2-11](#page-32-0) description of (table), [2-11](#page-32-0) obtaining descriptions of, [3-69](#page-142-0) examining blocked signal types, [3-62](#page-135-0) examples, POSIX interface based functions in ALGOL, [6-1](#page-222-0) executing a file, [3-7](#page-80-0) EXECVE function, [3-7](#page-80-0) execve( ) function, [3-7,](#page-80-0) [5-22](#page-173-0) exit( ) function, [5-24](#page-175-0)

# **F**

fchmod( ) function, [5-18](#page-169-0) fchown( ) function, [5-20](#page-171-0) fcntl( ) function, [5-25](#page-176-0) FD Vector Allocated function, [5-35](#page-186-0) file changing permission values of, [3-5](#page-78-0) changing user or group ownership of, [3-6](#page-79-0) checking access permissions, [3-2](#page-75-0) MCPSTAT structure, [2-29](#page-50-0) STAT structure, [2-46,](#page-67-0) [3-68](#page-141-0) file's access permissions changing, [3-5](#page-78-0) checking, [3-2](#page-75-0) file's ownership, changing, [3-6](#page-79-0) file declaration rule, [2-5](#page-26-0) file mode, [2-46](#page-67-0) definition of (table), [2-46](#page-67-0)

FORK function, 3-9, 6-10 fork( ) function, [3-9,](#page-82-0) [5-30](#page-181-0) fpathconf( ) function, [5-40](#page-191-0) fstat( ) function, [5-28](#page-179-0)

## **G**

Get Exit Type function, [5-35](#page-186-0) GETCWD function, [3-10,](#page-83-0) [6-6](#page-227-0) getcwd( ) function, [3-10,](#page-83-0) [5-61](#page-212-0) GETEGID function[, 3-11,](#page-84-0) [6-6](#page-227-0) getegid( ) function, [3-11,](#page-84-0) [5-35](#page-186-0) GETEUID function[, 3-12,](#page-85-0) [6-5](#page-226-0) geteuid( ) function, [3-12,](#page-85-0) [5-35](#page-186-0) GETGID function, [3-13,](#page-86-0) [6-5](#page-226-0) getgid( ) function, [3-13,](#page-86-0) [5-35](#page-186-0) GETGRGID function, [3-14,](#page-87-0) [6-4](#page-225-0) getgrgid( ) function, [3-14,](#page-87-0) [5-31](#page-182-0) GETGRNAM function, [3-15](#page-88-0) getgrnam( ) function, [3-15,](#page-88-0) [5-31](#page-182-0) GETGROUPS function, [3-16,](#page-89-0) [6-5](#page-226-0) getgroups( ) function, [3-16,](#page-89-0) [5-33](#page-184-0) GETLOGIN function[, 3-17,](#page-90-0) [6-5](#page-226-0) getlogin( ) function, [3-17,](#page-90-0) [5-61](#page-212-0) GETPGID function, [3-18,](#page-91-0) [5-35](#page-186-0) getpgid( ) function, [3-18](#page-91-0) GETPGRP function, [3-19,](#page-92-0) [6-6](#page-227-0) getpgrp( ) function, [5-35](#page-186-0) GETPID function, [3-20,](#page-93-0) [6-10](#page-231-0) getpid( ) function, [3-20,](#page-93-0) [5-35](#page-186-0) GETPPID function, [3-21](#page-94-0) getppid( ) function, [3-21,](#page-94-0) [5-35](#page-186-0) GETPWNAM function, [3-22](#page-95-0) getpwnam( ) function, [3-22,](#page-95-0) [5-32](#page-183-0) GETPWUID function, [3-23,](#page-96-0) [6-4](#page-225-0) getpwuid( ) function, [3-23,](#page-96-0) [5-32](#page-183-0) getsgid( ) function, [5-35](#page-186-0) GETSID function, [3-24,](#page-97-0) [5-35](#page-186-0) getsid( ) function, [3-24](#page-97-0) getsuid( ) function, [5-35](#page-186-0) getting, (*See* obtaining) GETUID function, [3-25,](#page-98-0) [6-5](#page-226-0) getuid( ) function, [3-25,](#page-98-0) [5-35](#page-186-0) GETUSERID function[, 3-26,](#page-99-0) [5-61](#page-212-0) GETUSERNAME function, [3-27,](#page-100-0) [5-61](#page-212-0) GROUP file attribute, changing, [3-6](#page-79-0) GROUP structure description of, [2-24](#page-45-0) obtaining, [3-14,](#page-87-0) [3-15](#page-88-0) guard file flags, changing, [3-5](#page-78-0)

#### **H**

hardware information, obtaining, [3-73](#page-146-0) HOW parameter, [2-25](#page-46-0)

# **I**

include file, (*See* ALGOL include file) INFO parameter, [2-26](#page-47-0) initializing empty signal set, [3-54](#page-127-0) full signal set, [3-55](#page-128-0) INTARG parameter, [2-27](#page-48-0) integer array input rule, [2-5](#page-26-0) integer array output rule, [2-5](#page-26-0) integer result rule, [2-18](#page-39-0)

## **K**

KILL function, [3-28](#page-101-0) kill( ) function, [3-28,](#page-101-0) [5-56](#page-207-0)

## **L**

lchmod( ) function, [5-18](#page-169-0) lchown( ) function, [5-20](#page-171-0) library procedures MCPX\_MKNOD, [5-8](#page-159-0) MCPX\_SEMCTL, [5-10](#page-161-0) MCPX\_SEMGET, [5-12](#page-163-0) MCPX\_SEMOP, [5-13](#page-164-0) POSIX\_ACCESS, [5-14](#page-165-0) POSIX\_ALLOCATE, [5-15](#page-166-0) POSIX\_CHANGEDIR, [5-16](#page-167-0) POSIX\_CHANGEMODE, [5-17](#page-168-0) POSIX\_CHANGEOWNER, [5-19](#page-170-0) POSIX\_CLOSE, [5-21](#page-172-0) POSIX\_EXECVE, [5-22](#page-173-0) POSIX\_EXIT, [5-24](#page-175-0) POSIX\_FCNTL, [5-25](#page-176-0) POSIX\_FILE\_TO\_FD, [5-29](#page-180-0) POSIX\_FILESTATUS, [5-27](#page-178-0) POSIX\_FORK, [5-30](#page-181-0) POSIX\_GETGRINFO, [5-31](#page-182-0) POSIX\_GETPWINFO, [5-32](#page-183-0) POSIX\_GROUPLIST, [5-33](#page-184-0) POSIX\_INTEGERIDS, [5-34](#page-185-0) POSIX\_NANOALARM, [5-36](#page-187-0)

POSIX\_NANOSLEEP, 5-37 POSIX\_OPEN, [5-38](#page-189-0) POSIX\_PATHCONF, [5-39](#page-190-0) POSIX\_PIPE, [5-41](#page-192-0) POSIX\_SEEK, [5-42](#page-193-0) POSIX\_SEM\_CLOSE, [5-43](#page-194-0) POSIX\_SEM\_DESTROY, [5-44](#page-195-0) POSIX\_SEM\_GETVALUE, [5-45](#page-196-0) POSIX\_SEM\_INIT, [5-46](#page-197-0) POSIX\_SEM\_OPEN, [5-47](#page-198-0) POSIX\_SEM\_POST, [5-49](#page-200-0) POSIX\_SEM\_TRYWAIT, [5-50](#page-201-0) POSIX\_SEM\_UNLINK, [5-51](#page-202-0) POSIX\_SEM\_WAIT, [5-52](#page-203-0) POSIX\_SETIDS, [5-53](#page-204-0) POSIX\_SIGHANDLER, [5-55](#page-206-0) POSIX\_SREAD\_E, [5-59](#page-210-0) POSIX\_SREAD\_R, [5-59](#page-210-0) POSIX\_STRINGIDS, [5-61](#page-212-0) POSIX\_SWRITE\_E, [5-62](#page-213-0) POSIX\_SWRITE\_R, [5-62](#page-213-0) POSIX\_SYSCONF, [5-64](#page-215-0) POSIX\_TIME, [5-65](#page-216-0) POSIX\_TIMES, [5-66](#page-217-0) POSIX\_UNAME, [5-67](#page-218-0) POSIX\_WAITPID, [5-68](#page-219-0) procedure description format, [5-7](#page-158-0) login name, obtaining, [3-17](#page-90-0) lseek( ) function, [5-42](#page-193-0) lstat( ) function, [5-28](#page-179-0)

#### **M**

MCPSTAT structure, [2-29](#page-50-0) description of, [2-29](#page-50-0) MCPX MKNOD library procedure, [5-8](#page-159-0) MCPX\_SEMCTL library procedure, [5-10](#page-161-0) MCPX\_SEMGET library procedure, [5-12](#page-163-0) MCPX\_SEMOP library procedure, [5-13](#page-164-0) mkdir( ) function, [5-8](#page-159-0) MKFIFO function, [3-29](#page-102-0) MKFIFO special file, creating, [3-29](#page-102-0) mkfifo( ) function, [3-29,](#page-102-0) [5-8](#page-159-0) MODE parameter, [2-28](#page-49-0)

#### **N**

NAME parameter (for PATHCONF), [2-30](#page-51-0) NAME parameter (for SYSCONF), [2-31](#page-52-0) NICE function, [3-30,](#page-103-0) [5-54](#page-205-0)

nice( ) function, [3-30](#page-103-0)

# **O**

obtaining configurable system variables, [3-70](#page-143-0) configurable variable information for a file, [3-31](#page-104-0) current time, [3-71](#page-144-0) current working directory, [3-10](#page-83-0) effective group ID, [3-11](#page-84-0) effective user ID, [3-12](#page-85-0) error descriptions, [3-69](#page-142-0) GROUP structure, [3-14,](#page-87-0) [3-15](#page-88-0) hardware information, [3-73](#page-146-0) login name, [3-17](#page-90-0) parent process ID, [3-21](#page-94-0) PASSWD structure, [3-22,](#page-95-0) [3-23](#page-96-0) process group ID, [3-18,](#page-91-0) [3-19](#page-92-0) process ID, [3-20](#page-93-0) process time information, [3-72](#page-145-0) real group ID, [3-13](#page-86-0) real user ID, [3-25](#page-98-0) semaphore ID, [3-37](#page-110-0) semaphore value, [3-38](#page-111-0) session ID, [3-24](#page-97-0) software information, [3-73](#page-146-0) STAT structure, [3-68](#page-141-0) supplementary group IDs, [3-16](#page-89-0) unblocked signal types set, [3-61](#page-134-0) user ID, [3-26](#page-99-0) user name, [3-27](#page-100-0) open( ) function, [5-38](#page-189-0) OPTION parameter (for WAITPID), [2-35](#page-56-0) OWNER file attribute, changing, [3-6](#page-79-0)

# **P**

Parameter descriptions AMODE, [2-19](#page-40-0) CMD (for SEMCTL), [2-21](#page-42-0) DISP, [2-22](#page-43-0) HOW, [2-25](#page-46-0) INFO, [2-26](#page-47-0) INTARG, [2-27](#page-48-0) MODE, [2-28](#page-49-0) NAME (for PATHCONF), [2-30](#page-51-0) NAME (for SYSCONF), [2-31](#page-52-0) OPTION (for WAITPID), [2-35](#page-56-0) PID (for KILL), [2-37](#page-58-0)

PID (for WAITPID), [2-38](#page-59-0) SEMFLG, [2-40](#page-61-0) SIG, [2-42](#page-63-0) STATUS, [2-48](#page-69-0) parameter matching rules, [2-3](#page-24-0) call-by-reference integer, [2-3](#page-24-0) call-by-reference real, [2-3](#page-24-0) call-by-value integer, [2-3](#page-24-0) call-by-value real, [2-4](#page-25-0) EBCDIC array input, [2-4](#page-25-0) EBCDIC array output, [2-4](#page-25-0) ERRNO, [2-11](#page-32-0) file declaration, [2-5](#page-26-0) integer array input, [2-5](#page-26-0) integer array output, [2-5](#page-26-0) integer result, [2-18](#page-39-0) path definition, [2-5](#page-26-0) real array input, [2-7](#page-28-0) real array output, [2-7](#page-28-0) real result, [2-18](#page-39-0) signal handler procedure, [2-9](#page-30-0) structure array input, [2-7](#page-28-0) structure array output, [2-8](#page-29-0) parent process ID, obtaining, [3-21](#page-94-0) PASSWD structure description of, [2-36](#page-57-0) obtaining, [3-22,](#page-95-0) [3-23](#page-96-0) path definition rule, [2-5](#page-26-0) PATH\_SEARCHRULE parameter, description of, [2-6](#page-27-0) PATH\_TYPE parameter, description of, [2-6](#page-27-0) PATHCONF function, [3-31](#page-104-0) pathconf( ) function, [3-31,](#page-104-0) [5-40](#page-191-0) PAUSE function, [3-32,](#page-105-0) [6-9](#page-230-0) pause( ) function, [3-32,](#page-105-0) [5-56](#page-207-0) PID parameter (for KILL), [2-37](#page-58-0) PID parameter (for WAITPID), [2-38](#page-59-0) pipe( ) function, [5-41](#page-192-0) POSIX functions in ALGOL programs, [1-1](#page-20-0) POSIX functions (ALGOL) ACCESS, [3-2](#page-75-0) ALARM, [3-3](#page-76-0) CHDIR, [3-4](#page-77-0) CHMOD, [3-5](#page-78-0) CHOWN, [3-6](#page-79-0) EXECVE, [3-7](#page-80-0) FORK, [3-9](#page-82-0) GETCWD, [3-10](#page-83-0) GETEGID, [3-11](#page-84-0) GETEUID, [3-12](#page-85-0) GETGID, [3-13](#page-86-0) GETGRGID, [3-14](#page-87-0)

GETGRNAM, [3-15](#page-88-0) GETGROUPS, [3-16](#page-89-0) GETLOGIN, [3-17](#page-90-0) GETPGID, [3-18](#page-91-0) GETPGRP, [3-19](#page-92-0) GETPID, [3-20](#page-93-0) GETPPID, [3-21](#page-94-0) GETPWNAM, [3-22](#page-95-0) GETPWUID, [3-23](#page-96-0) GETSID, [3-24](#page-97-0) GETUID, [3-25](#page-98-0) GETUSERID, [3-26](#page-99-0) GETUSERNAME, [3-27](#page-100-0) KILL, [3-28](#page-101-0) MKFIFO, [3-29](#page-102-0) NICE, [3-30](#page-103-0) PATHCONF, [3-31](#page-104-0) PAUSE, [3-32](#page-105-0) RAISE, [3-33](#page-106-0) related library procedures (table), [5-2](#page-153-0) SEM\_CLOSE, [3-34](#page-107-0) SEM\_DESTROY, [3-36](#page-109-0) SEM\_GETVALUE, [3-38](#page-111-0) SEM\_INIT, [3-39](#page-112-0) SEM\_OPEN, [3-41](#page-114-0) SEM\_POST, [3-42](#page-115-0) SEM\_TRYWAIT, [3-43](#page-116-0) SEM\_UNLINK, [3-44](#page-117-0) SEM\_WAIT, [3-45](#page-118-0) SEMCTL, [3-35](#page-108-0) SEMGET, [3-37](#page-110-0) SEMOP, [3-40](#page-113-0) SETGID, [3-46](#page-119-0) SETPGID, [3-47](#page-120-0) SETSID, [3-49](#page-122-0) SETUID, [3-50](#page-123-0) SIGACTION, [3-51](#page-124-0) SIGADDSET, [3-52](#page-125-0) SIGDELSET, [3-53](#page-126-0) SIGEMPTYSET, [3-54](#page-127-0) SIGFILLSET, [3-55](#page-128-0) SIGHOLD, [3-56](#page-129-0) SIGIGNORE, [3-57](#page-130-0) SIGISMEMBER, [3-58](#page-131-0) SIGNAL, [3-59](#page-132-0) SIGPAUSE, [3-60](#page-133-0) SIGPENDING, [3-61](#page-134-0) SIGPROCMASK, [3-62](#page-135-0) SIGPUSH, [3-63](#page-136-0) SIGRELSE, [3-64](#page-137-0) SIGSET, [3-65](#page-138-0) SIGSUSPEND, [3-66](#page-139-0) SLEEP, [3-67](#page-140-0)

STAT, [3-68](#page-141-0) STRERROR, [3-69](#page-142-0) SYSCONF, [3-70](#page-143-0) TIMEP, [3-71](#page-144-0) TIMES, [3-72](#page-145-0) UNAME, [3-73](#page-146-0) WAITP, [3-74](#page-147-0) WAITPID, [3-75](#page-148-0) POSIX, meaning within this document, [1-2](#page-21-0) POSIX\_ACCESS library procedure, [5-14](#page-165-0) POSIX\_ALLOCATE library procedure, [5-15](#page-166-0) POSIX\_CHANGEDIR library procedure, [5-16](#page-167-0) POSIX\_CHANGEMODE library procedure, [5-17](#page-168-0) POSIX\_CHANGEOWNER library procedure, [5-19](#page-170-0) POSIX\_CLOSE library procedure, [5-21](#page-172-0) POSIX\_EXECVE library procedure, [5-22](#page-173-0) POSIX\_EXIT library procedure, [5-24](#page-175-0) POSIX\_FCNTL library procedure, [5-25](#page-176-0) POSIX\_FILE\_TO\_FD library procedure, [5-29](#page-180-0) POSIX\_FILESTATUS library procedure, [5-27](#page-178-0) POSIX\_FORK library procedure, [5-30](#page-181-0) POSIX\_GETGRINFO library procedure, [5-31](#page-182-0) POSIX\_GETPWINFO library procedure, [5-32](#page-183-0) POSIX\_GROUPLIST library procedure[, 5-33](#page-184-0) POSIX\_INTEGERIDS library procedure, [5-34](#page-185-0) POSIX\_NANOALARM library procedure, [5-36](#page-187-0) POSIX\_NANOSLEEP library procedure, [5-37](#page-188-0) POSIX\_OPEN library procedure, [5-38](#page-189-0) POSIX\_PATHCONF library procedure, [5-39](#page-190-0) POSIX\_PIPE library procedure, [5-41](#page-192-0) POSIX\_SEEK library procedure, [5-42](#page-193-0) POSIX\_SEM\_CLOSE library procedure[, 5-43](#page-194-0) POSIX\_SEM\_DESTROY library procedure, [5-44](#page-195-0) POSIX\_SEM\_GETVALUE library procedure, [5-45](#page-196-0) POSIX\_SEM\_INIT library procedure, [5-46](#page-197-0) POSIX\_SEM\_OPEN library procedure, [5-47](#page-198-0) POSIX\_SEM\_POST library procedure, [5-49](#page-200-0) POSIX\_SEM\_TRYWAIT library procedure, [5-50](#page-201-0) POSIX\_SEM\_UNLINK library procedure, [5-51](#page-202-0) POSIX\_SEM\_WAIT library procedure, [5-52](#page-203-0) POSIX\_SETIDS library procedure, [5-53](#page-204-0) POSIX\_SIGHANDLER library procedure, [5-55](#page-206-0) POSIX\_SREAD\_E library procedure, [5-59](#page-210-0) POSIX\_SREAD\_R library procedure, [5-59](#page-210-0) POSIX\_STRINGIDS library procedure, [5-61](#page-212-0) POSIX\_SWRITE\_E library procedure[, 5-62](#page-213-0) POSIX\_SWRITE\_R library procedure[, 5-62](#page-213-0) POSIX\_SYSCONF library procedure, [5-64](#page-215-0)

POSIX\_TIME library procedure, [5-65](#page-216-0) POSIX\_TIMES library procedure, [5-66](#page-217-0) POSIX\_UNAME library procedure, [5-67](#page-218-0) POSIX\_WAITPID library procedure, [5-68](#page-219-0) process group ID changing, [3-47](#page-120-0) obtaining, [3-18,](#page-91-0) [3-19](#page-92-0) process group leader, establishing, [3-49](#page-122-0) process ID, obtaining, [3-20](#page-93-0) process time information, obtaining, [3-72](#page-145-0) processes changing nice value of, [3-30](#page-103-0) creating, [3-9](#page-82-0) obtaining ID of, [3-20](#page-93-0) obtaining time information for, [3-72](#page-145-0) sending signal to, [3-28,](#page-101-0) [3-33](#page-106-0) suspending, [3-32,](#page-105-0) [3-66](#page-139-0) suspending (for a specified amount of time), [3-67](#page-140-0) suspending parent, [3-74,](#page-147-0) [3-75](#page-148-0) suspending until a signal is received, [3-60](#page-133-0)

## **R**

RAISE function, [3-33](#page-106-0) raise( ) function, [3-33,](#page-106-0) [5-56](#page-207-0) read( ) function, [5-59](#page-210-0) readlink( ) function, [5-28](#page-179-0) real array input rule, [2-7](#page-28-0) real array output rule, [2-7](#page-28-0) real group ID, obtaining, [3-13](#page-86-0) real result rule, [2-18](#page-39-0) real user ID, obtaining, [3-25](#page-98-0) removing a signal from a set, [3-53](#page-126-0) removing signal from a process's signal mask, [3-60,](#page-133-0) [3-64](#page-137-0) replacing a process's signal mask, [3-66](#page-139-0) result rule (integer or real), [2-18](#page-39-0)

# **S**

SECURITYMODE attribute of a file, changing, [3-5](#page-78-0) seekdir( ) function, [5-42](#page-193-0) SEM\_CLOSE function, [3-34](#page-107-0) sem\_close( ) function, [3-34,](#page-107-0) [5-43](#page-194-0) SEM\_DESTROY function, [3-36](#page-109-0) sem\_destroy( ) function, [3-36,](#page-109-0) [5-44](#page-195-0) SEM\_GETVALUE function, [3-38](#page-111-0) sem\_getvalue() function, [3-38,](#page-111-0) [5-45](#page-196-0)

SEM\_INIT function, [3-39](#page-112-0) sem\_init( ) function, [3-39,](#page-112-0) [5-46](#page-197-0) SEM\_OPEN function, [3-41](#page-114-0) sem\_open( ) function, [3-41,](#page-114-0) [5-47](#page-198-0) SEM\_POST function, [3-42](#page-115-0) sem\_post( ) function, [3-42,](#page-115-0) [5-49](#page-200-0) SEM\_TRYWAIT function, [3-43](#page-116-0) sem\_trywait( ) function, [3-43,](#page-116-0) [5-50](#page-201-0) SEM\_UNLINK function, [3-44](#page-117-0) sem\_unlink( ) function, [3-44,](#page-117-0) [5-51](#page-202-0) SEM\_WAIT function, [3-45](#page-118-0) sem\_wait( ) function, [3-45,](#page-118-0) [5-52](#page-203-0) semaphores (POSIX.4) closing a named semaphore, [3-34](#page-107-0) deleting the name of a semaphore, [3-44](#page-117-0) initializing an unnamed semaphore, [3-39](#page-112-0) locking a semaphore, [3-43,](#page-116-0) [3-45](#page-118-0) obtaining value of a semaphore, [3-38](#page-111-0) opening a named semaphore, [3-41](#page-114-0) removing an unnamed semaphore, [3-36](#page-109-0) unlocking a semaphore, [3-42](#page-115-0) semaphores (X/Open) controlling a semaphore or a semaphore set, [3-35](#page-108-0) creating a semaphore set, [3-37](#page-110-0) obtaining a semaphore ID, [3-37](#page-110-0) performing operations on a group of semaphores, [3-40](#page-113-0) SEMBUF structure, [2-39](#page-60-0) SEMCTL function, [3-35,](#page-108-0) [6-10](#page-231-0) semctl( ) function, [3-35,](#page-108-0) [5-10](#page-161-0) SEMFLAG parameter, [2-40](#page-61-0) SEMGET function, [3-37,](#page-110-0) [6-10](#page-231-0) semget( ) function, [3-37,](#page-110-0) [5-12](#page-163-0) SEMID\_DS structure, [2-41](#page-62-0) SEMOP function, [3-40,](#page-113-0) [6-9](#page-230-0) semop( ) function, [3-40,](#page-113-0) [5-13](#page-164-0) sending a signal to a process, [3-28,](#page-101-0) [3-33](#page-106-0) session ID, obtaining, [3-24](#page-97-0) session leader, establishing, [3-49](#page-122-0) setegid( ) function, [5-54](#page-205-0) seteuid( ) function, [5-54](#page-205-0) SETGID function, [3-46](#page-119-0) setgid( ) function, [3-46,](#page-119-0) [5-54](#page-205-0) setgroups( ) function, [5-33](#page-184-0) SETPGID function, [3-47](#page-120-0) setpgid( ) function, [3-47,](#page-120-0) [5-54](#page-205-0) SETPGRP function, [5-54](#page-205-0) SETSID function[, 3-49,](#page-122-0) [6-10](#page-231-0) setsid( ) function, [3-49,](#page-122-0) [5-54](#page-205-0) SETUID function, [3-50](#page-123-0) setuid( ) function, [3-50,](#page-123-0) [5-54](#page-205-0) SIG parameter, [2-42](#page-63-0)

SIGACTION function[, 3-51,](#page-124-0) [6-8](#page-229-0) SIGACTION structure, [2-44](#page-65-0) sigaction( ) function, [3-51,](#page-124-0) [5-56](#page-207-0) SIGADDSET function, [3-52](#page-125-0) sigaddset( ) function, [3-52](#page-125-0) SIGDELSET function, [3-53](#page-126-0) sigdelset( ) function, [3-53](#page-126-0) SIGEMPTYSET function, [3-54](#page-127-0) sigemptyset( ) function[, 3-54](#page-127-0) SIGFILLSET function, [3-55](#page-128-0) sigfillset( ) function, [3-55](#page-128-0) SIGHOLD function, [3-56](#page-129-0) sighold( ) function, [3-56](#page-129-0) SIGIGNORE function, [3-57](#page-130-0) sigignore( ) function, [3-57,](#page-130-0) [5-56](#page-207-0) SIGISMEMBER function, [3-58](#page-131-0) sigismember( ) function, [3-58](#page-131-0) SIGNAL function, [3-59](#page-132-0) signal handler procedure rule, [2-9](#page-30-0) signal type actions examining, [3-51](#page-124-0) specifying, [3-51](#page-124-0) signal( ) function, [3-59,](#page-132-0) [5-56](#page-207-0) signals adding signal to a set, [3-52](#page-125-0) blocking a signal type, [3-56,](#page-129-0) [3-65](#page-138-0) changing or examining blocked signal types, [3-62](#page-135-0) creating a new signal environment, [3-63](#page-136-0) determining action to be taken when a signal is received, [3-59](#page-132-0) enumerated listing of, [2-42](#page-63-0) examine actions for, [3-51](#page-124-0) initializing a full set, [3-55](#page-128-0) initializing an empty set, [3-54](#page-127-0) obtaining unblocked signal types, [3-61](#page-134-0) removing signal from a process's signal mask, [3-60,](#page-133-0) [3-64](#page-137-0) removing signal from a set, [3-53](#page-126-0) replacing a process's signal mask, [3-66](#page-139-0) sending signal to a process, [3-28,](#page-101-0) [3-33](#page-106-0) specify actions for, [3-51](#page-124-0) specifying a signal type action, [3-65](#page-138-0) SIGPAUSE function, [3-60](#page-133-0) sigpause( ) function, [3-60,](#page-133-0) [5-56](#page-207-0) SIGPENDING function, [3-61](#page-134-0) sigpending( ) function, [3-61,](#page-134-0) [5-56](#page-207-0) SIGPROCMASK function, [3-62](#page-135-0) sigprocmask( ) function, [3-62,](#page-135-0) [5-56](#page-207-0) SIGPUSH function, [3-63,](#page-136-0) [6-8](#page-229-0) sigpush( ) function, [3-63,](#page-136-0) [5-56](#page-207-0) SIGRELSE function, [3-64](#page-137-0) sigrelse( ) function, [3-64,](#page-137-0) [5-56](#page-207-0)

SIGSET function[, 3-65](#page-138-0) sigset( ) function, [3-65,](#page-138-0) [5-56](#page-207-0) SIGSUSPEND function, [3-66](#page-139-0) sigsuspend( ) function, [3-66,](#page-139-0) [5-56](#page-207-0) SLEEP function, [3-67,](#page-140-0) [6-9](#page-230-0) sleep( ) function, [3-67,](#page-140-0) [5-37](#page-188-0) software information, obtaining, [3-73](#page-146-0) specifying signal type action, [3-65](#page-138-0) STAT function, [3-68](#page-141-0) STAT structure description of, [2-46](#page-67-0) obtaining, [3-68](#page-141-0) stat( ) function[, 3-68,](#page-141-0) [5-28](#page-179-0) STATUS parameter, [2-48](#page-69-0) STRERROR function, [3-69,](#page-142-0) [6-4](#page-225-0) strerror( ) function, [3-69](#page-142-0) structure array input rule, [2-7](#page-28-0) structure array output rule, [2-8](#page-29-0) structure descriptions GROUP, [2-24](#page-45-0) MCPSTAT, [2-29](#page-50-0) PASSWD, [2-36](#page-57-0) SEMBUF, [2-39](#page-60-0) SEMID\_DS, [2-41](#page-62-0) SIGACTION, [2-44](#page-65-0) STAT, [2-46](#page-67-0) TMS, [2-49](#page-70-0) UTSNAME, [2-50](#page-71-0) supplementary group IDs, obtaining, [3-16](#page-89-0) suspending a process, [3-32,](#page-105-0) [3-67](#page-140-0) suspending parent process, [3-74,](#page-147-0) [3-75](#page-148-0) SYMBOL/POSIX/ALGOL/PROPERTIES file, (*See* ALGOL include file) symlink( ) function[, 5-8](#page-159-0) SYSCONF function[, 3-70](#page-143-0) sysconf( ) function, [3-70,](#page-143-0) [5-64](#page-215-0)

## **T**

time( ) function, [3-71,](#page-144-0) [5-65](#page-216-0) TIMEP function, [3-71](#page-144-0) TIMES function, [3-72](#page-145-0) times( ) function[, 3-72,](#page-145-0) [5-66](#page-217-0) TMS structure, [2-49](#page-70-0) ttyname( ) function, [5-61](#page-212-0)

# **U**

umask( ) function, [5-54](#page-205-0) UNAME function, [3-73](#page-146-0)

uname( ) function, [3-73,](#page-146-0) [5-67](#page-218-0) unblocked signal types set, obtaining, [3-61](#page-134-0) unsupported C language functions (table), [4-1](#page-150-0) user ID, obtaining, [3-26](#page-99-0) user name, obtaining, [3-27](#page-100-0) UTSNAME structure, [2-50](#page-71-0)

#### **W**

wait( ) function, [3-74,](#page-147-0) [5-68](#page-219-0) WAITP function, [3-74,](#page-147-0) [6-10](#page-231-0) WAITPID function, [3-75](#page-148-0) waitpid( ) function, [3-75,](#page-148-0) [5-68](#page-219-0) working directory, changing, [3-4](#page-77-0) write( ) function, [5-62](#page-213-0)